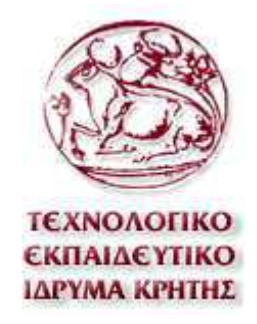

## ΤΕΧΝΟΛΟΓΙΚΟ ΕΚΠΑΙ∆ΕΥΤΙΚΟ Ι∆ΡΥΜΑ ΚΡΗΤΗΣ

### ΣΧΟΛΗ ΤΕΧΝΟΛΟΓΙΚΩΝ ΕΦΑΡΜΟΓΩΝ

ΤΜΗΜΑ ΕΦΑΡΜΟΣΜΕΝΗΣ ΠΛΗΡΟΦΟΡΙΚΗΣ ΚΑΙ ΠΟΛΥΜΕΣΩΝ

# **Αυτόµατη µετατροπή οντολογίας σε άλλες απλούστερες µορφές XML µε τη χρήση XSLT και άλλων εργαλείων Web**

## ΠΤΥΧΙΑΚΗ ΕΡΓΑΣΙΑ

του

## **ΚΟΝΤΑΚΗ ΚΩΝΣΤΑΝΤΙΝΟΥ**

**Επιβλέπων**: Αθανάσιος Γ. Μαλάµος Προϊστάµενος Τµήµατος ΕΠΠ

Ηράκλειο, Μάρτιος 2011

Η σελίδα αυτή είναι σκόπιµα κενή

# **Περίληψη**

Στην εργασία αυτή θα γίνει µελέτη του µετασχηµατισµού οντολογιών που εκφράζονται σε ανώτερου επιπέδου τεχνικές αναπαράστασης (RDF, OWL) σε απλούστερες δοµές XML, µε στόχο την αποδοτικότερη και ταχύτερη εφαρµογή αλγορίθµων σύγκρισης. Η αποτύπωση οντολογιών σε γλώσσες όπως οι RDF και OWL οδηγεί στην δηµιουργία οντολογικών γράφων, των οποίων η δοµή, είναι δύσκολο να καθοριστεί και να ενταχθεί σε µία τυπική κατηγορία που θα βοηθούσε να εφαρµοστούν αλγόριθµοι σύγκρισης όπως είναι για παράδειγµα τα δέντρα. Στόχος της εργασίας αυτής είναι να εξευρεθούν τεχνικές για την αυτόµατη µετατροπή οντολογιών σε ιεραρχικά XML ώστε να είναι δυνατή η γρήγορη αναζήτηση και εκμετάλλευση της σημαντικής πληροφορίας που περιέχει μία οντολογική αποτύπωση.

**Λέξεις Κλειδιά**: OWL, RDF, Protégé-OWL, SWRL, SQWRL, XSLT

Η σελίδα αυτή είναι σκόπιµα κενή

# **Abstract**

In this thesis becomes study of transformation of ontologies that are expressed in higher level techniques of representation (such as RDF and OWL), into simpler XML structures, aiming at the more efficient and more rapid application of comparison algorithms. The imprinting of ontologies in languages as the RDF and OWL leads to the creation of ontological graphs, which the structure of, it is difficult to be determined and to include itself in a formal category that would help into the appliance of comparison algorithms, as are as an example the trees. Objective of this work is found techniques for the automatic transformation of ontologies in hierarchical XML so that is possible the fast search and exploitation of important information contained in an ontological imprinting.

**Keywords**: OWL, RDF, Protégé-OWL, SWRL, SQWRL, XSLT

Η σελίδα αυτή είναι σκόπιµα κενή

# **Πίνακας περιεχοµένων**

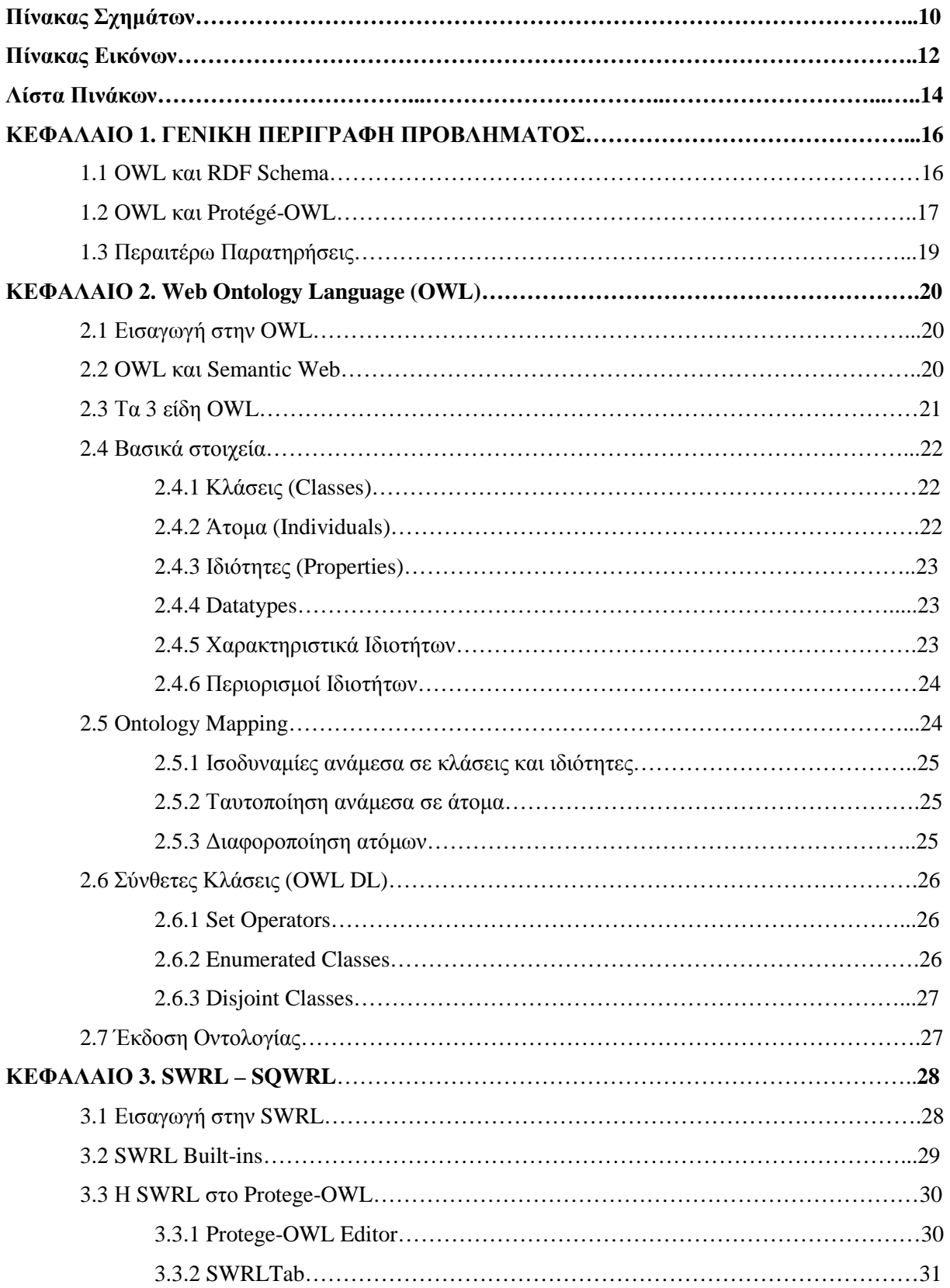

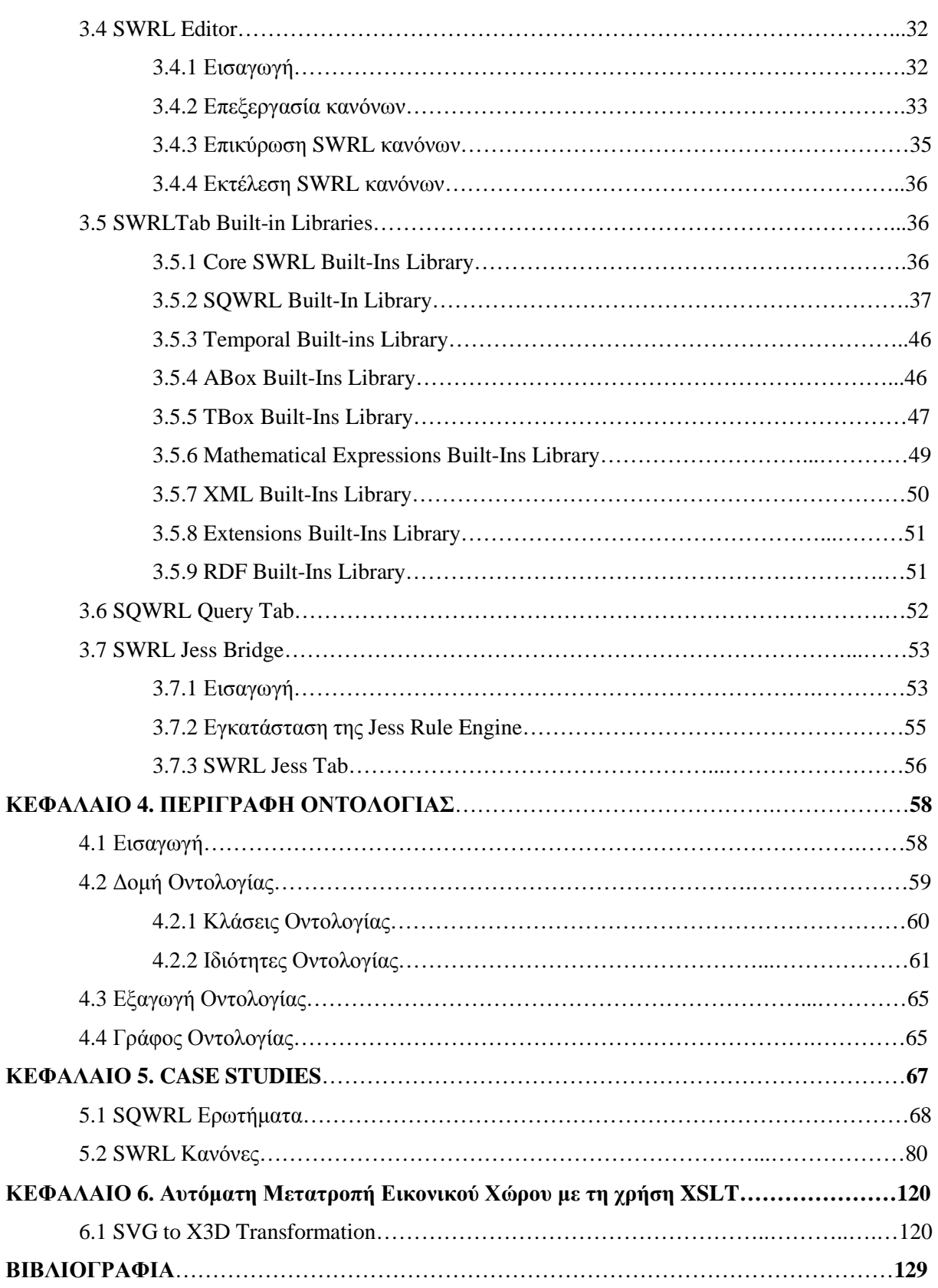

Η σελίδα αυτή είναι σκόπιµα κενή

# **Πίνακας Σχηµάτων**

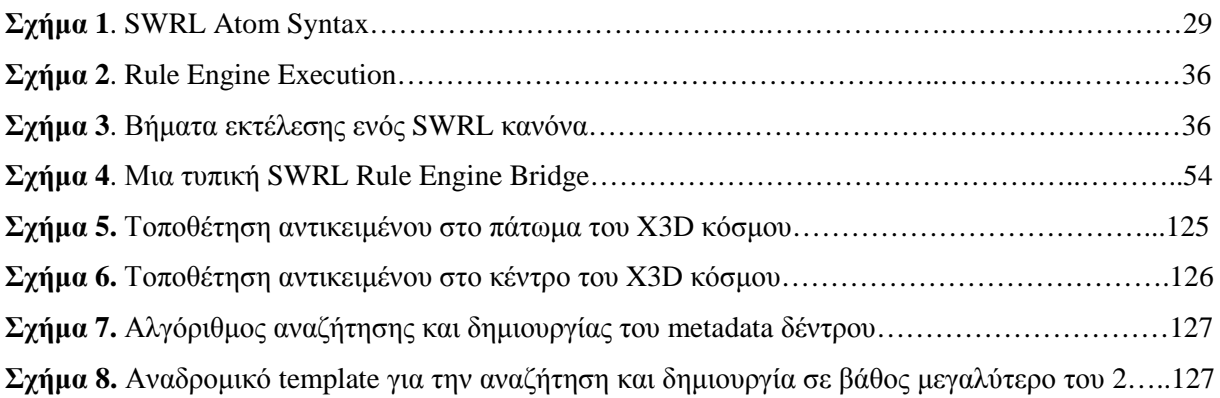

Η σελίδα αυτή είναι σκόπιµα κενή

# **Πίνακας Εικόνων**

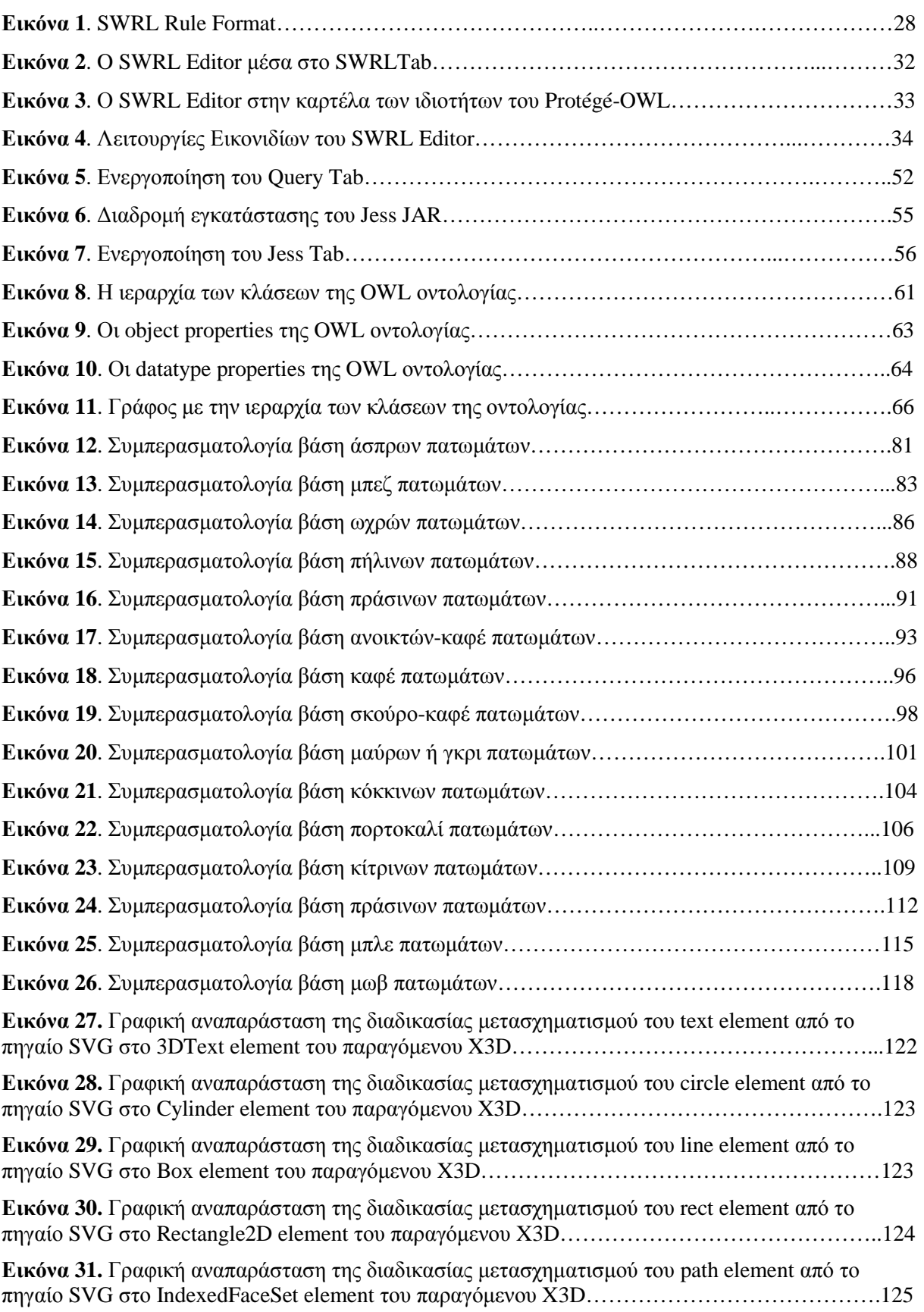

Η σελίδα αυτή είναι σκόπιµα κενή

# **Λίστα Πινάκων**

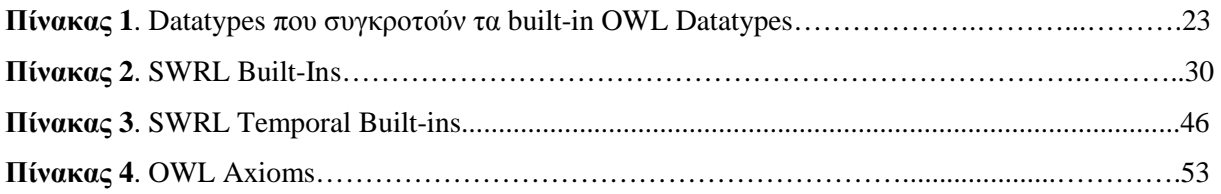

Η σελίδα αυτή είναι σκόπιµα κενή

# **1. ΓΕΝΙΚΗ ΠΕΡΙΓΡΑΦΗ ΠΡΟΒΛΗΜΑΤΟΣ**

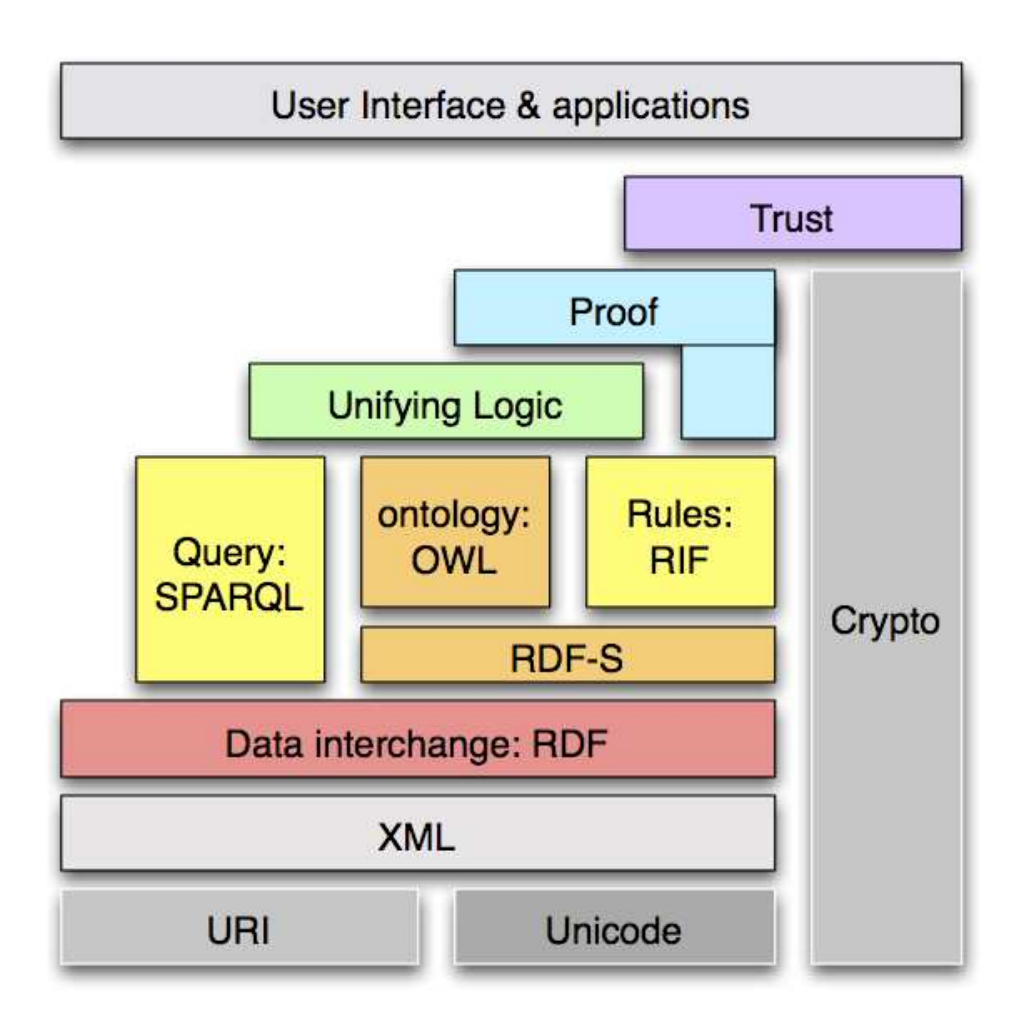

# **1.1 OWL και RDF Schema**

Η Web Ontology Language σχεδιάστηκε για χρήση από εφαρµογές που πρέπει να υποβάλλουν σε επεξεργασία τα περιεχόµενα των πληροφοριών, αντί απλώς να παρουσιάζουν αυτήν την πληροφορία στον άνθρωπο. Η OWL διευκολύνει τις µηχανές στην ερµηνεία του Web περιεχοµένου σε σχέση µε αυτήν που υποστηρίζεται από τα πρότυπα XML, RDF και RDF Schema, παρέχοντας µεγαλύτερο λεξιλόγιο µαζί µε την τυποκρατική σηµασιολογία (formal semantics). Αυτό οφείλεται σε µεγάλο µέρος, στην υιοθέτηση πολλών βασικών στοιχείων του RDF Schema. Το RDFS πρόκειται για µια γλώσσα αναπαράστασης γνώσης, που παρέχει βασικά στοιχεία για την περιγραφή οντολογιών, γνωστά ως Resource Description Framework (RDF) λεξιλόγια, µε σκοπό να δοµήσουν RDF resources. Όµως, η OWL υιοθετώντας το RDFS, κληρονοµεί και τους αντίστοιχους περιορισµούς που έχει στην εκφραστική του δύναµη. Περιορισµοί τέτοιου τύπου συναντώνται στις περιπτώσεις των:

 Ιδιοτήτων, καθορίζουν ένα range µιας ιδιότητας για όλες τις κλάσεις που σχετίζονται µε αυτή την ιδιότητα. Είναι αδύνατη η δήλωση περιορισµών στο range που αναφέρονται σε κάποιες συγκεκριµένες κλάσεις. Παραδείγµατος χάριν, είναι αδύνατο να πούµε ότι ένα πρόβατο τρώει µόνο φυτά, ενώ υπάρχουν και άλλα ζώα που µπορούν να τρώνε και κρέας

- Disjointness of classes, µερικές φορές είναι επιθυµητό κάποιες κλάσεις να είναι disjoint µεταξύ τους, δηλαδή να µην έχουν κανένα απολύτως στοιχείο κοινό. Παραδείγµατος χάριν, δύο κλάσεις που αντιπροσωπεύουν από ένα φύλο η καθεµιά τους, άντρας και γυναίκα αντίστοιχα
- Αλγεβρικών Συνδυασµών κλάσεων, µερικές φορές θέλουµε να συνδυάσουµε κλάσεις µέσω της ένωσής τους, της τοµής τους και του συµπληρώµατος. Παραδείγµατος χάριν, η κλάση άνθρωπος αποτελεί την ένωση των δύο disjoint κλάσεων άντρας και γυναίκα
- Cardinality περιορισµών, παραδείγµατος χάριν, ένας άνθρωπος έχει ακριβώς δύο γονείς ή ένα µάθηµα διδάσκεται από τουλάχιστον ένα διδάσκοντα
- Χαρακτηριστικά ιδιοτήτων, αδυναµία υποστήριξης µεταβατικών ιδιοτήτων (µεγαλύτερο από), αδυναµία υποστήριξης αποκλειστικής ιδιότητας (unique), µη ύπαρξη αντίστροφης ιδιότητας µιας άλλης ιδιότητας ("τρώει" και "τρώγεται από")

Παρόλο που η OWL θα µπορούσε να επεκτείνει το RDF Schema σύµφωνα µε τα επίπεδα που καθορίζει η αρχιτεκτονική του Semantic Web, θα προκαλούσε προβλήµατα όσων αφορά την απόκτηση εκφραστικής δύναµης και αποδοτικού συλλογισµού. Αυτό συµβαίνει επειδή ο συνδυασµός του RDF Schema µε περιγραφές λογικής οδηγεί σε ανεξέλεγκτες υπολογιστικές καταστάσεις. Η λύση που δόθηκε αποσκοπεί στην χρήση τριών διαφορετικών υπογλωσσών ανάλογα µε τις απαιτήσεις του χρήστη, µε κάθε υπογλώσσα να έχει αυξηµένη εκφραστικότητα σε σχέση µε την προηγούµενη στην κατάταξη:

- Η OWL Lite αποτελεί µια περιορισµένη έκδοση της OWL DL µε βασικό πλεονέκτηµα την ευκολία υλοποίησης και εφαρµογής οντολογιών για απλούς χρήστες και χρήστες ανάπτυξης εργαλείων. Η αδυναµίας της είναι η υπερβολικά περιορισµένη εκφραστικότητα αφού αφαιρεί τους περισσότερους constructors της γλώσσας σε σχέση µε τα άλλα δύο είδη OWL
- $\div$  H OWL DL αποτελεί μια περιορισμένη έκδοση της OWL Full, ανταποκρίνεται σε μια καλά µελετηµένη περιγραφή λογικής (description logic) και επιτρέπει επαρκή υποστήριξη συλλογισµού. Ωστόσο, υστερεί στην πλήρη συµβατότητα µε το RDF που σηµαίνει ότι δεν είναι όλα τα RDF έγγραφα έγκυρα OWL DL έγγραφα ενώ την ίδια στιγµή κάθε OWL DL έγγραφο είναι ένα έγκυρο RDF έγγραφο
- Η OWL Full είναι πλήρως συµβατή µε το RDF συντακτικά και σηµασιολογικά αλλά αυτό έχει ως αποτέλεσµα την ατελή ή ανεπαρκή υποστήριξη συλλογισµού. Αυτό είναι γνωστό ως undecidable problem, κατά το οποίο κανένας αλγόριθµος δε µπορεί να δώσει λύση σε ένα πρόβληµα λήψης απόφασης

# **1.2 OWL και Protégé-OWL**

#### **Αδυναµίες του SWRL Editor**

Ο SWRL Editor είναι µια επέκταση του SWRLTab του Protégé-OWL που επιµελείται την συγγραφή των SWRL κανόνων. Όµως, ο SWRL Editor εκτελεί µόνο δύο βασικές λειτουργίες κατά τη συγγραφή των κανόνων, ελέγχει το συντακτικό και τη σηµασιολογία των κανόνων. Με απλά λόγια, εγγυάται ότι ένας κανόνας είναι συντακτικά σωστός πριν αποθηκευτεί και επίσης εγγυάται ότι οποιαδήποτε αναφορά σε OWL οντότητες είναι έγκυρη. Παρόλα αυτά, ο editor δε µπορεί να πραγµατοποιήσει κανένα απολύτως έλεγχο ακεραιότητας ανάµεσα στους κανόνες σε µια οντολογία, δε µπορεί να εγγυηθεί την αποτροπή της διένεξης των κανόνων µε τα OWL axioms, και δε µπορεί να αποτρέψει τον χρήστη από το να γράψει ορθά συντακτικούς και σηµασιολογικούς κανόνες, αλλά χωρίς κανένα απολύτως νόηµα.

#### **Περιορισµοί γέφυρας**

Η SWRL Jess Bridge είναι η µοναδική γέφυρα που υλοποιείται µέχρι στιγµής στο Protégé-OWL, και διαθέτει κάποιους περιορισµούς όσον αφορά την διάδρασή της µε την OWL. Ο σηµαντικότερος ίσως περιορισµός της, είναι ότι δεν µπορεί να αναπαραστήσει όλα τα OWL Axioms κατά την ανταλλαγή γνώσης από την OWL οντολογία στη γέφυρα. Αυτή η αδυναμία της Jess, οδηγεί τους

συµπερασµατικούς µηχανισµούς να µην γνωρίζουν για τα εναποµείναντα OWL axioms, µε αποτέλεσµα να µην εξάγονται όλα τα πιθανά αποτελέσµατα. Επίσης, υπάρχει η πιθανότητα διενέξεων στην OWL οντολογία, ανάµεσα στην πληροφορία που εισήχθη από µια µηχανή κανόνων και στα OWL axioms που δεν λήφθηκαν υπόψιν. Προς το παρών, τέτοιες διενέξεις δεν εντοπίζονται αυτόµατα, και η επίλυση µιας τέτοιας διένεξης – που στην πραγµατικότητα αφορά ένα SWRL κανόνα και ένα ή περισσότερα OWL axioms, και δεν έχει να κάνει µε µια συγκεκριµένη rule engine – αφήνεται στον χρήστη. Τυχόν διενέξεις µπορούν να εντοπιστούν εκτελώντας έναν OWL reasoner στην οντολογία που έχει εµπλουτιστεί από συµπερασµατική γνώση (inferred knowledge).

Ένα επιπλέον ζήτηµα είναι ότι µια χωρίς διενέξεις εκτέλεση ενός classifier (description logic reasoner που βοηθά στον έλεγχο και στην οργάνωση µιας οντολογίας) µπορεί επίσης να συµπεράνει νέα γνώση, που µπορεί µε τη σειρά της να παράγει πληροφορία που µπορεί να επωφεληθεί από περαιτέρω διάδραση µε την SWRL, µια διαδικασία που µπορεί να χρειαστεί πολλές επαναλήψεις πριν τη δηµιουργία µη επιθυµητής νέας γνώσης. Ο Pellet reasoner λαµβάνει υπόψιν του όλα τα σχετικά OWL axioms όταν πραγματοποιεί συμπερασματική γνώση με SWRL κανόνες, αλλά δεν μπορεί να δουλέψει µε τις SWRL built-ins βιβλιοθήκες.

#### **Συµπερασµατικοί κανόνες**

Καθώς η πιο σηµαντική εφαρµογή των οντολογιών είναι ο σηµασιολογικός ιστός, οι υπολογιστές θα πρέπει να έχουν πρόσβαση σε μία συλλογή πληροφοριών και ένα σύνολο από συμπερασματικούς κανόνες, µε σκοπό την αυτόµατη παραγωγή λογικής. Για τον λόγο αυτό, µια οντολογία αποτελείται από την ταξινοµία (taxonomy), που καθορίζει τις κλάσεις των αντικειµένων και τις σχέσεις µεταξύ τους, και τους συµπερασµατικούς κανόνες (inference rules) που παράγουν την λογική που διέπει το σύστηµα. Στην πραγµατικότητα, οι συµπερασµατικοί κανόνες εξάγουν γνώση από την υπάρχουσα γνώση. Τέτοιες µηχανές συµπερασµατολογίας είναι βασισµένες σε αλγόριθµους γενικευµένης λογικής (General logic based inference engines). Υπάρχουν δύο είδη λογικής:

- Υψηλότερης τάξης λογική, έχει τη µεγαλύτερη εκφραστική δυνατότητα αλλά δεν έχει καλή υπολογιστική ικανότητα. Απαρτίζεται από δύο πλευρές, µια υψηλότερης τάξης σύνταξη και µια υψηλότερης τάξης σηµασιολογία
- Λογική πρώτης τάξης, λογική από την οποία δεν µπορούν να εξαχθούν ολοκληρωµένα συµπεράσµατα (semi decidable), αλλά διαθέτει καλή υπολογιστική ικανότητα. Ωστόσο και αυτή, αντιµετωπίζει προβλήµατα υπολογιστικής ικανότητας σε µεγάλες ποσότητες δεδοµένων και αξιωµάτων

Η µηχανή συµπερασµατικών κανόνων της OWL κάνει χρήση της περιγραφικής λογικής (Description Logics) ως γλώσσα αναπαράστασης γνώσης, η οποία χρησιμοποιεί ένα περιορισμένο σύνολο της λογικής πρώτης τάξης για την ιεραρχία της ορολογίας παρέχοντας ικανοποιητική υπολογιστική δυνατότητα. Όµως, η ικανότητα παραγωγής συµπερασµάτων είναι περιορισµένη µόνο στον έλεγχο της συνέπειας µιας οντολογίας.

#### **Υποστήριξη SQWRL - SWRL**

Τα SQWRL ερωτήµατα, βασισµένα στην υπάρχουσα γνώση βάσης που περιέχεται στην OWL οντολογία, θα επιστρέψουν κάποιο αποτέλεσµα ή την ένδειξη ότι δεν δηµιουργήθηκε κάποιο αποτέλεσµα αν δεν ικανοποιούνται οι συνθήκες του antecedent µέρους του κανόνα. Τα αποτελέσµατα που παράγονται από ένα SQWRL ερώτηµα δεν µπορούν να χρησιµοποιηθούν από τον χρήστη, άρα ούτε και να εισαχθούν ως νέα γνώση στην OWL οντολογία. Κάτι τέτοιο θα παραβίαζε την open world assumption και θα οδηγούσε σε non-monotonicity, µέθοδοι λογικής που δεν υποστηρίζονται από την OWL.

Σε αντίθεση µε τα SQWRL ερωτήµατα, οι SWRL κανόνες προσθέτουν την γνώση που προκύπτει από το consequent µέρος του κανόνα (εφόσον ικανοποιούνται πλήρως οι συνθήκες του antecedent µέρους), πίσω στην οντολογία. Ωστόσο, εξακολουθούν να δεσµεύονται από τα SWRL semantics, µε αποτέλεσµα να µην υποστηρίζουν non-monotonicity, µορφές άρνησης ως διάψευση (negation as failure) και disjunction (λογικός τελεστής που επιστρέφει true εάν ένας από τους τελεστές του είναι αληθής). Επιπλέον, οι SWRL κανόνες είναι αδύνατο να ανακαλέσουν ή να αφαιρέσουν γνώση που υπάρχει στην βάση ή συµπεράθηκε από κάποιους SWRL κανόνες. Αυτό συνεπάγεται πως στην

περίπτωση που πρέπει να εισάγουν τιµή σε κάποιο πεδίο που φέρει ήδη µία ή περισσότερες τιµές, η νέα τιµή θα προστεθεί ως επιπλέον πληροφορία. Εάν πρόκειται για functional ιδιότητα, ένας OWL reasoner θα εντοπίσει την αντίφαση όταν πρόκειται να προστεθεί η τιμή πίσω στην ιδιότητα. Καθώς η SWRL είναι βασισμένη στην OWL DL, δεν υποστηρίζει συλλογιστική πάνω στην OWL Full και ούτε σε στιγµιότυπα ή σχέσεις που αφορούν RDF ή RDFS. Η αποσφαλµάτωση των SWRL κανόνων είναι πολύ δύσκολη αφού οι σχέσεις εξάρτησης των κανόνων µεταξύ τους και µε την OWL οντολογία είναι ογκώδης και άβολη στον έλεγχο. Ο πιο προσιτός τρόπος είναι µέσω της διενέργειας SQWRL ερωτηµάτων, κρατώντας σταθερό το antecedent µέρος και µεταβάλλοντας το consequent µέρος στο αντίστοιχο sqwrl:select build-in. Γενικά, η συγγραφή των SWRL κανόνων προσφέρει µεγαλύτερη εκφραστική δύναµη απ' ότι µπορεί να προσφέρει η OWL DL µόνη της, αλλά εις βάρος του decidability. Ωστόσο, υπάρχουν εφαρμογές που η λογική του decidability έχει περισσότερο θεωρητικό υπόβαθρο αντί πρακτικό. Εν τέλει, είναι προτιµότερη η χρησιµοποίηση των δυνατοτήτων της OWL, καθώς µόνο αν κρίνεται απολύτως αναγκαία η αξιοποίηση της περαιτέρω εκφραστικής δύναµης των κανόνων, θα πρέπει αυτοί να συγγραφούν.

# **1.3 Περαιτέρω Παρατηρήσεις**

#### **No Unique Names Assumption**

Η έννοια του unique name assumption (UNA) προέρχεται από τις γλώσσες οντολογιών και τις γλώσσες αναπαράστασης γνώσης (description logics) και χρησιµοποιείται σε συστήµατα βάσεων δεδοµένων. Η υιοθέτηση αυτής της έννοιας υποθέτει ότι διαφορετικά ονόµατα αναφέρονται πάντα σε διαφορετικές οντότητες σε ένα κόσµο. Η OWL δεν ακολουθεί αυτή την υπόθεση, αλλά παρέχει κατηγορηµατικά δοµικά στοιχεία που υποδηλώνουν αν δύο ονόµατα αναφέρονται στην ίδια ή διαφορετική οντότητα. Παραδείγµατος χάριν, αν δηλώσουµε ότι κάθε µάθηµα διδάσκεται από το πολύ έναν διδάσκοντα, και έχουµε κάποιο µάθηµα που διδάσκεται από δύο διδάσκοντες, ο OWL reasoner δε πρόκειται να εντοπίσει κάποιο λάθος. Αντιθέτως, θα συµπεράνει ότι οι δύο αυτοί διδάσκοντες αντιπροσωπεύουν την ίδια οντότητα (τα δύο resources είναι ίσα).

#### **Data types στην OWL**

Το XML Schema παρέχει ένα µηχανισµό για την κατασκευή data types καθορισµένα από ένα χρήστη για τις δικές του ανάγκες όπως π.χ. ένα data type ονόµατι childAge που περιέχει όλους τους ακέραιους µικρότερους από το 18. Τέτοιας προέλευσης data types δε µπορούν να χρησιµοποιηθούν στην OWL, καθώς περιέχει µόνο τα συνηθέστερα και ευρέως αξιοποιήσιµα data types όπως string, integer, Boolean, time και date.

#### **Property Chaining**

Σε πολλές εφαρµογές το property chaining είναι µια χρήσιµη διαδικασία (π.χ. η δήλωση µιας ιδιότητας ως πρότυπο για τις µετέπειτα ιδιότητες) αλλά η OWL δεν επιτρέπει την σύµπλεξη των ιδιοτήτων λόγω αδυναµίας αποφασιστικότητας. Αυτό έγκειται στο γεγονός ότι συγκεκριµένα µόνο προβλήµατα µπορούν να επιλυθούν µέσω αλγορίθµων και κάποια άλλα όχι. Ο καθορισµός της ύπαρξης ενός αποδοτικού και εφικτού τρόπου για την συµµετοχή ή όχι ενός τύπου σε µια εικασία αποκαλείται decidability. Η ενσωµάτωση αναπαράστασης γνώσης βασισµένη σε κανόνες και αναπαράστασης γνώσης σε Description Logics αποτελεί ακόµα ένα πεδίο έρευνας.

# **2. Web Ontology Language (OWL)**

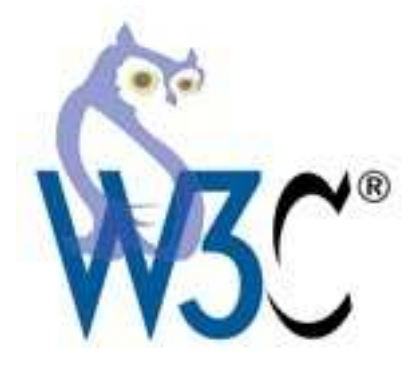

# **2.1 Εισαγωγή στην OWL**

Η Web Ontology Language (OWL) είναι µια οικογένεια από γλώσσες αντιπροσώπευσης γνώσης για την δηµιουργία οντολογιών. Οι γλώσσες χαρακτηρίζονται από την επίσηµη σηµασιολογία και τα βασισµένα στο RDF/XML serializations για το σηµασιολογικό ιστό (Semantic Web). Η OWL επικυρώνεται από τον World Wide Web Consortium (W3C) και έχει προσελκύσει το ακαδηµαϊκό, ιατρικό και εµπορικό ενδιαφέρον.

Τον Οκτώβριο του 2007, µια νέα οµάδα εργασίας του W3C άρχισε να επεκτείνει την OWL µε διάφορα νέα χαρακτηριστικά όπως προτείνονται από την υποβολή µελών της OWL 1.1. Αυτή η νέα έκδοση, αποκαλούµενη OWL 2, σύντοµα βρήκε το δρόµο της στους σηµασιολογικούς συντάκτες όπως το Protégé και σηµασιολογικούς reasoners όπως οι Pellet, RacerPro, FaCT++ και HermiT. O W3C ανακοίνωσε την νέα έκδοση στις 27 Οκτωβρίου 2009.

Η οικογένεια OWL περιέχει πολλά είδη, serializations, συντακτικά και προδιαγραφές με παρόμοια ονόµατα. Αυτό µπορεί να προκαλεί σύγχυση εκτός και αν µια σταθερή και σύµφωνη προσέγγιση υιοθετηθεί. Οι OWL και OWL 2 θα χρησιµοποιηθούν ως σηµείο αναφοράς στις προδιαγραφές του 2004 και του 2009, αντίστοιχα. Πλήρη ονόµατα ειδών θα χρησιµοποιηθούν, συµπεριλαµβανοµένης της έκδοσης προδιαγραφής (παραδείγµατος χάριν, OWL2 EL). Σε περιπτώσεις γενικότερης αναφοράς, θα χρησιµοποιηθεί η OWL Family.

## **2.2 OWL και Semantic Web**

Το Semantic Web αποτελεί ένα όραµα για το µέλλον του Web κατά το οποίο δίνεται στην πληροφορία λεπτοµερής σηµασιολογία, κάνοντας για τις µηχανές ευκολότερη την αυτόµατη επεξεργασία και την ενσωµάτωση της πληροφορίας που υπάρχει διαθέσιµη στο Web. Το Semantic Web θα χτιστεί στην ικανότητα του XML να καθορίζει tagging schemes και στην ευελιξία του RDF για την αναπαράσταση των δεδοµένων. Το πρώτο επίπεδο πάνω από το RDF που απαιτείται για το Semantic Web είναι μια γλώσσα οντολογίας που μπορεί να περιγράψει επίσημα την έννοια της ονοµατολογίας που χρησιµοποιείται στα έγγραφα του διαδικτύου. Σε περίπτωση που οι µηχανές προβλέπεται να εκτελέσουν χρήσιµες συλλογιστικές εργασίες σε αυτά τα έγγραφα, η γλώσσα αυτή θα πρέπει να ξεπεράσει τα βασικά σηµασιολογικά στοιχεία του RDF Schema.

Η OWL σχεδιάστηκε για να καλύψει την ανάγκη µιας τέτοιας γλώσσας οντολογίας διαδικτύου (Web Ontology Language) και αποτελεί µέρος της συνεχώς αναπτυσσόµενης στοίβας της σύστασης W3C που σχετίζεται με το Semantic Web. Σε αυτή περιέχονται:

- XML, παρέχει µια επιφανειακή σύνταξη για την δόµηση εγγράφων, αλλά δεν επιβάλλεται κανένας σηµασιολογικός περιορισµός στην έννοια αυτών των εγγραφών
- XML Schema, είναι µια γλώσσα για τον περιορισµό στην δοµή των XML εγγράφων και επίσης επεκτείνει την XML µε datatypes
- RDF, είναι ένα µοντέλο δεδοµένων για αντικείµενα (resources) και σχέσεις µεταξύ αυτών, το οποίο παρέχει ένα απλό σηµασιολογικό αποτέλεσµα, µε αυτά τα datamodels να µπορούν να αναπαρασταθούν σε σύνταξη XML
- RDF Schema, είναι ένα λεξιλόγιο για την περιγραφή των ιδιοτήτων και των κλάσεων των αντικειµένων του RDF, µε σηµασιολογία για την γενίκευση ιεραρχιών τέτοιων ιδιοτήτων και κλάσεων

Η OWL προσθέτει επιπλέον λεξιλόγιο για τη περιγραφή ιδιοτήτων και κλάσεων, συσχετίσεων µεταξύ κλάσεων (π.χ. disjointness), αριθµούς στοιχείων συνόλου (π.χ. ακριβώς ένα), ισότητες, πλουσιότερη γραφή ιδιοτήτων, χαρακτηριστικά γνωρίσµατα ιδιοτήτων (π.χ. συµµετρία) και enumerated κλάσεις.

# **2.3 Τα 3 είδη OWL**

Η OWL παρέχει τρείς επιµέρους αυξανόµενης εκφραστικότητας υπογλώσσες σχεδιασµένες για χρήση από συγκεκριµένες κοινότητες χρηστών για τις εφαρµογές τους:

- OWL Lite, για τους χρήστες που πρώτιστα χρειάζονται µια ιεραρχία ταξινόµησης και απλούς περιορισµούς. Παραδείγµατος χάριν, ενώ υποστηρίζει περιορισµούς αριθµών στοιχείων συνόλου, επιτρέπονται µόνο τιµές αριθµών στοιχείων συνόλου 0 ή 1. Είναι απλούστερη η παροχή εργαλείων υποστήριξης για την OWL Lite σε σχέση µε τους εκφραστικότερους συγγενείς της, ενώ παρέχει και ένα γρήγορο migration path για θησαυρούς και άλλες ταξονοµίες. Επίσης, η OWL Lite έχει χαµηλότερη επίσηµη πολυπλοκότητα σε σχέση µε την OWL DL
- OWL DL, για τους χρήστες που θέλουν την µέγιστη εκφραστικότητα διατηρώντας την υπολογιστική πληρότητα (όλα τα συµπεράσµατα είναι εγγυηµένα να είναι υπολογίσιµα) και το decidability (όλοι οι υπολογισµοί θα τελειώσουν στον πεπερασµένο χρόνο). Η OWL DL περιλαµβάνει όλα τα OWL γλωσσικά κατασκευάσµατα, αλλά µπορούν να χρησιµοποιηθούν µόνο βάση συγκεκριµένων περιορισµών (για παράδειγµα, ενώ µια κλάση µπορεί να είναι υποκλάση πολλών κλάσεων, µια κλάση δεν µπορεί να είναι στιγµιότυπο µια άλλης κλάσης). Η OWL DL ονοµάζεται έτσι λόγω της αντιστοιχίας της µε description logics, ένας τοµέας έρευνας που έχει µελετήσει τις λογικές που διαµορφώνουν την επίσηµη δοµή της OWL
- OWL Full, για τους χρήστες που θέλουν την µέγιστη εκφραστικότητα και τη συντακτική ελευθερία του RDF χωρίς υπολογιστικές εγγυήσεις. Παραδείγµατος χάριν, στο OWL Full µια κλάση µπορεί να αντιµετωπιστεί ταυτόχρονα ως µια συλλογή από άτοµα (individuals) και ως άτοµο αποκλειστικά ξεχωριστό. Η OWL Full επιτρέπει σε µια οντολογία να αυξήσει την έννοια του προκαθορισµένου RDF ή OWL λεξιλογίου. Είναι απίθανο για οποιοδήποτε λογισµικό συλλογισµού να είναι ικανό να υποστηρίξει πλήρης συλλογιστική για κάθε χαρακτηριστικό γνώρισµα της OWL Full

Κάθε µια από αυτές τις υπογλώσσες είναι µια επέκταση της απλούστερης προκατόχου της, µε τις δύο θεµιτά σχετιζόµενες να έχουν και έγκυρη κατάληξη. Οι υπεύθυνοι για την ανάπτυξη οντολογιών που υιοθετούν την OWL θα πρέπει να εξετάσουν που υπογλώσσα ταιριάζει καλύτερα στις ανάγκες τους. Η επιλογή ανάµεσα στην OWL Lite και την OWL DL εξαρτάται από το εάν οι χρήστες κρίνουν αναγκαία την ύπαρξη περισσότερων εκφραστικών κατασκευασµάτων που παρέχονται από την OWL DL. Η επιλογή ανάµεσα στην OWL DL και στην OWL Full έγκειται κυρίως στο σηµείο εάν οι χρηστές χρειάζονται µια µονάδα meta-modeling του RDF Schema (π.χ. καθορίζοντας κλάσεις των κλάσεων, ή συνδέοντας ιδιότητες στις κλάσεις). Όταν χρησιµοποιείται η OWL Full σε σχέση µε την OWL DL, η υποστήριξη συλλογισµών είναι λιγότερο προβλεπόµενη αφού πλήρεις εφαρµογές OWL Full δεν υπάρχουν μέχρι στιγμής.

Η OWL Full µπορεί να επισηµανθεί ως µια επέκταση του RDF , ενώ η OWL Lite και OWL DL µπορούν να επισηµανθούν ως επεκτάσεις µιας περιορισµένης οπτικής γωνίας του RDF. Κάθε OWL έγγραφο, βασισµένο σε µια από αυτές τις υπογλώσσες, και κάθε RDF έγγραφο είναι ένα OWL Full έγγραφο, αλλά µόνο κάποια RDF έγγραφα µπορούν να είναι θεµιτά OWL Lite ή OWL DL έγγραφα. Εξαιτίας αυτού, πρέπει να υπάρχει µια προσεκτικότητα όταν ο χρήστης θέλει να µετατρέψει ένα RDF έγγραφο σε OWL. Όταν η εκφραστικότητα της OWL DL ή της OWL Lite θεωρείται κατάλληλη, κάποιες επιφυλάξεις πρέπει να παρθούν ώστε να εγγυηθεί ότι το αυθεντικό RDF έγγραφο συµπάσχει µε τους επιπλέον περιορισµούς που καθορίζονται από τις OWL DL και OWL Lite. Ανάµεσα σε αυτές, κάθε URI που χρησιµοποιείται ως όνοµα κλάσης πρέπει ρητά να αποδοθεί ως τύπος owl:Class (παροµοίως για τις ιδιότητες), κάθε άτοµο πρέπει να διευκρινιστεί ότι ανήκει σε µια τουλάχιστον κλάση (ακόµα και αν είναι η owl:Thing), τα URI που χρησιµοποιούνται για τις κλάσεις, τις ιδιότητες και τα άτοµα πρέπει να είναι αµοιβαία ανεξάρτητα (disjoint).

## **2.4 Βασικά στοιχεία**

Τα περισσότερα στοιχεία µιας OWL οντολογίας αφορούν κλάσεις, ιδιότητες, στιγµιότυπα αυτών των κλάσεων, και συσχετίσεις µεταξύ αυτών των στιγµιότυπων.

Υπάρχουν περιπτώσεις κατά τις οποίες πολλές χρήσεις µιας οντολογίας θα εξαρτώνται από την ικανότητα συλλογισµού γύρω από τα άτοµα. Για να το καταφέρουµε αυτό µε ένα εύχρηστο τρόπο θα πρέπει να έχουµε ένα µηχανισµό για την περιγραφή των κλάσεων που ανήκουν τα άτοµα και των ιδιοτήτων που κληρονομούν από την χρηστότητα των κλάσεων που συμμετέχουν. Μπορούμε πάντα να παρέµβουµε σε συγκεκριµένες ιδιότητες που αφορούν τα άτοµα, αλλά η µεγαλύτερη δύναµη των οντολογιών προέρχεται από τον συλλογισµό βασισµένο στις κλάσεις.

Όµως ένας κόσµος κλάσεων και ατόµων δε θα προξενούσε κάποιο ιδιαίτερο ενδιαφέρον αν το µόνο που µπορούσε να προσφέρει είναι ο καθορισµός ταξινοµιών. Μέσω των ιδιοτήτων µπορούµε να επιβάλλουµε γενικά γεγονότα για τα µέλη των κλάσεων και ειδικά γεγονότα για τα άτοµα.

#### **2.4.1 Κλάσεις (Classes)**

Τα βασικότερα συστατικά µέρη ενός τοµέα θα πρέπει να αφορούν τις κλάσεις που αποτελούν τις ρίζες πολλών ταξινοµικών δέντρων. Οποιοδήποτε άτοµο σε ένα κόσµο OWL είναι µέλος της κλάσης owl:Thing. Κατ' αυτό τον τρόπο κάθε δηλωµένη κλάση από ένα χρήστη είναι ανεπιφύλακτα υποκλάση της owl:Thing. Συγκεκριµένες root κλάσεις ενός τοµέα καθορίζονται απλά δηλώνοντας ένα όνοµα για τις κλάσεις αυτές. Η OWL επίσης καθορίζει και την άδεια κλάση, owl:Nothing.

Ο ορισµός της υποκλάσης σχετίζει µια συγκεκριµένη κλάση σε µια περισσότερο γενική κλάση. Αν Χ είναι µα υποκλάση του Υ, τότε κάθε στιγµιότυπο της Χ είναι επίσης και στιγµιότυπο της Υ. Επίσης, η σχέση της υποκλάσης είναι µεταβατική, που σηµαίνει ότι αν Χ είναι µια υποκλάση της Υ και Υ µια υποκλάση της Ζ τότε η Χ είναι και υποκλάση της Ζ.

Η δήλωση µιας κλάσης έχει δύο µέρη: ένα εισαγωγικό όνοµα ή παραποµπή και µια λίστα µε περιορισµούς. Κάθε µία από τις άµεσα περιεχόµενες εκφράσεις στην καθορισµένη κλάση περιορίζει παραπέρα τα στιγµιότυπα της δηλωθέντας κλάσης. Τα στιγµιότυπα της κλάσης ανήκουν στην τοµή των περιορισµών, µε τις περισσότερες οντολογίες να έχουν τουλάχιστον ένα περιορισµό, που αναγκάζει µια καινούργια κλάση να είναι υποκλάση κάποιας άλλης επονοµαζόµενης κλάσης.

Αν και οι παραπάνω κλάσεις είναι περιορισµένες και µπορούν να χαρακτηρίσουν µόνο µια ατελής οντολογία, οι πληροφορίες που παρέχονται είναι και πάλι αρκετές για τη δηµιουργία και το συλλογισµό ατόµων.

#### **2.4.2 Άτοµα (Individuals)**

Σε αντίθεση µε τις κλάσεις, θέλουµε να είναι δυνατή και η περιγραφή των µελών αυτών των στοιχείων. Στο δικό µας κόσµο πραγµάτων θεωρούµε αυτά τα στοιχεία ως άτοµα. Ένα άτοµο αποκτάει ύπαρξη µέσω της δήλωσής του ως µέλος σε µια κλάση.

Επί το πλείστον, δηµιουργούνται προβλήµατα σχετικά µε την διάκριση ανάµεσα σε µια κλάση και σε ένα άτοµο στην OWL. Μια κλάση είναι απλά ένα όνοµα και µια συλλογή από ιδιότητες που περιγράφουν συσχετίσεις ανάµεσα σε ένα σύνολο ατόµων. Τα άτοµα είναι τα µέλη αυτού του συνόλου. Εξ' αυτών, προκύπτει ότι οι κλάσεις θα πρέπει να αντιστοιχούν στα σύνολα των πραγµάτων του τοµέα αναφοράς, και τα άτοµα θα πρέπει να αντιστοιχούν στις πραγµατικές οντότητες που µπορούν να οµαδοποιηθούν σε αυτές τις κλάσεις.

#### **2.4.3 Ιδιότητες (Properties)**

Μια ιδιότητα είναι µια σχέση που αναφέρεται σε ζεύγη. ∆ιακρίνονται δύο τύποι ιδιοτήτων, οι datatype properties που αφορούν σχέσεις ανάμεσα σε στιγμιότυπα κλάσεων και RDF literals και XML Schema datatypes, και οι object properties που αφορούν σχέσεις μεταξύ στιγμιότυπων δύο κλάσεων.

Κατά τη δήλωση µια ιδιότητας χρησιµοποιείται µια µέθοδος για τον περιορισµό της σχέσης, η οποία καθορίζεται µέσω του domain και του range. Μια ιδιότητα µπορεί να αποτελεί εξειδίκευση (subproperty) µιας άλλης υπάρχουσας ιδιότητας.

Μια ιδιότητα Χ που έχει ως domain την κλάση Υ και ως range την κλάση Ζ, έχει ως αποτέλεσμα να συσχετίσει τα στιγµιότυπα της κλάσης Υ µε τα στιγµιότυπα της κλάσης Ζ. Πολλαπλά domains σηµαίνουν ότι το domain της ιδιότητας αποτελεί την τοµή των αναφερόµενων κλάσεων (οµοίως και για το range).

Αξιοσηµείωτο είναι πως η χρήση των πληροφοριών στα domain και range στην OWL είναι διαφορετική σε σχέση µε τον τύπο των πληροφοριών µιας γλώσσας προγραµµατισµού. Ανάµεσα σε άλλα, τέτοιοι τύποι χρησιµοποιούνται για τον έλεγχο της συνεκτικότητας σε µια γλώσσα προγραµµατισµού. Παραδείγµατος χάριν, στην OWL ένα range µπορεί να χρησιµοποιηθεί για να συµπεράνει ένα τέτοιο τύπο.

#### **2.4.4 Datatypes**

Προηγουμένως ξεχωρίσαμε τις ιδιότητες ανάλογα με το αν συσχετίζουν άτομα με άτομα (object properties) ή αν συσχετίζουν άτομα με datatypes (datatype properties). Οι datatype properties μπορούν να ποικίλουν από RDF literals σε απλούς τύπους που καθορίζονται βάση του XML Schema dataypes. Παρόλο που η OWL χρησιµοποιεί τα περισσότερα built-in XML Schema datatypes, συνιστώνται ανεπιφύλακτα µόνο τα παρακάτω, συµπεριλαµβανοµένου και του RDF literal:

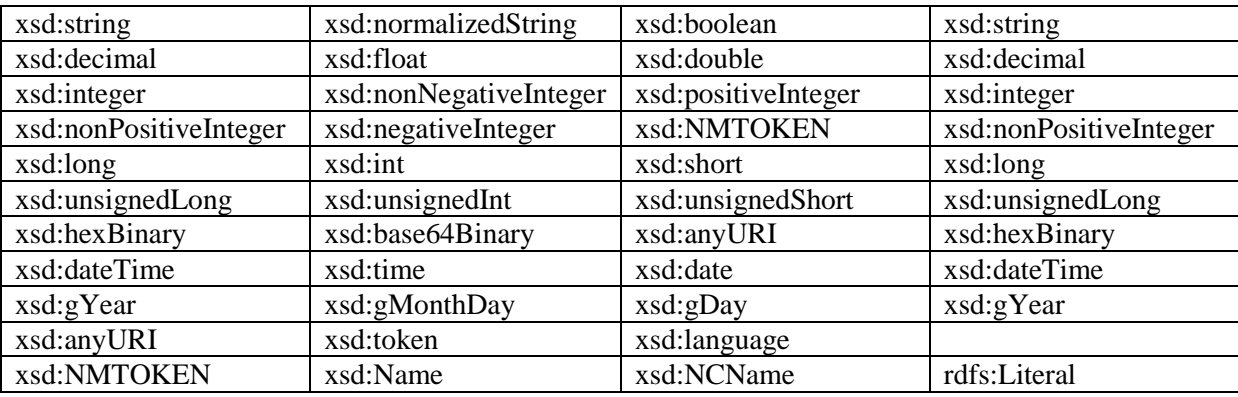

Πίνακας 1. Datatypes που συγκροτούν τα built-in OWL Datatypes

#### **2.4.5 Χαρακτηριστικά ιδιοτήτων**

Ακολουθεί περιγραφή των µηχανισµών που χρησιµοποιούνται για την περαιτέρω ειδίκευση των ιδιοτήτων. Μέσω αυτών, είναι δυνατό να καθορίσουμε γαρακτηριστικά στις ιδιότητες, τα οποία παρέχουν ένα ισχυρό µηχανισµό για τον συλλογισµό της ιδιότητας. Τα χαρακτηριστικά που µπορεί να έχει µια ιδιότητα είναι:

 TransitiveProperty, στην περίπτωση που µια ιδιότητα P καθοριστεί ως µεταβατική τότε για κάθε x, y και z θα ισχύει πάντα ότι αν P(x, y) και P(y, z) υπονοείται ότι P(x, z)

- SymmetricProperty, στην περίπτωση που µια ιδιότητα P καθοριστεί ως συµµετρική τότε για κάθε x και y θα ισχύει πάντα ότι P(x, y) αν και µόνο αν P(y, x)
- FunctionalProperty, στην περίπτωση που µια ιδιότητα P καθοριστεί ως λειτουργική τότε για όλα τα x, y και z θα ισχύει πάντα ότι αν P(x, y) και P(x, z) υπονοείται ότι y = z
- inverseOf, στην περίπτωση που μια ιδιότητα  $P_1$  καθοριστεί ως αντίστροφη μιας  $P_2$  τότε για όλα τα x και y θα ισχύει πάντα ότι  $P_1(x, y)$  αν και μόνο αν  $P_2(y, x)$
- inverseFunctionalProperty, στην περίπτωση που µια ιδιότητα P καθοριστεί ως αντίστροφα λειτουργική τότε για όλα τα x, y, z θα ισχύει πάντα ότι αν P(y, x) και P(z, x) υπονοείται ότι y = z

#### **2.4.6 Περιορισµοί ιδιοτήτων**

Αντί να καθορίσουµε χαρακτηριστικά στις ιδιότητες, είναι δυνατό να περιορίσουµε περαιτέρω το range µιας ιδιότητας σε συγκεκριµένα πλαίσια µε µια ποικιλία διαφορετικών τρόπων. Αυτό είναι εφικτό µέσω των περιορισµών των ιδιοτήτων. Όλοι αυτοί οι περιορισµοί γίνονται µέσα στα πλαίσια του owl:Restriction και είναι οι παρακάτω:

- allValuesFrom, ο συγκεκριµένος περιορισµός καθορίζει ότι για κάθε στιγµιότυπο µιας κλάσης που έχει στιγµιότυπα µιας συγκεκριµένης ιδιότητας, όλες οι δυνατές τιµές αυτής της ιδιότητας αποτελούν µέλη της κλάσης που προσδιορίζεται από το owl:allValuesFrom. Πρόκειται για τοπικό µόνο περιορισµό, δηλαδή εφαρµόζεται ξεχωριστά σε κάθε ιδιότητα
- someValuesFrom, ο συγκεκριµένος περιορισµός καθορίζει ότι για κάθε στιγµιότυπο µιας κλάσης που έχει στιγµιότυπα µιας συγκεκριµένης ιδιότητας, η ιδιότητα αυτή θα έχει ως τιµή τουλάχιστον ένα ή περισσότερα µέλη της κλάσης που προσδιορίζεται από το owl:allValuesFrom. Πρόκειται για τοπικό μόνο περιορισμό, δηλαδή εφαρμόζεται ξεχωριστά σε κάθε ιδιότητα
- Cardinality, ο συγκεκριµένος περιορισµός προσδίδει ισχυρούς καθορισµούς για ένα αριθµό στοιχείων σε ένα σύνολο ή και ακριβώς ένα καθορισµό στοιχείου από αυτό το σύνολο. Συνηθίζεται να χρησιµοποιείται σε functional ιδιότητες επιβάλλοντας συγκεκριµενοποίηση του στοιχείου. Οι εκφράσεις cardinality που περιέχουν τιµές περιορίζονται στις 0 και 1, και αποτελούν µέρος του OWL Lite. Αυτό επιτρέπει στο χρήστες να επισηµαίνουν εκφράσεις που αντιστοιχούν στα λογικά "τουλάχιστον ένα", "όχι περισσότερο από ένα" και "ακριβώς ένα". Θετικές ακέραιες τιµές εκτός από το 0 και 1 επιτρέπονται στην OWL DL. Αξιοποιώντας το owl:maxCardinality µπορούµε να καθορίσουµε ένα ανώτατο επιτρεπόµενο όριο, ενώ µε το owl:minCardinality µπορούµε να καθορίσουµε το κατώτερο επιτρεπόµενο όριο. Συνδυασµός αυτών το δύο εκφράσεων οδηγεί στην δηµιουργία αριθµητικού ορίου στην εκάστοτε ιδιότητα
- hasValue, χρησιµοποιείται για να καθορίσουµε κλάσεις που είναι βασισµένες στην ύπαρξη µιας συγκεκριµένης τιµής µιας ιδιότητας. Οπότε, ένα άτοµο θα είναι µέλος µιας τέτοιας κλάσης αν οποιαδήποτε στιγµή ισχύει ότι τουλάχιστον µια από τις τιµές αυτής της ιδιότητάς είναι ίση µε την τιµή του hasValue. Πρόκειται για τοπικό µόνο περιορισµό, δηλαδή εφαρµόζεται ξεχωριστά σε κάθε ιδιότητα

## **2.5 Ontology Mapping**

Για να µπορέσουν οι οντολογίες να έχουν όσο το δυνατόν µεγαλύτερο αντίκτυπο, θα πρέπει να είναι ευρέως διαµοιρασµένες. Παράλληλα, για να ελαχιστοποιήσουµε την πνευµατική προσπάθεια που έχει ως προϋπόθεση την ανάπτυξη µιας οντολογίας χρειάζεται να είναι ικανή η επαναχρησιµοποίησή της. Η καλύτερη δυνατή περίπτωση θα αποτελούσε η σύνθεσή της. Για παράδειγµα, θα µπορούσαµε να υιοθετήσουµε από µια πηγή µια οντολογία που φέρει τυπικές χρονολογίες και από µια άλλη πηγή µια δεύτερη οντολογία που φέρει υπαρκτές τοποθεσίες. Μετέπειτα, να επεκτείνουµε την αντίληψη της τοποθεσίας ώστε να περιλαµβάνει την χρονική περίοδο που λαµβάνει µέρος κάτι.

Είναι σηµαντικό να συνειδητοποιήσουµε ότι µεγάλο µέρος της προσπάθειας της ανάπτυξης µιας οντολογίας αφιερώνεται στην συγκέντρωση των κλάσεων και των ιδιοτήτων µε τρόπους που

µεγιστοποιούν την συνυπαιτιότητα. Θέλουµε απλούς ισχυρισµούς για τις συµµετέχοντες κλάσεις ώστε να έχουµε ευρείς και χρήσιµες συνεκδοχές. Αυτό είναι το δυσκολότερο µέρος στην ανάπτυξη της οντολογίας. Αν είναι δυνατή η εύρεση µιας υπάρχουσας οντολογίας που έχει ήδη εκτεταµένη λειτουργία και είναι σε κάποιο βαθµό τελειοποιηµένη, τότε είναι απόλυτα λογικό να την υιοθετήσουµε.

Παρόλα αυτά, εξακολουθεί να συνιστά πρόκληση η ένωση µιας συλλογής από οντότητες καθώς κρίνεται αναγκαία η διατήρηση της συνεκτικότητάς της µέσω εργαλείων υποστήριξης.

#### **2.5.1 Ισοδυναµίες ανάµεσα σε κλάσεις και ιδιότητες**

Για να συνδέσουµε µαζί σύνολα συστατικών στοιχείων από δύο διαφορετικές οντολογίες ως µέρος µας τρίτης, είναι συνήθως αναγκαία η δυνατότητα ένδειξης κάποιας κλάσης ή ιδιότητας της πρώτης οντολογίας ως ισοδύναµη κάποιας κλάσης ή ιδιότητας µιας δεύτερης οντολογίας. Αυτή η ικανότητα πρέπει να χρησιµοποιείται µε σύνεση. Αν οι συνδεόµενες οντολογίες είναι αντιφατικές (όλα τα Α είναι και Β σε αντιπαράθεση µε όλα τα Α δεν είναι και Β) δεν θα µπορέσει να υπάρξει κάποια επέκταση (σε άτοµα και σχέσεις) που να ικανοποιήσει το αποτέλεσµα αυτού του συνδυασµού.

Η ιδιότητα owl:equivalentClass χρησιµοποιείται για να δείξει ότι δύο κλάσεις έχουν ακριβώς ίδια στιγµιότυπα. Για να δέσουµε µαζί ιδιότητες χρησιµοποιείται οµοίως η owl:equivalentProperty. Αξιοσηµείωτο πάντως, είναι πως στην OWL DL, οι κλάσεις απλά υποδηλώνουν σύνολα από άτοµα αλλά δεν αποτελούν άτοµα καθαυτές. Στην OWL Full, παρόλα αυτά, µπορούµε να χρησιµοποιήσουµε την owl:sameAs ανάµεσα σε δύο κλάσεις για να δείξουµε ότι είναι πανοµοιότυπες σε οτιδήποτε.

#### **2.5.2 Ταυτοποίηση ανάµεσα σε άτοµα**

Ο µηχανισµός παραµένει ο ίδιος µε αυτός των κλάσεων, µε τη διαφορά ότι εδώ δηλώνονται δύο άτοµα να είναι πανοµοιότυπα. Αυτό φέρνει στο προσκήνιο ένα σηµαντικό ζήτηµα. Βάση κοινής λογικής µε unique name assumption, διαφορετικά ονόµατα πάντα αναφέρονται σε διαφορετικές οντότητες σε ένα κόσµο. Η OWL δεν κάνει αυτή την υπόθεση, αλλά διευκρινίζει µέσω κατηγορηµατικών εκφράσεων για το αν δύο ονόµατα αφορούν την ίδια ή διαφορετική οντότητα. Για αυτόν τον λόγο, έχοντας δύο διαφορετικά ονόµατα δεν είναι απαραίτητο ότι αναφέρονται και σε διαφορετικά άτοµα.

Χρησιµοποιώντας την sameAs για να εξισώσουµε δύο κλάσεις δεν είναι το ίδιο µε το να τις εξισώσουµε χρησιµοποιώντας την equivalentClass. Αντίθετα, αυτό που κάνει είναι να προκαλέσει τις κλάσεις να ερµηνευτούν ως άτοµα µε αποτέλεσµα να έχουµε την δυνατότητα να κατηγοριοποιήσουµε την οντολογία µας σαν OWL Full. Στην OWL Full η sameAs µπορεί να χρησιµοποιηθεί για να εξισώσει οτιδήποτε: µια κλάση και ένα άτοµο, µια ιδιότητα και µια κλάση, κ.τ.λ., και προκαλεί και τα δύο κατηγορήµατα να ερµηνευτούν ως άτοµα.

#### **2.5.3 ∆ιαφοροποίηση ατόµων**

Πρόκειται για το µηχανισµό owl:differentFrom που παρέχει τα αντίθετα αποτελέσµατα από την sameAs, δηλαδή καθορίζει ότι οι τιµές του είναι αµοιβαία ξεχωριστές. Χάρις σε αυτούς τους ισχυρισµούς καλύπτουµε περιπτώσεις κατά τις οποίες είναι σηµαντικό να διασφαλιστεί η διαφοροποίηση οντοτήτων, ώστε να αποφευχθούν αντικρούσεις.

Όµως, υπάρχει και ένας πιο βολικός µηχανισµός για τον καθορισµό ενός συνόλου από αµοιβαία ξεχωριστά µεταξύ τους άτοµα. Χρησιµοποιώντας τον ισχυρισµό owl:AllDifferent εµπεριέχουµε ένα πλήθος από άτοµα που καθορίζονται ότι είναι όλα ξεχωριστά. Αυτό επιτυγχάνεται αξιοποιώντας το owl:distinctMembers σε συνδυασµό µε το owl:AllDiferent. Παρόλα αυτά, σε περίπτωση προσθήκης επιπλέον οντολογίας και υποθέτοντας ότι είναι αποσπασµένη από τα ήδη δηλωµένα άτοµα, κρίνεται αναγκαία η επέµβαση στον κώδικα (κόβοντας και επικολλώντας τον αρχικό συσχετισµό owl:AllDifferent και προσθέτοντας τα νέα κατασκευάσµατα στη λίστα). ∆υστυχώς δεν υπάρχει απλούστερος τρόπος για να επεκτείνουµε µια συλλογή της owl:AllDifferent στην OWL

DL. Στην OWL Full, χρησιµοποιώντας RDF τριπλέτες και τα στοιχεία rdf:List µπορούν να προσδιοριστούν εναλλακτικές λύσεις.

## **2.6 Σύνθετες κλάσεις (OWL DL)**

Η OWL παρέχει επιπλέον constructors για το σχηµατισµό κλάσεων. Αυτοί οι constructors χρησιµοποιούνται για την δηµιουργία των αποκαλούµενων class expressions. Η OWL υποστηρίζει το βασικό σύνολο λειτουργιών, τα οποία είναι ονοµαστικά η ένωση (union), η τοµή (intersection) και το συµπλήρωµα (complement). Αυτές υλοποιούνται µέσω των owl:unionOf, owl:intersectionOf και owl:complementOf αντίστοιχα. Επιπλέον, οι κλάσεις µπορούν να αριθµηθούν αλλά και οποιαδήποτε class extension µπορεί να αποδοθεί ρητά µέσω του oneOf constructor. Επίσης είναι δυνατό να επιβληθεί η αποσπασµατικότητα (disjoint) αυτών των class extensions.

Άξιο αναφοράς είναι ότι οι class expressions µπορούν να είναι ενθυλακωµένες χωρίς να απαιτείται η δηµιουργία ονοµάτων για κάθε ενδιάµεση κλάση. Αυτό επιτρέπει την χρήση των λειτουργιών πάνω στα σύνολα για το χτίσιµο σύνθετων κλάσεων από ανώνυµες κλάσεις ή κλάσεις µε περιορισµούς στις τιµές τους.

#### **2.6.1 Set Operators**

Όπως προαναφέραµε οι OWL class extensions είναι σύνολα αποτελούµενα από άτοµα που είναι µέλη κάποιας κλάσης. Η OWL παρέχει τα µέσα για τον χειρισµό των class extensions βάση λογικών set operators, οι οποίοι αναφέρονται παρακάτω:

- Intersection, οι κλάσεις που κατασκευάζονται χρησιµοποιώντας set operations µοιάζουν περισσότερο µε προσδιορισµούς. Τα µέλη της κλάσης καθορίζονται απόλυτα από ένα set operation. Παραδείγµατος χάριν, µια κλάση Α µπορεί να θεωρηθεί ως η τοµή µιας κλάσης Β και ενός συνόλου πραγµάτων που φέρουν µια συγκεκριµένη τιµή σε µια ιδιότητα. Αυτό παράλληλα, συνεπάγεται στο γεγονός ότι αν κάτι φέρει αυτή την τιµή και είναι άτοµο της κλάσης Β, αυτόµατα θα αποτελεί και στιγµιότυπο της κλάσης Α. Χωρίς τον καθορισµό της τοµής θα ίσχυε αποκλειστικά µόνο το πρώτο µέρος και όχι το αντίστροφο. Περαιτέρω, αποτελεί και ένα σηµαντικό εργαλείο για την κατηγοριοποίηση των ατόµων
- Union, ακολουθεί την ίδια λογική µε το intersectionOf µε τη διαφορά ότι προσδιορίζει την ένωση. Παραδείγµατος χάριν, µια κλάση Α είναι η ένωση δύο class extensions Β και Γ, εφόσον η τοµή της Β και της Γ θα ήταν το κενό
- Complement, επιλέγει όλα τα άτοµα από τον τοµέα αναφοράς που δεν ανήκουν σε κάποια συγκεκριµένη κλάση. Αυτός ο set operator δεν έχει ευρεία χρήση αλλά συνήθως χρησιµοποιείται σε µεγάλο πλήθος ατόµων και σε συνδυασµό µε άλλους set operators. Παραδείγµατος χάριν, µια κλάση Α θα µπορούσε να ήταν η τοµή µιας κλάσης Β µε ένα σύνολο από πράγµατα (άτοµα προσδιοριζόµενα µέσω ιδιοτήτων) που δεν υπάρχουν σε µια κλάση Γ

#### **2.6.2 Enumerated Classes**

Η OWL παρέχει τα µέσα για τον καθορισµό µιας κλάσης διαµέσου µιας ευθύς καταµέτρησης των µελών της. Αυτό είναι δυνατό µε την αξιοποίηση του oneOf construct. Αυτός ο προσδιορισµός καθορίζει απόλυτα την class extension, έτσι ώστε κανένα άλλο επιπλέον άτοµο δεν µπορεί να δηλωθεί ότι θα ανήκει σε αυτή την κλάση. Κάθε στοιχείο του oneOf πρέπει να είναι ένα ορθά δηλωµένο άτοµο και κάθε άτοµο θα πρέπει να ανήκει σε κάποια κλάση. Το κοµµάτι που απαιτεί την µέγιστη προσοχή µας, είναι ότι κανένα επιπλέον άτοµο δε µπορεί να είναι έγκυρο µέλος µιας κλάσης εφόσον δεν εµπεριέχεται στην καταµέτρηση.

#### **2.6.3 Disjoint Classes**

Για τον καθορισµό ενός συνόλου από κλάσεις που δεν έχουν κανένα στοιχείο τους κοινό χρησιµοποιείται o constructor owl:disjointWith. Αυτός εγγυάται ότι κανένα άτοµο που αποτελεί µέλος µιας κλάσης δε µπορεί την ίδια στιγµή να αποτελεί και στιγµιότυπο µιας άλλης κλάσης. Μια τυπική απαίτηση που ικανοποιεί αυτός ο constructor είναι ο καθορισµός µιας κλάσης ως η ένωση δύο disjoint υποκλάσεων. Όµως, όσο αυξάνει ο αριθµός των disjoint κλάσεων, αυξάνει και ο αριθµός των ισχυρισµών αναλογικά κατά n2. Παρόλα αυτά, σε αναλύσεις και ελέγχουν που έχουν γίνει, το n είναι τυπικά µικρό. Όταν το n είναι µεγάλο, εναλλακτικές προσεγγίσεις µπορούν να χρησιµοποιηθούν για την αποφυγή ανάπτυξης τετραγώνων στον αριθµό των ισχυρισµών.

Μια µέθοδος επίλυσης αυτού του προβλήµατος, που αναφέρεται και στο OWL test suite, αποτελεί η ακόλουθη. Περιγράφουµε µια γονική κλάση της οποίας τα στοιχεία έχουν µια ιδιότητα µε cardinality ίσο με ένα. Αυτό σημαίνει ότι κάθε στιγμιότυπο πρέπει να έχει μία και μόνο μία τιμή για αυτήν την ιδιότητα. Μετά, για κάθε υποκλάση του γονέα απαιτείται τα στιγμιότυπά της να έγουν μια συγκεκριµένη µοναδική τιµή για την ιδιότητα. Οπότε σε καµία περίπτωση οι ξεχωριστές υποκλάσεις δε µπορούν να έχουν κοινά µέλη.

# **2.7 Έκδοση Οντολογίας**

Οι οντολογίες είναι σαν ένα λογισµικό, κάποια στιγµή θα χρειαστούν συντήρηση, πράγµα που θα οδηγήσει στην αλλαγή τους. Μέσα στο στοιχείο owl:Ontology, µπορεί να περιέχεται ένας σύνδεσµος που οδηγεί σε προηγούµενη (άρα και παλιότερη) έκδοση της οντολογίας που αναφέρεται. Η ιδιότητα owl:priorVersion είναι υπεύθυνη για την παροχή αυτού του συνδέσµου, και µπορεί να χρησιµοποιηθεί για τον εντοπισµό του ιστορικού των εκδόσεων µιας οντολογίας.

Οι εκδόσεις µιας οντολογίας µπορεί να είναι ασύµβατες µεταξύ τους. Παραδείγµατος χάριν, µιας προγενέστερη έκδοση µιας οντολογίας µπορεί να περιέχει δηλώσεις οι οποίες αντικρούονται µε την τρέχουσα έκδοση. Εξαιτίας αυτού, µέσα στο στοιχείο owl:Ontology, χρησιµοποιούµε τις ετικέτες owl:backwardCompatibleWith και owl:incompatibleWith για να υποδηλώσουµε την συµβατότητα ή την έλλειψη αυτής µε πρότερες εκδόσεις. Στην περίπτωση που δεν δηλωθεί το στοιχείο owl:backwardCompatibleWith, τότε η συµβατότητα δεν νοείται και αυτοµάτως δεν θα πρέπει να ληφθεί υπόψη µας. Σε αντιπαράθεση µε τις προηγούµενες τρείς ετικέτες, το owl:versionInfo περιέχει ένα αλφαριθµητικό που παρέχει πληροφορίες για την τρέχουσα έκδοση και η ετικέτα αυτή να µπορεί να χρησιµοποιηθεί για την επισήµανση κλάσεων και ιδιοτήτων σε σχέση µε τις οντολογίες.

Για πολλούς λόγους, κάνοντας συνεχείς και αναλυτικές ανιχνεύσεις εκδόσεων ολόκληρης της οντολογίας δεν είναι αρκετό. Ακόµα και αν οι συντηρητές επιθυµούν να κρατήσουν τις πληροφορίες µιας έκδοσης γύρω από τις κλάσεις, τις ιδιότητες και τα άτοµα της – και πάλι αυτό µπορεί να µην είναι επαρκές. Η φυσική τάση αύξησης των class expressions στην OWL µπορεί να οδηγήσει σιωπηρά µια οντολογία στην προσθήκη περιορισµών σε κάποια κλάση που καθορίζεται από µια άλλη οντολογία, και αυτοί οι επιπλέον περιορισµοί να απαιτούν πληροφορία διαφορετικής έκδοσης.

Η OWL Full παρέχει την εκφραστική δύναµη να κάνει οποιοδήποτε τύπο ισχυρισµού σε µια κλάση, π.χ. ότι είναι στιγµιότυπο µιας άλλης κλάσης, ή ότι καθαυτή η κλάση έχει µια ιδιότητα και µια τιµή για αυτή την ιδιότητα. Αυτός ο τρόπος µπορεί να χρησιµοποιηθεί για να χτιστεί µια οντολογία από κλάσεις και ιδιότητες για τον εντοπισµό της πληροφορίας µιας έκδοσης. Η OWL namespace περιέχει δύο προκαθορισµένες κλάσεις που µπορούν να χρησιµοποιηθούν για αυτόν τον σκοπό: η owl:DeprecatedClass και η owl:DeprecatedProperty. Ωστόσο, έχει ήδη διασαφηνιστεί ότι αυτές οι κλάσεις είναι πολύ πιθανό να έχουν ασύµφωνη συµπεριφορά σε επερχόµενη έκδοση. Ακόµα περαιτέρω, δεν φέρουν κανένα επιπλέον σηµασιολογικό χαρακτηριστικό και είναι αποκλειστικά επιλογή και ευθύνη των tool developers και των OWL χρηστών η διασφάλιση της λειτουργίας τους όπως αυτή έχει προοριστεί.

# **3. SWRL - SQWRL**

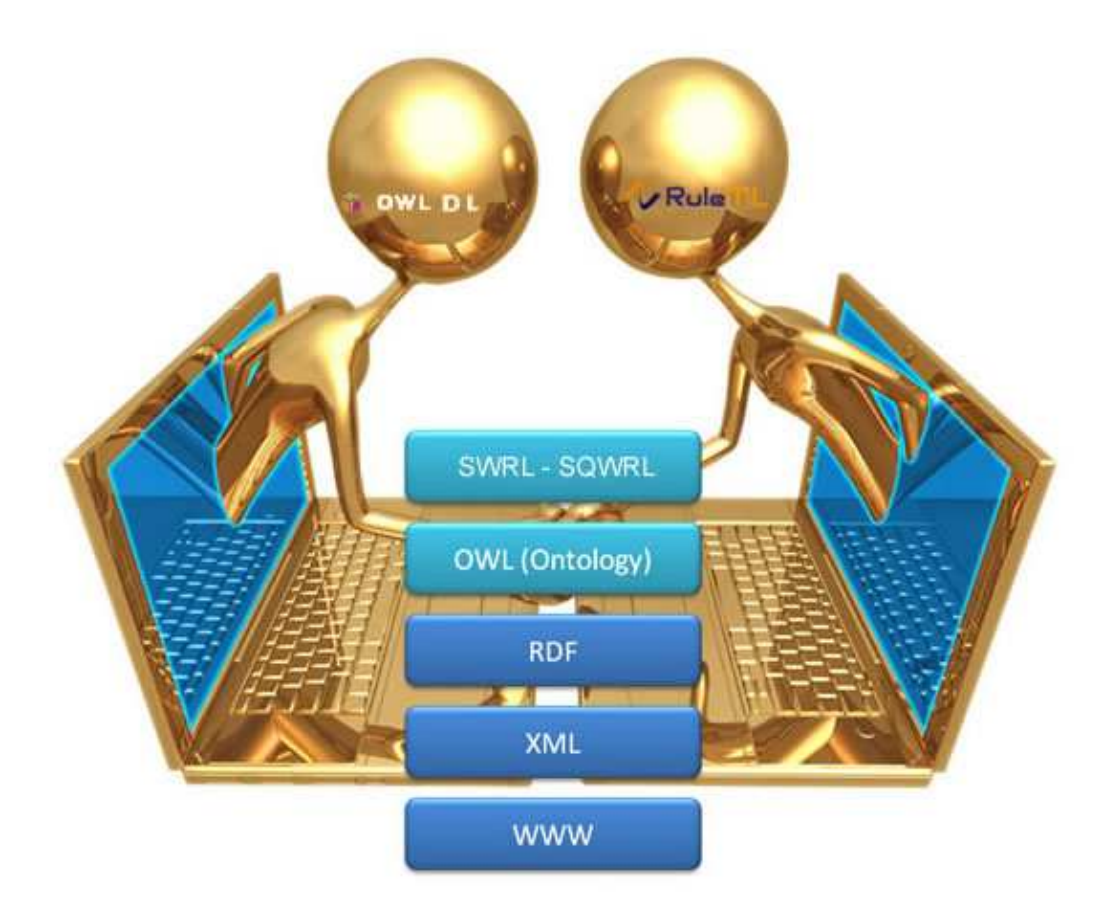

# **3.1 Εισαγωγή στην SWRL**

Η SWRL(Semantic Web Rule Language) αποτελεί µια πρόταση που τείνει να γίνει η γλώσσα κανόνων του Semantic Web και είναι βασισµένη στον συνδυασµό των OWL DL και OWL Lite υπογλωσσών της OWL µε τις Unary/Binary Datalog RuleML υπογλώσσες της Rule Markup Language. Αυτή η πρόταση επεκτείνει το σύνολο των OWL axioms µε την εισαγωγή Horn-like rules. Με αυτόν τον τρόπο επιτρέπει τον συνδυασµό των Horn-like rules µε µια βάση δεδοµένων OWL. Παράλληλα, παρέχεται µια υψηλού επιπέδου αφηρηµένη σύνταξη για τους Horn-like κανόνες, οι οποίοι εκφράζονται σε έννοιες της γλώσσας OWL (κλάσεις, ιδιότητες, άτοµα).

Οι κανόνες έχουν την µορφή της συνυπαιτιότητας µεταξύ ενός antecedent και ενός consequent. Το antecedent µέρος αποτελεί το κυρίως σώµα ενός κανόνα και είναι γνωστό ως body, ενώ το consequent μέρος αποτελεί την συνεπαγωγή του κανόνα και είναι γνωστό ως head. Το νόημα στο οποίο αποσκοπεί ένας κανόνας µπορεί να ερµηνευθεί ως εξής: οποτεδήποτε ισχύουν οι συνθήκες που έχουν καθοριστεί στο antecedent µέρος ενός κανόνα, τότε πρέπει να ισχύουν και οι συνθήκες που έχουν καθοριστεί στο consequent µέρος αυτού του κανόνα.

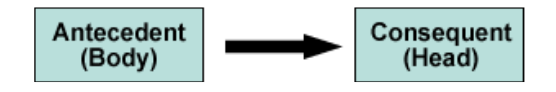

Εικόνα 1. SWRL Rule Format

Τα antecedent και consequent µέρη αποτελούνται από µηδέν ή περισσότερα atoms. Ένα κενό antecedent μέρος αντιμετωπίζεται ως αναξιόλογα αληθές καθώς ικανοποιείται από οποιαδήποτε

αποδιδόµενη έννοια, οπότε το consequent µέρος πρέπει επίσης να ικανοποιείται από οποιαδήποτε αποδιδόµενη έννοια. Ένα άδειο consequent µέρος αντιµετωπίζεται ως αναξιόλογα ψευδές καθώς δεν ικανοποιείται από καµία αποδιδόµενη έννοια, οπότε το antecedent µέρος πρέπει επίσης να µην ικανοποιείται από καµία αποδιδόµενη έννοια. Για την χρήση πολλαπλών atoms χρησιµοποιούνται σύνδεσµοι (conjunction). Αξιοσηµείωτο είναι το γεγονός ότι συνδεόµενα consequents µπορούν εύκολα να µετασχηµατιστούν (µέσω των µετασχηµατισµών Lloyd-Topor) σε πολλαπλούς κανόνες, ο καθένας από τους οποίους φέρει ένα µόνο ξεχωριστό consequent. Η συλλογιστική βασισµένη σε SWRL συνηθίζεται να γίνεται στα επίπεδα των ιδιοτήτων και των στιγµιότυπων.

Τα atoms σε αυτούς τους κανόνες µπορούν να είναι της µορφής C(x), P(x,y), sameAs(x,y) ή differentFrom(x,y), όπου το C είναι μια περιγραφή OWL, το P είναι μια ιδιότητα OWL, και τα x, y είναι είτε µεταβλητές, είτε άτοµα OWL ή OWL data values. Η σύνταξη αυτών των atoms στην SWRL απεικονίζεται πιο περιληπτικά στο παρακάτω σχήµα:

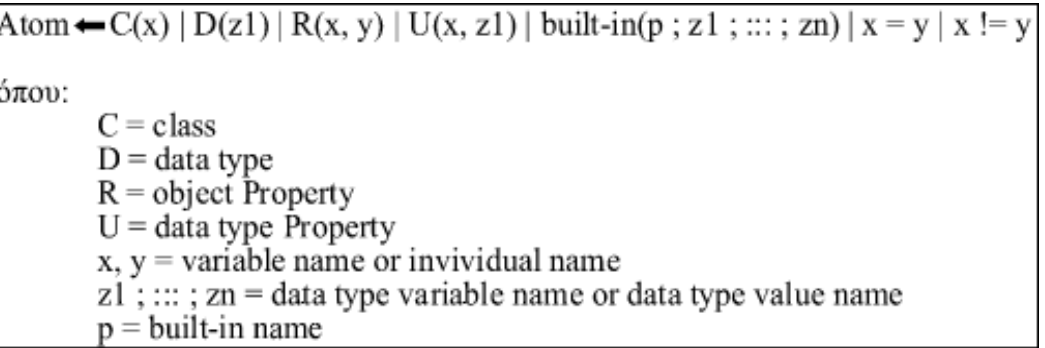

#### Σχήµα 1. SWRL Atom Syntax

Οι κανόνες αποθηκεύονται ως µέρος της οντολογίας και παράλληλα είναι δυνατή η αλληλεπίδρασή τους µε reasoners. Αν και συνεχώς αυξάνεται η παροχή εργαλείων συλλογιστικής που υποστηρίζουν την SWRL, ξεχωρίζουν τα Bossam, R2ML, Hoolet, Pellet, KAON2, RacerPro και SWRLTab. Είναι γνωστό πως η OWL φέρει συμπερασματικές δυνατότητες διαμέσου των OWL χαρακτηριστικών των ιδιοτήτων, όπως αναστροφή, συµµετρία και συγκρότηση έµµεσων σχέσεων µέσω συνδυασµού άµεσων σχέσεων (transitive property). Η SWRL φέρει συµπερασµατικές δυνατότητες µέσω των κανόνων. Προκειµένου να αποφευχθεί η αναγκαιότητα επανάληψης ανάµεσα στους OWL συµπερασµούς και στους SWRL συµπερασµούς, θα ήταν επιθυµητό οι µηχανές κανόνων να µπορούσαν να εφαρµόσουν τους OWL χαρακτηρισµούς. Αυτό σηµαίνει ότι τα OWL χαρακτηριστικά θα πρέπει να µεταφραστούν στα SWRL ισοδύναµά τους. Γι' αυτόν τον λόγο, στην SWRL είναι απόλυτα εφικτός ο καθορισμός κανόνων για χαρακτηριστικά που αντιπροσωπεύουν συµµετρία, αναστροφή και transitive δυνατότητα.

## **3.2 SWRL Built-ins**

Το σύνολο των built-ins για την SWRL στηρίχτηκε από µια εµβατική προσέγγιση η οποία θα επιτρέψει περαιτέρω επεκτάσεις στις µελλοντικές εκδόσεις µέσα σε µια ιεραρχική ταξονοµία. Συγχρόνως, θα παράσχει την ευελιξία για τις διάφορες εφαρµογές να επιλέξουν τα πρότυπα που υποστηρίζονται από κάθε έκδοση του SWRL. Επίσης, η προσέγγιση των SWRL built-ins βασίζεται στην επαναχρησιµοποίηση των υπαρχόντων built-ins για τις XQery και XPath, που από µόνες τους βασίζονται στο datatype XML Schema. Επιπλέον, ένα τέτοιο σύστηµα θα µπορούσε να βοηθήσει στην λειτουργικότητα της SWRL µε άλλα Web formalisms παρέχοντας µια επεκτάσιµη, µορφωµατική υποδοµή από built-ins για τις σηµασιολογικές γλώσσες ιστού (Semantic Web Languages), τις υπηρεσίες ιστού (Web Services) και τις εφαρµογές ιστού (Web applications). Τα SWRL built-ins χρησιµοποιούνται στα builtin atoms και αναγνωρίζονται χρησιµοποιώντας το namespace http://www.w3.org/2003/11/swrlb.

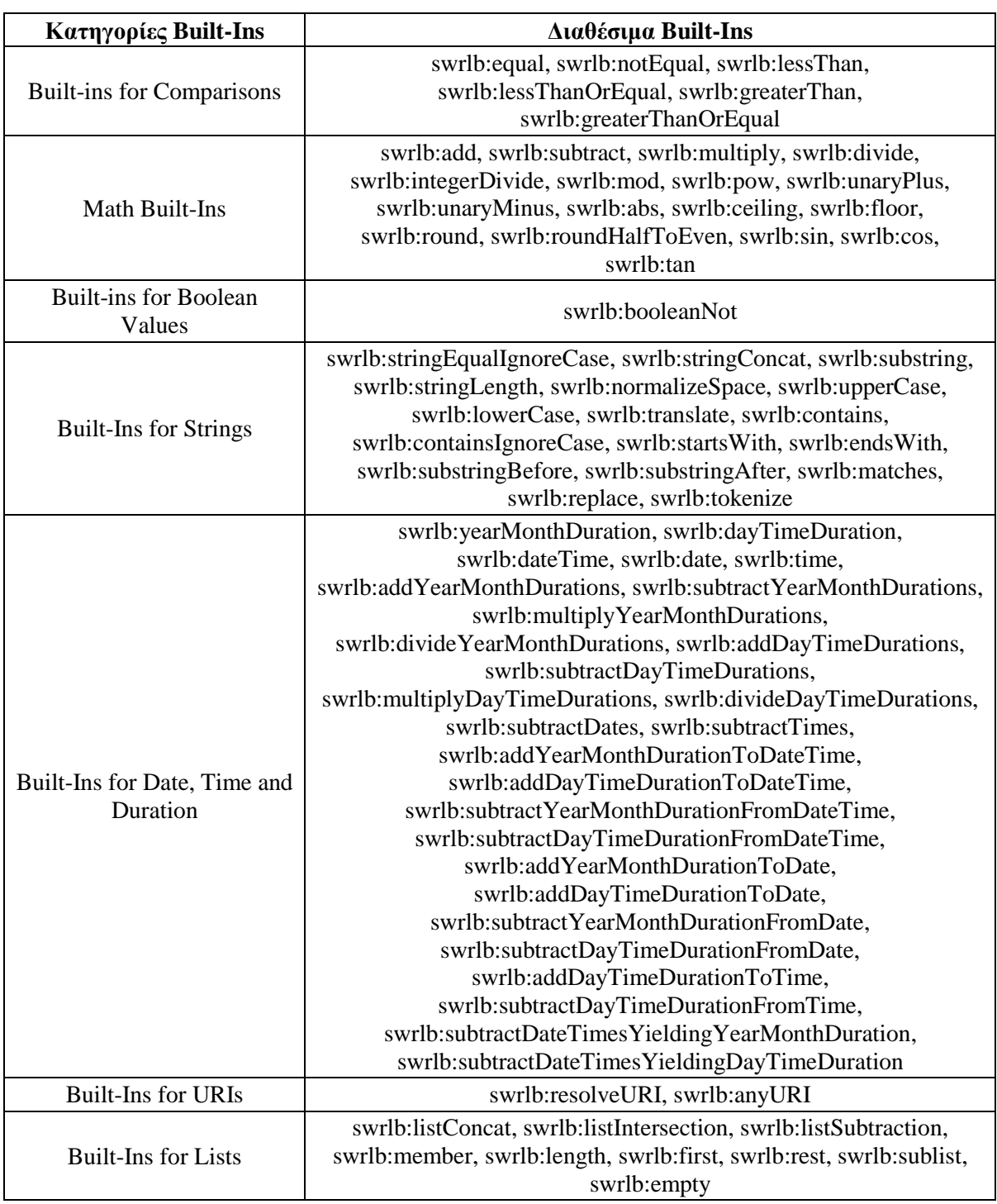

Πίνακας 2. SWRL Built-Ins

# **3.3 Η SWRL στο Protégé-OWL**

#### **3.3.1 Protégé-OWL Editor**

Ο συντάκτης Protégé-OWL είναι µια επέκταση του Protégé που υποστηρίζει την Web Ontology Language (OWL). Η OWL είναι η πιο πρόσφατη εξέλιξη στις τυπικές γλώσσες οντολογίας, που καθιερώθηκε από τον World Wide Web (W3C) για να προωθήσει το Semantic Web vision. "Μια OWL οντολογία µπορεί να περιέχει περιγραφές κλάσεων, ιδιοτήτων και των στιγµιότυπών τους."

∆εδοµένης µιας τέτοιας οντολογίας, η διαδικαστική σηµασιολογία της OWL καθορίζει πώς να αποκοµίσουµε λογικά επακόλουθα, π.χ. γεγονότα τα οποία δεν βρίσκονται κυριολεκτικά στην οντολογία, αλλά συνεπάγονται από την σηµασιολογία. Αυτές οι συνεπαγωγές µπορούν να βασίζονται σε ένα µόνο έγγραφο ή πολλαπλά έγγραφα που έχουν συνδυαστεί χρησιµοποιώντας προκαθορισµένους µηχανισµούς της OWL. Ο συντάκτης Protégé-OWL παρέχει τις ακόλουθες δυνατότητες στους χρήστες:

- Φόρτωση και αποθήκευση OWL και RDF οντολογιών
- ∆ιαχείριση και απεικόνιση κλάσεων, ιδιοτήτων και κανόνων SWRL
- \* Καθορισμοί λογικών χαρακτηριστικών στις κλάσεις μέσω των OWL expressions
- ∆ιαχείριση των OWL ατόµων για το Semantic Web markup

Η ευπροσάρµοστη αρχιτεκτονική του Protégé-OWL κάνει εύκολη την διαµόρφωση και την επέκτασή του. Το Protégé-OWL είναι στενά συνδεδεμένο με την Jena και έγει ένα ανοικτό λογισμικό τύπου Java API για την ανάπτυξη στοιχείων περιβάλλοντος ή αυθαίρετων υπηρεσιών σηµασιολογικού ιστού, ανάλογα µε τις ανάγκες και τις επιλογές του χρήστη. Για την εκπόνηση των εργασιών µας, χρησιµοποιήθηκε η έκδοση Protégé-OWL 3.4.4 µε την προκαθορισµένη Java Virtual Machine που εµπεριέχεται στο πακέτο εγκατάστασης.

#### **3.3.2 SWRLTab**

Το SWRLTab είναι ένα περιβάλλον ανάπτυξης για την δηµιουργία και την διαχείριση SWRL κανόνων µέσα στο Protégé-OWL. Όπως υποδηλώνει και το όνοµά του, διατίθεται µε τη µορφή καρτέλας και ενεργοποιείται μέσω των μενού Project > Configure... > Tab Widgets. Παρέχει ένα πλήθος από βιβλιοθήκες που µπορούν να χρησιµοποιηθούν στους κανόνες, συµπεριλαµβανοµένων βιβλιοθηκών που αλληλεπιδρούν µε XML έγγραφα, spreadsheets, και βιβλιοθήκες για µαθηµατικές πράξεις, αλφαριθµητικά, RDFS, και προσωρινούς χειριστές. Επίσης παρέχεται και µια γλώσσα ερωτηµάτων πάνω στην OWL βασισµένη στο πρότυπο SWRL που αποκαλείται SQWRL. Αν και το SWRLTab απαρτίζεται από πολλά και διαφορετικά μέρη λογισμικού, τα ακόλουθα αφορούν το αντικείµενο ενασχόλησής µας:

- SWRL Editor, υποστηρίζει την συγγραφή και την αποθήκευση των SWRL κανόνων σε µια OWL οντολογία
- SWRL Built-in Libraries, ένα πλήθος από ενσωµατωµένες βιβλιοθήκες παρέχονται από το SWRLTab. Αυτές περιλαµβάνουν τις βασικές built-in βιβλιοθήκες της SWRL καθώς και κάποιες επιπλέον για την διενέργεια ερωτηµάτων στις OWL οντολογίες
- SQWRL Query Tab, το query tab παρέχει ένα γραφικό περιβάλλον για την απεικόνιση των αποτελεσµάτων των SQWRL ερωτηµάτων
- SWRL Jess Bridge, µια γέφυρα είναι απαραίτητη για την συγκρότηση µιας µηχανής κανόνων µέσα στο Protégé-OWL ως ενιαίο σύνολο ώστε να γίνει δυνατή η εκτέλεση των SWRL κανόνων. Μια γέφυρα για την Jess rule engine διατίθεται με την διανομή του Protégé-OWL. Περιλαµβάνεται και το γραφικό περιβάλλον SWRLJessTab που είναι ικανό για διάδραση µε αυτήν την γέφυρα

Εκτός των παραπάνω στοιχείων, υπάρχουν και αρκετά APIs όπως τα SWRL Query API (παρέχει µια συλλογή από JDBC-like Java interface για την ανάκτηση των αποτελεσµάτων των SQWRL ερωτηµάτων) και SWRL Factory (παρέχει ένα Java API για την δηµιουργία και την διαχείριση SWRL κανόνων σε µια οντολογία), που χρησιµοποιούνται σε προγραµµατιστικό περιβάλλον από τους χρήστες για την ανάπτυξη κανόνων σε δικές τους εφαρµογές.

Το SWRLTab θα πρέπει να είναι ορατό για όλες τις οντολογίες OWL που έχουν µια εγγραφή namespace, η οποία αντιστοιχεί στο σύμφωνο με την SWRL namespace, http://www.w3.org/2003/11/swrl που φέρει το ψευδώνυµο swrl. Εάν η οντολογία δεν έχει την παραπάνω εγγραφή, το SWRLTab απενεργοποιείται εξ' ορισµού. Για την ενεργοποίηση του SWRLTab σε ένα project που δεν περιέχει την εγγραφή του SWRL namespace, πηγαίνουμε στο Project → Configure... → Tab Widgets και τσεκάρουμε το κουτάκι "SWRLTab". Άμεσα εμφανίζεται η καρτέλα και προστίθεται µια namespace εγγραφή για την SWRL στην τρέχουσα οντολογία. Εξ' ορισµού, το SWRLTab αυτόµατα θα προσθέσει και τις οντολογίες SWRLA και SQWRL στην λίστα των ενεργών οντολογιών, όταν αυτό ενεργοποιηθεί. Στην περίπτωση που δεν είναι επιθυμητή αυτή η

αυτόµατη εισαγωγή και κρίνεται απαραίτητη η απενεργοποίησή της, τότε προσθέτουµε και θέτουµε την ιδιότητα protege.owl.swrl.exclude\_standard\_imports ίση µε µηδέν, στο αρχείο protege.properties που βρίσκεται στον κύριο φάκελο εγκατάστασης του Protégé. Επίσης, µπορεί να απενεργοποιηθεί προσθέτοντάς αυτήν την ιδιότητα και μέσω του Protégé GUI από το Project-> Preferences -> Property Files  $\rightarrow$  protégé properties.

Καθώς το SWRLTab αποτελεί µέρος του Protégé-OWL 3.4 δεν χρειάζεται να "κατέβει" και να εγκατασταθεί ξεχωριστά. Παρόλα αυτά, επειδή πολλά από τα κύρια στοιχεία που αποτελούν το SWRLTab είναι συνεχώς υπό ανάπτυξη, κρίνεται αναγκαίο να χρησιμοποιείται πάντα η πιο πρόσφατη υποέκδοση (η εργασία εκπονήθηκε πάνω στο Protégé-OWL 3.4.4 Build 579). Επιπλέον, η διανοµή του Protégé-OWL δεν περιέχει καµία µηχανή κανόνων. Αν κάποια συγκεκριµένη µηχανή κανόνων χρησιµοποιηθεί, πρέπει να εγκατασταθεί ξεχωριστά. Προς το παρών, µόνο η Jess rule engine υποστηρίζεται.

## **3.4 SWRL Editor**

#### **3.4.1 Εισαγωγή**

Ο SWRL Editor είναι µια επέκταση του SWRLTab του Protégé-OWL που επιµελείται την σύνταξη των SWRL κανόνων. Μπορεί να χρησιµοποιηθεί για την δηµιουργία νέων SWRL κανόνων, την τροποποίηση ήδη υπαρχόντων SWRL κανόνων, και την γενική ανάγνωση και συγγραφή αυτών των κανόνων. Ο SWRL Editor αποτελεί µέρος του Protégé-OWL και βρίσκεται µέσα στο SWRLTab. Αυτό το tab θα πρέπει να είναι ορατό για όλες τις OWL οντολογίες που φέρουν την SWRL ontology. Απενεργοποιείται εξ' ορισµού στην περίπτωση που η "φορτωµένη" οντολογία δεν αναφέρεται σε αυτήν την οντολογία. Η παρακάτω εικόνα παρουσιάζει το SWRLTab µαζί µε τον multi-line editor:

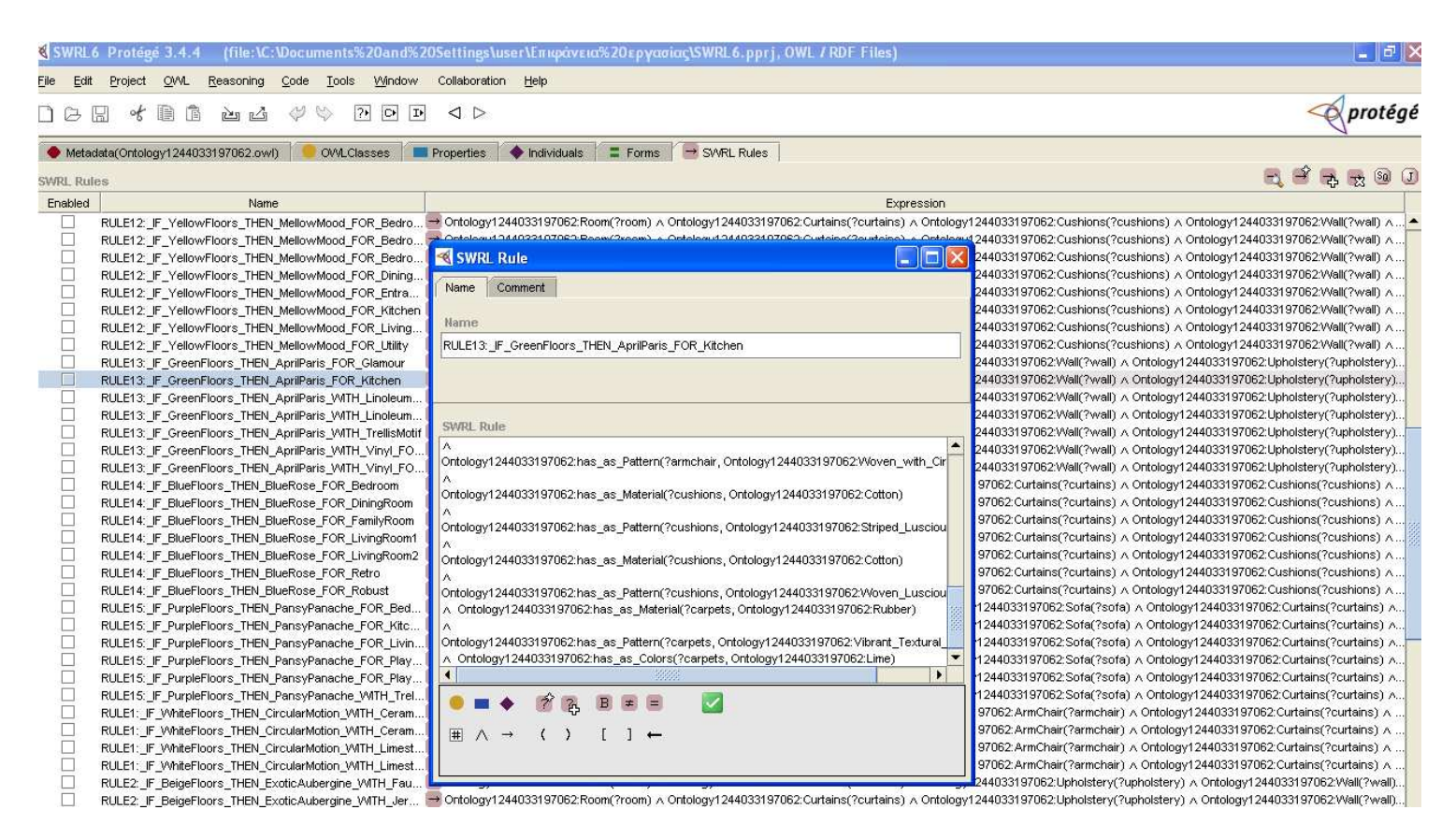

Εικόνα 2. O SWRL Editor µέσα στο SWRLTab

Υποθέτοντας πως το SWRLTab είναι ενεργοποιηµένο υπάρχουν δύο τρόποι αλληλεπίδρασης µε τον SWRL Editor. Ο πρώτος µηχανισµός παρέχεται µέσω του SWRLTab. ∆ιαθέτει µια κύρια καρτέλα που απεικονίζει όλους τους SWRL κανόνες σε γραµµές και στήλες. Επιλέγοντας κάποιον κανόνα εµφανίζεται ο multiline editor για την διαχείριση του κανόνα. Ο δεύτερος µηχανισµός επιτρέπει στους χρήστες να βρουν τους κανόνες που σχετίζονται µε την τρέχων επιλεγµένη OWL κλάση, ιδιότητα, ή άτοµο στις αντίστοιχες καρτέλες του Protégé-OWL. Παραδείγµατος χάριν, αν κάποιος χρήστης εξετάζει µια ιδιότητα µέσω της καρτέλας "Properties" του Protégé-OWL, µπορεί να επιλέξει το σύµβολο του βέλους στην κάτω αριστερή γωνία της καρτέλας. Αυτό θα εµφανίσει µια λίστα των SWRL κανόνων που αναφέρονται σε αυτήν την ιδιότητα. Η ίδια διαδικασία ισχύει και για τις καρτέλες των κλάσεων και ατόµων. Η εικόνα 2 παρουσιάζει τον πρώτο µηχανισµό ενώ η εικόνα 3 τον δεύτερο µηχανισµό.

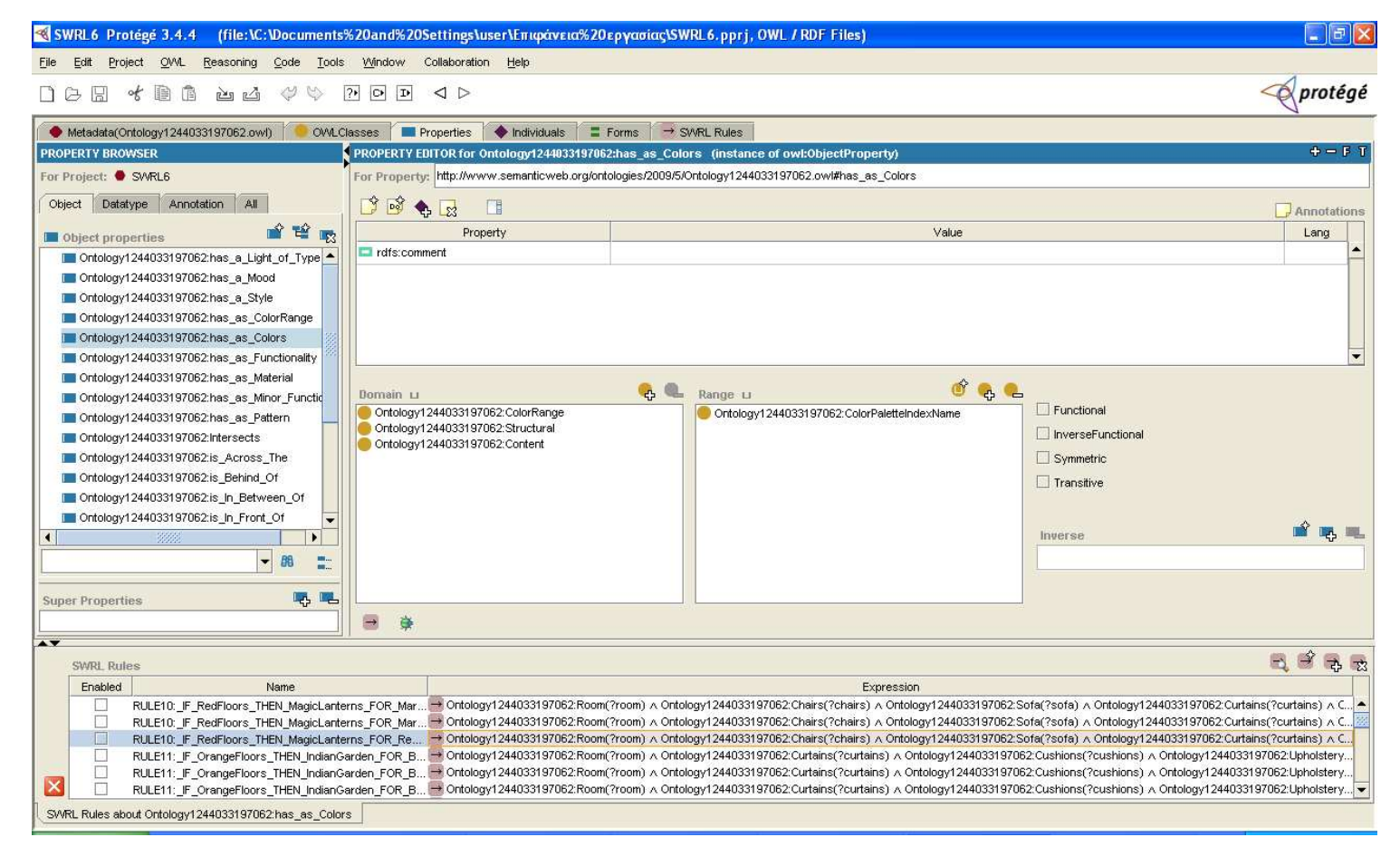

Εικόνα 3. Ο SWRL Editor στην καρτέλα των ιδιοτήτων του Protégé-OWL

#### **3.4.2 Επεξεργασία κανόνων**

Υπάρχουν δύο τρόποι επεξεργασίας των κανόνων. Οι κανόνες μπορούν να επιμεληθούν είτε στον πίνακα του SWRL Rules που τους περιέχει ή στον multi-line editor που παρέχεται. Η διαφορά ανάµεσα στους δύο τρόπους είναι καθαρά και µόνο οπτική. Όποιος τρόπος και να ακολουθηθεί, οι ίδιοι µηχανισµοί εφαρµόζονται, αν και στην περίπτωση του multi-line editor υπάρχουν περισσότερες επιλογές:

 Για την επεξεργασία ενός κανόνα στον πίνακα, απλώς κάνουµε διπλό κλικ στον κανόνα που επιθυµούµε στην στήλη Expression. Τότε, ένας κέρσορας που αναβοσβήνει και ένα panel εικονιδίων θα εµφανιστούν στο κάτω µέρος του επιλεγµένου κανόνα. Το µόνο που αποµένει να κάνουµε είναι να τον επεξεργαστούµε και να τον σώσουµε πατώντας το κουµπί Enter. Για να εγκαταλείψουµε την επεξεργασία του κανόνα πατάµε το κουµπί Escape

 Για την επεξεργασία ενός κανόνα στον multi-line editor, πατάµε δεξί κλικ στον κανόνα που επιθυµούµε και επιλέγουµε "Edit rule in multi-line editor…". Επίσης αυτός ο τρόπος επεξεργασίας κανόνων παρέχεται και µέσω του πρώτου εικονιδίου από την σειρά εικονιδίων που υπάρχουν στην πάνω δεξιά γωνία του πίνακα SWRL Rules. Αυτό προκαλεί την εµφάνιση ενός παραθύρου που περιέχει µια περιοχή κειµένου για την επεξεργασία του κανόνα και το ίδιο panel εικονιδίων µε την προηγούµενη περίπτωση. Για την αποθήκευση του κανόνα πατάµε το κουµπί "Ok", ενώ για να εγκαταλείψουµε την διαδικασία επεξεργασίας πατάµε το κουµπί "Cancel". Ο multi-line editor επιτρέπει επιπλέον την αλλαγή του ονόµατος και του annotation του κανόνα

Σε οποιονδήποτε από τους δύο τρόπους και αν επιλέξουµε, ο editor δεν πρόκειται να επιτρέψει την αποθήκευση ενός ηµιτελούς ή λανθασµένου SWRL κανόνα. Κατά την επεξεργασία ενός κανόνα, το κουµπί "**√**" δείχνει την συντακτική του ορθότητα. Αν κάποια στιγµή αλλάξει σε "Ε" επισηµαίνει την ύπαρξη λάθους, το οποίο αναφέρεται στο κάτω µέρος του multi-line editor. Στην περίπτωση που χρησιµοποιούµε την πρώτη µέθοδο επεξεργασίας κανόνων θα πρέπει να κλικάρουµε στο "Ε" για την επισήµανση αυτού του λάθους.

Οι SWRL κανόνες µπορούν να γραφούν εξ' ολοκλήρου από το πληκτρολόγιο, αλλά στην περισσότερες περιπτώσεις είναι άβολο, χρονοβόρο και απαιτείται επιλογή συγκεκριµένων OWL οντοτήτων από την φορτωµένη οντολογία. Τα εικονίδια του panel παρέχουν µια σειρά από κουτιά διαλόγου για την επιλογή των OWL κλάσεων, ιδιοτήτων, ατόµων και άλλων τύπων οντοτήτων. Σε κάθε εικονίδιο εµφανίζεται περιγραφή της λειτουργίας που επιτελεί. Επίσης, ο SWRL Editor παρέχει την δυνατότητα αυτόµατης συµπλήρωσης της οντότητας που πληκτρολογούµε µε την χρήση του κουµπιού Tab εφόσον έχει µοναδική επέκταση. Ειδάλλως, εµφανίζει µα λίστα µε τις πιθανές επιλογές. Παραδείγµατος χάριν, πληκτρολογώντας στην περιοχή του κειµένου του SWRL Editor το "xsd:" και πατώντας αµέσως το κουµπί Tab, εµφανίζεται ένα κουτί διαλόγου µε την λίστα όλων των πιθανών datatypes. Επίσης, το datatypes εικονίδιο μπορεί να επιλεγεί από το panel εικονιδίων για την εμφάνιση της ίδιας λίστας. Παροµοίως, πληκτρολογώντας "swrlb:" και πατώντας το κουµπί Tab, εµφανίζεται ένα κουτί διαλόγου µε την λίστα όλων των δυνατών built-ins που χρησιµοποιούν αυτό το namespace. Το built-in εικονίδιο µπορεί να εµφανίσει την ίδια λίστα. Ο editor παρέχει την ίδια δυνατότητα αυτόµατης συµπλήρωσης και για annotation τιµές που αναφέρονται σε OWL κλάσεις, ιδιότητες και άτοµα.

Για την δηµιουργία ενός SWRL κανόνα επιλέγουµε το δεύτερο εικονίδιο από την σειρά εικονιδίων που υπάρχουν στην πάνω δεξιά γωνία του πίνακα SWRL Rules. Αµέσως εµφανίζεται ο multi-line editor για την συγγραφή του κανόνα και την αποθήκευσή του. Επιπλέον, υπάρχει και η δυνατότητα κλωνοποίησης ενός SWRL κανόνα µε την χρήση του τρίτου εικονιδίου από την ίδια σειρά εικονιδίων. Ενώ το τέταρτο εικονίδιο διαγράφει τον επιλεγµένο SWRL κανόνα από την λίστα κανόνων του πίνακα SWRL Rules. Ένας διαγεγραµµένος κανόνας δεν µπορεί να ανακτηθεί µε κανέναν τρόπο, καθώς δεν υποστηρίζεται επιλογή αναίρεσης. Οι SWRL κανόνες αποθηκεύονται σαν OWL άτοµα µαζί µε την σχετιζόµενη OWL οντολογία, έτσι ώστε να είναι δυνατή η αποθήκευσή τους χρησιµοποιώντας τον κλασσικό µηχανισµό αποθήκευσης του Protégé-OWL. Όταν µια οντολογία που περιέχει SWRL κανόνες φορτωθεί στο Protégé-OWL, ο SWRL Editor ενεργοποιείται αυτόµατα, και µπορεί να χρησιµοποιηθεί για την εξέταση αυτών των αποθηκευµένων κανόνων.

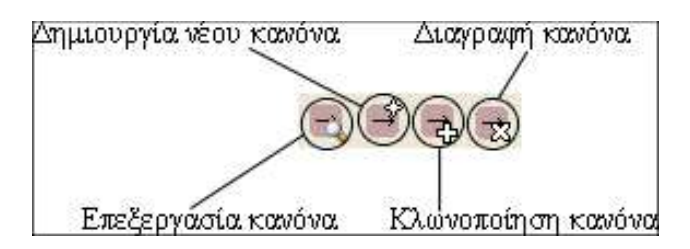

Εικόνα 4. Λειτουργίες Εικονιδίων του SWRL Editor

#### **3.4.3 Επικύρωση SWRL κανόνων**

Ο SWRL Editor εκτελεί µόνο δύο βασικές λειτουργίες κατά τη συγγραφή των κανόνων, ελέγχει το συντακτικό και τη σηµασιολογία των κανόνων. Με απλά λόγια, εγγυάται ότι ένας κανόνας είναι συντακτικά σωστός πριν αποθηκευτεί και επίσης εγγυάται ότι οποιαδήποτε αναφορά σε OWL οντότητες είναι έγκυρη. Παρόλα αυτά, ο editor δε µπορεί να πραγµατοποιήσει κανένα απολύτως έλεγχο ακεραιότητας ανάµεσα στους κανόνες σε µια οντολογία, δε µπορεί να εγγυηθεί την αποτροπή της διένεξης των κανόνων µε τα OWL axioms, και δε µπορεί να αποτρέψει τον χρήστη από το να γράψει ορθά συντακτικούς και σηµασιολογικούς κανόνες, αλλά χωρίς κανένα απολύτως νόηµα.

Ο SWRL Editor από µόνος του δεν µπορεί να πραγµατοποιήσει καµία συνεπαγωγή κανόνων. Για αυτόν τον λόγο, απαιτείται ένας µηχανισµός γέφυρας για την συνεργασία µε rule engines. Προς το παρών, µόνο η Jess rule engine υποστηρίζεται και είναι προσβάσιµη από το SWRLJessTab. Αξιοσηµείωτο είναι το γεγονός ότι ο SWRL Editor χρησιµοποιεί ένα ξεχωριστό back-end factory για την διαχείριση των OWL ατόµων που αναπαριστούν τους SWRL κανόνες. Αυτό το factory µπορεί να χρησιµοποιηθεί για την δηµιουργία και την εξέταση των στοιχείων των SWRL κανόνων προγραµµατιστικά. Αυτό επιτυγχάνεται µέσω ενός Java API που είναι ικανό για την δηµιουργία, τον έλεγχο και την µεταχείριση υπαρχόντων SWRL κανόνων σε µια βάση γνώσης. Εφαρµογές που έχουν αναπτυχθεί σε Java µπορούν να χρησιµοποιήσουν αυτό το factory για την διάδραση µε τους SWRL κανόνες σε επίπεδο Protégé-OWL API και να παραλείψουν εντελώς τον editor.

Οι SWRL κανόνες αποθηκεύονται σε OWL άτοµα ώστε να διαχειρίζονται κατευθείαν µέσω των µηχανισµών που παρέχονται στο Protégé-OWL. Ωστόσο, η απευθείας διαχείριση αυτών των ατόµων δεν συνίσταται καθώς µπορεί να καταστήσει µη λειτουργικούς τους κανόνες και να προκαλέσει προβλήµατα διενέξεων στην οντολογία. Μόνο έµπειροι χρήστες δύναται να ασχοληθούν µε αυτό το αντικείµενο, αφού οι λειτουργίες που προσφέρει είναι όµοιες µε αυτές του SWRL Editor, και απλά αποτελεί µια εναλλακτική µορφή µεταχείρισης των SWRL κανόνων.

Οι SWRL κανόνες αναπαριστώνται ως OWL άτοµα που περιέχονται στις OWL οντολογίες, που συνήθως αποθηκεύονται ως αρχεία τύπου OWL/RDF. Αυτό έχει ως αποτέλεσµα προγράµµατα λογισµικού τρίτων, να µπορούν να αλληλεπιδράσουν µε τους κανόνες που περιγράφονται σε αυτά τα αρχεία. Πάντως, ένας µικρός περιορισµός εντοπίζεται στο γεγονός ότι το Protégé-OWL χρησιµοποιεί την Jena parser library για την παραγωγή αυτών των αρχείων, µε συνέπεια την δύσκολη – αλλά όχι αδύνατη – ανάλυση µε κανονικούς XML parsers. Παρόλα αυτά, η Jena µπορεί να χρησιµοποιηθεί ωε parser αυτών των αρχείων και σε Java εφαρµογές.

Όπως αναφέρθηκε σε προηγούµενη παράγραφο, ο SWRL Editor επιτρέπει αποκλειστικά και µόνο την αποθήκευση κανόνων που αναφέρονται σε τρέχοντες έγκυρες OWL κλάσεις, ιδιότητες και άτοµα. Όµως, αυτές οι οντότητες µπορούν κάποια στιγµή να χάσουν την εγκυρότητά τους λόγω διαγραφής τους ή αλλαγής του ονόµατός τους. Παραδείγµατος χάριν, αν ένας SWRL κανόνας αναφέρεται σε µια κλάση Α σε µια εισαχθείσα οντολογία µε πρόθηµα ontol, και αργότερα το όνοµα αυτής της κλάσης αλλάξει, τότε η αναφορά δεν είναι πια έγκυρη. Όταν εξετάσουµε τον κανόνα µε την λανθασµένη αναφορά, ο editor θα έχει αντικαταστήσει την προηγουµένως έγκυρη αναφορά ονόµατος µε την ένδειξη σφάλµατος <INVALID\_CLASS[ontol:A]>. Παρόµοιες ενδείξεις σφαλµάτων υπάρχουν και στις περιπτώσεις λανθασµένης αναφοράς σε άτοµα και ιδιότητες. Επίσης, για την διαγραφή κλάσεων, ιδιοτήτων ή ατόµων από την ίδια οντολογία, οι ενδείξεις σφάλµατος έχουν την µορφή <DELETED\_CLASS>, <DELETED\_PROPERTY> και <DELETED\_INDIVIDUAL>. Είναι εµφανές όµως, ότι σε αυτή την περίπτωση δεν παρέχεται η δυνατότητα αναγραφής της έγκυρης αναφοράς που υπήρχε πριν την διαγραφή της οντότητας. Πάντως, ο editor επιτρέπει την παραµονή µη έγκυρων αναφορών σε µια οντολογία επ' αόριστον, εφόσον οι κανόνες-παραβάτες δεν έχουν µεταχειριστεί µετά την λανθασµένη τους αναφορά. Εάν προβούν σε εξέταση από τον χρήστη, δεν θα µπορούν να αποθηκευτούν εωσότου διορθωθούν όλες αυτές οι αναφορές.

#### **3.4.4 Εκτέλεση SWRL κανόνων**

Ο συνδυασµός του συντάκτη οντολογιών Protégé-OWL και της ευχρηστίας που παρέχει το SWRLTab στην συγγραφή SWRL κανόνων, δεν είναι αρκετός για την υποστήριξη εκτέλεσης αυτών των κανόνων, καθώς κρίνεται αναγκαία η ύπαρξη µιας µηχανής κανόνων (rule engine). Η γενική εικόνα µιας rule engine είναι η διενέργεια συλλογισµού (reasoning) χρησιµοποιώντας έναν αριθµό από κανόνες και γεγονότα ως είσοδό της. Οποιαδήποτε νέα γεγονότα τεκµηριωθούν µπορούν να χρησιµοποιηθούν ως είσοδο για την εκτέλεση νέων κανόνων.

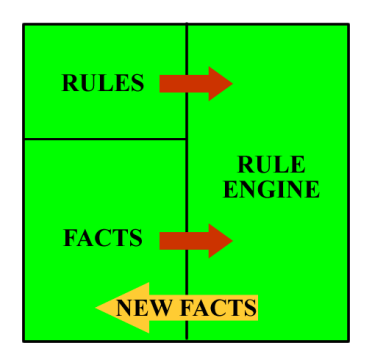

Σχήµα 2. Rule Engine Execution

Ωστόσο οι κανόνες και τα γεγονότα πρέπει να είναι διαθέσιµα σε ένα format που θα γνώριµο και προσβάσιµο στην rule engine. Για αυτόν τον λόγο γίνονται συνεχώς µεταφράσεις της τρέχων state-ofthe-art κατάστασης για να γίνει δυνατή η εκτέλεση των SWRL κανόνων βάση των δεδοµένων που παρέχει το Protégé. Πρώτο βήµα είναι η µετάφραση των SWRL κανόνων και η εισαγωγή τους στην rule engine. Έπειτα, η οντολογία και η βάση γνώσης µεταφράζονται και εισάγονται στην rule engine. Ακολουθεί η διαδικασία του reasoning και τα αποτελέσµατα αυτής της διαδικασίας µεταφράζονται πίσω στο Protégé format. Το παρακάτω σχήµα απεικονίζει αυτά τα βήµατα:

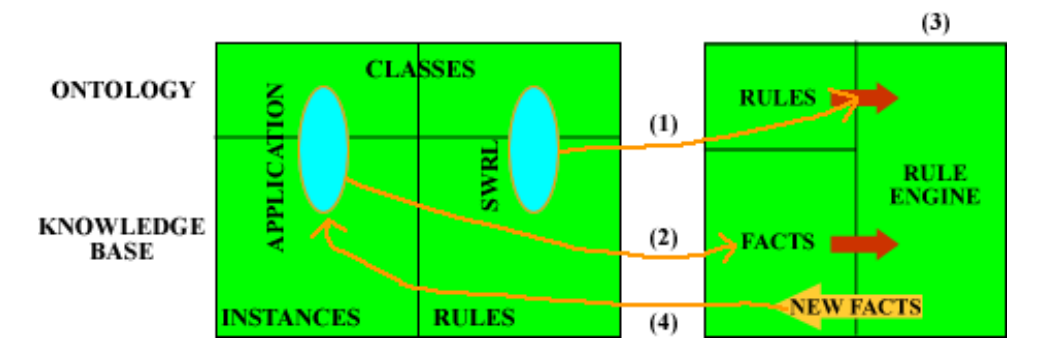

Σχήµα 3. Βήµατα εκτέλεσης ενός SWRL κανόνα

## **3.5 SWRLTab Built-in Libraries**

Η διανομή του Protégé-OWL περιλαμβάνει αρκετές ενσωματωμένες βιβλιοθήκες που παρέχονται από το SWRLTab. Σε αυτήν την παράγραφο, ακολουθεί αναλυτική περιγραφή της δήλωσης και της λειτουργίας όλων αυτών των βιβλιοθηκών:

#### **3.5.1 Core SWRL Built-Ins Library**

Πρόκειται για µια βιβλιοθήκη που παρέχει το σύνολο των επίσηµων built-ins που σχεδιάστηκαν για την αξιοποίησή τους στους SWRL κανόνες. Ανάµεσά τους βρίσκονται βασικοί µαθηµατικοί χειριστές και διαδικασίες για την διαχείριση αλφαριθµητικών και ηµεροµηνιών. Τα built-ins που
περιέχονται σε αυτή τη βιβλιοθήκη καθορίζονται από την Core SWRL Built-in Ontology και είναι µια οντολογία που διανέµεται µαζί µε το Protégé-OWL. Όλα τα built-ins αναφέρονται µαζί µε τις κατηγορίες τους στον Πίνακα 1. του παρόντος κεφαλαίου. Το κοινότυπο πρόθηµα (prefix) είναι το swrlb.

Όλα τα µαθηµατικο-ειδή built-ins µπορούν να εφαρµοστούν για τους συνήθεις αριθµητικούς τύπους. Επιπλέον, όλα τα Boolean και αλφαριθµητικά built-ins µπορούν επίσης να χρησιµοποιηθούν. Mόνη ένσταση αποτελούν τα string built-ins substringBefore και substringAfter, αφού σε σχέση με την υποβολή του SWRL δεν επιτρέπουν την χρήση του προαιρετικού τρίτου argument που περιγράφεται στο έγγραφο W3C XQuery 1.0 and XPath 2.0 Functions and Operators. Οµοίως, η εφαρµογή του tokenize built-in δεν υποστηρίζει το προαιρετικό τρίτο argument που περιγράφεται στο ίδιο έγγραφο, και ταυτόχρονα έχει και περιορισµένες επιλογές pattern για το δεύτερο argument (που ανταποκρίνονται στο pattern της Java StringTokenizer class).

Όλα τα temporal built-ins µπορούν να εφαρµοστούν, ενώ το SWRLTab παρέχει µια επιπλέον temporal built-in library που στις περισσότερες περιπτώσεις αποδεικνύεται πιο εύχρηστη. Παρόλα αυτά, τα list και URI built-ins δεν έχουν υλοποιηθεί ακόµα µε αποτέλεσµα να µην υποστηρίζεται η εφαρµογή τους.

### **3.5.2 SQWRL Built-In Library**

Περιέχει έναν αριθµό από built-ins που επεκτείνουν την SWRL στην SQWRL. Η SQWRL (Semantic Query-Enhanced Web Rule Language, προφέρεται squirrel) είναι µια γλώσσα βασισµένη στο πρότυπο SWRL για την διενέργεια ερωτηµάτων σε OWL οντολογίες. ∆ιαθέτει παρόµοιες µεθόδους µε την SQL για την ανάκτηση γνώσης από την OWL. Ο καθορισµός της SQWRL γίνεται χρησιµοποιώντας µια βιβλιοθήκη από SWRL built-ins που δοµούν αποδοτικά µια γλώσσα ερωτηµάτων πάνω από την SWRL. Τα built-ins που περιέχονται σε αυτή τη βιβλιοθήκη καθορίζονται από την SQWRL Ontology. Το κοινότυπo πρόθηµα είναι το sqwrl. Ένα αντίγραφο αυτής της οντολογίας µπορεί να βρεθεί στους διαθέσιµους repositories του Protégé-OWL, και να εισαχθεί µέσω της επιλογής "Import Ontology" στην καρτέλα Metadata του Protégé-OWL. Η Jess rule engine είναι απαραίτητη για την εκτέλεση των SQWRL ερωτηµάτων. Πληροφορίες σχετικά µε την εγκατάστασή της υπάρχουν στην ενότητα 3.7.2 του παρόντος κεφαλαίου. Όσον αφορά την πρόσβαση στα αποτελέσµατα των ερωτηµάτων χρησιµοποιήσαµε το SQWRLQueryTab που αποτελεί ένα γραφικό περιβάλλον χρήστη, µε την ικανότητα της απευθείας διάδρασης των ερωτηµάτων και της εµφάνισης των αποτελεσµάτων τους µέσα στο SWRLTab. Περισσότερες πληροφορίες σχετικά µε το SQWRLQueryTab υπάρχουν στην ενότητα 3.6 του παρόντος κεφαλαίου.

Τα SQWRL ερωτήµατα όντας χτισµένα πάνω στην SWRL µπορούν να χρησιµοποιηθούν και για την ανάκτηση γνώσης που έχει συµπεραθεί από SWRL κανόνες. Επιπλέον, τα SQWRL ερωτήµατα µπορούν ελεύθερα να συνεργαστούν µε άλλες built-in libraries. Αυτή η δυνατότητα ελεύθερου καθορισµού και αξιοποίησης των built-ins στα ερωτήµατα, παρέχει ένα µέσο συνεχούς επέκτασης της εκφραστικής δύναµης της γλώσσας ερωτηµάτων.

Τα SQWRL ερωτήµατα λειτουργούν πάνω σε γνωστά άτοµα της τρέχοντος φορτωµένης OWL οντολογίας. Είναι σηµαντικό να κατανοήσουµε ότι η SQWRL δεν παρέχει κανένα τρόπο πρόσβασης στην πληροφορία που προκύπτει µέσα από ένα κανόνα. Οπότε, τα αποτελέσµατα των ερωτηµάτων δεν µπορούν να ενσωµατωθούν πίσω στην οντολογία, αφού ένας τέτοιος µηχανισµός θα παραβίαζε την open world assumption φύση του OWL και θα οδηγούσε σε non-monotonicity. Ο όρος monotonicity είναι µια ιδιότητα πολλών συστηµάτων λογικής που δηλώνει πως η υπόθεση κάθε προερχόµενου γεγονότος µπορεί ελεύθερα να επεκταθεί µε επιπλέον εικασίες. Αυτό συνεπάγεται στο γεγονός ότι οποιαδήποτε αληθής δήλωση σε µια πρόταση λογικής (logics) που φέρει αυτήν την ιδιότητα, εξακολουθεί να είναι αληθής πάντα, ακόµα και µετά την προσθήκη νέων axioms. Logics που φέρουν αυτήν την ιδιότητα καλούνται monotonic, σε αντίθεση µε αυτά που δεν την φέρουν και αναφέρονται ως non-monotonic.

Παρόλο που οι δύο βασικές κατηγορίες χειριστών (operators) του SQWRL εκπληρώνονται ως SWRL built-ins, δεν λειτουργούν όπως όλα τα καθιερωμένα built-ins. Σε αντίθεση με αυτά, δεν αξιολογούν τα ορίσµατά τους (arguments) και επιστρέφουν αληθής τιµή αν τα arguments ικανοποιούν κάποιο κατηγόρηµα. Επιπλέον, επιστρέφουν πάντα αληθής τιµή και δρουν ως συσσωρευτές χτίζοντας δοµές δεδοµένων µε µορφή πίνακα εκτός των ορίων της οντολογίας. Αυτό τους κάνει ανεξάρτητους

από τους όρους της οντολογίας, εφόσον δεν πραγµατοποιούν καµία τροποποίηση στην οντολογία. Ύψιστης σηµασίας ζήτηµα, δεν παραβιάζουν τα SWRL semantics. Τέλος, σε αντιπαράθεση µε την OWL και την SWRL, η SQWRL υιοθετεί την έννοια του unique name assumption.

Οι δύο µεγάλες κατηγορίες χειριστών που παρέχονται στην SQWRL για την διενέργεια εκτέλεσης των ερωτηµάτων, µαζί µε τα built-ins και τις λειτουργίες που αυτά παρέχουν, είναι οι εξής:

- Core Operators, η core SQWRL γλώσσα που παίρνει το καθιερωµένο µέρος ενός antecedent SWRL κανόνα και το χρησιμοποιεί αποδοτικά ως περιγραφικό σχέδιο για ένα ερώτηµα. Μετέπειτα, αντικαθιστά το consequent µέρος του κανόνα µε ένα πρότυπο ανάκτησης. Η SQWRL χρησιµοποιεί, ως ένα βαθµό, τις δυνατότητες των SWRL built-ins για την επέκτασή της. Ο βασικός χειριστής είναι ο sqwrl:select. Παίρνει ένα ή περισσότερα arguments, τα οποία είναι συνήθως µεταβλητές που χρησιµοποιήθηκαν στο περιγραφικό σχέδιο του ερωτήµατος, και χτίζει ένα πίνακα χρησιµοποιώντας τα arguments ως στήλες του πίνακα. Τα παραδείγµατα που ακολουθούν βρίσκονται στο http://protege.cim3.net/cgibin/wiki.pl?CoreSQWRL, και επιδεικνύουν τους χειριστές αυτής της κατηγορίας και την αντίστοιχη χρήση τους. Βασίζονται στην ύπαρξη µιας υποθετικής οντολογίας µε µια κλάση Person, η οποία έχει ως υποκλάσεις Male και Female με σχετιζόμενες ιδιότητες hasAge και hasName. Επιπλέον µια κλάση Car, που µπορεί να συσχετιστεί µε άτοµα της κλάσης Person µέσω της ιδιότητας hasCar:
	- **Βασικά ερωτήµατα**, χρησιµοποιούν ως επί το πλείστον τον χειριστή sqwrl:select µαζί µε άλλα built-ins ή χειριστές. Παραδείγµατος χάριν, για την εµφάνιση µιας λίστας µε όλα τα αµάξια που ανήκουν σε κάθε άνθρωπο, µπορούµε να γράψουµε:

Person(?p) ^ hasCar(?p, ?c) -> sqwrl:select(?p, ?c)

Για την εξαγωγή όλων των ανθρώπων σε µια οντολογία που η ηλικία τους είναι µικρότερη του 25, µαζί µε την ηλικία τους, µπορούµε να γράψουµε:

Person(?p) ^ hasAge(?p, ?a) ^ swrlb:lessThan(?a, 25) -> sqwrl:select(?p, ?a)

Αν υπάρξουν πανοµοιότυπα ζευγάρια που ταιριάζουν σε ένα ερώτηµα, τότε θα εµφανιστούν πολλαπλές φορές. Ο χειριστής sqwrl:selectDistinct µπορεί να χρησιµοποιηθεί για την αφαίρεση αυτών των οµοιοτήτων

 **Ερωτήµατα καταµέτρησης (Counting)**, δυνατότητα απλής καταµέτρησης παρέχεται µέσω του χειριστή sqwrl:count, ο οποίος δέχεται ένα µόνο argument. Παραδείγµατος χάριν, για την καταµέτρηση αποκλειστικά του αριθµού των αµαξιών που ανήκουν σε ανθρώπους σε µια οντολογία, µπορούµε να γράψουµε:

Person(?p) ^ hasCar(?p, ?c) -> sqwrl:count(?c)

Στην περίπτωση που υπάρξουν πανοµοιότυπα στοιχεία, κάθε στοιχείο θα συµπεριληφθεί στην µέτρηση. Η καταµέτρηση λειτουργεί στα αποτελέσµατα που παράγει – όχι στην δοµή της δοθείσας οντολογίας. Οι χειριστές sqwrl:count και sqwrl:countDistinct υπολογίζουν τον αριθµό των σχετιζόµενων αντικειµένων που ταιριάζουν στο ερώτηµα, και όχι τον αριθµό των αντικειµένων της οντολογίας που ερωτάται. Παραδείγµατος χάριν, το προηγούµενο ερώτηµα δεν πρόκειται να ταιριάξει άτοµα της κλάσης Person που δεν έχουν αµάξι στην κατοχή τους, επειδή το hasCar(?p, ?c) atom στον κανόνα µας θα έχει ψευδής τιµή για αυτά τα άτοµα. Με άλλα λόγια, ο count χειριστής στην SQWRL δεν πρόκειται ποτέ να γυρίσει τιµή 0. Επίσης, αυτός ο χειριστής υιοθετεί την έννοια του unique name assumption για τα άτοµα που ταιριάζει, οπότε κάθε άτοµο που καταµετράει είναι ξεχωριστό (ακόµα και αν στην σχετιζόµενη οντολογία αυτά τα πολλαπλά ονόµατα ίσως να αναφέρονται στο ίδιο άτοµο)

 **Συνάθροιση (Aggregation)**, δυνατότητα απλής συνάθροισης παρέχεται µέσω των τεσσάρων χειριστών, sqwrl:min, sqwrl:max, sqwrl:sum και sqwrl:avg, οι οποίοι δέχονται ένα µόνο argument αριθµητικού τύπου. Παραδείγµατος χάριν, για τον υπολογισµό του µέσου όρου ηλικίας όλων των ανθρώπων σε µια οντολογία, µπορούµε να γράψουµε:

Person(?p) ^ hasAge(?p, ?age) -> sqwrl:avg(?age)

Οποιαδήποτε αριθµητική µεταβλητή δεν έχει αναφερθεί από έναν sqwrl:select χειριστή µπορεί να συναθροιστεί. Αν προσπαθήσουµε να συναθροίσουµε κάποια µεταβλητή που έχει ήδη διέρθει από τον sqwr:select χειριστή θα εµφανιστεί ένα µήνυµα λάθους

 **Οµαδοποίηση (Grouping)**, οι χειριστές καταµέτρησης και συνάθροισης µπορούν να εφαρµοστούν σε οµαδοποιηµένες οντότητες που καθορίζονται στο sqwrl:select clause (ο όρος clause αποτελεί µια ρήτρα που καθορίζει το group entity). Παραδείγµατος χάριν, για την καταµέτρηση των ονοµάτων κάθε ανθρώπου που εµφανίζονται σε µια οντολογία, µπορούµε να γράψουµε:

```
Person(?p) ^ hasName(?p, ?name) -> sqwrl:select(?name) ^ 
                   sqwrl:count(?name)
```
Αυτό το ερώτηµα θα επιστρέψει µια λίστα µε τα ονόµατα των ατόµων και τον αριθµό εµφάνισής τους, στην οποία κάθε άτοµο µαζί µε την καταµέτρησή του, αντιστοιχεί σε µια γραµµή της λίστας. Άτοµα που δεν έχουν όνοµα δεν πρόκειται να ταιριαστούν από αυτό το ερώτηµα. Όταν οι χειριστές sqwrl:count και συνάθροισης χρησιµοποιούνται σε ένα ερώτηµα µε τον χειριστή sqwrl:select, όλες οι µεταβλητές που αναφέρονται στον χειριστή sqwrl:select δηµιουργούν ένα ενιαίο αποδοτικό σύνολο. Αυτό συνεπάγεται στο γεγονός ότι οποιαδήποτε ίδια γραµµή τιµών συγχωνεύεται, µια λειτουργία που είναι παρόµοια µε το GROUP BY clause της SQL

 **Ταξινόµηση αποτελεσµάτων**, είναι εφικτή µέσω της χρησιµοποίησης των χειριστών sqwrl:orderBy και sqwrl:orderByDescending. Παραδείγματος χάριν, για την ταξινόμηση των αποτελεσµάτων βάση του αριθµού των αµαξιών που έχει κάθε άνθρωπος κατά φθίνουσα σειρά, µπορούµε να γράψουµε:

```
Person(?p) \land hasName(?p, ?name) \land hasCar(?p, ?c) ->
      sqwrl:select(?name) ^ sqwrl:count(?c) ^
             sqwrl:orderByDescending(?c)
```
Σε περίπτωση που προσπαθήσουµε να συνδυάσουµε αύξουσα και φθίνουσα ταξινόµηση στον ίδιο κανόνα, θα εµφανιστεί ένα µήνυµα λάθους

 **Επιλογή υποσυνόλου αποτελεσµάτων**, η SQWRL παρέχει χειριστές για την επιλογή και τον περιορισµό ενός µόνο υποσυνόλου των αποτελεσµάτων ενός ερωτήµατος. Ο χειριστής sqwrl:limit επιτρέπει στους χρήστες να περιορίσουν τα αποτελέσµατα σε συγκεκριµένο αριθµό γραµµών. Παίρνει ένα µόνο ακέραιο argument που καθορίζει τον αριθµό των γραµµών που επιστρέφονται. Αν τα αποτελέσµατα είναι µη ταξινοµηµένα, η επιλογή των γραµµών θα είναι αυθαίρετη. Παραδείγµατος χάριν, για ένα ερώτηµα που περιορίζει τα ονόµατα που επιστρέφονται σε δύο, µπορούµε να γράψουµε:

Person(?p)  $\land$  hasName(?p, ?name) -> sqwrl:select(?name)  $\land$ sqwrl:limit(2)

Υπάργουν επίσης γειριστές για την επιλογή υποσυνόλου ταξινομημένων αποτελεσμάτων. Σε αυτούς περιλαµβάνονται οι sqwrl:firstN, sqwrl:lastN, καθώς και οι αρνητικές τους µορφές, sqwrl:notFirstN και sqwrl:notLastN. Παραδείγµατος χάριν, για ένα ερώτηµα που επιστρέφει το πρώτο όνοµα βάση αλφαβητικής σειράς, µπορούµε να γράψουµε:

```
Person(?p) ^ hasName(?p, ?name) -> sqwrl:select(?name) ^ 
         sqwrl:orderBy(?name) ^ sqwrl:firstN(1)
```
Ενώ, για ένα ερώτηµα που επιστρέφει όλα τα ονόµατα εκτός του τελευταίο και το προτελευταίο βάση αλφαβητικής σειράς, µπορούµε να γράψουµε:

```
Person(?p) ^ hasName(?p, ?name) -> sqwrl:select(?name) ^
        sqwrl:orderBy(?name) ^ sqwrl:notLastN(2)
```
Η SQWRL παρέχει εναλλακτικά και τα sqwrl:leastN, sqwrl:greatestN, sqwrl:notLeastN, και sqwrl:notGreatestN, αντίστοιχα. Επίσης, είναι δυνατή η επιλογή µιας αυθαίρετης σειράς αποτελεσµάτων χρησιµοποιώντας τον χειριστή sqwrl:nth, που παίρνει ένα µόνο ακέραιο argument το οποίο είναι ο δείκτης της επιλεγµένης γραµµής. Παραδείγµατος χάριν, για ένα ερώτηµα που επιστρέφει το τρίτο όνοµα βάση αλφαβητικής σειράς, µπορούµε να γράψουµε:

```
Person(?p) ^ hasName(?p, ?name) -> sqwrl:select(?name) ^
          sqwrl:orderBy(?name) ^ sqwrl:nth(3)
```
Επιπλέον, ο χειριστής sqwrl:nthLast επιτρέπει την επιλογή τιµών βάση του µεγαλύτερου ή του τελευταίου στοιχείου σε µια συλλογή. Τα built-ins sqwrl:notNth και sqwrl:notNthLast αποτελούν τις αρνητικές µορφές των χειριστών αυτών. Παραδείγµατος χάριν, για ένα ερώτηµα που επιστρέφει όλα τα ονόµατα βάση αλφαβητικής σειράς, εκτός το προτελευταίο, µπορούµε να γράψουµε:

```
Person(?p) ^ hasName(?p, ?name) -> sqwrl:select(?name) ^
         sqwrl:orderBy(?name) ^ sqwrl:notNth(2)
```
Τέλος, η SQWRL παρέχει χειριστές όπως οι sqwrl:nthSlice και sqwrl:nthLastSlice που επιλέγουν ένα εύρος στοιχείων. Η πρώτη παράµετρος που δέχονται, είναι ένας δείκτης για την αρχική κοπή, ενώ η δεύτερη παράµετρος είναι το πλήθος των στοιχείων που θα επιλεχθούν. Παραδείγµατος χάριν, για ένα ερώτηµα που επιστρέφει το δεύτερο και τρίτο όνοµα των ανθρώπων βάση αλφαβητικής σειράς, µπορούµε να γράψουµε:

Person(?p) ^ hasName(?p, ?name) -> sqwrl:select(?name) ^ sqwrl:orderBy(?name) ^ sqwrl:nthSlice(2, 2)

Φυσικά, παρέχεται ο χειριστής sqwrl:notNthGreatestSlice καθώς και οι αρνητικές µορφές, sqwrl:notNthSlice και sqwrl:notNthLastSlice που υποστηρίζουν την επιλογή στοιχείων εκτός του καθορισµένου εύρους

 **Στήλες αποτελεσµάτων**, εξ' ορισµού οι στήλες στα αποτελέσµατα κάθε ερωτήµατος ονοµάζονται αυτόµατα. Αν πρόκειται για στήλες που πραγµατοποιούν επιλογή, έχουν το όνοµα της σχετιζόµενης µεταβλητής. Αν πρόκειται για στήλες συνάθροισης, έχουν το όνοµα της λειτουργίας που εκτελούν µε την σχετιζόµενη µεταβλητή σε παρένθεση, κοκ. Έχοντας ως δεδοµένο το παρακάτω ερώτηµα, προκύπτουν τρείς στήλες µε ονόµατα "?name", "[Number of cars]", και "count(?c)":

```
Person(?p) \land hasName(?p, ?name) \land hasCar(?p, ?c) ->
sqwrl:select(?name, "Number of cars") ^ sqwrl:count(?c)
```
Στην περίπτωση που ο χρήστης επιθυµεί να καθορίσει ο ίδιος τα ονόµατα των στηλών χρησιµοποιείται ο χειριστής sqwrl:columnNames. Ο συγκεκριµένος χειριστής δέχεται µια λίστα από αλφαριθµητικά arguments τα οποία χρησιµοποιεί για την ονοµασία των στηλών που φέρουν τα αποτελέσµατα. Η απόδοση των ονοµάτων γίνεται από αριστερά προς τα δεξιά. Αν δοθούν λιγότερα arguments από τις στήλες, τότε οι εναποµείναντες θα έχουν το αυτόµατο όνοµα που παράγεται. Αν δοθούν περισσότερα, τα εναποµείναντα arguments θα αγνοηθούν. Παραδείγµατος χάριν, το προηγούµενο ερώτηµα µε δοθέντα από τον χρήστη ονόµατα, µπορούσε να γραφτεί ως εξής:

```
Person(?p) \land hasName(?p, ?name) \land hasCar(?p, ?c) ->
sqwrl:select(?name, "Number of cars") ^ sqwrl:count(?c) ^
    sqwrl:columnNames("Name", "Description", "Count")
```
Όπως είναι φανερό, οι στήλες των αποτελεσµάτων εµφανίζονται από αριστερά προς τα δεξιά βάση των χειριστών που καθορίζουν την κατάταξη. Επίσης, ο χειριστής sqwrl:select δέχεται και literal τιµές ως arguments, µε τις τιµές αυτές να εµφανίζονται ως απλό περιεχόµενο στη γραµµή. Παραδείγµατος χάριν, το ακόλουθο ερώτηµα θα επιστρέψει το αλφαριθµητικό "Cars and Persons" στα περιεχόµενα της τρίτης στήλης:

```
Person(?p) ^ hasCar(?p, ?c) -> sqwrl:select(?p, ?c, "Cars 
                      and Persons")
```
- Collection Operators, για την υποστήριξη εξειδικευµένων δυνατοτήτων στα ερωτήµατα, η SQWRL έχει µια συλλογή από χειριστές που παρέχουν προηγµένες λειτουργίες οµαδοποίησης, συνάθροισης, περιορισµένες µορφές άρνησης ως διάψευση, και disjunction. Είναι γνωστό ότι η OWL και η SWRL υιοθετούν το open world assumption, µε αποτέλεσµα συγκεκριµένα ερωτήµατα σε OWL οντολογίες να είναι δύσκολο ή και αδύνατο να γίνουν. Αυτό συµβαίνει επειδή κρίνεται αναγκαία η ύπαρξη closure operators (χειριστές που οδηγούν σε close world assumption) για τον σωστό σχηµατισµό γνώµης. Οι Core SQWRL operators υποστηρίζουν closure µέχρι ένα βαθµό, κατά τη διάρκεια εκτέλεσης των ερωτηµάτων, και χωρίς να παραβιάζουν την open world assumption της OWL. Όµως ερωτήµατα µε περίπλοκες closure απαιτήσεις δεν μπορούν να εκφραστούν με core operators, αλλά χρησιμοποιώντας collections operators, δηλαδή χειριστές που δηµιουργούν συλλογές στοιχείων:
	- **Basic Collections**, παρέχονται δύο είδη συλλογών, sets και bags, µε την ειδοποιό διαφορά να έγκειται στο ότι τα sets δεν επιτρέπουν την δήλωση διπλότυπων στοιχείων ενώ οι bags µπορούν. Για την δηµιουργία ενός set χρησιµοποιείται το built-in sqwrl:makeSet που συντάσσεται ως sqwrl:makeSet(<set>, <element>). Το πρώτο argument καθορίζει το set

που πρόκειται να κατασκευαστεί και το δεύτερο καθορίζει το στοιχείο που πρόκειται να προστεθεί σε αυτό το set. Αυτό το built-in θα χτίσει ένα set για κάποιο ερώτηµα και θα τοποθετήσει το δοθέν στοιχείο σε αυτό το set. Αν µια µεταβλητή τοποθετηθεί στη θέση του στοιχείου, όλες οι σχετιζόµενες οντότητες αυτής της µεταβλητής σε ένα ερώτηµα, θα εισαχθούν στο set. Αντίστοιχα, για την δηµιουργία µιας bag χρησιµοποιείται το built-in sqwrl:makeBag που συντάσσεται ως sqwrl:makeBag(<bag>, <element>). Το πεδίο δράσης κάθε συλλογής περιορίζεται στο ερώτηµα που περιέχεται. Collection operators όπως ο sqwrl:size, µπορούν µετέπειτα να εφαρµοστούν πάνω σε αυτές τις συλλογές, µε τα αποτελέσµατα τους να είναι διαθέσιµα προς χρησιµοποίηση από άλλα built-ins για την πρόσβαση στα αποτελέσµατα αυτών των closure operations. Η γενική σύνταξη ενός SQWRL ερωτήµατος που χρησιµοποιεί τέτοιους collection operators είναι η ακόλουθη:

<SWRL Pattern Specification> ° <Collection Construction Clause> ° <Collection Operation Clause> → <Select Clause>

Το collection construction clause ακολουθεί µετά από ένα προκαθορισµένο SWRL σχήµα, διαχωρίζεται µε τον ° χαρακτήρα, και χρησιµοποιεί µόνο χειριστές δηµιουργίας συλλογών όπως οι sqwrl:makeSet και sqwrl:makeBag. Το collection operation clause ακολουθεί µετά το collection construction clause, διαχωρίζεται µε τον ° χαρακτήρα, χρησιµοποιεί µόνο built-ins που λειτουργούν σε συλλογές όπως ο sqwrl:size, και δεν είναι συµβατό µε κανένα άλλο τύπο SWRL atom. Παραδείγµατος χάριν, για ένα ερώτηµα που επιστρέφει το πλήθος των ανθρώπων σε µια οντολογία, µπορούµε να γράψουµε:

Person(?p) ° sqwrl:makeSet(?s, ?p) ° sqwrl:size(?size, ?s) → sqwrl:select(?size)

Επίσης, η SQWRL διαθέτει χειριστές για τα set όπως οι sqwrl:union, sqwrl:difference και sqwrl:intersection, για την ενασχόληση µε set semantics και την παραγωγή set. Τέλος, ένας ακόµα χειριστής, ο sqwrl:append, χρησιµοποιείται για την πρόσθεση δύο συλλογών µε την επακόλουθη δηµιουργία µιας bag.

Η διαδικασία τοποθέτησης στοιχείων σε συλλογές αποτελεί έναν αποδοτικό closure µηχανισµό. Η εισαγωγή του νέου διαχωριστικού χαρακτήρα ° δεν αποτρέπει την χρήση της βασικής SWRL serialization για τα SQWRL ερωτήµατα που τον χρησιµοποιούν. Ο συγκεκριµένος χαρακτήρας δεν χρειάζεται να αποθηκευτεί, δεν εµφανίζεται στον panel εικονιδίων του SWRL Editor, και η θέση που ανήκει συµπεραίνεται από τον Editor κατά τη διάρκεια του serialization. Η σηµασία υποστήριξης κοινού serialization, εµπίπτει στην δυνατότητα αποθήκευσης όλων των SQWRL ερωτηµάτων στις OWL οντολογίες µαζί µε τους κανόνες, και τον διαµοιρασµό τους σε εργαλεία OWL ακόµα και αν δεν υποστηρίζουν την γλώσσα

 **Οµαδοποίηση (Grouping)**, για την δυνατότητα εκτέλεσης πιο πολύπλοκων ερωτηµάτων που οµαδοποιούν τα σχετιζόµενα set οντοτήτων. Αυτή την λειτουργία διατελεί το built-in sqwrl:groupBy έχοντας ως γενική συντακτική µορφή:

```
sqwrl:makeSet(<set>, <element>) ^ sqwrl:groupBy(<set>, 
                         <group>) 
                             ή
sqwrl:makeBag(<br/>bag>, <element>) ^ sqwrl:groupBy(<br/>bag>,
                         <group>)
```
Αυτή η οµαδοποίηση µπορεί να περιέχει µια ή περισσότερες οντότητες. Το πρώτο argument είναι η συλλογή και το δεύτερο – ή περισσότερα επακόλουθα arguments - είναι οι οντότητες που θα οµαδοποιηθούν. Μόνο µια οµαδοποίηση µπορεί να εφαρµοστεί σε κάθε συλλογή. Ο µηχανισµός οµαδοποίησης είναι παρόµοιος µε το GROUP BY clause της SQL. Παραδείγµατος χάριν, για ένα ερώτηµα που επιστρέφει µια συλλογή µε τα φάρµακα που παίρνει κάθε άνθρωπος, µπορούµε να γράψουµε:

```
Person(?p) ^ hasTreatment(?p, ?t) ^ hasDrug(?t, ?d) ˚ 
   sqwrl:makeSet(?s, ?d) ^ sqwrl:groupBy(?s, ?p) →
                sqwrl:select(?p, ?d)
```
Στο παραπάνω ερώτηµα δηµιουργείται µια συλλογή κάθε φορά που κάποιος άνθρωπος ικανοποιεί την συνθήκη – παίρνει κάποιο φάρµακο – και όλα τα φάρµακα για κάθε άνθρωπο προστίθενται στην αντίστοιχη συλλογή τους. Ένα εναλλακτικό ερώτηµα που θα επέστρεφε όλους τους ανθρώπους που παίρνουν πάνω από ένα φάρµακα, θα ήταν µε την χρησιµοποίηση του χειριστή sqwrl:size, ο οποίος θα εφαρµοζόταν ξεχωριστά σε κάθε οµαδοποιηµένη συλλογή:

```
Person(?p) ^ hasTreatment(?p, ?t) ^ hasDrug(?t, ?d) ˚ 
   sqwrl:makeSet(?s, ?d) ^ sqwrl:groupBy(?s, ?p) ˚ 
   sqwrl:size(?n, ?s) ^ swrlb:greaterThan(?n, 1) →
                   sqwrl:select(?p)
```
Όσο αυξάνεται η πολυπλοκότητα της οµαδοποίησης θα απαιτούνται περισσότερες οµαδοποιήσεις οντοτήτων. Παραδείγµατος χάριν, για ένα ερώτηµα που φτιάχνει bags που περιέχουν τις δόσεις κάθε φαρµάκου που παίρνει κάθε άνθρωπος, όπου κάθε φάρµακο αποθηκεύεται στην θεραπεία µαζί µε την δόση του, απαιτείται οι bags να οµαδοποιηθούν µαζί µε τους ανθρώπους και τις θεραπείες:

```
Person(?p) ^ hasTreatment(?p, ?t) ^ hasDrug(?t, ?d) ^
                 hasDose(?t, ?dose) ˚ 
sqwrl:makeBag(?b, ?dose) ^ sqwrl:groupBy(?b, ?p, ?d) →
             sqwrl:select(?p, ?d, ?t, ?b)
```
Μέσω αυτής της προσέγγισης, για ένα ερώτηµα που επιστρέφει τον αριθµό των δόσεων κάθε φαρµάκου που παίρνει κάθε άνθρωπος, µπορούµε να γράψουµε:

```
Person(?p) \land hasTreatment(?p, ?t) \land hasDrug(?t, ?d) \landhasDose(?t, ?dose) ˚ 
sqwrl:makeBag(?b, ?dose) ^ sqwrl:groupBy(?b, ?p, ?d) ˚ 
                   sqwrl:size(?n, ?b) \rightarrowsqwrl:select(?p, ?d, ?n)
```
Ο μηχανισμός ομαδοποίησης της SOWRL επεκτείνει δραματικά την δύναμη αυτής της γλώσσας. Επιτρέπει στα ερωτήµατα να εκτελούν closure µεθόδους, µέσω επιλεκτικού διαµερισµού OWL οντοτήτων σε συλλογές. Έπειτα, υποστηρίζει µια σειρά από τυπικούς collection operators για αυτές τις αποµονωµένες οντότητες, που δίνουν την δυνατότητα στον χρήστη να ανακτήσει γνώση από πολύπλοκα ερωτήµατα

**- Συνάθροιση (Aggregation), η SQWRL υποστηρίζει την χρησιμοποίηση χειριστών** συνάθροισης πάνω στις συλλογές που έχουν µια φυσική ταξινόµηση. Παραδείγµατος χάριν, για ένα ερώτηµα που επιστρέφει όλους του ανθρώπους σε µια οντολογία που έχουν ηλικία κάτω του µέσου όρου, µπορούµε να γράψουµε:

```
Person(?p) ^ hasAge(?p, ?age) \dot{ }sqwrl:makeBag(?b, ?age)
sqwrl:avg(?avg, ?b) ^ swrlb:lessThan(?age, ?avg) 
            → sqwrl:select(?p, ?age)
```
Περισσότερο πολύπλοκα ερωτήµατα δηµιουργούνται συνδυάζοντας τον µηχανισµό οµαδοποίησης µε τους χειριστές συνάθροισης. Παραδείγµατος χάριν, για ένα ερώτηµα που επιστρέφει την µέγιστη δόση κάθε φαρµάκου για κάθε άνθρωπο, µπορούµε να γράψουµε:

```
Person(?p) ^ hasTreatment(?p, ?t) ^ hasDrug(?t, ?d) ^
                 hasDose(?t, ?dose) ˚ 
sqwrl:makeBag(?b, ?dose) ^ sqwrl:groupBy(?b, ?p, ?d) ˚ 
                  sqwrl:max(?max, ?b) 
             → sqwrl:select(?p, ?d, ?max)
```
Οµαδοποιηµένες και µη οµαδοποιηµένες συλλογές µπορούν να συνυπάρξουν στο ίδιο ερώτηµα, καθώς και οποιοσδήποτε αριθµός συλλογών. Παραδείγµατος χάριν, για ένα ερώτηµα που κάνει µια λίστα µε το µέσο όρο των δόσεων των φαρµάκων που αντιστοιχούν στους ανθρώπους που παίρνουν παραπάνω από δύο φάρµακα, και παράλληλα κανένα από αυτά τα φάρµακα δεν ανήκει στην κατηγορία Anesthetic ή στην κατηγορία Psychedelic, µπορούµε να γράψουµε:

Person(?p) ^ hasDrug(?p,?drug) ^ hasDose(?drug,?dose) ^ Anesthetic(?an) ^ Psychedelic(?ps) ° sqwrl:makeSet(?s1, ?dose) ^ sqwrl:groupBy(?s1, ?p, ?drug) ^ sqwrl:makeSet(?s2, ?drug) ^ sqwrl:groupBy(?s2, ?p) ^ sqwrl:makeSet(?s3, ?an, ?ps) ° sqwrl:avg(?avg, ?s1) ^ sqwrl:size(?n, ?s2) ^ swrlb:greaterThan(?n, 2) ^ sqwrl:intersection(?s4, ?s2, ?s3) ^ sqwrl:isEmpty(?s4) → sqwrl:select(?p, ?drug, ?avg)

 **Ανάκτηση όλων των στοιχείων από µια συλλογή**, το built-in sqwrl:element µπορεί να χρησιµοποιηθεί για να προσδιορίσει αν ένα συγκεκριµένο στοιχείο ανήκει σε µια συλλογή ή για την επιλογή όλων των στοιχείων από µια συλλογή. Το πρώτο argument που παίρνει είναι το στοιχείο ενώ το δεύτερο είναι η συλλογή. Αν το πρώτο argument είναι unbound, τότε θα προσδιορίσει κάθε στοιχείο της συλλογής. Επίσης παρέχεται και η αρνητική µορφή sqwrl:notElement. Παραδείγµατος χάριν, για ένα ερώτηµα που βρίσκει όλους τους ανθρώπους που έχουν παραπάνω από δύο θεραπείες και τουλάχιστον µία από αυτές είναι DPO θεραπεία, µπορούµε να γράψουµε:

```
Person(?p) ^ hasDrug(?p,?d) ° 
  sqwrl:makeSet(?sd, ?d) ^ sqwrl:groupBy(?sd, ?p) °
sqwrl:size(?sd, ?size) ^ swrlb:greaterThan(?size, 2) ^
                sqwrl:element(DPO, ?sd) 
                  → sqwrl:select(?p)
```
 **Ανάκτηση συγκεκριµένων στοιχείων από µια συλλογή**, εξ' ορισµού οι συλλογές δεν είναι ταξινοµηµένες. Όµως, αν τα στοιχεία µιας συλλογής έχουν µια φυσική ταξινόµηση, τότε η SQWRL διαθέτει collection operators για αυτές τις συλλογές. Αυτοί οι χειριστές δέχονται δύο arguments, που αντιστοιχούν στο στοιχείο που πρόκειται να ανακτηθεί και στην συλλογή που βρίσκεται το στοιχείο, αντίστοιχα. Τέτοιοι χειριστές είναι sqwrl:least, sqwrl:greatest, sqwrl:nth, sqwrl:nthLast, sqwrl:first και sqwrl:last. Οι συλλογές που θα δεχτούν αυτούς τους χειριστές ταξινοµούνται αυτόµατα. Παραδείγµατος χάριν, για ένα ερώτηµα που επιστρέφει την χαµηλότερη δόση του φαρµάκου DPO για κάθε άνθρωπο, µπορούµε να γράψουµε:

```
Person(?p) ^ hasTreatment(?p, ?tr) ^ hasDrug(?tr, DPO) ^
                   hasDose(?tr, ?dose) ° 
     sqwrl:makeBag(?b, ?dose) ^ sqwrl:groupBy(?b, ?p) °
sqwrl:least(?leastDose, ?b) ^ swrlb:equal(?leastDose, ?dose) 
               → sqwrl:select(?p, ?leastDose)
```
Στην περίπτωση που το στοιχείο που αναφέρεται από το πρώτο argument του built-in δεν υπάρχει, τότε το ερώτηµα είναι ψευδές. Στην θέση του στοιχείου µπορεί να τοποθετηθεί και bound argument. Παραδείγµατος χάριν, για ένα ερώτηµα που ανακτά όλους τους ανθρώπους που παίρνουν τουλάχιστον τρεις δόσεις από το φάρµακο DPO, µπορούµε να γράψουµε:

```
Person(?p) ^ hasTreatment(?p, ?tr) ^ hasDrug(?tr, DPO) ^
                  hasDose(?tr, ?dose) °
   sqwrl:makeBag(?b, ?dose) ^ sqwrl:groupBy(?b, ?p) ° 
                  sqwrl:least(3.0, ?b) 
                   → sqwrl:select(?p)
```
 **Ανάκτηση υποσυνόλου µιας συλλογής**, είναι εφικτή µε χειριστές που δέχονται τρία arguments. Το πρώτο είναι η συλλογή που θα φέρει το τελικό αποτέλεσµα, το δεύτερο είναι η συλλογή στην οποία θα λάβει µέρος η διαδικασία, και το τρίτο αποτελεί έναν δείκτη για την επιλεγµένη γραµµή. Ο σηµαντικότερος χειριστής είναι ο sqwrl:nthSlice, που υποστηρίζει την επιλογή µιας συλλογής καθορισµένου µεγέθους, αρχίζοντας από µια αυθαίρετη γραµµή του αποτελέσµατος. Παραδείγµατος χάριν, για ένα ερώτηµα που υπολογίζει το µέσο όρο της τρίτης µέχρι και της πέµπτης χαµηλότερης δόσης του φαρµάκου DPO για κάθε άνθρωπο, µπορούµε να γράψουµε:

```
Person(?p) ^ hasTreatment(?p, ?tr) ^ hasDrug(?tr, DPO) ^
                  hasDose(?tr, ?dose) °
    sqwrl:makeBag(?b, ?dose) ^ sqwrl:groupBy(?b, ?p) °
sqwrl:nthSlice(?thirdToFifthB, ?b, 3, 2) ^ sqwrl:avg(?avg,
                      ?thirdToFifthB) 
                 → sqwrl:select(?p, ?avg)
```
Επίσης, η SQWRL υποστηρίζει τους χειριστές sqwrl:greatestN και sqwrl:leastN, που µπορούν να χρησιµοποιηθούν για την επιλογή µιας αλληλουχίας τιµών από µια συλλογή. Παραδείγµατος χάριν, ένα ερώτηµα πολύπλοκης φύσης που υπολογίζει τον µέσο όρο των δύο χαµηλότερων και των δύο υψηλότερων δόσεων του φαρµάκου DPO είναι ως εξής:

```
Person(?p) ^ hasTreatment(?p, ?t) ^ hasDose(?t, ?dose) ^
                   hasDrug(?t, DPO) ˚ 
   sqwrl:makeBag(?s, ?dose) ^ sqwrl:groupBy(?s, ?p) ˚ 
            sqwrl:leastN(?lowest2B, ?s, 2) ^
         sqwrl:greatestN(?greatest2B, ?s, 2) ^
    sqwrl:avg(?avgL2, ?lowest2B) ^ sqwrl:avg(?avgG2, 
                      ?greatest2B) 
           → sqwrl:select(?p, ?avgL2, ?avgG2)
```
Συλλογές που προκύπτουν από αυτούς τους χειριστές µπορούν να συνδυαστούν µέσω των κλασσικών χειριστών sqwrl:union, sqwrl:difference, sqwrl:intersection και sqwrl:append, ενώ ο χειριστής sqwrl:element µπορεί να χρησιµοποιηθεί για την εξαγωγή στοιχείων από αυτές τις συλλογές

 **Αρνητική µορφή των selection operators**, είναι χειριστές που επιστρέφουν συλλογές που δηµιουργήθηκαν από στοιχεία µιας επιλεγµένης συλλογής που δεν ικανοποιούν τα κριτήρια που καθορίζονται στον αντίστοιχο θετικό χειριστή. Παραδείγµατος χάριν, για ένα ερώτηµα που επιστρέφει όλες τις δόσεις του φαρµάκου DPO για κάθε άνθρωπο εκτός από την τρίτη χαµηλότερη, µπορούµε να γράψουµε:

```
Person(?p) ^ hasTreatment(?p, ?t) ^ hasDrug(?t, DPO) ^
                    hasDose(?t, ?dose) °
     sqwrl:makeBag(?b, ?dose) ^ sqwrl:groupBy(?b, ?p) ° 
sqwrl:notNth(?notThirdB, ?b, 3) ^ swrlb:contains(?notThirdB,
                             ?e) 
                   → sqwrl:select(?p, ?e)
```
Επίσης, η SQWRL υποστηρίζει τους χειριστές sqwrl:notGreatestN, sqwrl:notLeastN, sqwrl:notNthSlice και sqwrl:notNthLastSlice, για την επιλογή στοιχείων που δεν ανήκουν σε ένα συγκεκριµένο εύρος. Παραδείγµατος χάριν, για ένα ερώτηµα που επιστρέφει όλες τις δόσεις του φαρµάκου DPO για κάθε άνθρωπο εκτός από τις τρεις χαµηλότερες, µπορούµε να γράψουµε:

```
Person(?p) ^ hasTreatment(?p, ?t) ^ hasDrug(?tr, DPO) ^
                  hasDose(?t, ?dose) ° 
  sqwrl:makeBag(?b, ?dose) ^ sqwrl:groupBy(?b, ?p) ° 
      sqwrl:notLeastN(?notLeast3DosesC, ?b, 3) ^
         swrlb:contains(?notLeast3DosesC, ?e) 
                → sqwrl:select(?p, ?e)
```
Η SQWRL παρέχει για τους χειριστές sqwrl:notNth, sqwrl:notFirstN, sqwrl:notLastN και sqwrl:notNthLastSlice, τούς εναλλακτικά αντίστροφους χειριστές sqwrl:notNthLast, sqwrl:notLeastN, sqwrl:notGreatestN και sqwrl:notNthGreatestSlice αντίστοιχα

 **Σύγκριση συλλογών**, είναι δυνατή µέσω του χειριστή sqwrl:equal και της αρνητικής µορφής του, sqwrl:notEqual, οι οποίοι δέχονται δύο συλλογές και τις συγκρίνουν. Παραδείγµατος χάριν, για ένα ερώτηµα που επιστρέφει τους ανθρώπους που παίρνουν αποκλειστικά και µόνο τα φάρµακα DPO και FDA, µπορούµε να γράψουµε:

```
Person(?p) ^ hasTreatment(?p, ?t) ^ hasDrug(?t, ?d) ° 
 sqwrl:makeSet(?pds, ?d) ^ sqwrl:groupBy(?pds, ?p) ^
 sqwrl:makeSet(?ds, DPO) ^ sqwrl:makeSet(?ds, FDA) ° 
               sqwrl:equal(?pds, ?ds)
```
 $\rightarrow$  sqwrl: select(?p)

Επίσης, ο χειριστής sqwrl:contains (ή εναλλακτικά sqwrl:notContains) χρησιµοποιείται για να ελέγξει αν µια συλλογή περιέχει όλα τα στοιχεία µιας άλλης συλλογής. Παραδείγµατος χάριν, για ένα ερώτηµα που επιστρέφει τους ανθρώπους που παίρνουν τα φάρµακα DPO, FDA, και οποιοδήποτε άλλο περιέχεται στη συλλογή, µπορούµε να γράψουµε:

```
Person(?p) ^ hasTreatment(?p, ?t) ^ hasDrug(?t, ?d) ° 
 sqwrl:makeSet(?pds, ?d) ^ sqwrl:qroupBy(?pds, ?p) ^
 sqwrl:makeSet(?ds, DPO) ^ sqwrl:makeSet(?ds, FDA) °
              sqwrl:contains(?pds, ?ds) 
                  → sqwrl:select(?p)
```
 **Συνεργασία µε άλλες built-in βιβλιοθήκες**, όπως προαναφέρθηκε µόνο built-ins µπορούν να χρησιµοποιηθούν στο collection operation clause της SQWRL. Ωστόσο, δεν υπάρχει περιορισµός στον αριθµό των built-ins και µπορεί να χρησιµοποιηθεί οποιαδήποτε βιβλιοθήκη της SWRL. Παραδείγµατος χάριν, χρησιµοποιώντας το built-in swrl:eval της βιβλιοθήκης Mathematical Expressions (ενότητα 3.5.6 παρόντος κεφαλαίου), για ένα ερώτηµα που εµφανίζει µια λίστα των ανθρώπων που παίρνουν δόσεις του φαρµάκου DPO µεγαλύτερες από το 10% της µέσης δόσης αυτού του φαρµάκου, µπορούµε να γράψουµε:

```
Person(?p) ^ hasTreatment(?p, ?t) ^ hasDrug(?t, DPO) ^
                 hasDose(?t, ?dose)
 sqwrl:makeBag(?bp, ?dose) ^ sqwrl:groupBy(?bp, ?p) ^ 
             sqwrl:makeBag(?bddi, ?dose)
  sqwrl:avg(?avgP, ?bp) ^ sqwrl:avg(?avgDPO, ?bddi) ^
swrlm:eval(?r, "(avgP - avgDPO) / avgDPO * 100", ?avgP, 
                       ?avgDPO) ^ 
               swrlb:greaterThan(?r, 10) 
          → sqwrl:select(?p, ?avgP, ?avgDPO)
```
Οι collection operators μπορούν να συνεργαστούν και με arguments που είναι bound (αναφέρονται ρητά σε κάποια οντότητα) από built-ins. Παραδείγµατος χάριν, για ένα ερώτηµα που επιστρέφει τις κοινές υπερκλάσεις των κλάσεων που ονοµάζονται Male και Female, µπορούµε να γράψουµε:

```
tbox:isSuperClassOf(?sm, Male) ^ tbox:isSuperClassOf(?sf, 
                         Female) ˚ 
  sqwrl:makeSet(?sms, ?sm) ^ sqwrl:makeSet(?sfm, ?sf) ˚ 
sqwrl:intersection(?r, ?sms, ?sfm) ^ sqwrl:element(?e, ?r)
                    → sqwrl:select(?e)
```
**Negation**, με τη μορφή άρνησης ως διάψευση να πραγματοποιείται χρησιμοποιώντας collection operators. Παραδείγματος χάριν - θεωρώντας την ύπαρξη μιας οντολογίας με µια κλάση Drug και διάφορες υποκλάσεις, όπου ανάµεσά τους και η κλάση Anesthetic – για ένα ερώτηµα που επιστρέφει τον αριθµό των φαρµάκων χωρίς να συµπεριλάβει στην καταμέτρηση φάρμακα που ανήκουν στην κατηγορία Anesthetic, μπορούμε να γράψουμε:

```
Drug(?d) ^ Anesthetic(?a) ° 
  sqwrl:makeSet(?s1, ?d) ^ sqwrl:makeSet(?s2, ?a) °
sqwrl:difference(?s3, ?s1, ?s2) ^ sqwrl:size(?n, ?s3) 
                  → sqwrl:select(?n)
```
Disjunction, είναι εφικτό μέσω της χρησιμοποίησης του χειριστή set, sqwrl:union. Παραδείγµατος χάριν, για ένα ερώτηµα που επιστρέφει το πλήθος των αναισθητικών ή των ψυχεδελικών φαρµάκων, µπορούµε να γράψουµε:

```
Anesthetic(?a) ^ Psychedelic(?p) °
sqwrl:makeSet(?s1, ?a) ^ sqwrl:makeSet(?s2, ?p) °
sqwrl:union(?s3, ?s1, ?s2) ^ sqwrl:size(?n, ?s3) 
               → sqwrl:select(?n)
```
Φυσικά, είναι αναγκαίο οι κλάσεις Anesthetic και Psychedelic να είναι υποκλάσεις της Drug στην υποτιθέµενη οντολογία µας

#### **3.5.3 Temporal Built-Ins Library**

Καθορίζει έναν αριθµό από built-ins που µπορούν να χρησιµοποιηθούν για να διεξάγουν temporal λειτουργίες. Τα built-ins που περιέχονται σε αυτή τη βιβλιοθήκη καθορίζονται στην SWRL Temporal Built-in Library Ontology. Το κοινότυπο πρόθημα είναι το temporal. Ένα αντίγραφο αυτής της οντολογίας µπορεί να βρεθεί στους διαθέσιµους repositories του Protégé-OWL, και να εισαχθεί µέσω της επιλογής "Import Ontology" στην καρτέλα Metadata του Protégé-OWL. Τα built-ins αυτής της βιβλιοθήκης φέρουν δύο τρόπους εφαρµογής:

- Basic Mode, τα built-ins "δουλεύουν" αποκλειστικά µε temporal πληροφορία που καθορίζεται από το XML Schema date και dateTime types, και καθορίζουν αν αυτή η πληροφορία ικανοποιεί το σχετιζόµενο temporal κατηγόρηµα για µια συγκεκριµένη περιγραφή που δόθηκε (γνωστό ως granularity argument). Αυτό το argument παρέχεται ως xsd:string στα built-ins που το χρειάζονται, µε πιθανή τιµή: Years, Months, Days, Hours, Minutes, Seconds ή Milliseconds. Αν δεν δοθεί κάποιο granularity, τότε το πιο ακριβές granularity που υποστηρίζεται από την βιβλιοθήκη (π.χ. milliseconds) θα χρησιµοποιηθεί. Το ίδιο θα συµβεί και στην περίπτωση ηµιτελών XML Schema date και dateTime types. Για παράδειγµα, το 2001-11-03Τ11 επιτρέπεται ως τιµή dateTime, µε το 2001-11- 03Τ11:00:00.000 να συµπληρώνεται αυτόµατα
- $\cdot$  Advanced Mode, τα built-ins "δουλεύουν" με temporal πληροφορία που καθορίζεται από κάποιο valid-time temporal model. Η µέθοδος λειτουργεί πάνω στην κωδικογραφηµένη temporal πληροφορία βάση του µοντέλου, και προσδιορίζει αν η πληροφορία ικανοποιεί το σχετιζόµενο temporal κατηγόρηµα για ένα συγκεκριµένο granularity. Η SWRL Valid-Time Temporal Ontology καθορίζει ένα temporal µοντέλο που µπορεί να χρησιµοποιηθεί για να µοντελοποιήσει ένα πολύπλοκο σύστηµα από temporal πληροφορίες στις OWL οντολογίες. Επίσης καθορίζει µια βιβλιοθήκη από SWRL built-ins για την εκπλήρωση temporal υπολογισµών πάνω σε πληροφορίες που περιγράφονται χρησιµοποιώντας αυτή την οντολογία

Το πρόθηµα παραµένει το ίδιο και στους δύο τρόπους εφαρµογής, όπως και τα built-ins που χρησιµοποιεί αυτή η βιβλιοθήκη:

duration, durationLessThan, durationEqualTo, durationGreaterThan, notDurationLessThan, notDurationEqualTo, notDurationGreaterThan, equals, before, after, meets, metBy, overlaps, overlappedBy, contains, during, starts, startedBy, finishes, finishedBy, notEquals, notBefore, notAfter, notMeets, notMetBy, notOverlaps, notOverlappedBy, notContains, notDuring, notStarts, notStartedBy, notFinishes, notFinishedBy, add

Πίνακας 3. SWRL Temporal Built-ins

#### **3.5.4 ABox Built-Ins Library**

Καθορίζει built-ins που µπορούν να χρησιµοποιηθούν για την διενέργεια ερωτηµάτων σε ένα OWL ABox. Σε γενικές γραµµές, αυτά τα built-ins θα µπορούσαν να είναι αναγκαία µόνο σε SQWRL ερωτήµατα σε συνδυασµό µε τα built-ins της βιβλιοθήκης TBox. Το µεγαλύτερο µέρος της λειτουργικότητας που παρέχουν είναι διαθέσιµο απευθείας στην SWRL χωρίς την αναγκαιότητα χρήσης τους. Επίσης, τα built-ins αυτής της βιβλιοθήκης λειτουργούν προς το παρόν µόνο στην asserted πληροφορία μιας οντολογίας – είναι αδύνατο να επιλέξουν γνώση που έχει τεκμηριωθεί (inferred knowledge).

Για τα built-ins που δεν αναφέρουν ρητά κάποιο argument αλλά αυτό αντιπροσωπεύεται από µια απλή µεταβλητή τότε θεωρούµε ότι έχουµε ένα unbound argument. Αυτό έχει ως αντίκτυπο την αλλαγή της συµπεριφοράς των built-ins, άρα και των αποτελεσµάτων που θα µπορούσαν να εξάγουν τα ερωτήµατα, αφού προκαλείται µια γενίκευση στην πληροφορία. Τα built-ins που περιέχονται σε αυτή τη βιβλιοθήκη καθορίζονται από την ABox Ontology. Το κοινότυπo πρόθηµα είναι το abox. Ένα αντίγραφο αυτής της οντολογίας µπορεί να βρεθεί στους διαθέσιµους repositories του Protégé-OWL,

και να εισαχθεί µέσω της επιλογής "Import Ontology" στην καρτέλα Metadata του Protégé-OWL. Τα ακόλουθα είναι τα built-ins που καθορίζονται από αυτή την βιβλιοθήκη:

- $\hat{\mathbf{v}}$  isIndividual, προσδιορίζει αν το argument που καθορίζει είναι ένα άτομο (individual). Αν το argument είναι unbound, τότε θα το προσδιορίσει σε όλα τα άτοµα στην οντολογία
- hasProperty, είναι αληθές αν το άτοµο που καθορίζεται από το πρώτο argument έχει τουλάχιστον µια τιµή για την ιδιότητα που καθορίζεται από το δεύτερο argument. Αν το δεύτερο argument είναι unbound, τότε θα το προσδιορίσει σε όλες τις ιδιότητες που έχουν τουλάχιστον µια τιµή για αυτό το άτοµο
- $\clubsuit$  hasValue, είναι αληθές αν το άτομο που καθορίζεται από το πρώτο argument έχει μια ιδιότητα που καθορίζεται από το δεύτερο argument µε την τιµή που καθορίζεται από το τρίτο argument. Αν το τρίτο argument είναι unbound, τότε θα το προσδιορίσει σε όλες τις τιµές για αυτήν την ιδιότητα
- hasIndividual, είναι αληθές αν η κλάση που καθορίζεται από το πρώτο argument έχει ένα άτοµο που καθορίζεται από το δεύτερο argument. Αν το δεύτερο argument είναι unbound, τότε θα το προσδιορίσει σε όλα τα άτοµα της κλάσης
- hasClass, είναι αληθές αν το άτοµο που καθορίζεται από το πρώτο argument είναι ένα στιγµιότυπο της κλάσης που καθορίζεται από το δεύτερο argument. Αν το δεύτερο argument είναι unbound, τότε θα το προσδιορίσει σε όλες τις κλάσεις για τις οποίες µπορεί να καθοριστεί αυτό το άτοµο
- $\div$  hasURI, είναι αληθές αν η OWL κλάση, ιδιότητα, ή άτομο που καθορίζεται από το πρώτο argument έχει ένα URI που καθορίζεται από το δεύτερο argument. Αν το δεύτερο argument είναι unbound, τότε θα το προσδιορίσει στο URI του resource
- isLiteral, προσδιορίζει αν το argument είναι ένα literal
- notLiteral, προσδιορίζει αν το argument δεν είναι ένα literal
- $\cdot$  isNumeric, προσδιορίζει αν το argument είναι αριθμητικό
- $\cdot$  notNumeric, προσδιορίζει αν το argument δεν είναι αριθμητικό

#### **3.5.5 TBox Built-Ins Library**

Καθορίζει built-ins που µπορούν να χρησιµοποιηθούν για την διενέργεια ερωτηµάτων σε ένα OWL TBox. Παραδείγµατος χάριν, δίνει τη δυνατότητα στους χρήστες να εντοπίσουν όλες τις transitive ιδιότητες σε µια οντολογία. Όλα τα built-ins σε αυτήν την βιβλιοθήκη, επιτρέπουν τον απευθείας συλλογισµό (direct reasoning) γύρω από τις OWL κλάσεις και τις OWL ιδιότητες, κάτι που δεν επιτρέπεται στην OWL ή την SWRL. ∆εν θα πρέπει να χρησιµοποιηθούν σε SWRL κανόνες, αλλά µόνο σε SQWRL ερωτήµατα. Επίσης, τα ίδια built-ins λειτουργούν προς το παρόν µόνο στην asserted πληροφορία µιας οντολογίας – είναι αδύνατο να επιλέξουν γνώση που έχει τεκµηριωθεί (inferred knowledge).

Για τα built-ins που δεν αναφέρουν ρητά κάποιο argument αλλά αυτό αντιπροσωπεύεται από µια απλή µεταβλητή τότε θεωρούµε ότι έχουµε ένα unbound argument. Αυτό έχει ως αντίκτυπο την αλλαγή της συµπεριφοράς των built-ins, άρα και των αποτελεσµάτων που θα µπορούσαν να εξάγουν τα ερωτήµατα, αφού προκαλείται µια γενίκευση στην πληροφορία. Τα built-ins που περιέχονται σε αυτή τη βιβλιοθήκη καθορίζονται από την TBox Ontology. Το κοινότυπo πρόθηµα είναι το tbox. Ένα αντίγραφο αυτής της οντολογίας µπορεί να βρεθεί στους διαθέσιµους repositories του Protégé-OWL, και να εισαχθεί µέσω της επιλογής "Import Ontology" στην καρτέλα Metadata του Protégé-OWL. Τα ακόλουθα είναι τα built-ins που καθορίζονται από αυτή την βιβλιοθήκη:

- isClass, προσδιορίζει αν το argument που καθορίζει είναι µια ονοµαζόµενη OWL κλάση. Αν το argument είναι unbound, τότε θα το προσδιορίσει σε όλες τις ονομαζόμενες κλάσεις στην οντολογία
- isProperty, προσδιορίζει αν το argument που καθορίζει είναι µια ιδιότητα. Αν το argument είναι unbound, τότε θα το προσδιορίσει σε όλες τις ιδιότητες στην οντολογία
- $\div$  isObjectProperty, προσδιορίζει αν το argument που καθορίζει είναι ένα object property. Αν το argument είναι unbound, τότε θα το προσδιορίσει σε όλα τα object properties στην οντολογία
- $\hat{\mathbf{v}}$  isDataProperty, προσδιορίζει αν το argument που καθορίζει είναι ένα data property. Αν το argument είναι unbound, τότε θα το προσδιορίσει σε όλα τα data properties στην οντολογία
- $\div$  is Transitive Property, προσδιορίζει αν το argument είναι ένα transitive property
- isSymmetricProperty, προσδιορίζει αν το argument είναι ένα symmetric property
- isFunctionalProperty, προσδιορίζει αν το argument είναι ένα functional property
- isInverseFunctionalProperty, προσδιορίζει αν το argument είναι ένα αντίστροφο transitive property
- isAnnotationProperty, προσδιορίζει αν το argument είναι ένα annotation property
- isDirectSuperClassOf, ελέγχει αν η κλάση που καθορίζεται από το πρώτο argument είναι απευθείας υπερκλάση της κλάσης που καθορίζεται από το δεύτερο argument. Αν το πρώτο argument είναι unbound, τότε θα το προσδιορίσει σε όλες τις απευθείας υπερκλάσεις του δεύτερου argument (εφόσον υπάρχει κάποια)
- isSuperClassOf, ελέγχει αν η κλάση που καθορίζεται από το πρώτο argument είναι υπερκλάση της κλάσης που καθορίζεται από το δεύτερο argument. Αν το πρώτο argument είναι unbound, τότε θα το προσδιορίσει σε όλες τις υπερκλάσεις του δεύτερου argument (εφόσον υπάρχει κάποια)
- $\hat{\mathbf{v}}$  isDirectSubClassOf, ελέγχει αν η κλάση που καθορίζεται από το πρώτο argument είναι απευθείας υποκλάση της κλάσης που καθορίζεται από το δεύτερο argument. Αν το πρώτο argument είναι unbound, τότε θα το προσδιορίσει σε όλες τις απευθείας υποκλάσεις του δεύτερου argument (εφόσον υπάρχει κάποια)
- isSubClassOf, ελέγχει αν η κλάση που καθορίζεται από το πρώτο argument είναι υποκλάση της κλάσης που καθορίζεται από το δεύτερο argument. Αν το πρώτο argument είναι unbound, τότε θα το προσδιορίσει σε όλες τις υποκλάσεις του δεύτερου argument (εφόσον υπάρχει κάποια)
- isDirectSuperPropertyOf, ελέγχει αν η ιδιότητα που καθορίζεται από το πρώτο argument είναι απευθείας υπερ-ιδιότητα της ιδιότητας που καθορίζεται από το δεύτερο argument. Αν το πρώτο argument είναι unbound, τότε θα το προσδιορίσει σε όλες τις απευθείας υπερ-ιδιότητες του δεύτερου argument (εφόσον υπάρχει κάποια)
- isSuperPropertyOf, ελέγχει αν η ιδιότητα που καθορίζεται από το πρώτο argument είναι υπερ-ιδιότητα της ιδιότητας που καθορίζεται από το δεύτερο argument. Αν το πρώτο argument είναι unbound, τότε θα το προσδιορίσει σε όλες τις υπερ-ιδιότητες του δεύτερου argument (εφόσον υπάρχει κάποια)
- isDirectSubPropertyOf, ελέγχει αν η ιδιότητα που καθορίζεται από το πρώτο argument είναι απευθείας υπο-ιδιότητα της ιδιότητας που καθορίζεται από το δεύτερο argument. Αν το πρώτο argument είναι unbound, τότε θα το προσδιορίσει σε όλες τις απευθείας υπο-ιδιότητες του δεύτερου argument (εφόσον υπάρχει κάποια)
- isSubPropertyOf, ελέγχει αν η ιδιότητα που καθορίζεται από το πρώτο argument είναι υπο-ιδιότητα της ιδιότητας που καθορίζεται από το δεύτερο argument. Αν το πρώτο argument είναι unbound, τότε θα το προσδιορίσει σε όλες τις υπο-ιδιότητες του δεύτερου argument (εφόσον υπάρχει κάποια)
- isEquivalentTo, προσδιορίζει αν οι δύο κλάσεις ή ιδιότητες που καθορίζονται από τα δύο argument, αναπαριστούν ισοδύναµες κλάσεις ή ιδιότητες µεταξύ τους. Αν το πρώτο argument είναι unbound, τότε θα το προσδιορίσει σε όλες τις ισοδύναµες κλάσεις ή ιδιότητες του δεύτερου argument (εφόσον υπάρχει κάποιες)
- $\hat{\mathbf{v}}$  isDisjointWith, προσδιορίζει αν οι δύο κλάσεις ή ιδιότητες που καθορίζονται από τα δύο argument, αναπαριστούν µη ισοδύναµες κλάσεις ή ιδιότητες µεταξύ τους. Αν το πρώτο argument είναι unbound, τότε θα το προσδιορίσει σε όλες τις µη ισοδύναµες κλάσεις ή ιδιότητες του δεύτερου argument (εφόσον υπάρχει κάποιες)
- isInRangeOf, προσδιορίζει αν η κλάση που καθορίζεται από το πρώτο argument αποτελεί µέρος του range µιας ιδιότητας που καθορίζεται από το δεύτερο argument, περιλαµβάνοντας και τις υπερ-ιδιότητες της. Αν το πρώτο argument είναι unbound, τότε θα το προσδιορίσει στο range του δεύτερου argument (εφόσον υπάρχει κάποιο)
- $\hat{\mathbf{v}}$  isInDirectRangeOf, προσδιορίζει αν η κλάση που καθορίζεται από το πρώτο argument αποτελεί µέρος του range µιας ιδιότητας που καθορίζεται από το δεύτερο argument,

αποκλείοντας όµως τις υπερ-ιδιότητες της. Αν το πρώτο argument είναι unbound, τότε θα το προσδιορίσει στο range του δεύτερου argument (εφόσον υπάρχει κάποιο)

- isInDomainOf, ελέγχει αν η κλάση που καθορίζεται από το πρώτο argument αποτελεί µέρος του domain µιας ιδιότητας που καθορίζεται από το δεύτερο argument, περιλαµβάνοντας και τις υπερ-ιδιότητες της. Αν το πρώτο argument είναι unbound και το δεύτερο argument είναι bound, τότε θα προσδιορίσει το πρώτο argument σε όλα τα domain του δεύτερου argument(εφόσον υπάρχει κάποιο). Αν το πρώτο argument που καθορίζει την κλάση είναι bound και το δεύτερο είναι unbound, τότε θα προσδιορίσει το δεύτερο argument στις ιδιότητες οι οποίες έχουν την κλάση στο domain τους (αν υπάρχει κάποια). Αν είναι και τα δύο arguments unbound, τότε θα προκύψει σφάλµα
- isInDirectDomainOf, ελέγχει αν η κλάση που καθορίζεται από το πρώτο argument αποτελεί µέρος του domain µιας ιδιότητας που καθορίζεται από το δεύτερο argument, αποκλείοντας όµως τις υπερ-ιδιότητες της. Αν το πρώτο argument είναι unbound και το δεύτερο argument είναι bound, τότε θα προσδιορίσει το πρώτο argument σε όλα τα domain του δεύτερου argument(εφόσον υπάρχει κάποιο). Αν το πρώτο argument που καθορίζει την κλάση είναι bound και το δεύτερο είναι unbound, τότε θα προσδιορίσει το δεύτερο argument στις ιδιότητες οι οποίες έχουν την κλάση στο domain τους (αν υπάρχει κάποια). Αν είναι και τα δύο arguments unbound, τότε θα προκύψει σφάλµα
- equalTo, ελέγχει αν οι δύο κλάσεις ή ιδιότητες που καθορίζονται από τα δύο arguments, αναφέρονται στην ίδια κλάση ή ιδιότητα. Το SWRL construct sameAs µπορεί να χρησιµοποιηθεί για να προσδιορίσει αν δύο OWL άτοµα είναι τα ίδια. Παροµοίως το swrlb:equal built-in µπορεί να χρησιµοποιηθεί για να προσδιορίσει αν δύο OWL data values είναι οι ίδιες
- notEqualTo, ελέγχει αν οι δύο κλάσεις ή ιδιότητες που καθορίζονται από τα δύο arguments, αναφέρονται σε διαφορετικές κλάσεις ή ιδιότητες. Το SWRL construct differentFrom μπορεί να χρησιμοποιηθεί για να προσδιορίσει αν δύο OWL άτομα είναι διαφορετικά. Παροµοίως το swrlb:notEqual built-in µπορεί να χρησιµοποιηθεί για να προσδιορίσει αν δύο OWL data values είναι διαφορετικές

### **3.5.6 Mathematical Expressions Built-Ins Library**

Καθορίζει built-ins που µπορούν να χρησιµοποιηθούν για την εκτέλεση µαθηµατικών πράξεων πέρα των βασικών πράξεων που παρέχει η Core SWRL built-in library. Τα built-ins που περιέχονται σε αυτή τη βιβλιοθήκη καθορίζονται από την SWRLTab Mathematical Ontology. Το κοινότυπo πρόθηµα είναι το swrlm. Ένα αντίγραφο αυτής της οντολογίας µπορεί να βρεθεί στους διαθέσιµους repositories του Protégé-OWL, και να εισαχθεί µέσω της επιλογής "Import Ontology" στην καρτέλα Metadata του Protégé-OWL. Τα ακόλουθα είναι τα built-ins που καθορίζονται από αυτή την βιβλιοθήκη:

- sqrt, είναι αληθές αν το πρώτο argument είναι ίσο µε την τετραγωνική ρίζα του δεύτερου argument. Αν το πρώτο argument είναι unbound, τότε θα το προσδιορίσει στην τετραγωνική ρίζα του δεύτερου argument. Παραδείγµατος χάριν, swrlm:sqrt(?r, 100)
- log, είναι αληθές αν το πρώτο argument είναι ίσο µε τον λογάριθµο (µε βάση το e) του δεύτερου argument. Αν το πρώτο argument είναι unbound, τότε θα το προσδιορίσει στον φυσικό λογάριθµο του δεύτερου argument
- $\div$  eval, είναι αληθές αν το πρώτο argument είναι ίσο με την μαθηματική έκφραση που καθορίζεται στο δεύτερο argument, και µετέπειτα δηλώνει τις µεταβλητές αυτής της µαθηµατικής έκφρασης ως επακόλουθα arguments. Αν το πρώτο argument είναι unbound, τότε θα το προσδιορίσει στο αποτέλεσµα της µαθηµατικής έκφρασης. Παραδείγµατος χάριν, swrlm:eval $(?r, '(12 * x) / y", ?x, ?y)$

Το swrlm:eval built-in χρησιµοποιεί την πιο πρόσφατη δωρεάν έκδοση (2.4.0) του Java Math Expression Parser για τον επικύρωση της ορθής σύνταξης µιας µαθηµατικής έκφρασης. Μια αναλυτική περιγραφή για τους τύπους των εκφράσεων που επιτρέπονται, µπορεί να βρεθεί στον ιστότοπο του JEP project. Πάντως, είναι ρυθµισµένος ώστε να υποστηρίζει τις κλασσικούς σταθερούς

συντελεστές, όπως τα pi και e, και τις συνήθεις µαθηµατικές συναρτήσεις, όπως τα ln και log. Επίσης υποστηρίζει τεχνικές implicit multiplication. Παραδείγµατος χάριν, επιτρέπει εκφράσεις όπως "2 x" να ερµηνευτούν ως "2 \* x".

### **3.5.7 XML Built-Ins Library**

Καθορίζει built-ins που µπορούν να χρησιµοποιηθούν για την διενέργεια ερωτηµάτων σε XML έγγραφα. Πρόκειται για µια πρώιµη βιβλιοθήκη που βρίσκεται συνεχώς σε ανάπτυξη και µέχρι στιγµής υποστηρίζει µόνο απλά XML έγγραφα. Σε µελλοντικές εκδόσεις θα υπάρξει και υποστήριξη για XPath. Τα built-ins που περιέχονται σε αυτή τη βιβλιοθήκη καθορίζονται από την OWL XML Ontology. Το κοινότυπο πρόθημα είναι το swrlxml. Ένα αντίγραφο αυτής της οντολογίας μπορεί να βρεθεί στους διαθέσιµους repositories του Protégé-OWL, και να εισαχθεί µέσω της επιλογής "Import Ontology" στην καρτέλα Metadata του Protégé-OWL.

Η OWL mapping ontology περιέχει κλάσεις που µπορούν να χρησιµοποιηθούν για την διατήρηση των περιεχοµένων ενός XML εγγράφου. Αποτελείται από τρείς κλάσεις:

- XMLDocument, περιέχει µια ιδιότητα ονόµατι hasRootElement που έχει ως range ένα µόνο XMLElement, το οποίο καθορίζει το root element του XML εγγράφου. Επίσης περιέχει μια ιδιότητα ονόµατι hasElements που περιέχει όλα τα XML elements του εγγράφου
- $\cdot$  XMLElement, περιέχει μια ιδιότητα ονόματι hasName που καθορίζει το όνομα του XML element και δέχεται αλφαριθμητικά. Επίσης περιέχει τις ιδιότητες hasSubElements που περιέχει τα sub-elements κάθε element, την hasAttibutes που περιέχει οποιαδήποτε attributes σχετίζονται µε το XML element, και την hasContent που καθορίζει το περιεχόµενο του element. Namespaces και prefixes καθορίζονται από τις ιδιότητες hasNamespacePrefix και hasNamespaceURI
- $\cdot$  XMLAttribute, περιέχει τις ιδιότητες hasName που καθορίζει το όνομα του XML attribute, και hasValue που περιέχει µια τιµή για το attribute. Όπως και στην περίπτωση της κλάσης XMLElement, namespaces και pefixes για το attribute καθορίζονται από τις ιδιότητες hasNamespacePrefix και hasNamespaceURI

H ύπαρξη του παρακάτω built-in που καθορίζεται από αυτή την βιβλιοθήκη κρίνεται αναγκαία, και χρησιµοποιείται µαζί µε τα built-ins που προκύπτουν από τις τρείς κλάσεις που αναφέρθηκαν στην προηγούμενη παράγραφο (swrlxml:hasRootElement, swrlxml:hasElements, swrlxml:hasName, swrlxml:hasSubElements, swrlxml:hasAttributes, swrlxml:hasContent, swrlxml:hasNamespacePrefix, swrlxml:hasNamespaceURI):

 makeXMLDocument, είναι αληθές αν το πρώτο argument είναι ένα άτοµο της κλάσης swrlxml:XMLDocument, που αντιστοιχεί στην OWL XML αναπαράσταση των περιεχομένων ενός XML εγγράφου και το όνοµά του καθορίζεται από το URL του δεύτερου argument. Αν το πρώτο argument είναι unbound, τότε θα το προσδιορίσει το άτοµο που αντιστοιχεί σε αυτό το έγγραφο

Υποθέτοντας την ύπαρξη τουλάχιστον ενός swrlxml:makeXMLDocument σε ένα σύνολο από ενεργά ερωτήµατα, τότε είναι δυνατή η διατύπωση επιπλέων XML ερωτηµάτων χωρίς την επανάληψη του swrlxml:makeXMLDocument.

#### **3.5.8 Extensions Built-Ins Library**

Καθορίζει κάποια built-ins που βρίσκονται ακόµα σε πειραµατικό στάδιο και µπορούν να χρησιµοποιηθούν για να αυξήσουν την εκφραστικότητα της SWRL µέσω εξυπηρετικών µεθόδων. Τα built-ins που περιέχονται σε αυτή τη βιβλιοθήκη καθορίζονται από την SWLRX Ontology. Το κοινότυπo πρόθηµα είναι το swrlx. Ένα αντίγραφο αυτής της οντολογίας µπορεί να βρεθεί στους διαθέσιµους repositories του Protégé-OWL, και να εισαχθεί µέσω της επιλογής "Import Ontology" στην καρτέλα Metadata του Protégé-OWL. Η µόνη µέθοδος που καθορίζεται µέχρι στιγµής από αυτήν την βιβλιοθήκη είναι:

 makeOWLThing, παρέχει ένα ελεγχόµενο τρόπο δηµιουργίας OWL ατόµων σε ένα κανόνα.  $\Delta$ έχεται δύο ή περισσότερα arguments. Το πρώτο argument θα πρέπει να είναι μια unbound µεταβλητή, στην οποία θα προσδιοριστεί ένα OWL άτοµο που δηµιουργείται από το built-in. Το δεύτερο argument και οποιοδήποτε επακόλουθό του, αναπαριστούν ένα σχέδιο. Για κάθε οµάδα τιµών που ταιριάζουν σε αυτό το σχέδιο, το built-in θα δηµιουργήσει ένα OWL άτοµο του τύπου OWL:Thing και θα το προσδιορίσει στο πρώτο argument. Παραδείγµατος χάριν, το built-in atom swrlx:makeOWLThing(?x, ?y) θα οδηγήσει στην δηµιουργία ενός ατόµου που θα το προσδιορίσει στην µεταβλητή x για κάθε τιµή της µεταβλητής y που ταιριάζει σε ένα κανόνα. Το built-in atom swrlx:makeOWLThing(?x, ?y, ?z) θα οδηγήσει στην δηµιουργία ενός ατόµου που θα το προσδιορίσει στην µεταβλητή x για κάθε συνδυασµό των τιµών των µεταβλητών y και z σε ένα κανόνα. Αν το πρώτο argument είναι ήδη bound όταν το built-in καλείται, τότε αυτή η µέθοδος είναι αληθής και κανένα άτοµο δεν δηµιουργείται. Αυτή η µέθοδος επιτρέπει αποτελεσµατικά την περαιτέρω απευθείας εισαγωγή των existential στους SWRL κανόνες. Ενώ η SWRL επιτρέπει θεωρητικά την χρήση existential με τον OWL περιορισµό owl:someValuesFrom, existential σχηµατισµοί χρησιµοποιώντας αυτόν τον περιορισµό είναι υπερβολικά άβολοι. Παρόλα αυτά, αν και δεν είναι εύχρηστο, η δηµιουργία existential με αυτόν τον τρόπο είναι θεωρητικά ασφαλής. Σε αντίθεση, οι existential που θα δηµιουργηθούν χρησιµοποιώντας αυτό το built-in θα είναι πέραν του πεδίου δράσης των OWL classifiers. Για αυτόν τον λόγο, προτείνεται να μην αποθηκεύονται μόνιμα σε μια OWL οντολογία

### **3.5.9 RDF Built-Ins Library**

Καθορίζει ένα µικρό αρχικό σύνολο από built-ins για την ενασχόληση µε RDF. Αυτή η βιβλιοθήκη σύντοµα θα επεκταθεί και θα εµπλουτιστεί µε περισσότερα built-ins. Τα built-ins που περιέχονται σε αυτή τη βιβλιοθήκη καθορίζονται από την RDFB Ontology. Το κοινότυπo πρόθηµα είναι το rdfb. Ένα αντίγραφο αυτής της οντολογίας µπορεί να βρεθεί στους διαθέσιµους repositories του Protégé-OWL, και να εισαχθεί µέσω της επιλογής "Import Ontology" στην καρτέλα Metadata του Protégé-OWL. Οι ακόλουθες µέθοδοι καθορίζονται από αυτήν την βιβλιοθήκη είναι:

- hasLabel, είναι αληθής αν η OWL κλάση, η ιδιότητα, ή το άτοµο που καθορίζεται από το πρώτο argument έχει ετικέτα που καθορίζεται από το δεύτερο argument. Αν το δεύτερο argument είναι unbound, τότε θα το προσδιορίσει σε όσες ετικέτες έχει το resource. Παραδείγµατος χάριν, hasLabel(?i, ?label)
- hasLabelLanguage, είναι αληθής αν η OWL κλάση, η ιδιότητα, ή το άτοµο που καθορίζεται από το πρώτο argument έχει ως γλώσσα ετικέτας που καθορίζεται από το δεύτερο argument. Αν το δεύτερο argument είναι unbound, τότε θα το προσδιορίσει σε όσες γλώσσες ετικέτας έχει το resource. Παραδείγµατος χάριν, hasLabelLanguage(?i, ?language)

# **3.6 SQWRL Query Tab**

Το SWRL Query Tab είναι ένα plug-in στο SWRLTab του Protégé-OWL που υποστηρίζει την εκτέλεση SQWRL ερωτηµάτων. Παρέχει έναν εύχρηστο τρόπο απεικόνισης των αποτελεσµάτων των ερωτηµάτων σε µια OWL οντολογία. Οι χρήστες που επιθυµούν να ασχοληθούν µε τα αποτελέσµατα των SQWRL ερωτηµάτων σε επίπεδο API µπορούν να χρησιµοποιήσουν την SQWRLQueryAPI.

Το SQWRL Query Tab αποτελεί µέρος του Protégé-OWL 3.4 και δεν χρειάζεται να "κατέβει" και να εγκατασταθεί ξεχωριστά. Παρόλα αυτά, απαιτεί την εγκατάσταση της Jess rule engine, που η άδεια χρήσης της είναι δωρεάν µόνο για ακαδηµαϊκή χρήση. Περισσότερες πληροφορίες σχετικά µε την εγκατάσταση της Jess βρίσκονται στην ενότητα 3.7.2. Πάντως, σε περίπτωση που δεν υπάρχει η Jess, τότε το SQWRLQueryTab δεν µπορεί να ενεργοποιηθεί. Αν ήδη χρησιµοποιείται επιτυχώς το SWRLJessTab, τότε δεν χρειάζεται καμία επιπλέον εγκατάσταση για την λειτουργία του SQWRLQueryTab. Για την ενεργοποίησή του αρκεί να "πατήσουµε" το εικονίδιο "SQ" που βρίσκεται στην πάνω δεξιά γωνία του SWRL Editor. Τότε, το SQWRLQueryTab θα εµφανιστεί µέσα στο SWRLTab με τη μορφή παραθύρου κάτω από τον SWRL Editor. Σε αυτό το σημείο θα εμφανίζονται τα αποτελέσµατα των SQWRL ερωτηµάτων. "Πατώντας" άλλη µια φορά το εικονίδιο "SQ", θα κρυφτεί η καρτέλα και θα απενεργοποιηθεί το query tab, κάτι που θα οδηγήσει σε απώλεια όλης της πληροφορίας που έδειχνε.

|                                                                                                    | SWRL6 Protégé 3.4.4    | (file:\C:\Documents%20and%20Settings\user\Επιφάνεια%20εργασίας\SWRL6.pprj, OWL / RDF  =                                                    |                                   |  |  |  |  |
|----------------------------------------------------------------------------------------------------|------------------------|----------------------------------------------------------------------------------------------------|-----------------------------------|--|--|--|--|
| Edit<br>File                                                                                                    | <b>OVVL</b><br>Project | Reasoning<br>Window<br>Collaboration<br>Code<br>Tools<br>Help                                                                              |                                   |  |  |  |  |
|                                                                                                    | ĸ<br>目<br>ß<br>۰ť      | ⊲ ⊳<br>函 凶<br> ?⊧<br>lo-l<br>$ \mathbf{D} $                                                                                                | protégé                           |  |  |  |  |
| $\equiv$ Forms<br>Individuals<br>Metadata(Ontology1244033197062.owl)<br><b>OWLClasses</b><br><b>Properties</b><br>$\rightarrow$ SWRL Rules |                        |                                                                                                    |                                   |  |  |  |  |
| sq <br><b>SWRL Rules</b>                                                                                                    |                        |                                                                                                    |                                   |  |  |  |  |
| Enabled                                                                                                    | Name                   | Expression                                                                                                    | Activate/deactivate SQWRLQueryTab |  |  |  |  |
| L                                                                                                    | http://www.sem         | → Ontology1244033197062:Content(?c) ∧ Ontology1244033197062:has_a_3DModel(?c, ?m)∧_swrlb:stringConcat(?result, "This is a U ▲              |                                   |  |  |  |  |
| $\Box$                                                                                                    | http://www.sem         | → Ontology1244033197062:Content(?c) ∧ Ontology1244033197062:has_as_Material(?c, ?m) "sgwrl:makeSet(?set, ?m) ∧ sgwrl:grou                  |                                   |  |  |  |  |
| $\Box$                                                                                                    | http://www.sem         | → abox:isIndividual(?i) A abox:hasValue(?i, Ontology1244033197062:has_a_Mood, ?v) → sqwrl:select(?i, Ontology1244033197062:ha              |                                   |  |  |  |  |
|                                                                                                    | http://www.sem         | → abox:isIndividual(?i) ∧ abox:hasProperty(?i, <deleted_list>) → sqwrl:select(?i).</deleted_list>                                          |                                   |  |  |  |  |
| 0<br>0<br>0                                                                                                    | http://www.sem         | $\rightarrow$ tbox:isOWLClass(?c) $\rightarrow$ sqwrl:select(?c) A sqwrl:orderBy(?c)                                                       |                                   |  |  |  |  |
|                                                                                                    | http://www.sem         | → Ontology1244033197062:Room(?r) ∧ Ontology1244033197062:has_a_Style(?r, ?s) → sqwrl:select(?r) ∧ sqwrl:orderBy(?r) ∧ sqw…                 |                                   |  |  |  |  |
| $\Box$                                                                                                    | http://www.sem         | $\rightarrow$ Ontology1244033197062:ColorPaletteIndexName(?c) $\rightarrow$ sqwrt:count(?c)                                                |                                   |  |  |  |  |
| $\overline{\phantom{0}}$                                                                                                    | http://www.sem         | → Ontology1244033197062:Construction(?c) ∧ Ontology1244033197062:has_as_Material(?c, ?m) "sqwrl:makeSet(?set, ?m) ∧ Ontolc                 |                                   |  |  |  |  |
| L                                                                                                    | http://www.sem         | → Ontology1244033197062:Content(?c) ∧ Ontology1244033197062:ColorPaletteIndexName(?p) ∧ <deleted_property>(?c, ?p) → ଽ</deleted_property>  |                                   |  |  |  |  |
|                                                                                                    | http://www.sem         | → Ontology1244033197062:Content(?c) ∧ Ontology1244033197062:has_as_Material(?c, ?m) "sqwrl:makeSet(?set, ?m) ∧ sqwrl:grou <mark> </mark> " |                                   |  |  |  |  |
| Sa SQWRLQueryTab                                                                                                    |                        |                                                                                                    |                                   |  |  |  |  |
|                                                                                                    |                        |                                                                                                    |                                   |  |  |  |  |
| See http://protege.cim3.net/cgi-bin/wiki.pl?SQ/VRLQueryTab for documentation.                                                              |                        |                                                                                                    |                                   |  |  |  |  |
|                                                                                                    |                        |                                                                                                    |                                   |  |  |  |  |
| Executing queries in this tab does not modify the ontology.                                                                                |                        |                                                                                                    |                                   |  |  |  |  |
|                                                                                                    |                        |                                                                                                    |                                   |  |  |  |  |
| Select a SQMRL query from the list above and press the 'Run' button.                                                                       |                        |                                                                                                    |                                   |  |  |  |  |
| If the selected query generates a result, the result will appear in a new sub tab.                                                         |                        |                                                                                                    |                                   |  |  |  |  |
|                                                                                                    |                        |                                                                                                    |                                   |  |  |  |  |
|                                                                                                    |                        |                                                                                                    |                                   |  |  |  |  |
| Run                                                                                                    |                        |                                                                                                    |                                   |  |  |  |  |
|                                                                                                    |                        |                                                                                                    |                                   |  |  |  |  |
|                                                                                                    |                        |                                                                                                    |                                   |  |  |  |  |

Εικόνα 5. Ενεργοποίηση του Query Tab

Το SWRLQueryTab έχει µια προκαθορισµένη σειρά εκτέλεσης των SQWRL ερωτηµάτων. Αυτό επιτυγχάνεται επιλέγοντας τον κανόνα (εφόσον τα ερωτήµατα είναι µια επέκταση των κανόνων) που θέλουµε να εκτελεστεί από τον SWRL Editor και "πατώντας" το κουµπί "Run". Με αυτόν τον τρόπο εκτελείται το SQWRL ερώτηµα, και αν παράγει κάποιο αποτέλεσµα, θα εµφανιστεί σε µια νέα καρτέλα που θα ανοίξει δίπλα από την ήδη υπάρχουσα. Οι χρήστες µπορούν να πλοηγηθούν στη νέα καρτέλα για την ανάγνωση των αποτελεσµάτων που παρουσιάζονται σε στήλες και γραµµές. Κάθε νέα καρτέλα φέρει τρία κουµπιά που αντίστοιχα: σώζουν τα αποτελέσµατα του κανόνα σε CSV

format (αρχείο που διαχωρίζει τις τιµές του µε κόµµατα), εκτελούν ξανά τον κανόνα µε αποτέλεσα την αναθεώρηση του αποτελέσµατος, και κλείνουν την καρτέλα των αποτελεσµάτων. Οποιαδήποτε εκτέλεση κανόνων στο SQWRLQueryTab δεν αλλάζει την OWL οντολογία που έχει φορτωθεί.

# **3.7 SWRL Jess Bridge**

### **3.7.1 Εισαγωγή**

Η SWRL Jess Bridge είναι ένα plug-in στο SWRLTab του Protégé-OWL που υποστηρίζει την εκτέλεση SWRL κανόνων χρησιµοποιώντας την Jess rule engine. Παράλληλα, παρέχεται και το SWRLJessTab που αποτελεί το γραφικό περιβάλλον διάδρασης με αυτούς τους κανόνες. Η SWRL Jess Bridge αποτελεί µέρος του Protégé-OWL 3.4 και δεν χρειάζεται να "κατέβει" και να εγκατασταθεί ξεχωριστά. Όµως, όπως και τα υπόλοιπα µέρη του λογισµικού που απαρτίζουν το SWRLTab, κρίνεται απαραίτητο να χρησιμοποιείται πάντα η πιο πρόσφατη υποέκδοση (η εργασία εκπονήθηκε πάνω στο Protégé-OWL 3.4.4 Build 579). Η SWRL Jess Bridge απαιτεί την εγκατάσταση της Jess rule engine. Σε περίπτωση που η Jess δεν είναι εγκατεστηµένη, τότε η SWRL Jess Bridge θα εµφανίσει ένα µήνυµα λάθους όταν ενεργοποιηθεί.

Η SWRL Jess Bridge είναι η µοναδική γέφυρα που υλοποιείται µέχρι στιγµής στο Protégé-OWL, και διαθέτει κάποιους περιορισµούς όσον αφορά την διάδρασή της µε την OWL. Ο σηµαντικότερος ίσως περιορισµός της, είναι ότι δεν µπορεί να αναπαραστήσει όλα τα OWL Axioms κατά την ανταλλαγή γνώσης από την OWL οντολογία στη γέφυρα. Τα axioms που τώρα υποστηρίζονται είναι µόνο τα ακόλουθα:

- OWL declaration axiom
- OWL class assertion axiom
- OWL property assertion axiom
- OWL subclass axiom
- OWL sub property axiom
- OWL equivalent class axiom
- OWL equivalent property axiom
- OWL different individuals axiom
- OWL same individuals axiom

Τα axioms χρησιµοποιούνται για να συσχετίσουν κλάσεις και ιδιότητες µε µερικές ή ολόκληρες περιγραφές των χαρακτηριστικών τους, και για να δώσουν άλλη πληροφορία για κλάσεις και ιδιότητες. Τα axioms συνηθίζονταν να αποκαλούνται definitions, αλλά δεν είναι όλα τα definitions και axioms βάση κοινής λογικής του όρου αυτού, οπότε επιλέχθηκε ένα πιο ουδέτερο όνοµα.

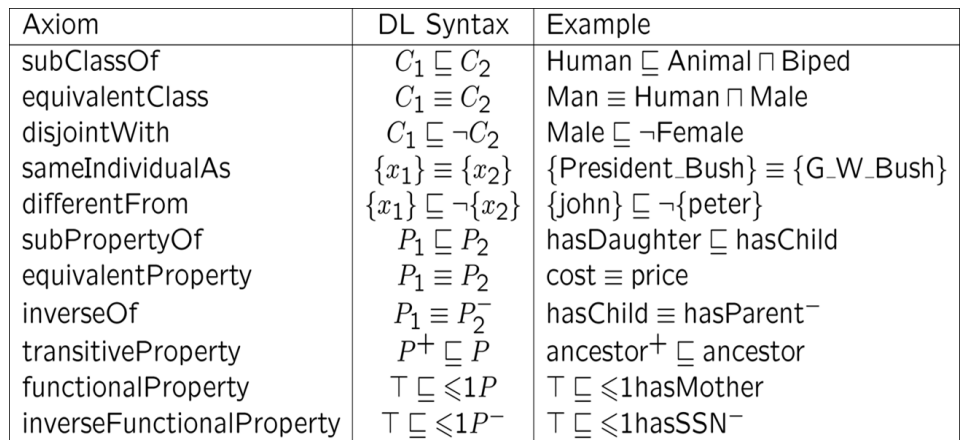

#### Πίνακας 4. OWL Axioms

Πηγή: http://www.cs.man.ac.uk/~horrocks/ISWC2003/Tutorial/

Αυτή η αδυναµία της Jess, οδηγεί τους συµπερασµατικούς µηχανισµούς να µην γνωρίζουν για τα εναποµείναντα OWL axioms, µε αποτέλεσµα να µην εξάγονται όλα τα πιθανά αποτελέσµατα. Επίσης, υπάρχει η πιθανότητα διενέξεων στην OWL οντολογία, ανάµεσα στην πληροφορία που εισήχθη από µια µηχανή κανόνων και στα OWL axioms που δεν λήφθηκαν υπόψιν. Παραδείγµατος χάριν, µια ιδιότητα ονόματι hasMother μπορεί να επιβληθεί σε ένα συγκεκριμένο άτομο σε ένα SWRL κανόνα, αλλά ένα OWL axiom ίσως να απαγορέψει τον συσχετισµό αυτής της ιδιότητας µε αυτό το άτοµο. Προς το παρών, τέτοιες διενέξεις δεν εντοπίζονται αυτόµατα, και η επίλυση µιας τέτοιας διένεξης – που στην πραγµατικότητα αφορά ένα SWRL κανόνα και ένα ή περισσότερα OWL axioms, και δεν έχει να κάνει µε µια συγκεκριµένη rule engine – αφήνεται στον χρήστη. Τυχόν διενέξεις µπορούν να εντοπιστούν εκτελώντας έναν OWL reasoner στην οντολογία που έχει εµπλουτιστεί από συµπερασµατική γνώση (inferred knowledge).

Ένα επιπλέον ζήτηµα είναι ότι µια χωρίς διενέξεις εκτέλεση ενός classifier (description logic reasoner που βοηθά στον έλεγχο και στην οργάνωση μιας οντολογίας) μπορεί επίσης να συμπεράνει νέα γνώση, που µπορεί µε τη σειρά της να παράγει πληροφορία που µπορεί να επωφεληθεί από περαιτέρω διάδραση µε την SWRL, µια διαδικασία που µπορεί να χρειαστεί πολλές επαναλήψεις πριν τη δηµιουργία µη επιθυµητής νέας γνώσης. Ο Pellet reasoner λαµβάνει υπόψιν του όλα τα σχετικά OWL axioms όταν πραγματοποιεί συμπερασματική γνώση με SWRL κανόνες, αλλά δεν μπορεί να δουλέψει µε τις SWRL built-ins βιβλιοθήκες.

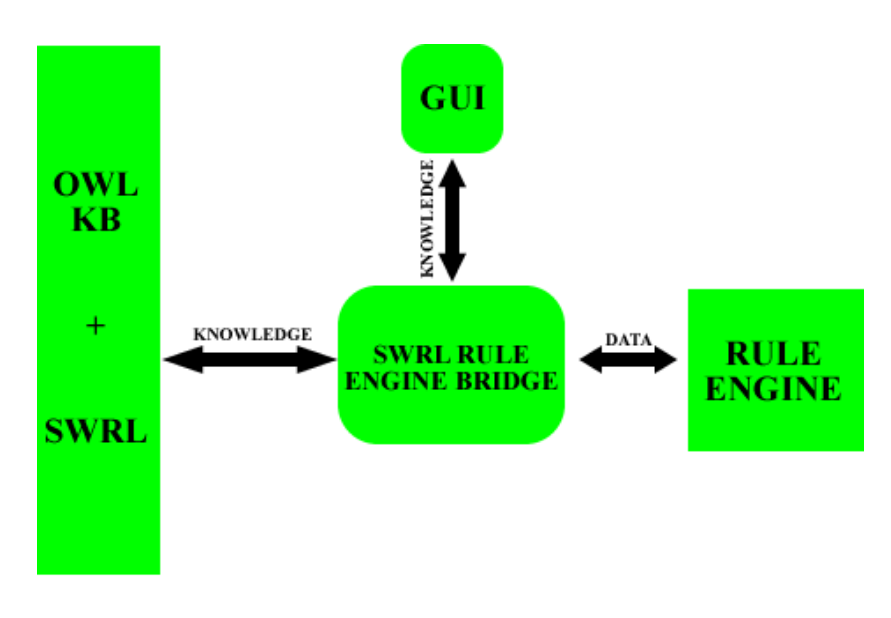

Σχήµα 4. Μια τυπική SWRL Rule Engine Bridge

#### **3.7.2 Εγκατάσταση της Jess Rule Engine**

Το SWRLTab απαιτεί την εγκατάσταση της Jess rule engine για την εκτέλεση των SWRL κανόνων και των SQWRL ερωτηµάτων. Η Jess rule engine δεν αποτελεί ελεύθερο λογισµικό οπότε πρέπει να "κατέβει" ξεχωριστά. Αυτή η µηχανή περιέχεται σε ένα Java JAR που ονοµάζεται jess.jar, το οποίο περιλαµβάνεται στην τυπική διανοµή της Jess. Η συγκεκριµένη διανοµή µπορεί να βρεθεί στο http://herzberg.ca.sandia.gov/jess/. Έπειτα, αυτό το JAR αρχείο πρέπει να αντιγραφεί µέσα στον υποκατάλογο edu.stanford.smi.protegex.owl που βρίσκεται µέσα στον υποκατάλογο plugins του φακέλου εγκατάστασης του Protégé-OWL (π.χ. ./plugins/edu.stanford.smi.protegex.owl/). Κάθε φορά που το Protégé-OWL θα αρχίζει, τότε θα φορτώνεται αυτόµατα και το JAR αρχείο αν είναι παρών σε αυτόν τον υποκατάλογο. Απαιτούµενη κρίνεται η χρήση της έκδοσης Jess 7.1p1 ή κάποιας νεότερης εφόσον υπάρχει. Ακολουθεί µια εικόνα της διαδροµής εγκατάστασης του Jess JAR:

| edu.stanford.smi.protegex.owl                                                                                                    |                                                                                                    |                                                                                                    |                                                                                                    |                                                                                                    |  |  |
|----------------------------------------------------------------------------------------------------|----------------------------------------------------------------------------------------------------|----------------------------------------------------------------------------------------------------|----------------------------------------------------------------------------------------------------|----------------------------------------------------------------------------------------------------|--|--|
| Βοήθεια<br>Επεξεργασία<br>Προβολή<br>Αγαπημένα<br>Εργαλεία<br>Αρχείο                                                                                                    |                                                                                                    |                                                                                                    |                                                                                                    |                                                                                                    |  |  |
| m.<br>Αναζήπιση<br>Πίσω<br>Φάκελοι                                                                                                    |                                                                                                    |                                                                                                    |                                                                                                    |                                                                                                    |  |  |
| Διεύθυνση<br>C:\Program Files\Protege 3.4.4\plugins\edu.stanford.smi.protegex.owl                                                                                                    |                                                                                                    | $\rightarrow$<br>×                                                                                                    | Μετάβαση                                                                                                    |                                                                                                    |  |  |
| $\times$<br>Φάκελοι                                                                                                    | Ovoug -                                                                                                    | Μέγεθος                                                                                                    | Túnoc                                                                                                    | $H_{L}$                                                                                                    |  |  |
| $\overline{\phantom{a}}$<br>Protege_3.4.4<br>田<br>examples<br>E<br>jre<br>logs<br>D plugins<br>ca.uvic.cs.chisel.jambalaya<br>$\pm$<br>dfki.protege.ontoviz<br>edu.stanford.bmir.protegex.bp.ref<br>edu.stanford.smi.protege.collab<br>edu.stanford.smi.protege.script<br>edu.stanford.smi.protege.stringsearch<br>$\left  \frac{1}{2} \right $<br>edu.stanford.smi.protegex.changeanalysis<br>edu.stanford.smi.protegex.changes<br>$+$<br>edu.stanford.smi.protegex.chatPlugin<br>Ò<br>edu.stanford.smi.protegex.datamaster<br>ò<br>田<br>edu.stanford.smi.protegex.ezpal<br>edu.stanford.smi.protegex.facets_tab<br>edu.stanford.smi.protegex.instance_tree<br>edu.stanford.smi.protegex.metaanalysis<br>edu.stanford.smi.protegex.owl<br>è<br>edu.stanford.smi.protegex.owl.inference.j<br>edu.stanford.smi.protegex.pal_tabs<br>Ð<br>田<br>Ò<br>edu.stanford.smi.protegex.prompt<br>edu.stanford.smi.protegex.query.lucene<br>edu.stanford.smi.protegex.rdf_backend<br>$\boxplus$<br>edu, stanford, smi, protegex, standard_exte | commons-discovery-0.4<br>commons-lang-2.0<br>commons-logging-1.1.1<br>il concurrent<br>alddm<br>doap.rdf<br>dedtftpj-1.5.2<br>al ekitspell<br>lforms<br>global.repository<br>licu4j_3_4<br>implicit-imports.repository<br>al iri<br>icalendar<br>al jdom<br>al jena<br>jep-2.4.0<br>$\Box$ jess<br>si] json<br>al junit<br>Alkazuki<br>$\log 4$ j-1.2.12<br>Allucene-core-2.3.1<br>al orphanNodesAlg<br>lowLProfiles<br>OWLProfiles<br>owlsyntax | 75 KB<br>166 KB<br>60 KB<br>124 KB<br>52 KB<br>3KB<br>81 KB<br>277 KB<br>4 <sub>KB</sub><br>0 KB<br>3.074 KB<br>$1 K$ B<br>148 KB<br>120 KB<br>145 KB<br>2.165 KB<br>86 KB<br>995 KB<br>34 KB<br>119 KB<br>70 KB<br>350 KB<br>650 KB<br>17 KB<br>23 KB<br>128 KB<br>137 KB | Executable Jar File<br>Executable Jar File<br>Executable Jar File<br>Executable Jar File<br>Apxsio OWL<br>Αρχείο RDF<br>Executable Jar File<br>Executable Jar File<br>Αρχείο OWL<br><b>Apxelo REPOSITORY</b><br>Executable Jar File<br>Αρχείο REPOSITORY<br>Executable Jar File<br>Executable Jar File<br>Executable Jar File<br>Executable Jar File<br>Executable Jar File<br>Executable Jar File<br>Executable Jar File<br>Executable Jar File<br>Executable Jar File<br>Executable Jar File<br>Executable Jar File<br>Executable Jar File<br>Αρχείο OWL<br>Protege Project<br>Executable Jar File | 28,<br>28,<br>28,<br>28.<br>28.<br>28,<br>28,<br>28,<br>28,<br>19.<br>28,<br>28,<br>28,<br>28,<br>28,<br>28,<br>28,<br>29,<br>28,<br>28,<br>28,<br>28,<br>28,<br>28,<br>28,<br>28,<br>28, |  |  |
| edu.stanford.smi.protegex.umls_tab<br>$\left  \pm \right $<br>edu.stanford.smi.protegex.wordnet                                                                                                    | plugin.properties                                                                                                    | 1 <sub>KB</sub>                                                                                                    | Αρχείο PROPERTIES                                                                                                    | 28, 44                                                                                                    |  |  |
| $\left\vert \cdot \right\rangle$<br><b>THE</b><br>≻                                                                                                    | <b>UU</b>                                                                                                    |                                                                                                    |                                                                                                    | $\sum_{i=1}^{n}$                                                                                                    |  |  |

Εικόνα 6. ∆ιαδροµή εγκατάστασης του Jess JAR

#### **3.7.3 SWRL Jess Tab**

Το SWRL Jess Tab είναι ένα plugin του SWRLTab µέσα στο Protégé-OWL που υποστηρίζει την εκτέλεση των SWRL κανόνων χρησιµοποιώντας την Jess rule engine. Κύριο χαρακτηριστικό του είναι η παροχή ενός γραφικού περιβάλλοντος για την διάδραση µε την SWRLJess Bridge. Το SWRL Jess Tab αποτελεί µέρος του Protégé-OWL 3.4 και δεν χρειάζεται να "κατέβει" και να εγκατασταθεί ξεχωριστά. Όµως, όπως και τα υπόλοιπα µέρη του λογισµικού που απαρτίζουν το SWRLTab, κρίνεται απαραίτητο να χρησιµοποιείται πάντα η πιο πρόσφατη υποέκδοση (η εργασία εκπονήθηκε πάνω στο Protégé-OWL 3.4.4 Build 579). Το SWRL Jess Tab απαιτεί την εγκατάσταση της Jess rule engine. Σε περίπτωση που η Jess δεν είναι εγκατεστηµένη, τότε το SWRL Jess Tab θα εµφανίσει ένα µήνυµα λάθους όταν ενεργοποιηθεί. Όταν ενεργοποιηθεί επιτυχώς το SWRLTab, θα εµφανιστεί µια λίστα από εικονίδια στην πάνω δεξιά γωνία του πίνακα των SWRL κανόνων. Το Jess Tab ενεργοποιείται "πατώντας" το εικονίδιο "J". Όταν πατηθεί, το SWRLJessTab θα εµφανιστεί µέσα στο SWRLTab µε τη µορφή παραθύρου κάτω από τον SWRL Editor.

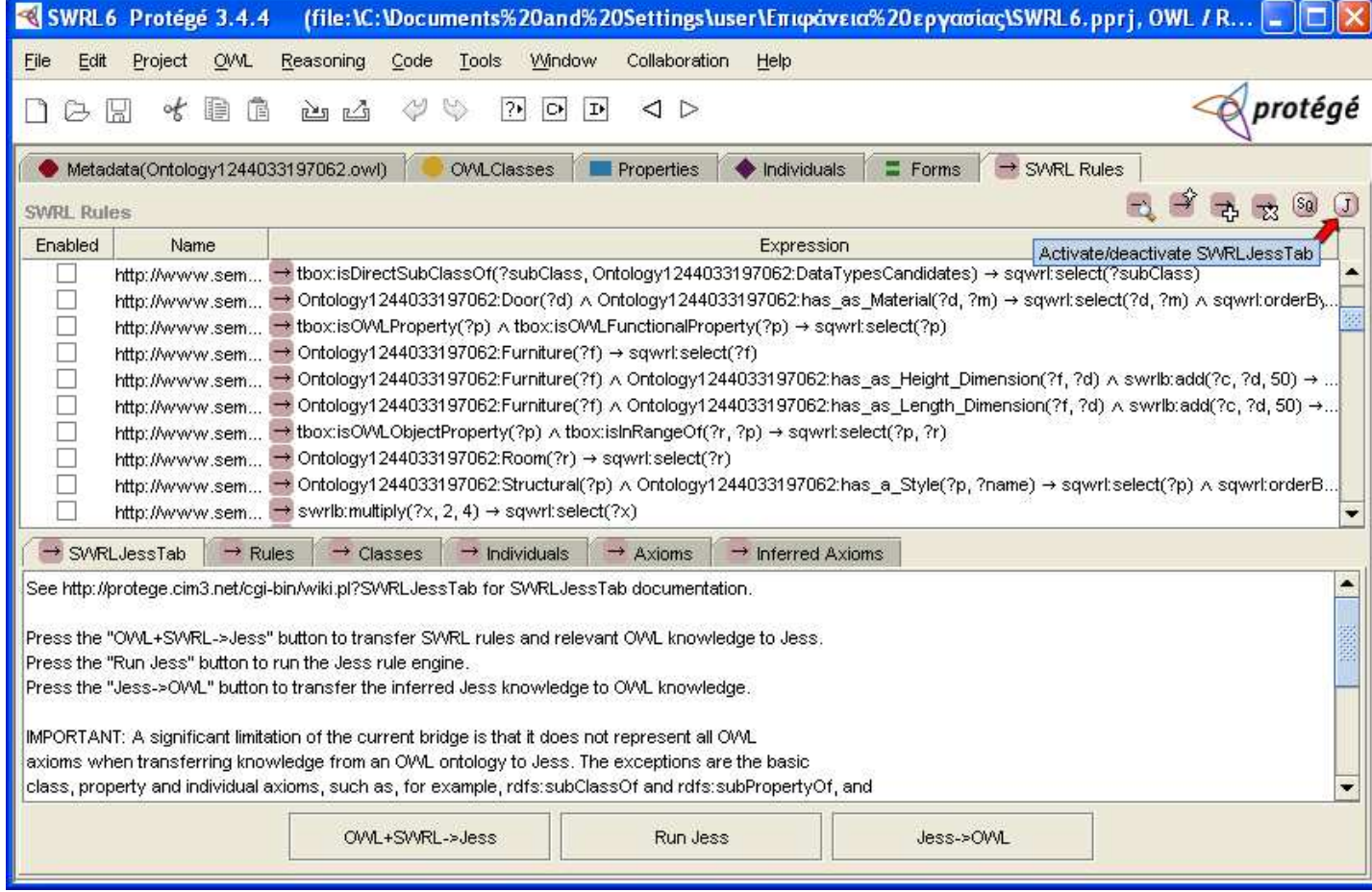

Εικόνα 7. Ενεργοποίηση του Jess Tab

Αν το Jess Tab φορτώσει επιτυχώς την Jess rule engine, θα εµφανιστούν µια σειρά από καρτέλες στο κάτω µέρος του SWRL Editor, που µπορούν να επικοινωνήσουν µε την Jess. Σε περίπτωση αποτυχίας, ένα µήνυµα λάθους εµφανίζεται σε αυτό το σηµείο υποδεικνύοντας ότι η Jess rule engine δεν βρέθηκε. Αν "πατήσουµε" το εικονίδιο "J" ξανά, θα χαθούν αυτές οι καρτέλες και θα απενεργοποιηθεί η Jess rule engine. Με την απενεργοποίηση του Jess Tab όλες οι πληροφορίες και καταστάσεις των κανόνων που τρέχουν θα χαθούν.

Η επικοινωνία μεταξύ της OWL και της Jess rule engine είναι πλήρως καθοδηγούμενη από τον χρήστη. Ο χρήστης ελέγχει πότε η OWL γνώση και οι SWRL κανόνες θα µεταφερθούν στην Jess,

πότε συµπεραίνεται η νέα γνώση χρησιµοποιώντας την υπάρχουσα και τους κανόνες, και πότε τα αποτελέσµατα που προκύπτουν από την Jess µεταφέρονται πίσω στο Protégé-OWL ως OWL γνώση. To SWRLTab έχει έξι παράθυρα µε τη µορφή καρτέλας που µπορούν να χρησιµοποιηθούν για τον έλεγχο και την ανασκόπηση αυτής της επικοινωνίας. Η πρώτη καρτέλα είναι η SWRLJessTab, η οποία παρέχει τον λειτουργικό έλεγχο. ∆ιαθέτει ένα παράθυρο καταγραφής που απεικονίζει την κατάσταση της επικοινωνίας που λαµβάνει µέρος ανάµεσα στον χρήστη και την Jess. Παράλληλα διαθέτει και τρία κουµπιά για τον έλεγχο της διαδικασίας ανταλλαγής γνώσης και συµπεράσµατος:

- OWL + SWRL  $\rightarrow$  Jess, είναι το κουμπί το οποίο θα μεταφέρει όλους τους SWRL κανόνες και την κατάλληλη OWL γνώση στην Jess rule engine. Το παράθυρο καταγραφής θα δείξει τον αριθµό των κανόνων, των OWL κλάσεων, των OWL ατόµων, και των OWL axioms που έχουν µεταφερθεί. "Πατώντας" άλλη µια φορά το κουµπί, θα σβηστεί όλη η προηγούµενη γνώση που µεταφέρθηκε στην Jess και θα εκκινηθεί εκ νέου η διαδικασία µεταφοράς. Η ύπαρξη των επόµενων τεσσάρων καρτελών στην SWRLJessTab αποσκοπεί στην εξέταση την γνώσης που έχει µεταφερθεί στην Jess. Αυτές είναι οι καρτέλες "Rules", "Classes", "Individuals" και "Axioms" που διαθέτουν μια λίστα με τους SWRL κανόνες, τις OWL κλάσεις, τα OWL άτοµα και τα OWL axioms, αντίστοιχα, όπως αναπαριστώνται από την Jess
- Run Jess, µετά "πατιέται" αυτό το κουµπί για να ξεκινήσει η διαδικασία µε την οποία εξάγονται τα συµπεράσµατα. Η Jess θα τρέξει την µηχανή εξαγωγής συµπερασµάτων και πιθανότατα θα δηµιουργήσει νέα γνώση, που αναπαρίσταται από τα γεγονότα της Jess. Αυτή η συµπερασµατική γνώση µπορεί να εξεταστεί στην έκτη και τελευταία καρτέλα "Inferred Axioms"
- $\clubsuit$  Jess  $\rightarrow$  OWL, αυτή η συμπερασματική γνώση μπορεί να μεταβιβαστεί πίσω στην OWL "πατώντας" αυτό το κουµπί. Εκείνη τη στιγµή, η νέα γνώση δεν µπορεί να διακριθεί από την ήδη υπάρχον, αφού αυτό αποτελεί κοινή τακτική της διάδρασης των reasoner µε την τεκµηριωµένη γνώση στο Protégé-OWL. Σε µελλοντική έκδοση αναµένεται η επισήµανση αυτής της διαφοράς

# **4. ΠΕΡΙΓΡΑΦΗ ΟΝΤΟΛΟΓΙΑΣ**

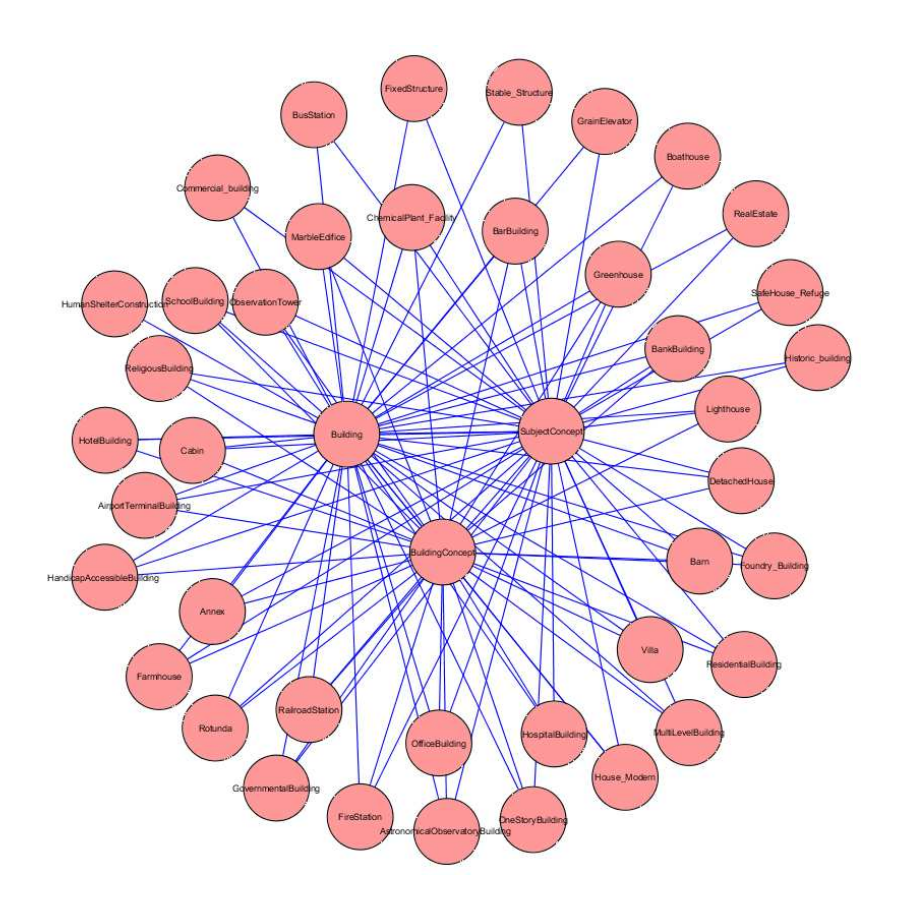

# **4.1 Εισαγωγή**

Η εργασία εκπονήθηκε βασισμένη σε μια σημασιολογική οντολογία σχεδίασης και διακόσμησης εσωτερικών χώρων που εξετάζει κάθε άποψη δημιουργίας ενός εσωτερικού χώρου. Η συγκεκριμένη οντολογία εκτός από ποσοτικές και ογκοµετρικές πληροφορίες, µπορεί και παρέχει αφηρηµένα ποσοτικά χαρακτηριστικά ενός φυσικού αντικειµένου του πραγµατικού κόσµου, όπως παραδείγµατος χάριν, τυχόν λειτουργικότητα χώρου, επικρατούσα ατµόσφαιρα, ύφος δωµατίου, κτλ. Η οντολογία αναπτύχθηκε µε τέτοιο τρόπο ώστε να είναι δυνατή η αναλυτική περιγραφή ενός εσωτερικού χώρου, ενώ ταυτόχρονα η γενικευµένη δοµή της, επιτρέπει την περιγραφή οποιουδήποτε τύπου δωµατίου ενός εσωτερικού χώρου. Η οντολογία αναπτύχθηκε εξ' ολοκλήρου πάνω στην OWL (Web Ontology Language), χρησιµοποιώντας το Protégé-OWL 3.4.4, που επιτρέπει την εκµετάλλευση της οντολογίας µέσω της διακίνησης και της ανταλλαγής της στο διαδίκτυο, και της εφαρµογής προσιτών και κατανοητών αλγορίθµων, όπως αλγόριθµοι γράφων και βάσεων δεδοµένων.

#### **Γιατί OWL ;**

Το Semantic Web αποτελεί ένα όραµα για το µέλλον του Web κατά το οποίο δίνεται στην πληροφορία λεπτοµερής σηµασιολογία, κάνοντας για τις µηχανές ευκολότερη την αυτόµατη επεξεργασία και την ενσωμάτωση της πληροφορίας που υπάργει διαθέσιμη στο Web. Το Semantic Web θα χτιστεί στην ικανότητα του XML να καθορίζει tagging schemes και στην ευελιξία του RDF για την αναπαράσταση των δεδοµένων. Το πρώτο επίπεδο πάνω από το RDF που απαιτείται για το Semantic Web είναι μια γλώσσα οντολογίας που μπορεί να περιγράψει επίσημα την έννοια της ονοµατολογίας που χρησιµοποιείται στα έγγραφα του διαδικτύου. Σε περίπτωση που οι µηχανές προβλέπεται να εκτελέσουν χρήσιµες συλλογιστικές εργασίες σε αυτά τα έγγραφα, η γλώσσα αυτή θα πρέπει να ξεπεράσει τα βασικά σηµασιολογικά στοιχεία του RDF Schema.

Η OWL σχεδιάστηκε για να καλύψει την ανάγκη µιας τέτοιας γλώσσας οντολογίας διαδικτύου (Web Ontology Language) και αποτελεί µέρος της συνεχώς αναπτυσσόµενης στοίβας της σύστασης W3C που σχετίζεται με το Semantic Web. Σε αυτή περιέχονται:

- XML, παρέχει µια επιφανειακή σύνταξη για την δόµηση εγγράφων, αλλά δεν επιβάλλεται κανένας σηµασιολογικός περιορισµός στην έννοια αυτών των εγγραφών
- $\cdot$  XML Schema, είναι μια γλώσσα για τον περιορισμό στην δομή των XML εγγράφων και επίσης επεκτείνει την XML µε datatypes
- RDF, είναι ένα µοντέλο δεδοµένων για αντικείµενα (resources) και σχέσεις µεταξύ αυτών, το οποίο παρέχει ένα απλό σηµασιολογικό αποτέλεσµα, µε αυτά τα datamodels να µπορούν να αναπαρασταθούν σε σύνταξη XML
- RDF Schema, είναι ένα λεξιλόγιο για την περιγραφή των ιδιοτήτων και των κλάσεων των αντικειµένων του RDF, µε σηµασιολογία για την γενίκευση ιεραρχιών τέτοιων ιδιοτήτων και κλάσεων

Η OWL προσθέτει επιπλέον λεξιλόγιο για τη περιγραφή ιδιοτήτων και κλάσεων, συσχετίσεων µεταξύ κλάσεων (π.χ. disjointness), αριθµούς στοιχείων συνόλου (π.χ. ακριβώς ένα), ισότητες, πλουσιότερη γραφή ιδιοτήτων, χαρακτηριστικά γνωρίσµατα ιδιοτήτων (π.χ. συµµετρία) και enumerated κλάσεις.

Η συγκεκριµένη OWL οντολογία περιέχει ποσοτικές και ποιοτικές πληροφορίες, που καλύπτουν όλο το φάσµα εκείνων των συντελεστών, που κρίνονται απαραίτητοι για την ακριβής περιγραφή ενός εσωτερικού χώρου. Αυτό γίνεται ευκολότερα κατανοητό και εφικτό, µέσω των απαντήσεων που θα δοθούν στα ακόλουθα τέσσερα ερωτήµατα:

- $\div$  Ποια είναι τα αντικείμενα που υπάρχουν στον εσωτερικό χώρο
- Ποια είναι η µορφή αυτών των αντικειµένων
- Που τοποθετούνται αυτά τα αντικείµενα µέσα στον χώρο σε σχέση µε άλλα αντικείµενα
- Ποια είναι η "προσωπικότητα" του χώρου

Σε πρώτη φάση, καταγράφηκαν σε ένα XML όλα τα πιθανά σενάρια που µπορούν να λάβουν µέρος σε ένα εσωτερικό χώρο, και καθορίστηκαν οι σχέσεις µεταξύ αντικειµένων και δωµατίου. Με αυτόν τον τρόπο αποφεύγουµε τον πληθωρισµό αντικειµένων και επικεντρωνόµαστε στην θέση των αντικειµένων µέσα στον χώρο βάση µιας ιεραρχίας και των ιδιοτήτων των αντικειµένων.

Ο καλύτερος τρόπος για την περιγραφή και την συσχέτιση γνώσης, παρέχεται µέσω της δηµιουργίας µιας οντολογίας που µπορεί να συνεργαστεί µε προγράµµατα και υπηρεσίες διαδικτύου, ώστε να είναι δυνατή η διανοµή και η ανταλλαγή της εγγραφείσας γνώσης. Ακολουθώντας αυτήν την διαδικασία µπορεί οποιοσδήποτε εξουσιοδοτηµένος (ή απλά ενδιαφερόµενος) χρήστης να συνεισφέρει στην ένταξη εννοιών του πραγµατικού κόσµου στην βιοµηχανία της επιστήµης των υπολογιστών.

# **4.2 ∆οµή Οντολογίας**

Η οντολογία έχει ως σηµείο αναφοράς ένα δωµάτιο κάθε φορά. Για την εκτενέστερη περιγραφή ενός εσωτερικού χώρου, αναλύσαµε όλα τα φυσικά αντικείµενα που µπορεί να περιέχει (έτσι ώστε κάποιος να µπορεί να καταλάβει τι ακριβώς περιέχει ένα δωµάτιο), τα χαρακτηριστικά κάθε φυσικού αντικειµένου (έτσι ώστε να υπάρχει πληροφορία για το στυλ, τις διαστάσεις, το σχήµα, κτλ), και τελικώς τις σχέσεις µεταξύ αυτών των αντικειµένων (έτσι ώστε κάποιος να µπορεί να καταλάβει την δοµή του εσωτερικού χώρου).

### **4.2.1 Κλάσεις οντολογίας**

Η κορυφή της οντολογίας είναι η ρίζα κάθε OWL οντολογίας, που δεν είναι άλλη από την owl:Thing, στην οποία στηρίζονται όλες οι µετέπειτα κλάσεις. Ως απευθείας και µοναδικά παιδιά αυτής της ρίζας, ορίζουµε τρεις υποκλάσεις που συνθέτουν όλα τα πιθανά αντικείµενα που µπορεί να περιέχει ένα δωµάτιο. Έτσι προκύπτει ότι στο ίδιο ιεραρχικά επίπεδο θα βρίσκονται οι υποκλάσεις Content, DataTypesCandidates και Structural. Κάθε μια από αυτές τις υποκλάσεις που απαρτίζουν την κλάση owl:Thing, έχει ένα σύνολο από περαιτέρω υποκλάσεις:

- Content, πρόκειται για την κλάση που περιέχει όλα τα φυσικά αντικείµενα που µπορούν να βρεθούν σε ένα εσωτερικό χώρο
	- **Accessory**, πρόκειται για την υποκλάση του Content που περιέχει δικές της υποκλάσεις, τα άτοµα των οποίων καθορίζουν ένα πλήθος πιθανών αξεσουάρ ενός δωµατίου, όπως χαλιά, κουρτίνες, πίνακες, κτλ
	- **Construction**, πρόκειται για την υποκλάση του Content που περιέχει άτοµα που καθορίζουν κατασκευές και όχι δοµικά αντικείµενα του χώρου
	- **Door**, πρόκειται για την υποκλάση του Content που περιέγει άτομα που καθορίζουν τις πόρτες ενός δωµατίου
	- **Furniture**, πρόκειται για την υποκλάση του Content που περιέχει δικές της υποκλάσεις, τα άτοµα των οποίων καθορίζουν ένα πλήθος πιθανών επίπλων ενός δωµατίου, όπως τραπέζια, καρέκλες, καναπέδες, κτλ
	- **Window**, πρόκειται για την υποκλάση του Content που περιέχει άτομα που καθορίζουν τα παράθυρα ενός δωµατίου
- DataTypesCandidates, πρόκειται για την κλάση που απαριθµεί όλα τα ποιοτικά χαρακτηριστικά ενός δωµατίου και των αντικειµένων που περιέχονται σε αυτό
	- **ColorMood**, πρόκειται για την υποκλάση του DataTypesCandidates που περιέχει άτοµα που κατατάσσουν ένα σύνολο από ColorRange άτοµα, σε µια αυθαίρετη επικρατούσα ατµόσφαιρα
	- **ColorPaletteIndexName**, πρόκειται για την υποκλάση του DataTypesCandidates που περιέχει άτοµα που καθορίζουν ένα χρώµα
	- **ColorRange**, πρόκειται για την υποκλάση του DataTypesCandidates που περιέχει άτοµα που κατατάσσουν ένα σύνολο από ColorPaletteIndexName άτοµα, σε µια γενικευµένη κατηγορία χρώµατος
	- **LightSourcePalleteIndex,** πρόκειται για την υποκλάση του DataTypesCandidates που περιέχει άτοµα που καθορίζονται ως πηγές φωτός, όπως λάµπες, φωτιστικά, κτλ
	- **FunctionalityIndex,** πρόκειται για την υποκλάση του DataTypesCandidates που περιέχει άτοµα που καθορίζουν την λειτουργικότητα του χώρου, όπως υπνοδωµάτιο, κουζίνα, κτλ
	- **Material**, πρόκειται για την υποκλάση του DataTypesCandidates που περιέχει τις δύο υποκλάσεις MaterialIndexName και PatternIndexName, τα άτοµα των οποίων καθορίζουν αντίστοιχα τα υλικά και το σχέδιο κατασκευής ενός αντικειµένου
	- **MoodCharacterization**, πρόκειται για την υποκλάση του DataTypesCandidates που περιέχει άτοµα που καθορίζουν την προσωπικότητα του δωµατίου, όπως fresh, relaxing, dynamic, κτλ
	- **StyleIndex**, πρόκειται για την υποκλάση του DataTypesCandidates που περιέχει άτοµα που καθορίζουν το στυλ των ατόµων, όπως black, exotic, κτλ
- Structural, πρόκειται για την κλάση που περιέχει υποκλάσεις που υποδεικνύουν απαραίτητα άτοµα για την δοµή και τον σχεδιασµό ενός δωµατίου, τα οποία δύσκολα επιδέχονται αλλαγές
	- **Ceiling**, πρόκειται για την υποκλάση του Structural που περιέχει άτομα που αντιστοιχούν στην οροφή ενός δωµατίου
	- **Floor**, πρόκειται για την υποκλάση του Structural που περιέχει άτοµα που αντιστοιχούν στο πάτωµα ενός δωµατίου
	- **Wall**, πρόκειται για την υποκλάση του Structural που περιέχει άτοµα που αντιστοιχούν στους τοίχους ενός δωµατίου
	- **Room**, πρόκειται για την υποκλάση του Structural που κάθε φορά περιέχει ένα άτοµο, το οποίο αναφέρεται στο δωµάτιο που περιγράφεται στην συγκεκριµένη οντολογία

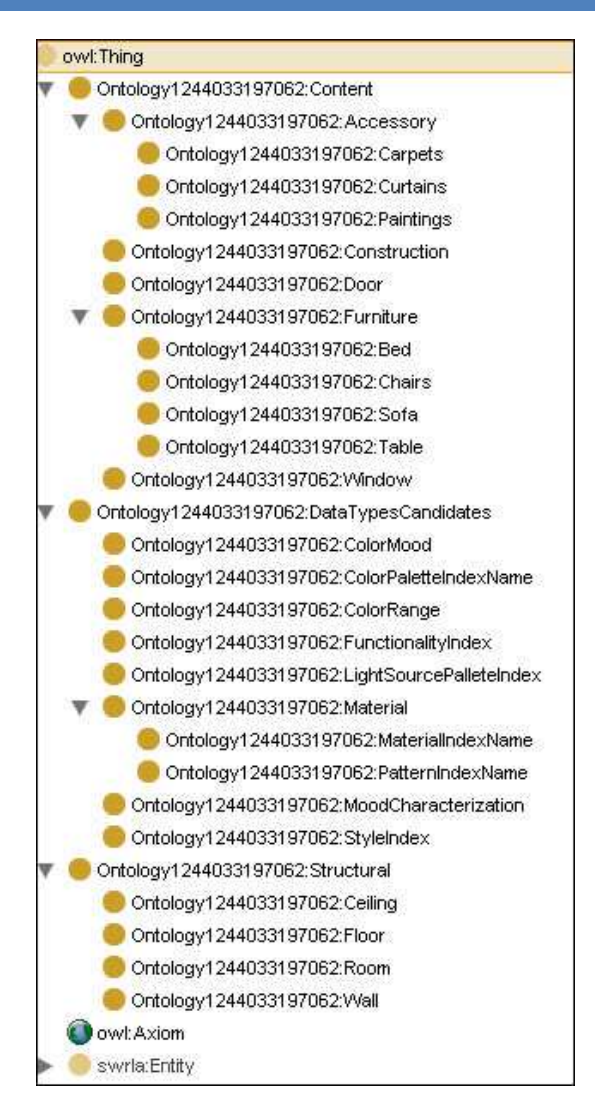

Εικόνα 8. Η ιεραρχία των κλάσεων της OWL οντολογίας

### **4.2.2 Ιδιότητες οντολογίας**

Η πλήρης περιγραφή των φυσικών αντικειµένων µέσα στον χώρο και µεταξύ αυτού, είναι δυνατή µόνο µε την αξιοποίηση των ιδιοτήτων. Οι ιδιότητες αποτελούν ένα από τα βασικά στοιχεία της OWL και χωρίζονται σε δύο µεγάλες κατηγορίες, τις object properties και τις datatype properties. Οι object properties µιας OWL οντολογίας συσχετίζουν τα άτοµα των κλάσεων που δηλώνονται στο Domain πεδίο τους, µε τα άτοµα των κλάσεων που δηλώνονται στο Range πεδίο τους. Αντίθετα, οι datatype properties συσχετίζουν τα άτομα των κλάσεων που δηλώνονται στο Domain πεδίο τους, με ένα datatype που δηλώνεται στο Range πεδίο τους. Τα διαθέσιµα datatypes που επιτρέπεται να δηλωθούν είναι οποιουδήποτε τύπου από τα boolean, float, int, string, date, dateTime και time. Η απλή λογική που διέπει την κατασκευή των OWL προτάσεων στηρίζεται στα στοιχεία της γλωσσικής σύνταξης κατά τα οποία, το Domain πεδίο αντιστοιχεί στο υποκείµενο, η ιδιότητα αντιστοιχεί στο ρήµα και το Range πεδίο αντιστοιχεί στο αντικείμενο. Οι σχέσεις που λαμβάνουν μέρος μέσω των ιδιοτήτων, μαζί µε τα περιεχόµενα άτοµα των Domain και Range πεδίων τους, χρησιµοποιούνται και ως axioms για τον συλλογισµό. Ακολουθεί µια περιγραφική λίστα των ιδιοτήτων που υπάρχουν στην οντολογία, χωρισµένες ανάλογα µε την κατηγορία στις οποίες ανήκουν:

- $\cdot$  Object properties, όλες οι ιδιότητες αυτού του τύπου που έχουν υλοποιηθεί μέσα στην OWL οντολογία είναι οι εξής:
	- **has\_a\_Light\_of\_Type**, πρόκειται για την ιδιότητα που καθορίζει ότι µια οντότητα έχει κάποια πηγή φωτός, η οποία είναι άτοµο της κλάσης LightSourcePalleteIndex
- **has\_a\_Mood**, πρόκειται για την ιδιότητα που καθορίζει ότι ένα άτοµο της κλάσης Room, έχει κάποια προσωπικότητα, το οποίο είναι άτοµο της κλάσης MoodCharacterization
- **has\_a\_Style**, πρόκειται για την ιδιότητα που καθορίζει ότι ένα άτομο της κλάσης Structural ή Content, έχει κάποιο στυλ, το οποίο είναι άτοµο της κλάσης StyleIndex
- **has as ColorRange**, πρόκειται για την ιδιότητα που καθορίζει ότι ένα άτομο της κλάσης ColorMood, περιέχει κάποια γενικευμένη κατηγορία, η οποία είναι άτομο της κλάσης ColorRange
- **has\_as\_Colors**, πρόκειται για την ιδιότητα που καθορίζει ότι ένα άτοµο της κλάσης ColorRange ή Structural ή Content, έχει κάποιο χρώμα, το οποίο είναι άτομο της κλάσης ColorPaletteIndexName
- **has as Functionality**, πρόκειται για την ιδιότητα που καθορίζει ότι ένα άτομο της κλάσης Room, έχει κάποια βασική λειτουργικότητα, η οποία είναι άτοµο της κλάσης FunctionalityIndex
- **has\_as\_Material**, πρόκειται για την ιδιότητα που καθορίζει ότι ένα άτοµο της κλάσης Structural ή Content, προέρχεται από κάποιο υλικό, το οποίο είναι άτομο της κλάσης MaterialIndexName
- has as Minor Functionality, πρόκειται για την ιδιότητα που καθορίζει ότι ένα άτομο της κλάσης Room, έχει κάποια δευτερεύουσα λειτουργικότητα, η οποία είναι άτοµο της κλάσης FunctionalityIndex
- **has as Pattern**, πρόκειται για την ιδιότητα που καθορίζει ότι ένα άτομο της κλάσης Structural ή Content, έχει κάποιο σχέδιο, το οποίο είναι άτοµο της κλάσης PatternIndexName
- **Intersects**, πρόκειται για την ιδιότητα που καθορίζει ότι ένα άτομο της κλάσης Structural ή Content, διασταυρώνεται µε κάποιο άλλο άτοµο της κλάσης Structural ή Content
- **is Across The**, πρόκειται για την ιδιότητα που καθορίζει ότι ένα άτομο της κλάσης Structural ή Content, βρίσκεται απέναντι από κάποιο άλλο άτομο της κλάσης Structural ή Content
- **is Behind Of**, πρόκειται για την ιδιότητα που καθορίζει ότι ένα άτομο της κλάσης Structural ή Content, βρίσκεται πίσω από κάποιο άλλο άτομο της κλάσης Structural ή Content
- **is\_In\_Between\_Of**, πρόκειται για την ιδιότητα που καθορίζει ότι ένα άτοµο της κλάσης Structural ή Content, βρίσκεται ανάµεσα σε κάποιο άλλο άτοµο της κλάσης Structural ή Content
- **is In Front Of**, πρόκειται για την ιδιότητα που καθορίζει ότι ένα άτομο της κλάσης Structural ή Content, βρίσκεται μπροστά από κάποιο άλλο άτομο της κλάσης Structural ή **Content**
- **is In the Center Of,** πρόκειται για την ιδιότητα που καθορίζει ότι ένα άτομο της κλάσης Structural ή Content, βρίσκεται στο κέντρο κάποιου άλλου ατόμου της κλάσης Structural ή Content
- **is\_In\_the\_Middle\_Of**, πρόκειται για την ιδιότητα που καθορίζει ότι ένα άτοµο της κλάσης Structural ή Content, βρίσκεται στο µέσο σηµείο κάποιου άλλου ατόµου της κλάσης Structural ή Content
- **is Lower Than**, πρόκειται για την ιδιότητα που καθορίζει ότι ένα άτομο της κλάσης Structural ή Content, βρίσκεται χαμηλότερα σε σχέση με κάποιο άλλο άτομο της κλάσης Structural ή Content
- **is\_On\_the\_Left\_Side**, πρόκειται για την ιδιότητα που καθορίζει ότι ένα άτοµο της κλάσης Structural ή Content, βρίσκεται στο αριστερό µέρος κάποιου άλλου ατόµου της κλάσης Structural ή Content
- **is** On the Right Side, πρόκειται για την ιδιότητα που καθορίζει ότι ένα άτομο της κλάσης Structural ή Content, βρίσκεται στο δεξί µέρος κάποιου άλλου ατόµου της κλάσης Structural ή Content
- **is Over the**, πρόκειται για την ιδιότητα που καθορίζει ότι ένα άτομο της κλάσης Structural ή Content, βρίσκεται πάνω από κάποιο άλλο άτοµο της κλάσης Structural ή Content
- **is\_Upper\_Than**, πρόκειται για την ιδιότητα που καθορίζει ότι ένα άτοµο της κλάσης Structural ή Content, βρίσκεται υψηλότερα σε σχέση µε κάποιο άλλο άτοµο της κλάσης Structural ή Content
- **Matches to**, πρόκειται για την ιδιότητα που καθορίζει ότι ένα άτομο της κλάσης Structural ή Content, ταιριάζει στο χώρο απόλυτα με κάποιο άλλο άτομο της κλάσης Structural ή Content

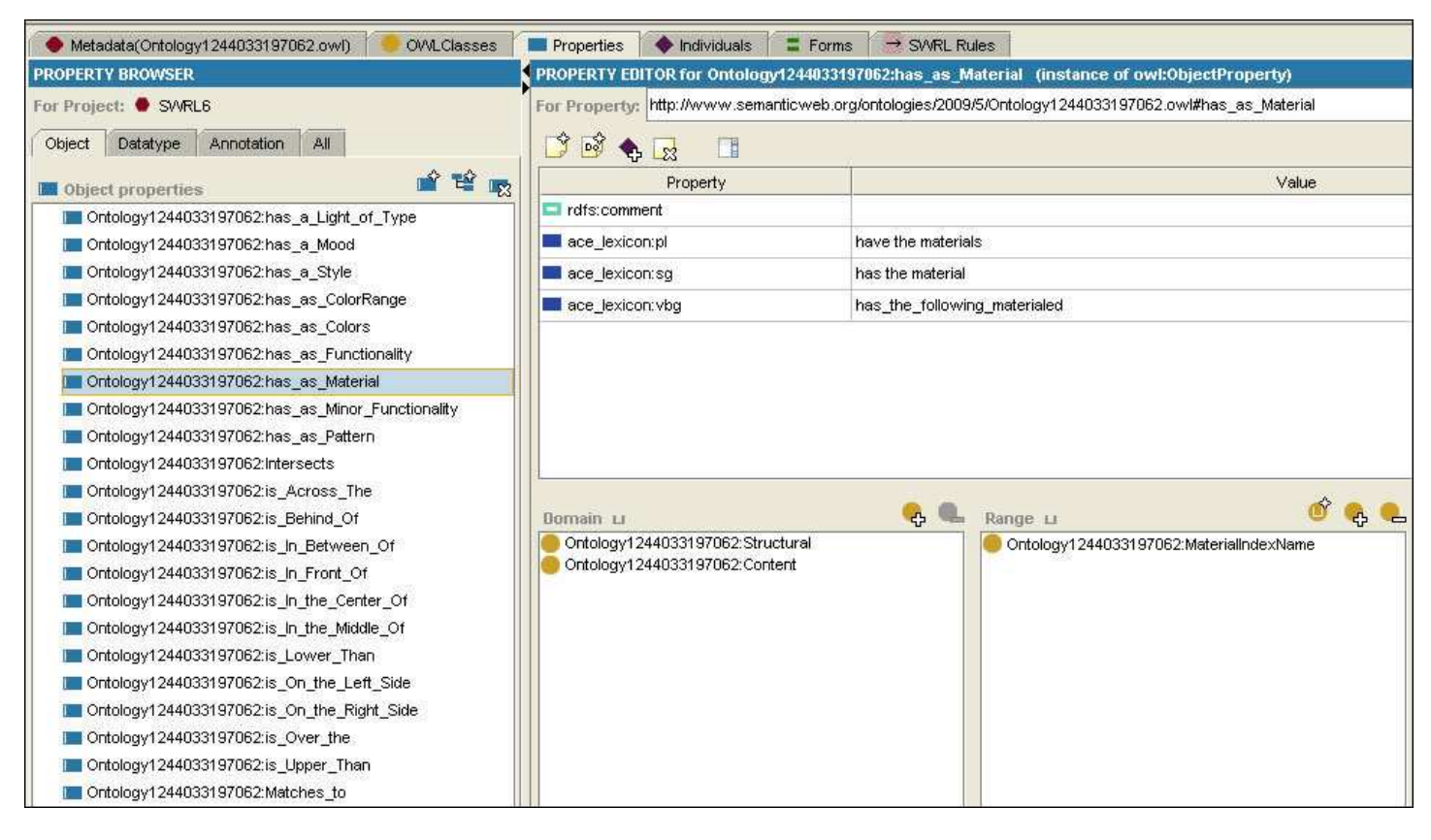

Εικόνα 9. Οι object properties της OWL οντολογίας

- Datatype properties, όλες οι ιδιότητες αυτού του τύπου που έχουν υλοποιηθεί µέσα στην OWL οντολογία είναι οι εξής:
	- **has\_a\_3D\_Model**, πρόκειται για την ιδιότητα που καθορίζει ότι ένα άτοµο της κλάσης Structural ή Content, έχει ένα αλφαριθµητικό (string), το οποίο είναι ένα URI που δείχνει ένα τρισδιάστατο µοντέλο αυτού του ατόµου
	- **has a Covering Factor**, πρόκειται για την ιδιότητα που καθορίζει ότι ένα άτομο της κλάσης Room, έχει ένα πραγµατικό αριθµό (float), ο οποίος αντιπροσωπεύει την εκατοστιαία αναλογία του δωµατίου που καλύπτεται από αντικείµενα
	- **has a Type,** πρόκειται για την ιδιότητα που καθορίζει ότι ένα άτομο της κλάσης Structural ή Content, έχει ένα αλφαριθµητικό (string), το οποίο προσδίδει επιπλέον πληροφορίες για ένα αντικείµενο
	- **has as ColorPalleteIndexNumber,** πρόκειται για την ιδιότητα που καθορίζει ότι ένα άτοµο της κλάσης ColorPaletteIndexName, έχει ένα αλφαριθµητικό (string), το οποίο καθορίζει έναν µοναδικό αριθµό που αντιπροσωπεύει το χρώµα
	- **has\_as\_ColorPalleteIndexURL**, πρόκειται για την ιδιότητα που καθορίζει ότι ένα άτομο της κλάσης ColorPaletteIndexName, έχει ένα αλφαριθµητικό (string), το οποίο αναφέρει το URL ή απλώς περιέχει πληροφορία για την διαθεσιµότητα του χρώµατος
	- **has as Height Dimension, πρόκειται για την ιδιότητα που καθορίζει ότι ένα άτομο της** κλάσης Structural ή Content, έχει ένα πραγµατικό αριθµό (float), ο οποίος αντιστοιχεί στην διάσταση του ύψους του αντικειµένου
- **has\_as\_Hexadecimal**, πρόκειται για την ιδιότητα που καθορίζει ότι ένα άτομο της κλάσης ColorPaletteIndexName, έχει ένα αλφαριθµητικό (string), το οποίο καθορίζει τον δεκαεξαδικό αριθµό που αντιστοιχεί στο συγκεκριµένο χρώµα
- **has as Length Dimension,** πρόκειται για την ιδιότητα που καθορίζει ότι ένα άτομο της κλάσης Structural ή Content, έχει ένα πραγµατικό αριθµό (float), ο οποίος αντιστοιχεί στην διάσταση του µήκους του αντικειµένου
- **has as Luminosity**, πρόκειται για την ιδιότητα που καθορίζει ότι ένα άτομο της κλάσης Room, έχει ένα πραγµατικό αριθµό (float), ο οποίος αντιπροσωπεύει την φωτεινότητα του εσωτερικού χώρου
- **has\_as\_MaterialIndexURL**, πρόκειται για την ιδιότητα που καθορίζει ότι ένα άτοµο της κλάσης MaterialIndexName, έχει ένα αλφαριθµητικό (string), το οποίο αναφέρει το URL ή απλώς περιέχει πληροφορία για την διαθεσιµότητα του υλικού
- **has\_as\_PatternIndexURL**, πρόκειται για την ιδιότητα που καθορίζει ότι ένα άτομο της κλάσης PatternIndexName, έχει ένα αλφαριθµητικό (string), το οποίο αναφέρει το URL ή απλώς περιέχει πληροφορία για την διαθεσιµότητα του σχεδίου
- **has\_as\_Shape**, πρόκειται για την ιδιότητα που καθορίζει ότι ένα άτοµο της κλάσης Structural ή Content, έχει ένα αλφαριθμητικό (string), το οποίο περιγράφει τα σχηματικά χαρακτηριστικά ενός φυσικού αντικειµένου
- **has\_as\_Width\_Dimension**, πρόκειται για την ιδιότητα που καθορίζει ότι ένα άτομο της κλάσης Structural ή Content, έχει ένα πραγµατικό αριθµό (float), ο οποίος αντιστοιχεί στην διάσταση του πλάτους του αντικειµένου

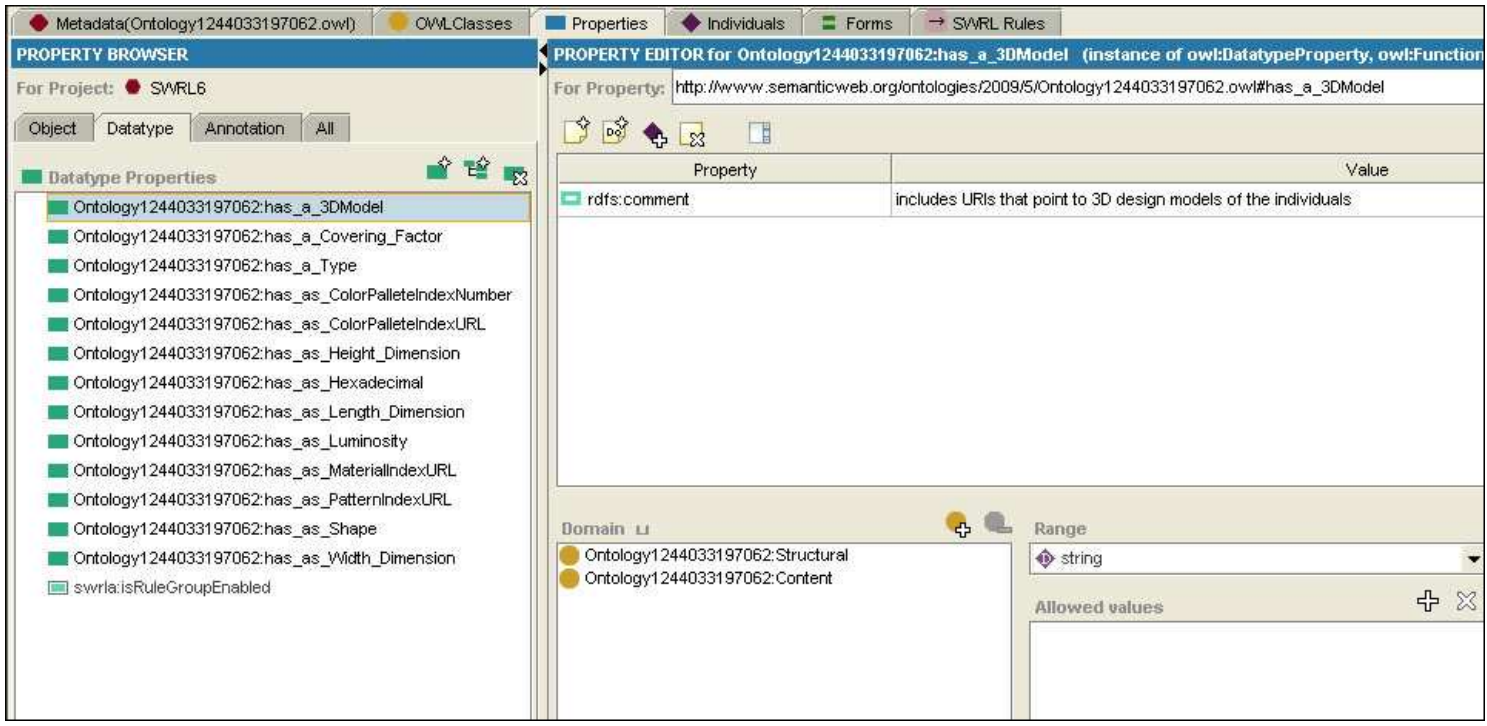

Εικόνα 10. Οι datatype properties της OWL οντολογίας

Η OWL, εκτός από τα κλασσικά χαρακτηριστικά γνωρίσµατα ιδιοτήτων που διαθέτει (functional, symmetric, transitive, κτλ) µπορεί να αποδώσει περιορισµούς στις κλάσεις, πράγµα που οδηγεί σε περιορισµό του εύρους των αποτελεσµάτων που µπορεί να λάβει µια ιδιότητα. Ωστόσο, κάτι τέτοιο περιορίζει σηµαντικά τον συνδυασµό των εσωτερικών χώρων και των αντικειµένων, µε αποτέλεσµα να µειώνεται δραµατικά η πολυµορφικότητα ενός εσωτερικού χώρου. Για αυτούς τους λόγους δεν έχει προστεθεί κανένας περιορισµός στις κλάσεις της OWL οντολογίας.

# **4.3 Εξαγωγή Οντολογίας**

Το Protégé-OWL επιτρέπει την εξαγωγή µιας οντολογίας σε διάφορα πρότυπα, ανάµεσα στα οποία είναι και ο κώδικας Java. Το αποτέλεσµα αυτής της διαδικασίας εξαγωγής, παρέχει σε διάφορα προγράµµατα ανάπτυξης εφαρµογών (όπως το NetBeans) την δηµιουργία λογισµικού βασισµένου στις ανάγκες µιας OWL οντολογίας, µέσω της εξέτασης των κλάσεων και των συσχετίσεων που υπάρχουν. Επίσης γίνεται δυνατή και η δηµιουργία ενός UML (Unified Modeling Language) Diagram. Για την εξαγωγή της OWL οντολογίας σε κώδικα Java, αρκεί να ακολουθήσουμε την διαδρομή Code > Generate Protege-OWL Java Code. Μετά αναγράφουμε την διαδρομή αποθήκευσης, το όνομα του Java package και το όνοµα της κλάσης Factory.

Για την δηµιουργία ενός UML Diagram µέσα από το NetBeans IDE 6.9.1, πρέπει να δηµιουργήσουµε ένα καινούργιο κενό project και να προσθέσουµε σε ένα package, που θα έχει το ίδιο όνοµα µε αυτό που επιλέξαµε στο πεδίο εξαγωγής, όλες τις κλάσεις που δηµιουργήθηκαν από το Protégé-OWL code. Όποια µηνύµατα λάθους προκύψουν στις κλάσεις του πακέτου, οφείλονται στο ότι δεν περιλαµβάνονται οι βιβλιοθήκες που είναι απαραίτητες για την ορθή εκτέλεση του project. Για την επίλυση αυτού του προβλήµατος θα πρέπει να εισάγουµε όλα τα .jar αρχεία του φακέλου edu.stanford.smi.protegex.owl, που βρίσκεται στον φάκελο εγκατάστασης του Protégé-OWL, στις βιβλιοθήκες του project που δηµιουργήσαµε. Έπειτα διαλέγοντας την επιλογή "Reverse Engineer…" δηµιουργούµε ένα Java-Model project. Στο καινούργιο project ακολουθώντας την δενδρική διαδροµή Model - Ontology, επιλέγουµε τα στοιχεία που θέλουµε να συµπεριληφθούν στο διάγραµµά µας, και µε δεξί κλικ διαλέγουµε την επιλογή "Create Diagram From Selected Elements…". Το µόνο που αποµένει είναι η επιλογή του τύπου του UML διαγράµµατος που επιθυµούµε να εξάγουµε.

# **4.4 Γράφος Οντολογίας**

Το OWLViz είναι ένα plugin που σχεδιάστηκε για αλληλεπίδραση µε τον Protégé-OWL editor. Κύριο χαρακτηριστικό του, είναι η υποστήριξη αυξητικής απεικόνισης και περιήγησης της ιεραρχίας των κλάσεων µιας OWL οντολογίας. Με αυτόν τον τρόπο επιτρέπει την σύγκριση της δυναµικής ιεραρχίας κλάσεων και της συµπερασµατικής ιεραρχίας κλάσεων. Καθώς το OWLViz εντάσσεται µε τον Protégé-OWL editor, χρησιµοποιεί τα τυπικά είδη χρώµατος για τον διαχωρισµό των πρώτιστων κλάσεων και των καθορισµένων από τον χρήστη κλάσεων. Οποιαδήποτε αλλαγή γίνεται άµεσα εµφανής, ενώ πιθανές ασταθείς αντιλήψεις τονίζονται µε έντονο κόκκινο χρώµα. Επίσης, το OWLViz παρέχει την δυνατότητα αποθήκευσης είτε της asserted ή της inferred απεικόνισης της ιεραρχίας των κλάσεων της οντολογίας, σε διάφορα πρότυπα ανάµεσα στα οποία περιλαµβάνονται τα PNG, JPEG, SVG και DOT.

Όπως προαναφέρθηκε, το OWLViz περιέχεται στην διανοµή του Protégé-OWL, αλλά αυτό δεν είναι αρκετό για την επιτυχής ενεργοποίηση του. Το πρώτο βήµα που θα πρέπει να εκτελεστεί είναι η εγκατάσταση της πιο πρόσφατης έκδοσης του Graphviz (στην περίπτωσή µας χρησιµοποιήθηκε η έκδοση Graphviz 2.26.3), το οποίο αποτελεί ένα ελεύθερο λογισµικό για την απεικόνιση γράφων και διατίθεται από την AT&T Research µέσω του ιστότοπου http://www.graphviz.org/Download..php. Εφόσον έχουµε ήδη τελειώσει µε την εγκατάσταση του Graphviz, προχωρούµε στην εκκίνηση του Protégé-OWL, το οποίο θα προσπαθήσει να εντοπίσει την διαδρομή εγκατάστασής του Graphviz. Η διαδικασία καθορισµού του µονοπατιού εγκατάστασης γίνεται βάση του λειτουργικού συστήµατος που διαθέτει ο χρήστης, και τις περισσότερες φορές αποτυγχάνει. Η ενεργοποίηση του OWLViz γίνεται μέσω του μενού Project  $\rightarrow$  Configure  $\rightarrow$  Tab Widgets  $\rightarrow$  OWLVizTab. Εάν έχει αποτύχει να εντοπίσει επιτυχώς το µονοπάτι εγκατάστασης θα εµφανιστεί ένα µήνυµα λάθους (DOT Error). Τότε, επιλέγοντας το εικονίδιο "Options" της µπάρας εικονιδίων του OWLViz, και ακολούθως την καρτέλα "Layout Options", τοποθετούµε την σωστή διαδροµή εγκατάστασης του Graphviz 2.26.3\bin\dot.exe στην περιοχή κειµένου της "Dot Application Path" καρτέλας.

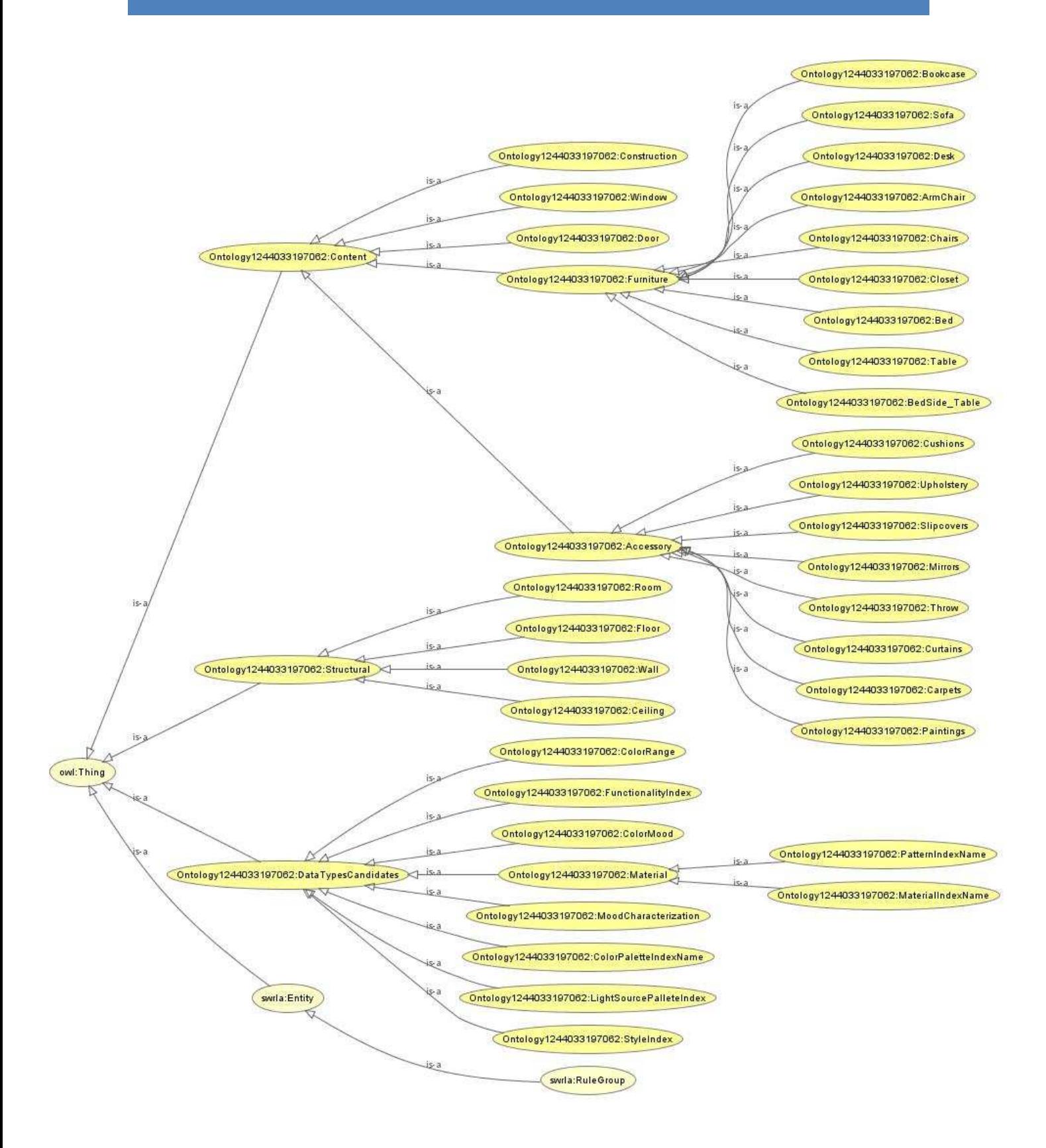

Εικόνα 11. Γράφος µε την ιεραρχία των κλάσεων της οντολογίας

# **5. CASE STUDIES**

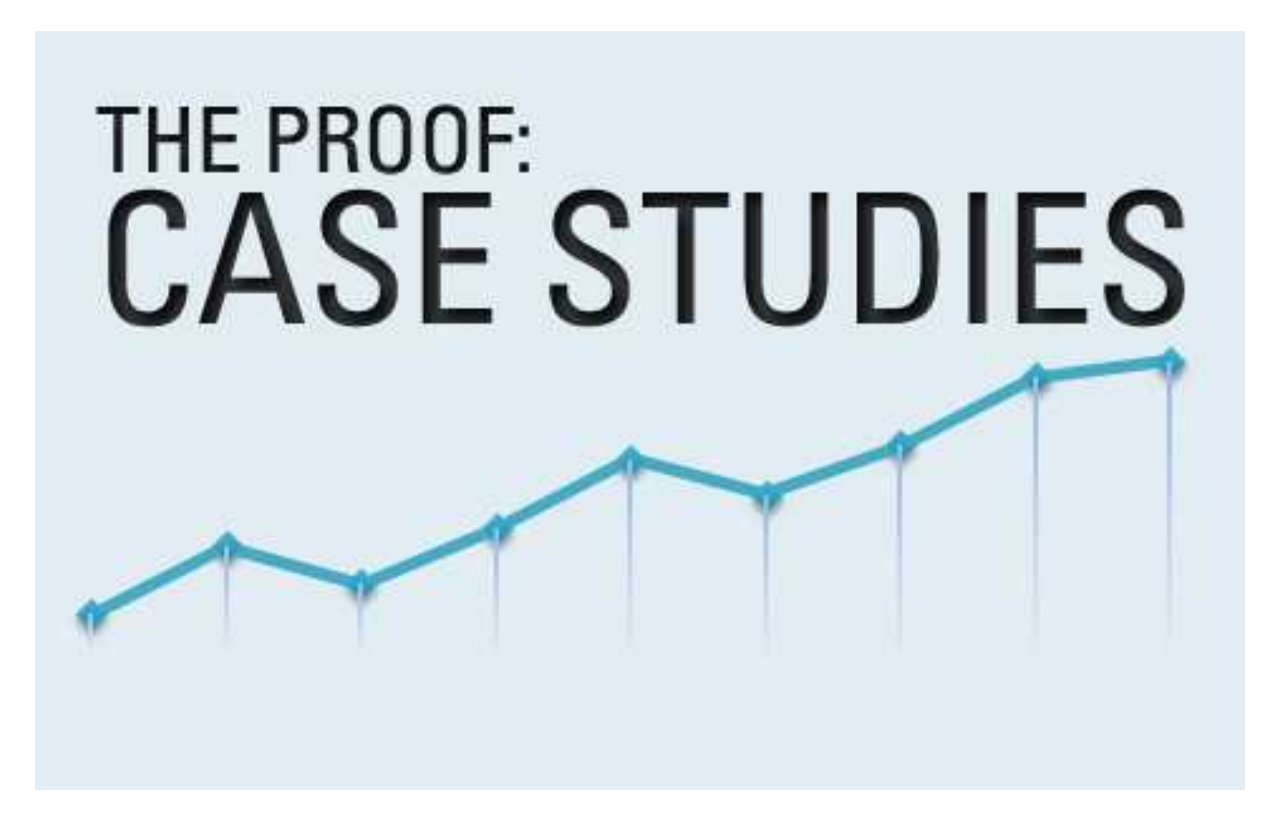

Στο παρών κεφάλαιο περιγράφονται λεπτοµερώς όλοι οι SWRL κανόνες και τα SQWRL ερωτήµατα που έχουν υλοποιηθεί στην OWL οντολογία. Η περιγραφή περιλαµβάνει την παρουσίαση του κανόνα όπως συντάσσεται στο SWRLTab, την ανάλυση των στοιχείων από τα οποία αποτελείται, και τέλος, τα αποτελέσµατα που επιστρέφει. Για να είναι εφικτή η διάδραση των SWRL κανόνων και των SQWRL ερωτηµάτων µε τη βάση γνώσης, ήταν απαραίτητο η οντολογία µας να εµπλουτιστεί µε άτοµα κλάσεων και να συσχετίσει οντότητες µέσω της απόδοσης τιµών στα πεδία domain και range των ιδιοτήτων.

Τα SQWRL ερωτήµατα, βασισµένα στην υπάρχουσα γνώση βάσης που περιέχεται στην OWL οντολογία, θα επιστρέψουν κάποιο αποτέλεσµα ή την ένδειξη ότι δεν δηµιουργήθηκε κάποιο αποτέλεσµα αν δεν ικανοποιούνται οι συνθήκες του antecedent µέρους του κανόνα. Τα αποτελέσµατα που παράγονται από ένα SQWRL ερώτηµα δεν µπορούν να χρησιµοποιηθούν από τον χρήστη, άρα ούτε και να εισαχθούν ως νέα γνώση στην OWL οντολογία. Κάτι τέτοιο θα παραβίαζε την open world assumption και θα οδηγούσε σε non-monotonicity, µέθοδοι λογικής που δεν υποστηρίζονται από την OWL.

Σε αντίθεση µε τα SQWRL ερωτήµατα, οι SWRL κανόνες προσθέτουν την γνώση που προκύπτει από το consequent µέρος του κανόνα (εφόσον ικανοποιούνται πλήρως οι συνθήκες του antecedent µέρους), πίσω στην οντολογία. Ωστόσο, εξακολουθούν να δεσµεύονται από τα SWRL semantics, µε αποτέλεσµα να µην υποστηρίζουν non-monotonicity, µορφές άρνησης ως διάψευση (negation as failure) και disjunction (λογικός τελεστής που επιστρέφει true εάν ένας από τους τελεστές του είναι αληθής). Επιπλέον, οι SWRL κανόνες είναι αδύνατο να ανακαλέσουν ή να αφαιρέσουν γνώση που υπάρχει στην βάση ή συµπεράθηκε από κάποιους SWRL κανόνες. Αυτό συνεπάγεται πως στην περίπτωση που πρέπει να εισάγουν τιµή σε κάποιο πεδίο που φέρει ήδη µία ή περισσότερες τιµές, η νέα τιµή θα προστεθεί ως επιπλέον πληροφορία. Εάν πρόκειται για functional ιδιότητα, ένας OWL reasoner (π.χ. Pellet 1.5.2) θα εντοπίσει την αντίφαση όταν πρόκειται να προστεθεί η τιµή πίσω στην ιδιότητα. Τέλος, για την αποσφαλµάτωση των SWRL κανόνων µπορούµε να χρησιµοποιήσουµε τα SOWRL ερωτήματα, κρατώντας σταθερό το antecedent μέρος του κανόνα και μεταβάλλοντας το consequent µέρος στο αντίστοιχο sqwrl:select build-in.

# **5.1 SQWRL Ερωτήµατα**

#### **SWRL Editor Name:**

http://www.semanticweb.org/ontologies/2009/5/AddingStringToContentHa vingModel3D

#### **SWRL Expression:**

```
Ontology1244033197062:Content(?c) ^ 
    Ontology1244033197062:has_a_3DModel(?c, ?m) ^ 
swrlb:stringConcat(?result, "This is a URI: ", ?m) →
                sqwrl:select(?result)
```
#### **Επεξήγηση:**

Το antecedent µέρος του ερωτήµατος θα ανακτήσει όλα τα άτοµα της κλάσης Content και των υποκλάσεων της, που διαθέτουν µια τιµή στην ιδιότητα "has\_a\_3DModel" και µέσω του core build-in stringConcat, προσθέτει το αλφαριθμητικό "This is a URI:" στην αρχή της τιμής αυτής. Στο consequent μέρος υπάρχει μόνο το build-in sqwrl:select, το οποίο επιστρέφει το νέο αλφαριθμητικό (result) που δηµιουργήθηκε.

#### **Αποτέλεσµα:**

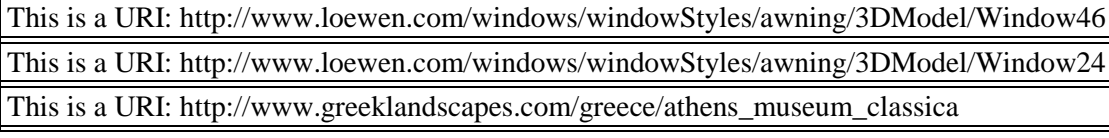

#### 

#### **SWRL Editor Name:**

http://www.semanticweb.org/ontologies/2009/5/AllContentWithMaterialT ypeWood

#### **SWRL Expression:**

```
Ontology1244033197062:Content(?c) ^ 
 Ontology1244033197062:has_as_Material(?c, ?m) ˚ 
sqwrl:makeSet(?set, ?m) ^ sqwrl:groupBy(?set, ?c) ^
sqwrl:makeSet(?test, Ontology1244033197062:Wood) ˚ 
          sqwrl:intersects(?set, ?test) →
                  sqwrl:select(?c)
```
#### **Επεξήγηση:**

Το antecedent µέρος του ερωτήµατος θα ανακτήσει όλα τα άτοµα της κλάσης Content και των υποκλάσεων της, που διαθέτουν μια τιμή στην ιδιότητα "has as Material". Έπειτα, δημιουργείται ένα σύνολο που περιέχει όλα τα υλικά των ατόµων της κλάσης Content και µέσω του χειριστή groupBy, κάθε υλικό παίρνει το αντίστοιχο άτοµο της κλάσης Content που το προσδιορίζει. Μετά, ένα δεύτερο σύνολο περιέχει αποκλειστικά και µόνο το υλικό ξύλο (Ontology1244033197062:Wood), και χρησιµοποιώντας τον χειριστή intersects παίρνουµε την τοµή των δύο συνόλων. Στο consequent µέρος υπάρχει µόνο το build-in sqwrl:select, το οποίο επιστρέφει τα άτοµα της κλάσης Content που ικανοποιούν τις προηγούµενες συνθήκες.

#### **Αποτέλεσµα:**

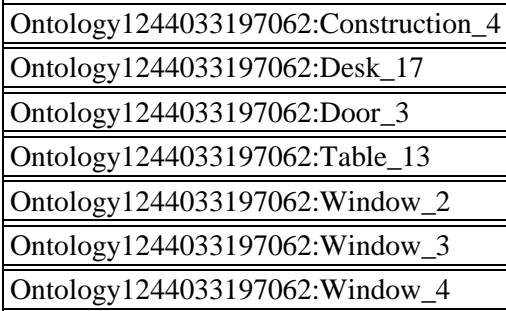

#### 

#### **SWRL Editor Name:**

http://www.semanticweb.org/ontologies/2009/5/AllIndividualsAndTheirV aluesHaving\_has\_a\_Mood\_Property

#### **SWRL Expression:**

abox:isIndividual(?i) ^ abox:hasValue(?i, Ontology1244033197062:has a Mood,  $?v$ ) → sqwrl:select(?i, Ontology1244033197062:has a Mood, ?v)

#### **Επεξήγηση:**

Το antecedent µέρος του ερωτήµατος θα ανακτήσει όλα τα άτοµα της οντολογίας που διαθέτουν µια τιµή στην ιδιότητα "has\_as\_Mood". Στο consequent µέρος υπάρχει µόνο το build-in sqwrl:select, το οποίο επιστρέφει τρεις στήλες που αντίστοιχα περιέχουν: τα άτοµα, την ιδιότητα που συσχετίζει τα άτοµα µε µια προσωπικότητα, και την προσωπικότητα που αντιστοιχεί στο άτοµο αυτό.

#### **Αποτέλεσµα:**

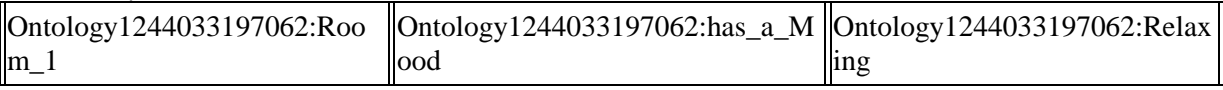

\*\*\*\*\*\*\*\*\*\*\*\*\*\*\*\*\*\*\*\*\*\*\*\*\*\*

#### **SWRL Editor Name:**

http://www.semanticweb.org/ontologies/2009/5/AllIndividualsWithValue For\_has\_as\_Colors

#### **SWRL Expression:**

```
abox: isIndividual(?i) ^
abox:hasProperty(?i, Ontology1244033197062:has_as_Colors) →
                     sqwrl:select(?i)
```
#### **Επεξήγηση:**

Το antecedent µέρος του ερωτήµατος θα ανακτήσει όλα τα άτοµα της οντολογίας που διαθέτουν µια τιµή στην ιδιότητα "has\_as\_Colors". Στο consequent µέρος υπάρχει µόνο το build-in sqwrl:select, το οποίο επιστρέφει τα άτοµα που ικανοποιούν την συνθήκη του antecedent µέρους.

#### **Αποτέλεσµα:**

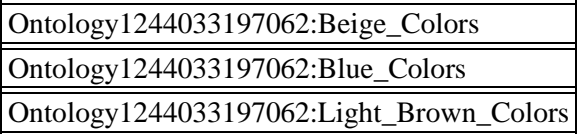

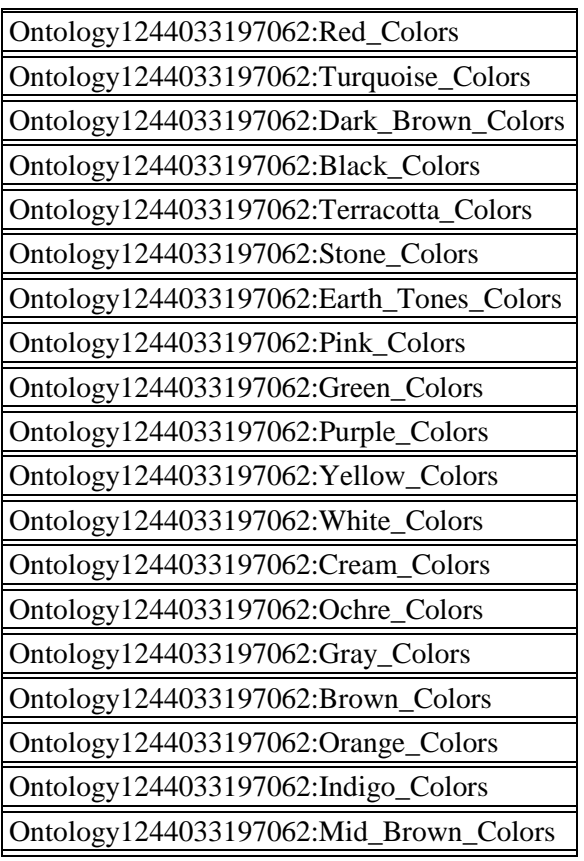

#### 

#### **SWRL Editor Name:**

http://www.semanticweb.org/ontologies/2009/5/AllOWLClasses

#### **SWRL Expression:**

tbox:isOWLClass(?c) → sqwrl:select(?c) ^ sqwrl:orderBy(?c)

#### **Επεξήγηση:**

Το antecedent µέρος του ερωτήµατος απλώς θα ανακτήσει όλες τις κλάσεις της οντολογίας. Στο consequent µέρος το build-in sqwrl:select θα επιστρέψει αυτές τις κλάσεις και µε τη βοήθεια του χειριστή sqwrl:orderBy θα τις ταξινοµήσει µε αύξουσα σειρά.

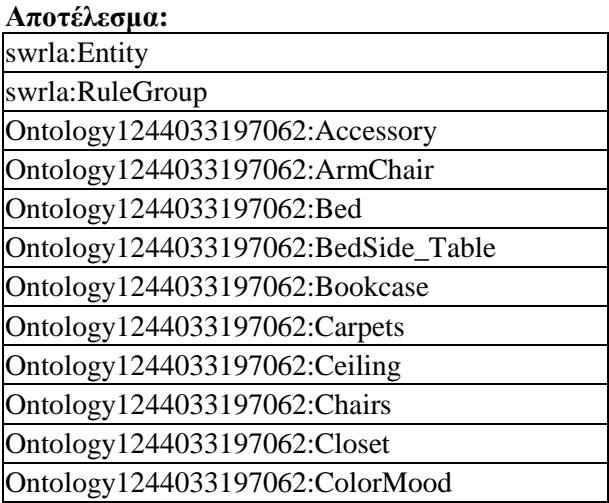

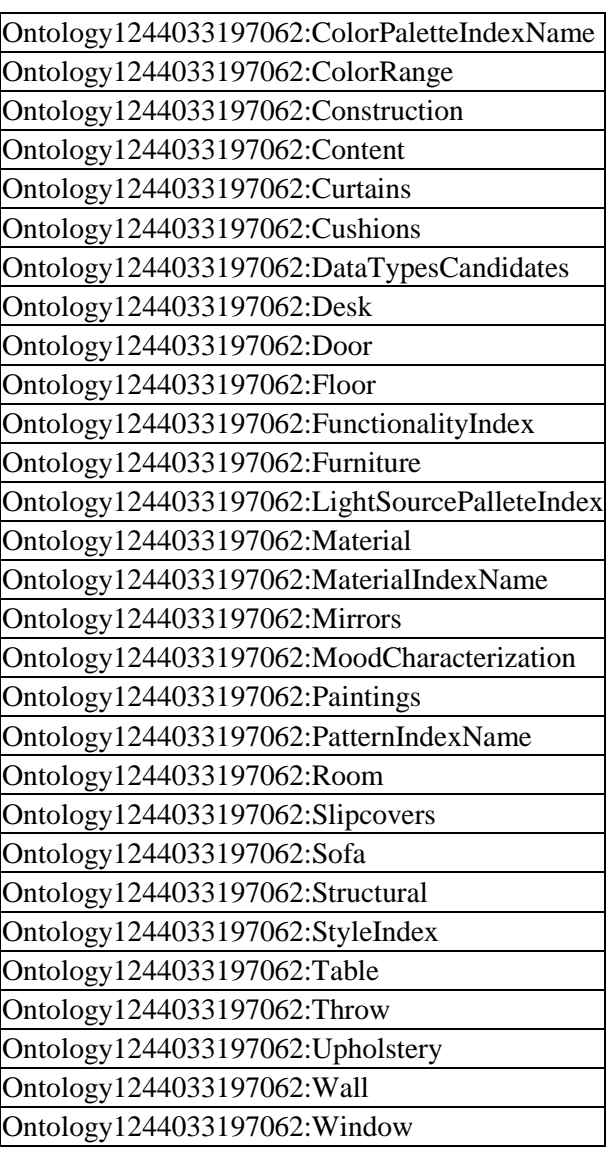

#### 

#### **SWRL Editor Name:**

http://www.semanticweb.org/ontologies/2009/5/AlphabeticallyFirstThre eRoomWithStyleIndex

#### **SWRL Expression:**

Ontology1244033197062:Room(?r) ^ Ontology1244033197062:has a Style(?r, ?s)  $\rightarrow$ sqwrl:select(?r) ^ sqwrl:orderBy(?r) ^ sqwrl:firstN(3)

#### **Επεξήγηση:**

Το antecedent µέρος του ερωτήµατος θα ανακτήσει όλα τα άτοµα της κλάσης Room που διαθέτουν µια τιµή στην ιδιότητα "has\_a\_Style". Στο consequent µέρος το build-in sqwrl:select θα επιστρέψει αυτά τα άτοµα και µε τη βοήθεια του χειριστή sqwrl:orderBy θα τα ταξινοµήσει µε αύξουσα σειρά. Χρησιµοποιώντας τον χειριστή sqwrl:firstN επιβάλλαµε την εµφάνιση µόνο των τριών πρώτων ταξινοµηµένων αποτελεσµάτων (παραβλέποντας το γεγονός ότι κάθε οντολογία περιγράφει µόνο ένα δωµάτιο κάθε συγκεκριµένη στιγµή).

#### **Αποτέλεσµα:**

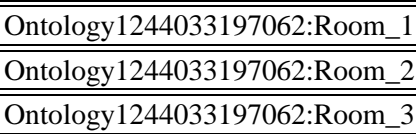

#### \*\*\*\*\*\*\*\*\*\*\*\*\*\*\*\*\*\*

#### **SWRL Editor Name:**

http://www.semanticweb.org/ontologies/2009/5/ColorPaletteIndexCounte r

#### **SWRL Expression:**

Ontology1244033197062:ColorPaletteIndexName(?c) → sqwrl:count(?c)

#### **Επεξήγηση:**

Το antecedent µέρος του ερωτήµατος απλώς θα ανακτήσει όλα τα άτοµα της κλάσης ColorPaletteIndexName. Στο consequent µέρος το build-in sqwrl:count θα καταµετρήσει και θα επιστρέψει τον αριθµό των ατόµων αυτών (στην πραγµατικότητα πόσα χρώµατα υπάρχουν στην οντολογία).

#### **Αποτέλεσµα:**

181

#### **SWRL Editor Name:**

http://www.semanticweb.org/ontologies/2009/5/UnboundMathExample

#### **SWRL Expression:**

 $swrb:multiply(?x, 2, 4) \rightarrow sqwrl:select(?x)$ 

#### **Επεξήγηση:**

Το antecedent µέρος του ερωτήµατος θα πολλαπλασιάσει το δεύτερο µε το τρίτο argument και εφόσον το πρώτο argument είναι unbound, θα του αποδώσει το αποτέλεσμα του γινομένου. Στο consequent μέρος το build-in sqwrl:select θα επιστρέψει τον αριθμό αυτό. Αν το πρώτο argument ήταν bound, δηλαδή έδειχνε σε κάποια µεταβλητή ή ήταν κάποιος συγκεκριµένος αριθµός, τότε θα προσδιόριζε αν το αποτέλεσµα του γινοµένου είναι ίσο (true) ή όχι (false) µε αυτό το argument.

#### **Αποτέλεσµα:**

8

#### 

#### **SWRL Editor Name:**

http://www.semanticweb.org/ontologies/2009/5/ConstructionWithMateria lTypeAndShapePallete

#### **SWRL Expression:**

Ontology1244033197062:Construction(?c) ^  $Ontology1244033197062: has_as_Material(?c, ?m)$ sqwrl:makeSet(?set, ?m) ^ Ontology1244033197062:has\_as\_Shape(?c, ?s) ^ sqwrl:makeSet(?set, ?s) → sqwrl:select(?c)
## **Επεξήγηση:**

Το antecedent µέρος του ερωτήµατος θα ανακτήσει όλα τα άτοµα της κλάσης Construction, που διαθέτουν µια τιµή στην ιδιότητα "has\_as\_Material" και µια τιµή στην ιδιότητα "has\_as\_Shape". Παράλληλα, δηµιουργούνται δύο σύνολα που περιέχουν αντίστοιχα, τα υλικά και τα σχήµατα που αντιστοιχούν στα άτοµα της κλάσης Construction. Στο consequent µέρος υπάρχει µόνο το build-in sqwrl:select, το οποίο επιστρέφει τα άτοµα που ικανοποιούν τις δύο συνθήκες που καθορίζονται στο antecedent µέρους.

## **Αποτέλεσµα:**

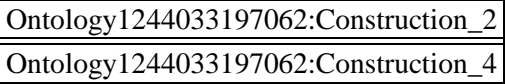

#### 

## **SWRL Editor Name:**

http://www.semanticweb.org/ontologies/2009/5/ContentWithColorPalette Index

## **SWRL Expression:**

```
Ontology1244033197062:Content(?c) ^ 
Ontology1244033197062:ColorPaletteIndexName(?p) ^ 
  Ontology1244033197062:has_as_Colors(?c, ?p) →
               sqwrl:select(?c, ?p)
```
## **Επεξήγηση:**

Το antecedent µέρος του ερωτήµατος θα ανακτήσει όλα τα άτοµα της κλάσης Content, που διαθέτουν µια τιµή στην ιδιότητα "has\_as\_Colors", καθώς και τα άτοµα της κλάσης ColorPaletteIndexName. Στο consequent µέρος υπάρχει µόνο το build-in sqwrl:select, το οποίο επιστρέφει δύο στήλες που αντίστοιχα περιέχουν: τα άτοµα της κλάσης Content που ικανοποιούν την συνθήκη, και το χρώµα που αντιστοιχεί στα άτοµα αυτά.

## **Αποτέλεσµα:**

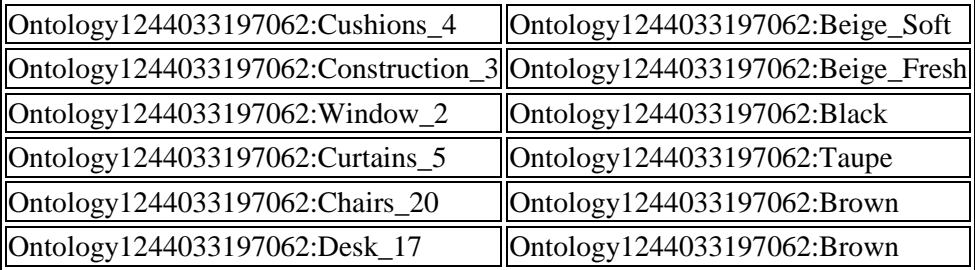

#### 

## **SWRL Editor Name:**

http://www.semanticweb.org/ontologies/2009/5/ContentWithMoreThan2Mat erialType

## **SWRL Expression:**

```
Ontology1244033197062:Content(?c) ^ 
    Ontology1244033197062:has as Material(?c, ?m) '
 sqwrl:makeSet(?set, ?m) ^ sqwrl:groupBy(?set, ?c) ˚ 
sqwrl:size(?size, ?set) ^ swrlb:greaterThan(?size, 1) →
                 sqwrl:select(?c, ?m)
```
## **Επεξήγηση:**

Το antecedent µέρος του ερωτήµατος θα ανακτήσει όλα τα άτοµα της κλάσης Content, που διαθέτουν µια τιµή στην ιδιότητα "has\_as\_Material". Έπειτα, δηµιουργείται ένα σύνολο που περιέχει τα υλικά των ατόµων της κλάσης Content και µέσω του χειριστή groupBy, κάθε υλικό παίρνει το αντίστοιχο άτοµο της κλάσης Content που το προσδιορίζει. Στη συνέχεια χρησιµοποιείται ο χειριστής sqwrl:size για την εύρεση του µεγέθους κάθε στοιχείου του συνόλου, ενώ ο swrlb:greaterThan αναδεικνύει µόνο τα στοιχεία που έχουν µέγεθος µεγαλύτερο του δύο. Αυτό µεταφράζεται στην επιλογή των ατόµων που αποτελούνται από δύο υλικά. Στο consequent µέρος υπάρχει µόνο το build-in sqwrl:select, το οποίο επιστρέφει δύο στήλες που αντίστοιχα περιέχουν: τα άτοµα της κλάσης Content που ικανοποιούν τις συνθήκες του antecedent µέρους, και τα υλικό που αντιστοιχεί στα άτοµα αυτά.

## **Αποτέλεσµα:**

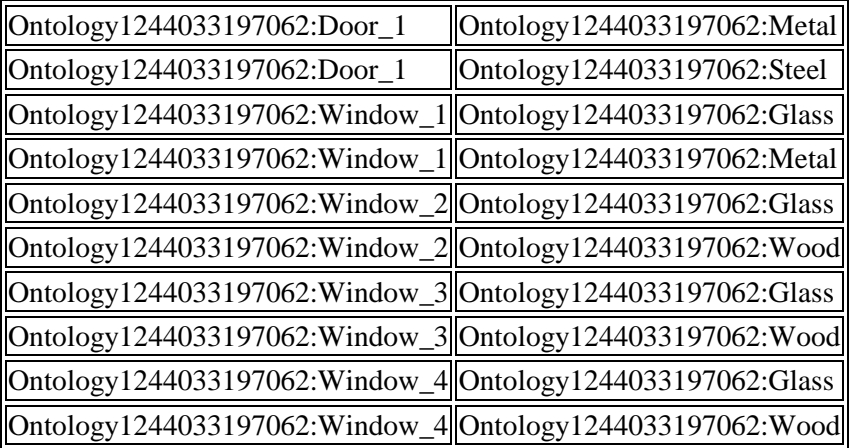

## **SWRL Editor Name:**

http://www.semanticweb.org/ontologies/2009/5/RoomsWithNonOfficeFunct ionality

## **SWRL Expression:**

```
Ontology1244033197062:Room(?r) ^ 
Ontology1244033197062:has_as_Functionality(?r, ?m) ˚ 
 sqwrl:makeSet(?set, ?m) ^ sqwrl:groupBy(?set, ?r) '
sqwrl:notElement(Ontology1244033197062:Office, ?set) →
                 sqwrl:select(?r, ?m)
```
## **Επεξήγηση:**

Το antecedent µέρος του ερωτήµατος θα ανακτήσει όλα τα άτοµα της κλάσης Room, που διαθέτουν µια τιµή στην ιδιότητα "has\_as\_Functionality". Έπειτα, δηµιουργείται ένα σύνολο που περιέχει όλα τα είδη λειτουργικότητας των ατόµων της κλάσης Room και µέσω του χειριστή groupBy, κάθε λειτουργικότητα παίρνει το αντίστοιχο άτοµο της κλάσης Room που το προσδιορίζει. Μετά, o χειριστής sqwrl:notElement απορρίπτει αποκλειστικά και µόνο την λειτουργικότητα του γραφείου (Ontology1244033197062:Office) από το σύνολο. Στο consequent µέρος υπάρχει µόνο το build-in sqwrl:select, το οποίο επιστρέφει δύο στήλες που αντίστοιχα περιέχουν: τα άτοµα της κλάσης Room που ικανοποιούν τις συνθήκες του antecedent µέρους, και την λειτουργικότητα του δωµατίου που αντιστοιχεί στα άτοµα αυτά.

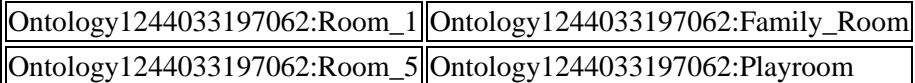

#### 

#### **SWRL Editor Name:**

http://www.semanticweb.org/ontologies/2009/5/DifferenceExample

#### **SWRL Expression:**

```
˚ sqwrl:makeSet(?s1, Ontology1244033197062:Bed_10) ^ 
  sqwrl:makeSet(?s2, Ontology1244033197062:Sofa_14) '
sqwrl:difference(?d, ?s1, ?s2) ^ sqwrl:size(?size, ?d) →
                  sqwrl:select(?size)
```
## **Επεξήγηση:**

Στο antecedent µέρος του ερωτήµατος δηµιουργείται ένα σύνολο µέσα στο οποίο τοποθετείται ένα συγκεκριµένο άτοµο (Ontology1244033197062:Bed\_10), που αναπαριστά ένα κοινό κρεβάτι. Έπειτα, δηµιουργείται ένα δεύτερο σύνολο µέσα στο οποίο τοποθετείται ένα συγκεκριµένο άτοµο (Ontology1244033197062:Sofa\_14), που αναπαριστά ένα κοινό καναπέ. Μετά, εφαρµόζουµε τον χειριστή sqwrl:difference για να διακρίνουµε αν πρόκειται για διαφορετικά άτοµα. Το αποτέλεσµά του είναι προσπελάσιμο μέσω του χειριστή sqwrl:size, και θα έχει τιμή μηδέν αν πρόκειται για ίδια άτομα (false) και τιµή 1 αν πρόκειται για διαφορετικά άτοµα (true). Στο consequent µέρος υπάρχει µόνο το build-in sqwrl:select, το οποίο επιστρέφει το αποτέλεσµα του χειριστή sqwrl:size.

#### **Αποτέλεσµα:**

1

#### 

#### **SWRL Editor Name:**

http://www.semanticweb.org/ontologies/2009/5/DirectSubClassesOfDataT ype\_CandidatesClass

## **SWRL Expression:**

```
tbox:isDirectSubClassOf(?subClass, 
Ontology1244033197062:DataTypesCandidates) →
          sqwrl:select(?subClass)
```
## **Επεξήγηση:**

Το antecedent µέρος του ερωτήµατος θα ανακτήσει µόνο τις απευθείας υποκλάσεις της κλάσης DataTypesCandidates, αγνοώντας τυχόν υποκλάσεις σε βάθος µεγαλύτερο του 1. Στο consequent µέρος υπάρχει µόνο το build-in sqwrl:select, το οποίο επιστρέφει τις κλάσεις αυτές.

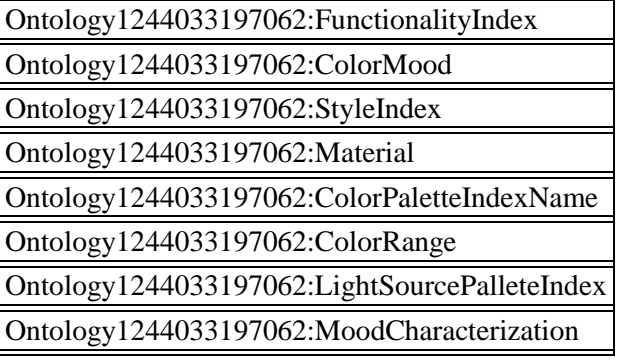

#### **SWRL Editor Name:**

http://www.semanticweb.org/ontologies/2009/5/DoorWithMaterialTypeInD escendingOrder

## **SWRL Expression:**

Ontology1244033197062:Door(?d) ^ Ontology1244033197062:has\_as\_Material(?d, ?m) → sqwrl:select(?d, ?m) ^ sqwrl:orderByDescending(?m)

## **Επεξήγηση:**

Το antecedent µέρος του ερωτήµατος θα ανακτήσει όλα τα άτοµα της κλάσης Door, που διαθέτουν µια τιµή στην ιδιότητα "has\_as\_Material". Στο consequent µέρος υπάρχει το build-in sqwrl:select, το οποίο επιστρέφει δύο στήλες που αντίστοιχα περιέχουν: τα άτοµα της κλάσης Door που ικανοποιούν την συνθήκη του antecedent µέρους, και το υλικό που αντιστοιχεί στα άτοµα αυτά. Χρησιµοποιώντας τον χειριστή sqwrl:orderByDescending, η ταξινόµηση των αποτελεσµάτων γίνεται κατά φθίνουσα σειρά βάση της ονοµασίας των υλικών.

#### **Αποτέλεσµα:**

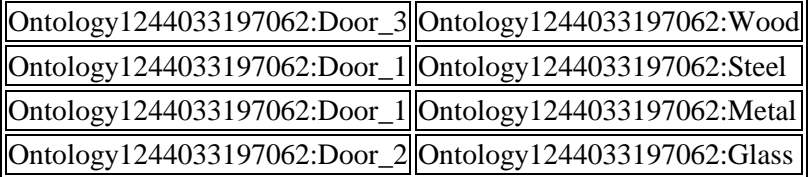

#### **SWRL Editor Name:**

http://www.semanticweb.org/ontologies/2009/5/Furniture

#### **SWRL Expression:**

Ontology1244033197062:Furniture(?f) → sqwrl:select(?f)

#### **Επεξήγηση:**

Το antecedent µέρος του ερωτήµατος θα ανακτήσει όλα τα άτοµα της κλάσης Furniture. Στο consequent μέρος υπάρχει μόνο το build-in sqwrl:select, το οποίο επιστρέφει τα άτομα αυτά.

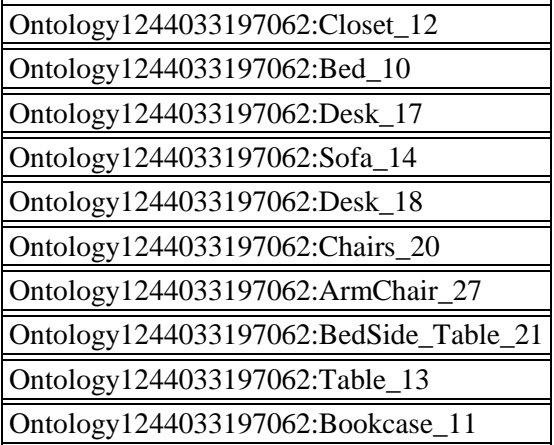

#### 

#### **SWRL Editor Name:**

http://www.semanticweb.org/ontologies/2009/5/FunctionalPropertiesOfO ntology

#### **SWRL Expression:**

```
tbox:isOWLProperty(?p) ^ tbox:isOWLFunctionalProperty(?p) →
                     sqwrl:select(?p)
```
#### **Επεξήγηση:**

Το antecedent µέρος του ερωτήµατος θα ανακτήσει τις ιδιότητες της OWL οντολογίας που φέρουν το χαρακτηριστικό functional. Στο consequent µέρος υπάρχει µόνο το build-in sqwrl:select, το οποίο επιστρέφει τις ιδιότητες αυτές.

#### **Αποτέλεσµα:**

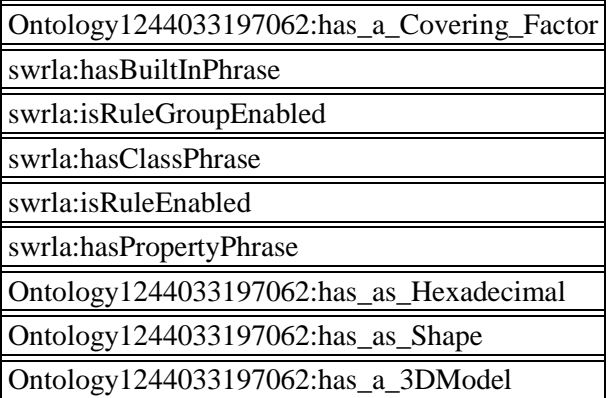

#### 

#### **SWRL Editor Name:**

http://www.semanticweb.org/ontologies/2009/5/ObjectPropertiesWithThe irRanges

#### **SWRL Expression:**

```
tbox:isOWLObjectProperty(?p) ^ tbox:isInRangeOf(?r, ?p) →
                  sqwrl:select(?p, ?r)
```
#### **Επεξήγηση:**

Το antecedent µέρος του ερωτήµατος θα ανακτήσει εκείνες τις ιδιότητες της OWL οντολογίας που αποδίδουν σχέσεις ανάµεσα στα στιγµιότυπα των κλάσεων, δηλαδή όλες τις object properties. Επίσης, µέσω του build-in tbox:isInRangeOf προσδιορίζονται οι τιµές του πεδίου Range κάθε τέτοιας ιδιότητας. Στο consequent µέρος υπάρχει µόνο το build-in sqwrl:select, το οποίο επιστρέφει δύο στήλες που περιέχουν αντίστοιχα: τις ιδιότητες αυτές, και το αντίστοιχο Range τους.

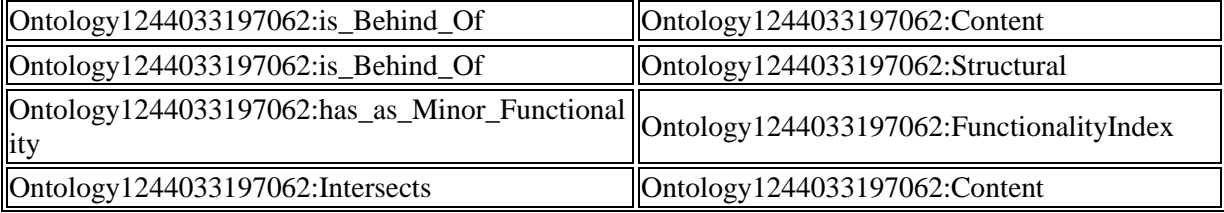

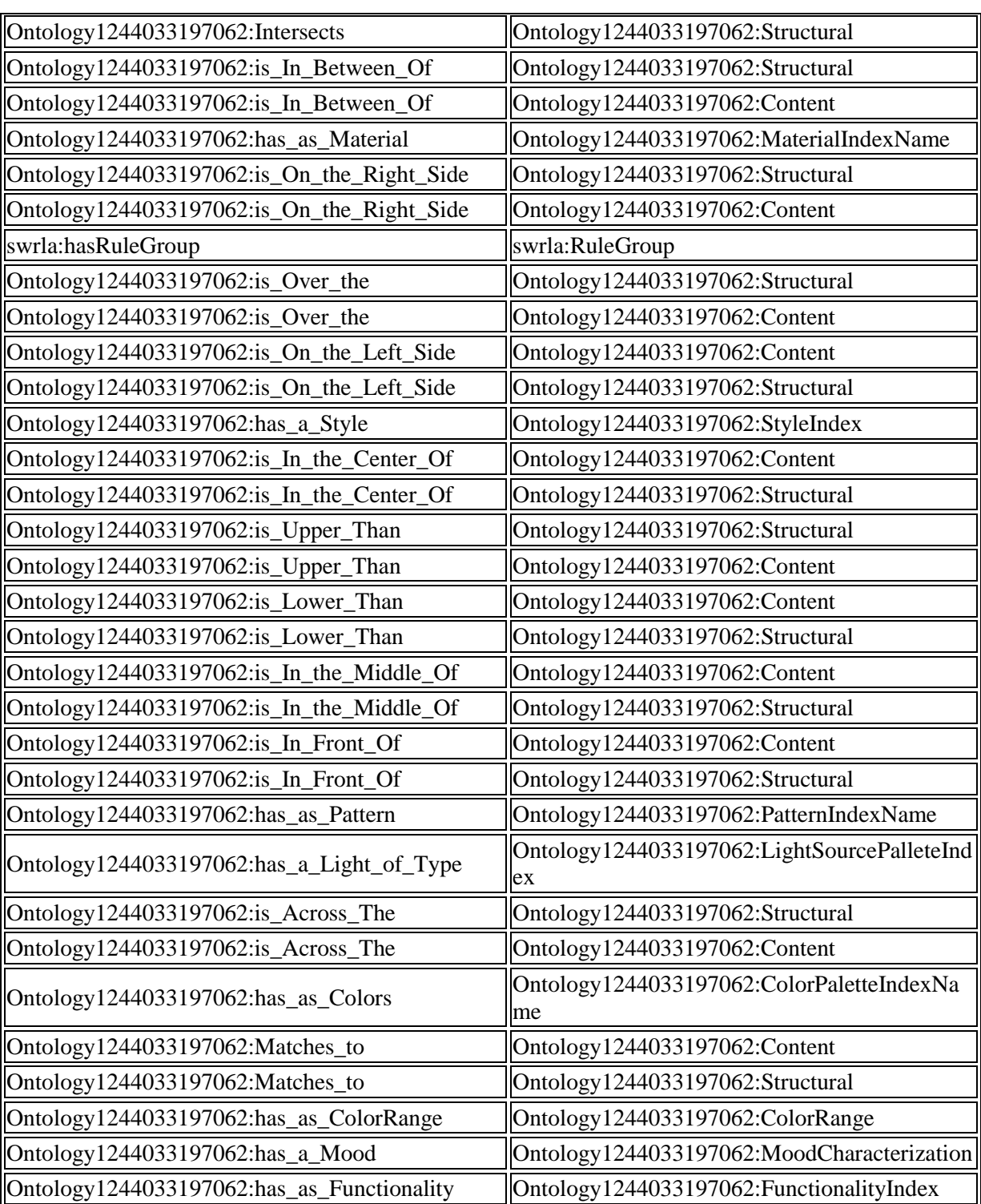

#### \*\*\*\*\*\*\*\*\*\*\*\*\*\*\*\*\*\*\*\*\*\*\*\*\*\*\*\*\*\*\*\*\*

#### **SWRL Editor Name:**

http://www.semanticweb.org/ontologies/2009/5/ThirdToSixthStructuralW ithStylePallete

#### **SWRL Expression:**

Ontology1244033197062:Structural(?p) ^ Ontology1244033197062:has\_a\_Style(?p, ?name) → sqwrl:select(?p) ^ sqwrl:orderBy(?p) ^ sqwrl:nthLastSlice(3, 6)

## **Επεξήγηση:**

Το antecedent µέρος του ερωτήµατος θα ανακτήσει όλα τα άτοµα της κλάσης Structural, που διαθέτουν µια τιµή στην ιδιότητα "has\_a\_Style". Στο consequent µέρος υπάρχει το build-in sqwrl:select, το οποίο επιστρέφει τα άτομα της κλάσης Structural που ικανοποιούν την συνθήκη του antecedent μέρους, ταξινομημένα κατά αύξουσα σειρά μέσω του χειριστή sqwrl:select. Όμως, αξιοποιώντας τον χειριστή sqwrl:nthLastSlice αρχίζουμε απ' το άτομο της 4<sup>η</sup> θέσης και απεικονίζουμε µόνο τα επόµενα έξι στην αύξουσα σειρά.

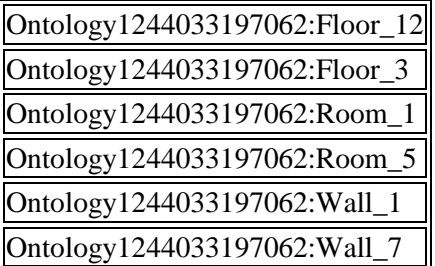

# **5.2 SWRL Κανόνες**

Η OWL οντολογία περιγράφει κάθε φορά ένα διαφορετικό δωµάτιο που περιέχει σχεδόν οτιδήποτε µπορεί να έχει και ένα τυπικό καθηµερινό δωµάτιο. Σε αυτά τα αντικείµενα του χώρου µπορούν να αποδοθούν συγκεκριµένα υλικά κατασκευής, κάποιο σχήµα δόµησης, και χρώµατα. Η πραγµάτωση αυτών των χαρακτηριστικών είναι δυνατή µέσω των ιδιοτήτων της OWL οντολογίας και οι τιµές τους καθορίζονται βάση του χρώµατος που φέρει το πάτωµα αυτού του χώρου. Όµως, η αυτόµατη απόδοση αυτών των τιµών είναι εφικτή µόνο µέσω της συγγραφής και της εκτέλεσης SWRL κανόνων, που οδηγούν στην επιθυμητή από τον χρήστη συμπερασματολογία.

## **SWRL Editor Name:**

RULE1: IF WhiteFloors THEN CircularMotion WITH Ceramic AND Sisal

## **SWRL Expression:**

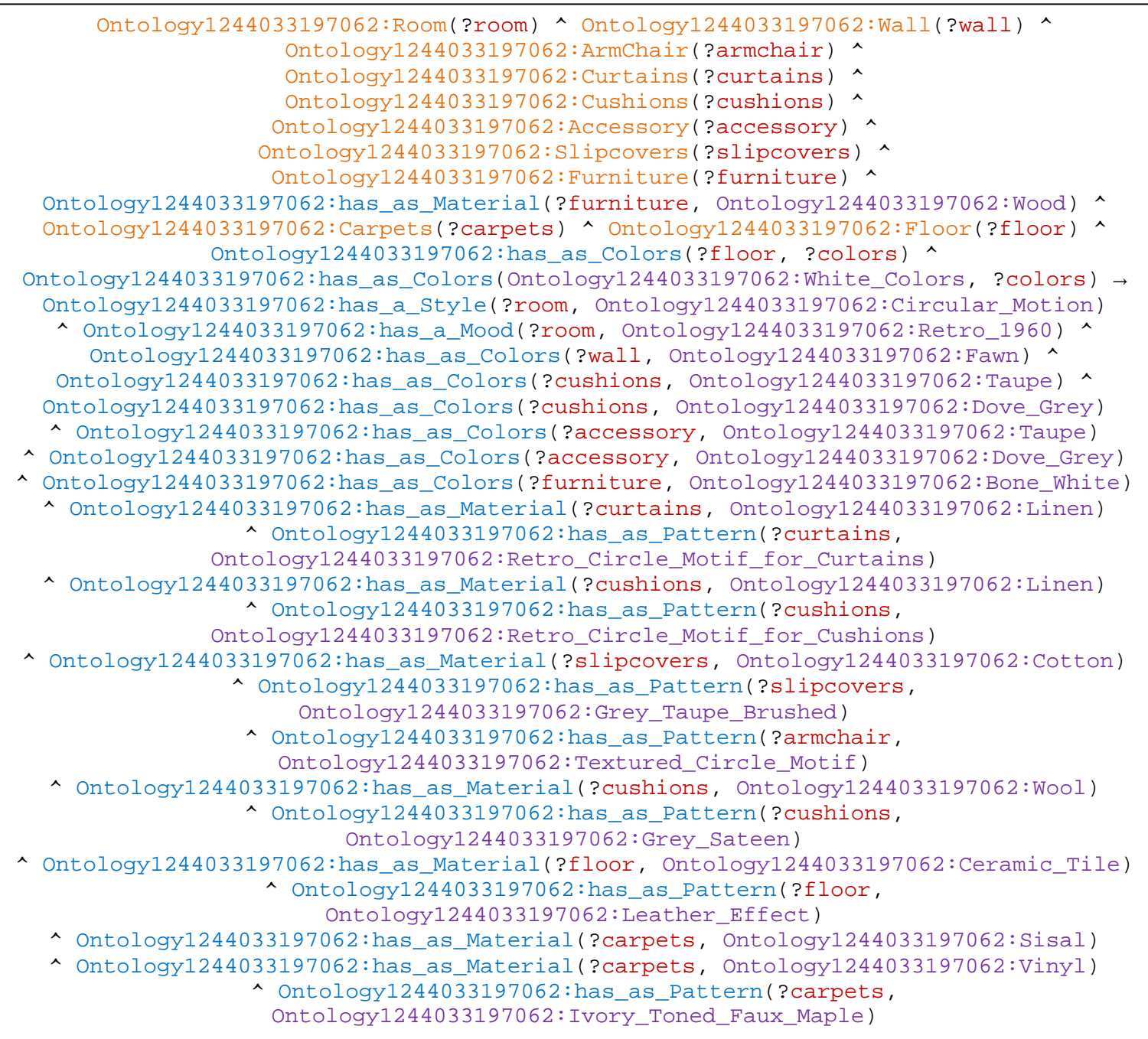

## **Επεξήγηση και Αποτέλεσµα:**

Το antecedent µέρος του κανόνα περιλαµβάνει τα class atoms που αντιπροσωπεύουν τις οντότητες στις οποίες χρειάζεται να εφαρµοστούν οι ζητούµενες συσχετίσεις στιγµιότυπων ανάµεσα στις κλάσεις. Επίσης, υπάρχουν και properties atoms όπως τα "has\_as\_Material" για την επιλογή επίπλων που είναι αποκλειστικά κατασκευασµένα από ξύλο, και "has\_as\_Colors" για την επιλογή ενός πατώµατος που έχει ένα οποιοδήποτε άσπρο χρώµα (το οποίο περιέχεται στην κατηγορία χρωµάτων White\_Colors). Το consequent μέρος του κανόνα θα εκτελεστεί εφόσον στην οντολογία εντοπιστεί τουλάχιστον ένα άτοµο από κάθε class atom που αναφέρεται στο antecedent µέρος, και ταυτόχρονα εκπληρώνει οποιεσδήποτε property atom συνθήκες υπάρχουν σε αυτό το µέρος. Όταν επαληθευτεί εξ' ολοκλήρου το antecedent µέρος, ξεκινάει η συµπερασµατολογία τιµών για τα πεδία των κατάλληλων ιδιοτήτων συσχετίζοντας τις κλάσεις µε property atoms. Τα property atoms που λαµβάνουν µέρος στο συγκεκριµένο κανόνα είναι:

- $\cdot$  has a Style, για τον προσδιορισμό του Circular Motion ως στυλ δωματίου
- has\_a\_Mood, για τον προσδιορισµό της Retro\_1960 ως προσωπικότητας του δωµατίου
- $\hat{\mathbf{v}}$  has as Colors, για τον προσδιορισμό του Fawn ως χρώμα για τους τοίχους, του Taupe και Dove\_Grey για τα µαξιλάρια και τα αξεσουάρ, και του Bone\_White για τα έπιπλα
- $\clubsuit$  has as Material, για τον προσδιορισμό του Linen ως υλικό για τις κουρτίνες, του Linen και Wool για τα µαξιλάρια, του Cotton για τα καλύµµατα, του Ceramic\_Tile για το πάτωµα, και του Sisal και Vinyl για τα χαλιά
- \* has as Pattern, για τον προσδιορισμό του Retro Circle Motif for Curtains ως σχέδιο για τις κουρτίνες, του Retro\_Circle\_Motif\_for\_Cushions και Grey\_Sateen για τα µαξιλάρια, του Grey\_Taupe\_Brushed για τα καλύµµατα, του Textured\_Circle\_Motif για τις πολυθρόνες, του Leather\_Effect για το πάτωµα, και του Ivory\_Toned\_Faux\_Maple για τα χαλιά

Τα axioms που προκύπτουν από την συµπερασµατολογία των κανόνων µπορούν να εισαχθούν ως νέα γνώση πίσω στην OWL οντολογία μέσω του κουμπιού Jess  $\rightarrow$  OWL του SWRLJessTab.

## **Παρεµφερείς κανόνες:**

 RULE1:\_IF\_WhiteFloors\_ THEN CircularMotion WI TH\_Ceramic\_AND\_Velvet:

Η διαφοροποίηση του συγκεκριµένου κανόνα µε αυτόν του παραδείγµατος εντοπίζεται στον προσδιορισµό του υλικού και του σχεδίου για τα χαλιά. Χρησιµοποιώντας το property atom has\_as\_Material, προσδιορίζουµε τα Velvet και Vinyl ως υλικά για τα χαλιά, και µέσω του property atom has\_as\_Pattern, προσδιορίζουμε το Deep\_Pile ως επιπλέον σχέδιο για τα χαλιά

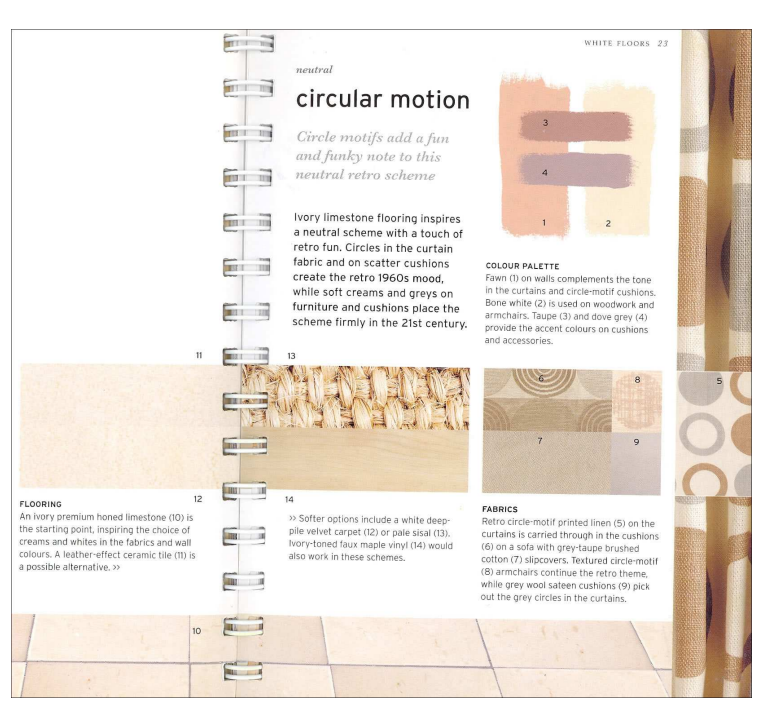

Εικόνα 12. Συµπερασµατολογία βάση άσπρων πατωµάτων

## RULE1:\_IF\_WhiteFloors\_THEN\_CircularMotion\_WITH\_Limestone\_AND\_Sisa l:

Η διαφοροποίηση του συγκεκριµένου κανόνα µε αυτόν του παραδείγµατος εντοπίζεται στον προσδιορισµό του υλικού και του σχεδίου για το πάτωµα. Χρησιµοποιώντας το property atom has\_as\_Material, προσδιορίζουμε το Limestone ως υλικό για το πάτωμα, και μέσω του property atom has\_as\_Pattern, προσδιορίζουµε το Ivory\_Premium\_Honed ως σχέδιο για το πάτωµα

 RULE1:\_IF\_WhiteFloors\_THEN\_CircularMotion\_WITH\_Limestone\_AND\_Velv et:

Η διαφοροποίηση του συγκεκριµένου κανόνα µε αυτόν του παραδείγµατος εντοπίζεται στον προσδιορισµό του υλικού και του σχεδίου για το πάτωµα και τα χαλιά. Χρησιµοποιώντας το property atom has as Material, προσδιορίζουμε το Limestone ως υλικό για το πάτωμα, και μέσω του property atom has\_as\_Pattern, προσδιορίζουµε το Ivory\_Premium\_Honed ως σχέδιο για το πάτωµα. Στην περίπτωση των χαλιών, το property atom has\_as\_Material προσδιορίζει τα Velvet και Vinyl ως υλικά για τα χαλιά, και το property atom has\_as\_Pattern προσδιορίζει το Deep\_Pile ως επιπλέον σχέδιο για τα χαλιά

## **SWRL Editor Name:**

RULE2:\_IF\_BeigeFloors\_THEN\_ExoticAubergine\_WITH\_FauxTravertineCerami cTile\_FOR\_GlamorousMood

#### **SWRL Expression:**

```
Ontology1244033197062:Room(?room) ^ Ontology1244033197062:Curtains(?curtains) ^ 
                  Ontology1244033197062:Upholstery(?upholstery) ^ 
 Ontology1244033197062:Wall(?wall) ^ Ontology1244033197062:Cushions(?cushions) ^ 
   Ontology1244033197062:Chairs(?chairs) ^ Ontology1244033197062:Sofa(?sofa) ^ 
 Ontology1244033197062:Carpets(?carpets) ^ Ontology1244033197062:Floor(?floor) ^ 
              Ontology1244033197062:has_as_Colors(?floor, ?colors) ^ 
Ontology1244033197062:has_as_Colors(Ontology1244033197062:Beige_Colors, ?colors) →
 Ontology1244033197062:has_a_Style(?room, Ontology1244033197062:Exotic_Aubergine) 
   \sim Ontology1244033197062:has a Mood(?room, Ontology1244033197062:Glamorous) \simOntology1244033197062:has_as_Functionality(?room, 
                         Ontology1244033197062:Living_Room) 
                ^ Ontology1244033197062:has_as_Functionality(?room, 
                         Ontology1244033197062:Dining_Room) 
^ Ontology1244033197062:has_as_Colors(?curtains, Ontology1244033197062:Aubergine) 
^ Ontology1244033197062:has_as_Colors(?upholstery, Ontology1244033197062:Aubergine) 
  ^ Ontology1244033197062:has_as_Colors(?wall, Ontology1244033197062:Warm_Taupe) 
                  ^ Ontology1244033197062:has_as_Colors(?curtains, 
                        Ontology1244033197062:Rich_Crimson) 
  ^ Ontology1244033197062:has_as_Colors(?cushions, Ontology1244033197062:Fuchsia) 
                 ^ Ontology1244033197062:has_as_Pattern(?curtains, 
                      Ontology1244033197062:Stylized_Leaves) 
                  ^ Ontology1244033197062:has_as_Pattern(?chairs, 
                Ontology1244033197062:Aubergine_and_Taupe_Circles) 
                   ^ Ontology1244033197062:has_as_Pattern(?sofa, 
               Ontology1244033197062:Pale_Taupe_with_Aubergine_Dots) 
                 ^ Ontology1244033197062:has_as_Pattern(?cushions, 
                 Ontology1244033197062:Fuchsia_and_Taupe_Stripes) 
                 ^ Ontology1244033197062:has_as_Pattern(?cushions, 
                Ontology1244033197062:Aubergine_and_Fuchsia_Checks) 
                  ^ Ontology1244033197062:has_as_Material(?floor, 
                Ontology1244033197062:Faux_Travertine_Ceramic_Tile) 
                 ^ Ontology1244033197062:has_as_Pattern(?carpets, 
                       Ontology1244033197062:Densely_Tufted) 
  ^ Ontology1244033197062:has_as_Material(?carpets, Ontology1244033197062:Vinyl) 
                  ^ Ontology1244033197062:has_as_Pattern(?carpets, 
                      Ontology1244033197062:Limestone_Effect)
```
## **Επεξήγηση και Αποτέλεσµα:**

Το antecedent µέρος του κανόνα περιλαµβάνει τα class atoms που αντιπροσωπεύουν τις οντότητες στις οποίες χρειάζεται να εφαρµοστούν οι ζητούµενες συσχετίσεις στιγµιότυπων ανάµεσα στις κλάσεις. Επίσης, υπάρχει και ένα property atom, το "has\_as\_Colors" για την επιλογή ενός πατώµατος που έχει ένα οποιοδήποτε µπεζ χρώµα (το οποίο περιέχεται στην κατηγορία χρωµάτων Beige\_Colors). Το consequent µέρος του κανόνα θα εκτελεστεί εφόσον στην οντολογία εντοπιστεί τουλάχιστον ένα άτοµο από κάθε class atom που αναφέρεται στο antecedent µέρος, και ταυτόχρονα εκπληρώνει οποιεσδήποτε property atom συνθήκες υπάρχουν σε αυτό το µέρος. Όταν επαληθευτεί εξ' ολοκλήρου το antecedent µέρος, ξεκινάει η συµπερασµατολογία τιµών για τα πεδία των κατάλληλων ιδιοτήτων συσχετίζοντας τις κλάσεις µε property atoms. Τα property atoms που λαµβάνουν µέρος στο συγκεκριµένο κανόνα είναι:

- $\hat{\mathbf{v}}$  has a Style, για τον προσδιορισμό του Exotic Aubergine ως στυλ δωματίου
- $\hat{\mathbf{v}}$  has a Mood, για τον προσδιορισμό της Glamorous ως προσωπικότητας του δωματίου
- has\_as\_Functionality, για τον προσδιορισµό της Living\_Room και Dining\_Room ως λειτουργικές ικανότητες του δωµατίου
- has\_as\_Colors, για τον προσδιορισµό του Aubergine ως χρώµα για τις κουρτίνες και την ταπετσαρία, του Warm\_Taupe για τους τοίχους, του Fuchsia για τα µαξιλάρια, και επιπλέον του Rich\_Crimson για τις κουρτίνες
- \* has as Material, για τον προσδιορισμό του Faux Travertine Ceramic Tile ως υλικό για το πάτωµα, και του Vinyl για τα χαλιά
- \* has as\_Pattern, για τον προσδιορισμό του Stylized\_Leaves ως σχέδιο για τις κουρτίνες, του Aubergine\_and\_Taupe\_Circles για τις καρέκλες, του Pale\_Taupe\_with\_Aubergine\_Dots για τους καναπέδες, του Fuchsia\_and\_Taupe\_Stripes και Aubergine\_and\_Fuchsia\_Circles για τα µαξιλάρια, και του Densely\_Tufted και Limestone\_Effect για τα χαλιά

Τα axioms που προκύπτουν από την συµπερασµατολογία των κανόνων µπορούν να εισαχθούν ως νέα γνώση πίσω στην OWL οντολογία μέσω του κουμπιού Jess  $\rightarrow$  OWL του SWRLJessTab.

## **Παρεµφερείς κανόνες:**

RULE2: IF BeigeFloors THEN\_ExoticAubergine\_W ITH\_JerusalemGreyGoldG lossLimestone\_FOR\_Glam orousMood:

> Η µόνη διαφοροποίηση του συγκεκριµένου κανόνα µε αυτόν του παραδείγµατος εντοπίζεται στον προσδιορισµό του υλικού για το πάτωµα. Χρησιµοποιώντας το property atom has\_as\_Material, προσδιορίζουµε το Jerusalem\_Grey\_and\_Gold\_Glos s Limestone ως υλικό για το πάτωµα

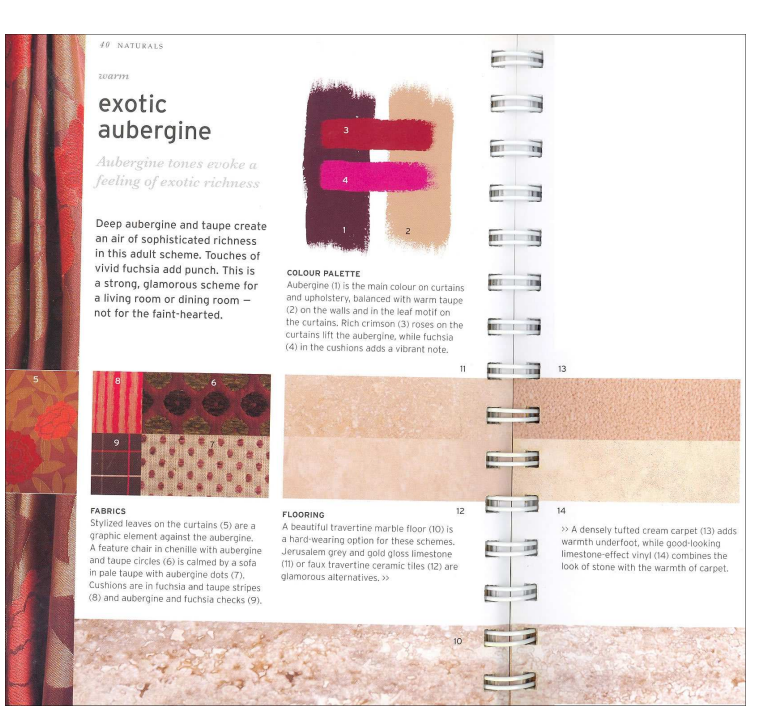

Εικόνα 13. Συµπερασµατολογία βάση µπεζ πατωµάτων

 RULE2:\_IF\_BeigeFloors\_THEN\_ExoticAubergine\_WITH\_TravertineMarbleF loor\_FOR\_StrongMood:

Η διαφοροποίηση του συγκεκριµένου κανόνα µε αυτόν του παραδείγµατος εντοπίζεται στον προσδιορισµό του υλικού για το πάτωµα, προσδίδοντας µια πιο έντονη προσωπικότητα στο χώρο. Χρησιµοποιώντας το property atom has\_as\_Material, προσδιορίζουµε το Travertine\_Marble ως υλικό για το πάτωµα, ενώ µε το has\_as\_Mood προσδιορίζουµε Strong προσωπικότητα

- RULE2: IF CreamFloors THEN ExoticAubergine WITH FauxTravertineCer amicTile\_FOR\_GlamorousMood: Η διαφοροποίηση του συγκεκριµένου κανόνα µε αυτόν του παραδείγµατος εντοπίζεται στον προσδιορισμό του property atom "has as Colors" στο antecedent μέρος του κανόνα, το οποίο θα προσδιορίσει πάτωµα που έχει ένα οποιοδήποτε ελαφρά κιτρινωπό χρώµα (το οποίο περιέχεται στην κατηγορία χρωµάτων Cream\_Colors). To consequent µέρος του κανόνα παραµένει απαράλλακτο, άρα θα συµπεράνει ακριβώς τα ίδια αποτελέσµατα
- RULE2: IF CreamFloors THEN ExoticAubergine WITH JerusalemGreyGold GlossLimestone\_FOR\_GlamorousMood: Το antecedent µέρος του συγκεκριµένου κανόνα παραµένει ίδιο µε το antecedent µέρος του RULE2: IF CreamFloors THEN\_ExoticAubergine\_WITH\_FauxTravertineCeramicTile\_FOR\_G lamorousMood κανόνα, ενώ το consequent μέρος είναι όμοιο με το consequent μέρος του RULE2: IF BeigeFloors THEN ExoticAubergine WITH JerusalemGreyGoldGlossLimestone FOR\_GlamorousMood κανόνα. Με απλά λόγια θα τρέξει μόνο αν ισχύουν οι συνθήκες του  $1^{\circ}$ κανόνα, και τότε θα συμπεράνει ίδια αποτελέσματα με τον 2º κανόνα
- RULE2: IF CreamFloors THEN ExoticAubergine WITH TravertineMarbleF loor\_FOR\_StrongMood:

Το antecedent µέρος του συγκεκριµένου κανόνα παραµένει ίδιο µε το antecedent µέρος του RULE2: IF CreamFloors THEN ExoticAubergine WITH FauxTravertineCeramicTile FOR G lamorousMood κανόνα, ενώ το consequent µέρος είναι όµοιο µε το consequent µέρος του RULE2: IF BeigeFloors\_THEN\_ExoticAubergine\_WITH\_TravertineMarbleFloor\_FOR\_Strong Mood κανόνα. Με απλά λόγια θα τρέξει μόνο αν ισχύουν οι συνθήκες του 1<sup>ου</sup> κανόνα, και τότε θα συμπεράνει ίδια αποτελέσματα με τον 2° κανόνα

#### **SWRL Editor Name:**

RULE3:\_IF\_OchreFloors\_THEN\_ChocolateToffees\_WITH\_Cork\_AND\_Linoleum

#### **SWRL Expression:**

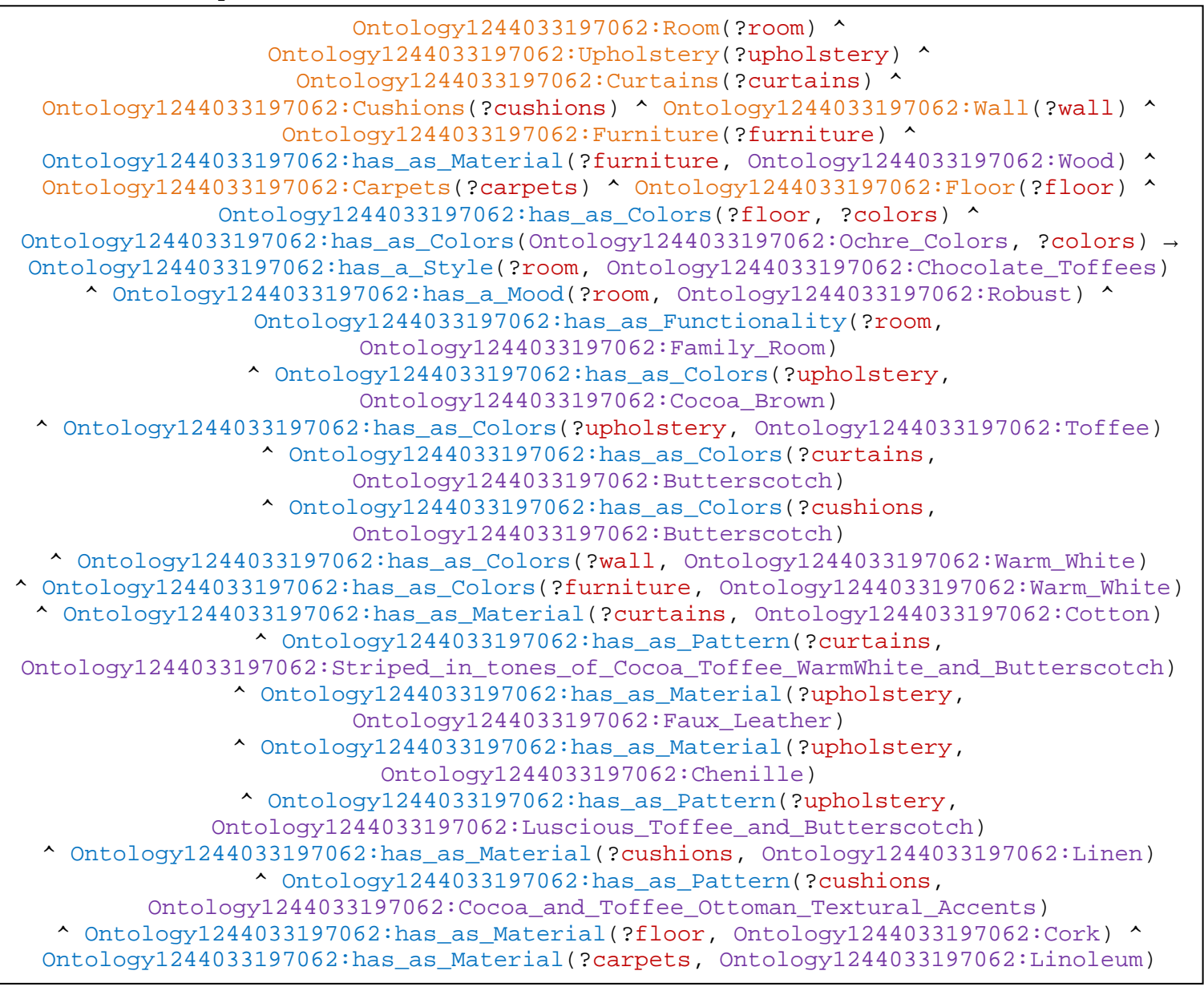

#### **Επεξήγηση και Αποτέλεσµα:**

Το antecedent µέρος του κανόνα περιλαµβάνει τα class atoms που αντιπροσωπεύουν τις οντότητες στις οποίες χρειάζεται να εφαρµοστούν οι ζητούµενες συσχετίσεις στιγµιότυπων ανάµεσα στις κλάσεις. Επίσης, υπάρχουν και properties atoms όπως τα "has\_as\_Material" για την επιλογή επίπλων που είναι αποκλειστικά κατασκευασµένα από ξύλο, και "has\_as\_Colors" για την επιλογή ενός πατώµατος που έχει ένα οποιοδήποτε άσπρο χρώµα (το οποίο περιέχεται στην κατηγορία χρωµάτων Ochre\_Colors). Το consequent µέρος του κανόνα θα εκτελεστεί εφόσον στην οντολογία εντοπιστεί τουλάχιστον ένα άτοµο από κάθε class atom που αναφέρεται στο antecedent µέρος, και ταυτόχρονα εκπληρώνει οποιεσδήποτε property atom συνθήκες υπάρχουν σε αυτό το µέρος. Όταν επαληθευτεί εξ' ολοκλήρου το antecedent µέρος, ξεκινάει η συµπερασµατολογία τιµών για τα πεδία των κατάλληλων ιδιοτήτων συσχετίζοντας τις κλάσεις µε property atoms. Τα property atoms που λαµβάνουν µέρος στο συγκεκριµένο κανόνα είναι:

- $\bullet$  has a Style, για τον προσδιορισμό του Chocolate Toffees ως στυλ δωματίου
- has\_a\_Mood, για τον προσδιορισµό της Robust ως προσωπικότητας του δωµατίου
- $\hat{\mathbf{v}}$  has as Functionality, για τον προσδιορισμό της Family Room ως λειτουργική ικανότητα του δωµατίου
- has\_as\_Colors, για τον προσδιορισµό του Butterscotch ως χρώµα για τις κουρτίνες και τα µαξιλάρια, του Cocoa\_Brown Toffee για την ταπετσαρία, και του Warm\_White για τους τοίχους και τα έπιπλα
- $\clubsuit$  has as Material, για τον προσδιορισμό του Cotton ως υλικό για τις κουρτίνες, των Faux Leather και Chenille για την ταπετσαρία, του Linen για τα μαξιλάρια, του Cork για το πάτωµα, και του Linoleum για τα χαλιά
- $\div$  has as Pattern, για τον προσδιορισμό του Luscious Toffee and Butterscotch ως σχέδιο για την ταπετσαρία, του Cocoa\_and\_Toffee\_Ottoman\_Textural\_Accents για τα µαξιλάρια, και του Striped\_in\_tones\_of\_Cocoa\_Toffee\_WarmWhite\_and\_Butterscotch για τις κουρτίνες

Τα axioms που προκύπτουν από την συµπερασµατολογία των κανόνων µπορούν να εισαχθούν ως νέα γνώση πίσω στην OWL οντολογία μέσω του κουμπιού Jess  $\rightarrow$  OWL του SWRLJessTab.

## **Παρεµφερείς κανόνες:**

 RULE3:\_IF\_OchreFloors\_ THEN\_ChocolateToffees\_ WITH\_Cork\_AND\_Wool:

> Η διαφοροποίηση του συγκεκριµένου κανόνα µε αυτόν του παραδείγµατος εντοπίζεται στον προσδιορισµό του υλικού και ενός σχεδίου για τα χαλιά. Χρησιµοποιώντας το property atom has\_as\_Material, προσδιορίζουµε το Wool ως υλικό για τα χαλιά και µέσω ενός καινούργιου property atom has\_as\_Pattern προσθέτουμε το Densely Tufted ως σχέδιο για τα χαλιά

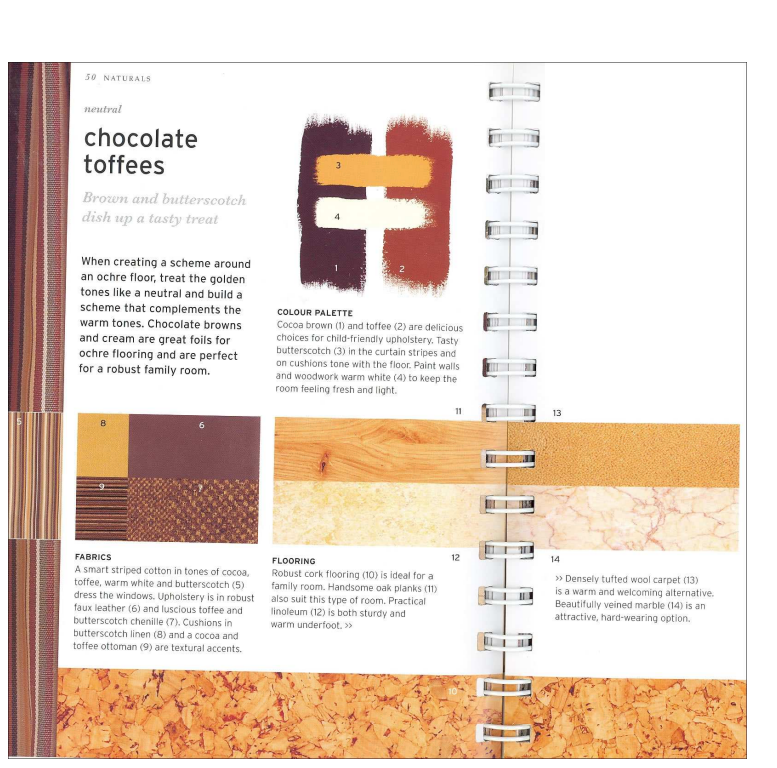

Εικόνα 14. Συµπερασµατολογία βάση ωχρών πατωµάτων

## RULE3:\_IF\_OchreFloors\_THEN\_ChocolateToffees\_WITH\_OakPlanks\_AND\_Li noleum:

Η διαφοροποίηση του συγκεκριµένου κανόνα µε αυτόν του παραδείγµατος εντοπίζεται στον προσδιορισµό του υλικού για το πάτωµα. Χρησιµοποιώντας το property atom has\_as\_Material, προσδιορίζουµε το Oak\_Planks ως υλικό για το πάτωµα, ενώ όλα τα υπόλοιπα µέρη παραµένουν τα ίδια

 RULE3:\_IF\_OchreFloors\_THEN\_ChocolateToffees\_WITH\_OakPlanks\_AND\_Wo ol:

Η διαφοροποίηση του συγκεκριµένου κανόνα µε αυτόν του παραδείγµατος εντοπίζεται στον προσδιορισµό του υλικού για το πάτωµα και τα χαλιά. Χρησιµοποιώντας τα property atoms has\_as\_Material, προσδιορίζουμε το Oak\_Planks ως υλικό για το πάτωμα, και το Wool ως υλικό για τα χαλιά

 RULE3:\_IF\_OchreFloors\_THEN\_ChocolateToffees\_WITH\_VeinedMarble: Η διαφοροποίηση του συγκεκριµένου κανόνα µε αυτόν του παραδείγµατος εντοπίζεται στον προσδιορισµό του υλικού για το πάτωµα και στην µη ύπαρξη χαλιών για την ανάδειξη αυτού του τύπου πατώµατος. Χρησιµοποιώντας το property atom has\_as\_Material, προσδιορίζουµε το Veined Marble ως υλικό για το πάτωμα, και παράλληλα αφαιρούμε class και property atoms που προσδιορίζουν χαλιά

#### **SWRL Editor Name:**  RULE4: IF TerracottaFloors THEN AutumnalGarden WITH Leather

## **SWRL Expression:**

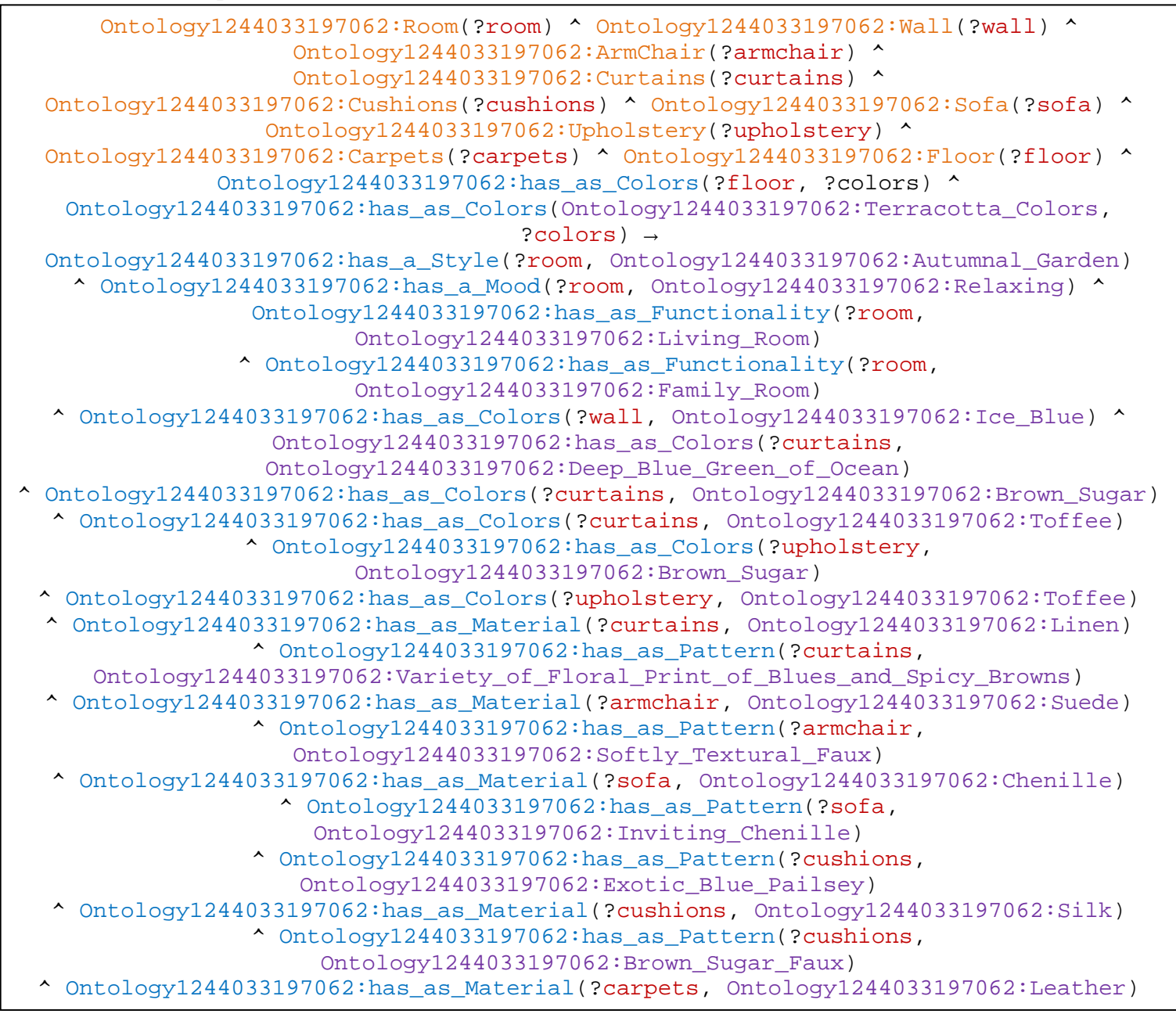

## **Επεξήγηση και Αποτέλεσµα:**

Το antecedent µέρος του κανόνα περιλαµβάνει τα class atoms που αντιπροσωπεύουν τις οντότητες στις οποίες χρειάζεται να εφαρµοστούν οι ζητούµενες συσχετίσεις στιγµιότυπων ανάµεσα στις κλάσεις. Επίσης, υπάρχει και ένα property atom, το "has\_as\_Colors" για την επιλογή ενός πατώµατος που έχει ένα οποιοδήποτε πήλινο χρώµα (το οποίο περιέχεται στην κατηγορία χρωµάτων Terracotta\_Colors). Το consequent µέρος του κανόνα θα εκτελεστεί εφόσον στην οντολογία εντοπιστεί τουλάχιστον ένα άτοµο από κάθε class atom που αναφέρεται στο antecedent µέρος, και ταυτόχρονα εκπληρώνει οποιεσδήποτε property atom συνθήκες υπάρχουν σε αυτό το µέρος. Όταν επαληθευτεί εξ' ολοκλήρου το antecedent µέρος, ξεκινάει η συµπερασµατολογία τιµών για τα πεδία των κατάλληλων ιδιοτήτων συσχετίζοντας τις κλάσεις µε property atoms. Τα property atoms που λαµβάνουν µέρος στο συγκεκριµένο κανόνα είναι:

- $\hat{\mathbf{v}}$  has a Style, για τον προσδιορισμό του Autumnal Garden ως στυλ δωματίου
- $\hat{\mathbf{v}}$  has a Mood, για τον προσδιορισμό της Relaxing ως προσωπικότητας του δωματίου
- \* has as Functionality, για τον προσδιορισμό της Living Room και Family Room ως λειτουργική ικανότητα του δωµατίου
- $\hat{\mathbf{v}}$  has as Colors, για τον προσδιορισμό του Brown Sugar και Toffee ως χρώματα για τις κουρτίνες και την ταπετσαρία, του Ice\_Blue για τους τοίχους, και ως ένα επιπλέον χρώµα για τις κουρτίνες το Deep\_Blue\_Green\_of\_Ocean
- $\cdot$  has as Material, για τον προσδιορισμό του Linen ως υλικό για τις κουρτίνες, του Suede για τις πολυθρόνες, του Chenille για τους καναπέδες, του Silk για τα µαξιλάρια, και του Leather για τα χαλιά
- has\_as\_Pattern, για τον προσδιορισµό του Softly\_Textural\_Faux ως σχέδιο για τις πολυθρόνες, του Variety\_of\_Floral\_Print\_of\_Blues\_and\_Spicy\_Browns για τις κουρτίνες, του Inviting\_Chenille για τους καναπέδες, και των Exotic\_Blue\_Pailsey και Brown\_Sugar\_Faux για τα µαξιλάρια

Τα axioms που προκύπτουν από την συµπερασµατολογία των κανόνων µπορούν να εισαχθούν ως νέα γνώση πίσω στην OWL οντολογία μέσω του κουμπιού Jess  $\rightarrow$  OWL του SWRLJessTab.

## **Παρεµφερείς κανόνες:**

RULE4: IF TerracottaFloo rs\_THEN\_AutumnalGarden\_W ITH\_Persian:

Η διαφοροποίηση του συγκεκριµένου κανόνα µε αυτόν του παραδείγµατος εντοπίζεται στον προσδιορισµό του υλικού και ενός σχεδίου για τα χαλιά. Χρησιµοποιώντας το property atom has\_as\_Material, προσδιορίζουμε το Wool ως υλικό για τα χαλιά και µέσω ενός καινούργιου property atom has\_as\_Pattern προσθέτουµε το Rich Ginger with Persian Rug Mo tifs ως σχέδιο για τα χαλιά

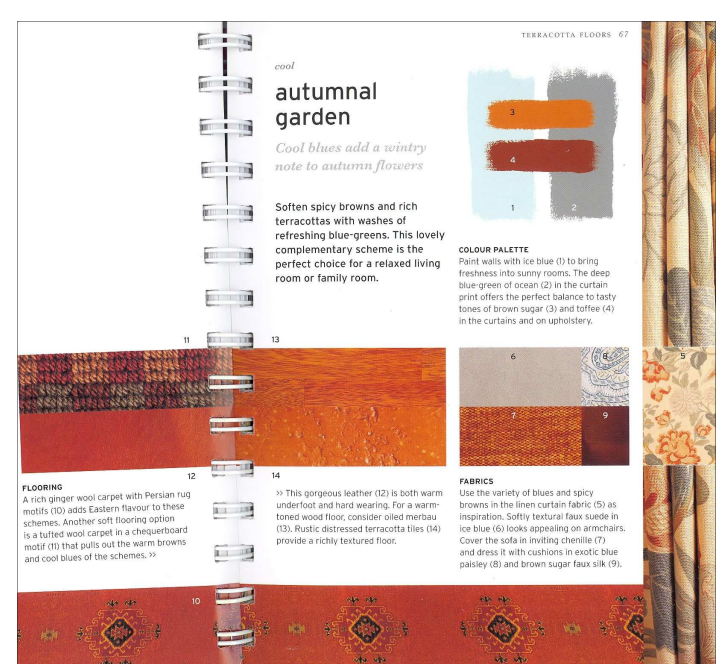

Εικόνα 15. Συµπερασµατολογία βάση πήλινων πατωµάτων

RULE4:\_IF\_TerracottaFloors\_THEN\_AutumnalGarden\_WITH\_Tile:

- Η διαφοροποίηση του συγκεκριµένου κανόνα µε αυτόν του παραδείγµατος εντοπίζεται στον προσδιορισµό ενός υλικού και σχεδίου για κάποιο πάτωµα και στην µη ύπαρξη χαλιών για την ανάδειξη αυτού του τύπου πατώµατος. Προσθέτοντας δύο καινούργια properties atoms όπως το has\_as\_Material, προσδιορίζουμε το Terracotta\_Tile ως υλικό για το πάτωμα, και μέσω του has as Pattern, προσδιορίζουμε το Rustic Distressed ως σχέδιο για το πάτωμα. Επίσης αφαιρούµε class και property atoms που προσδιορίζουν χαλιά, και φυσικά προσθέτουµε στο antecedent µέρος τα απαραίτητα class atoms για το πάτωµα
- RULE4:\_IF\_TerracottaFloors\_THEN\_AutumnalGarden\_WITH\_Wood: Η διαφοροποίηση του συγκεκριµένου κανόνα µε αυτόν του παραδείγµατος εντοπίζεται στον προσδιορισµό ενός υλικού και σχεδίου για κάποιο πάτωµα και στην µη ύπαρξη χαλιών για την ανάδειξη αυτού του τύπου πατώµατος. Προσθέτοντας δύο καινούργια properties atoms όπως το has as Material, προσδιορίζουμε το Wood ως υλικό για το πάτωμα, και μέσω του has as Pattern, προσδιορίζουμε το Oiled Merbau ως σχέδιο για το πάτωμα. Επίσης αφαιρούμε class και property atoms που προσδιορίζουν χαλιά, και φυσικά προσθέτουμε στο antecedent μέρος τα απαραίτητα class atoms για το πάτωµα

## RULE4: IF TerracottaFloors THEN AutumnalGarden WITH Wool:

Η διαφοροποίηση του συγκεκριµένου κανόνα µε αυτόν του παραδείγµατος εντοπίζεται στον προσδιορισµό του υλικού και ενός σχεδίου για τα χαλιά. Χρησιµοποιώντας το property atom has\_as\_Material, προσδιορίζουμε το Wool ως υλικό για τα χαλιά και μέσω ενός καινούργιου property atom has as Pattern προσθέτουμε το Tufted Chequerboard Motif ως σχέδιο για τα χαλιά

#### **SWRL Editor Name:**

RULE5:\_IF\_GreenFloors\_THEN\_RelaxedAndRestful\_WITH\_Limestone\_AND\_Sisa  $\mathbf 1$ 

#### **SWRL Expression:**

Ontology1244033197062:Room(?room) ^ Ontology1244033197062:Wall(?wall) ^ Ontology1244033197062:Furniture(?furniture) ^ Ontology1244033197062:has as Material(?furniture, Ontology1244033197062:Wood) ^ Ontology1244033197062:Upholstery(?upholstery) ^ Ontology1244033197062:Curtains(?curtains) ^ Ontology1244033197062:Throw(?throw) ^ Ontology1244033197062:Cushions(?cushions) ^ Ontology1244033197062:Carpets(?carpets) ^ Ontology1244033197062:Floor(?floor) ^ Ontology1244033197062:has\_as\_Colors(?floor, ?colors) ^ Ontology1244033197062:has\_as\_Colors(Ontology1244033197062:Green\_Colors, ?colors) → Ontology1244033197062:has\_a\_Style(?room, Ontology1244033197062:Relaxed\_and\_Restful)  $^{\sim}$  Ontology1244033197062:has\_a\_Mood(?room, Ontology1244033197062:Restful)  $^{\sim}$ Ontology1244033197062:has\_as\_Colors(?wall, Ontology1244033197062:Mist) ^ Ontology1244033197062:has\_as\_Colors(?furniture, Ontology1244033197062:Seagrass) ^ Ontology1244033197062:has\_as\_Colors(?curtains, Ontology1244033197062:Seagrass) ^ Ontology1244033197062:has\_as\_Colors(?upholstery, Ontology1244033197062:Dark\_Brown) ^ Ontology1244033197062:has\_as\_Pattern(?curtains, Ontology1244033197062:Seagrass\_Linen) ^ Ontology1244033197062:has\_as\_Material(?curtains, Ontology1244033197062:Linen) ^Ontology1244033197062:has\_as\_Pattern(?upholstery, Ontology1244033197062:Nubby\_in\_Brown\_Taupe\_Blue) ^ Ontology1244033197062:has\_as\_Material(?upholstery, Ontology1244033197062:Cotton) ^ Ontology1244033197062:has\_as\_Colors(?upholstery, Ontology1244033197062:Powder\_Blue) ^ Ontology1244033197062:has\_as\_Pattern(?upholstery, Ontology1244033197062:Dark\_Brown\_Leather) ^ Ontology1244033197062:has\_as\_Material(?upholstery, Ontology1244033197062:Leather) ^ Ontology1244033197062:has\_as\_Pattern(?throw, Ontology1244033197062:Mohair\_Throw) ^ Ontology1244033197062:has\_as\_Colors(?throw, Ontology1244033197062:Powder\_Blue)  $\text{\textdegree}$  Ontology1244033197062:has\_as\_Material(?throw, Ontology1244033197062:Mohair)  $\text{\textdegree}$ Ontology1244033197062:has\_as\_Pattern(?cushions, Ontology1244033197062:Plaid) ^ Ontology1244033197062:has\_as\_Colors(?cushions, Ontology1244033197062:Powder\_Blue) ^ Ontology1244033197062:has\_as\_Material(?floor, Ontology1244033197062:Limestone) ^ Ontology1244033197062:has\_as\_Pattern(?floor, Ontology1244033197062:Limestone\_Effect) ^ Ontology1244033197062:has\_as\_Material(?carpets, Ontology1244033197062:Sisal)

#### **Επεξήγηση και Αποτέλεσµα:**

Το antecedent µέρος του κανόνα περιλαµβάνει τα class atoms που αντιπροσωπεύουν τις οντότητες στις οποίες χρειάζεται να εφαρµοστούν οι ζητούµενες συσχετίσεις στιγµιότυπων ανάµεσα στις κλάσεις. Επίσης, υπάρχουν και properties atoms όπως τα "has as Material" για την επιλογή επίπλων που είναι αποκλειστικά κατασκευασµένα από ξύλο, και "has\_as\_Colors" για την επιλογή ενός πατώµατος που έχει ένα οποιοδήποτε πράσινο χρώµα (το οποίο περιέχεται στην κατηγορία χρωµάτων Green\_Colors). Το consequent µέρος του κανόνα θα εκτελεστεί εφόσον στην οντολογία εντοπιστεί τουλάχιστον ένα άτοµο από κάθε class atom που αναφέρεται στο antecedent µέρος, και ταυτόχρονα εκπληρώνει οποιεσδήποτε property atom συνθήκες υπάρχουν σε αυτό το µέρος. Όταν επαληθευτεί εξ' ολοκλήρου το antecedent µέρος, ξεκινάει η συµπερασµατολογία τιµών για τα πεδία των κατάλληλων

ιδιοτήτων συσχετίζοντας τις κλάσεις µε property atoms. Τα property atoms που λαµβάνουν µέρος στο συγκεκριµένο κανόνα είναι:

- has\_a\_Style, για τον προσδιορισµό του Relaxed\_and\_Restful ως στυλ δωµατίου
- has a Mood, για τον προσδιορισμό της Restful ως προσωπικότητας του δωματίου
- $\cdot$  has as Colors, για τον προσδιορισμό του Mist ως γρώμα για τους τοίχους, του Seagrass για τα έπιπλα και τις κουρτίνες, του Powder\_Blue για την ταπετσαρία, τα ριχτάρια και τα µαξιλάρια, και ως επιπλέον χρώµα για την ταπετσαρία το Dark\_Brown
- $\clubsuit$  has as Material, για τον προσδιορισμό του Linen ως υλικό για τις κουρτίνες, των Cotton και Leather για την ταπετσαρία, του Mohair για τα ριχτάρια, του Slate για το πάτωµα, και των Vinyl και Wool για τα χαλιά
- has\_as\_Pattern, για τον προσδιορισµό του Seagrass\_Linen ως σχέδιο για τις κουρτίνες, των Nubby\_in\_Brown\_Taupe\_Blue και Dark\_Brown\_Leather για την ταπετσαρία, του Mohair\_Throw για τα ριχτάρια, του Plaid για τα µαξιλάρια, του Grey\_Green\_Slate για το πάτωµα, και των Slate\_Effect και Grey\_Woollen για τα χαλιά

Τα axioms που προκύπτουν από την συµπερασµατολογία των κανόνων µπορούν να εισαχθούν ως νέα γνώση πίσω στην OWL οντολογία μέσω του κουμπιού Jess  $\rightarrow$  OWL του SWRLJessTab.

## **Παρεµφερείς κανόνες:**

RULE5: IF GreenFloors THEN\_RelaxedAndRestful WITH Slate AND Vinyl Wool:

Η διαφοροποίηση του συγκεκριµένου κανόνα µε αυτόν του παραδείγµατος εντοπίζεται στον προσδιορισµό του υλικού για το πάτωµα και τα χαλιά. Επίσης, δεν υπάρχει προσδιορισµός σχεδίου για τα χαλιά. Χρησιµοποιώντας το property atom has\_as\_Material, προσδιορίζουµε το Limestone ως υλικό για to πάτωµα, και το Sisal για τα χαλιά. Παράλληλα, εφόσον δεν ζητείται σχέδιο για τα χαλιά, αφαιρούµε εκείνο το property atom has as Pattern,  $\pi$ <sub>0</sub> προσδιορίζει το σχέδιο για τα χαλιά

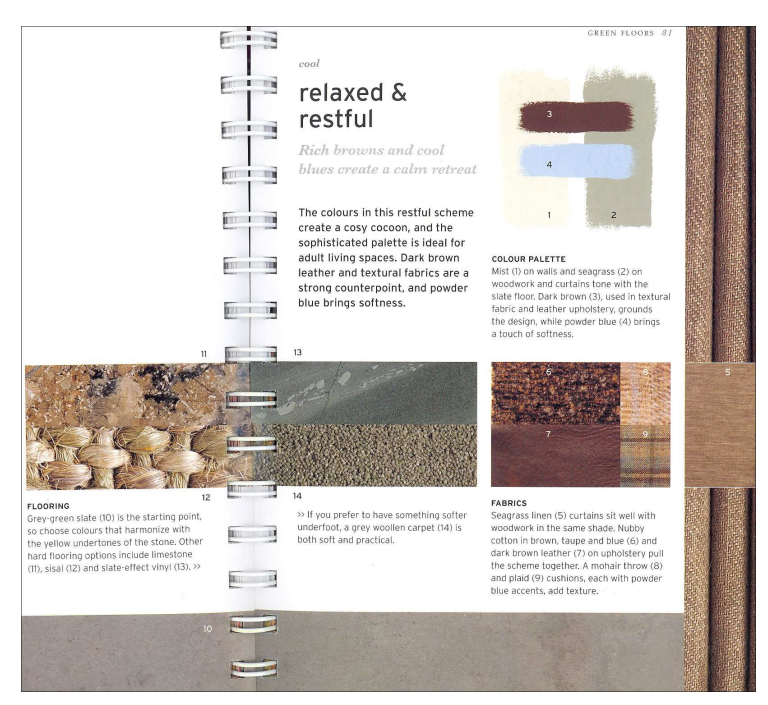

Εικόνα 16. Συµπερασµατολογία βάση πράσινων πατωµάτων

#### **SWRL Editor Name:**

RULE6:\_IF\_LightBrownFloors\_THEN\_MoorishSands\_WITH\_Limestone

#### **SWRL Expression:**

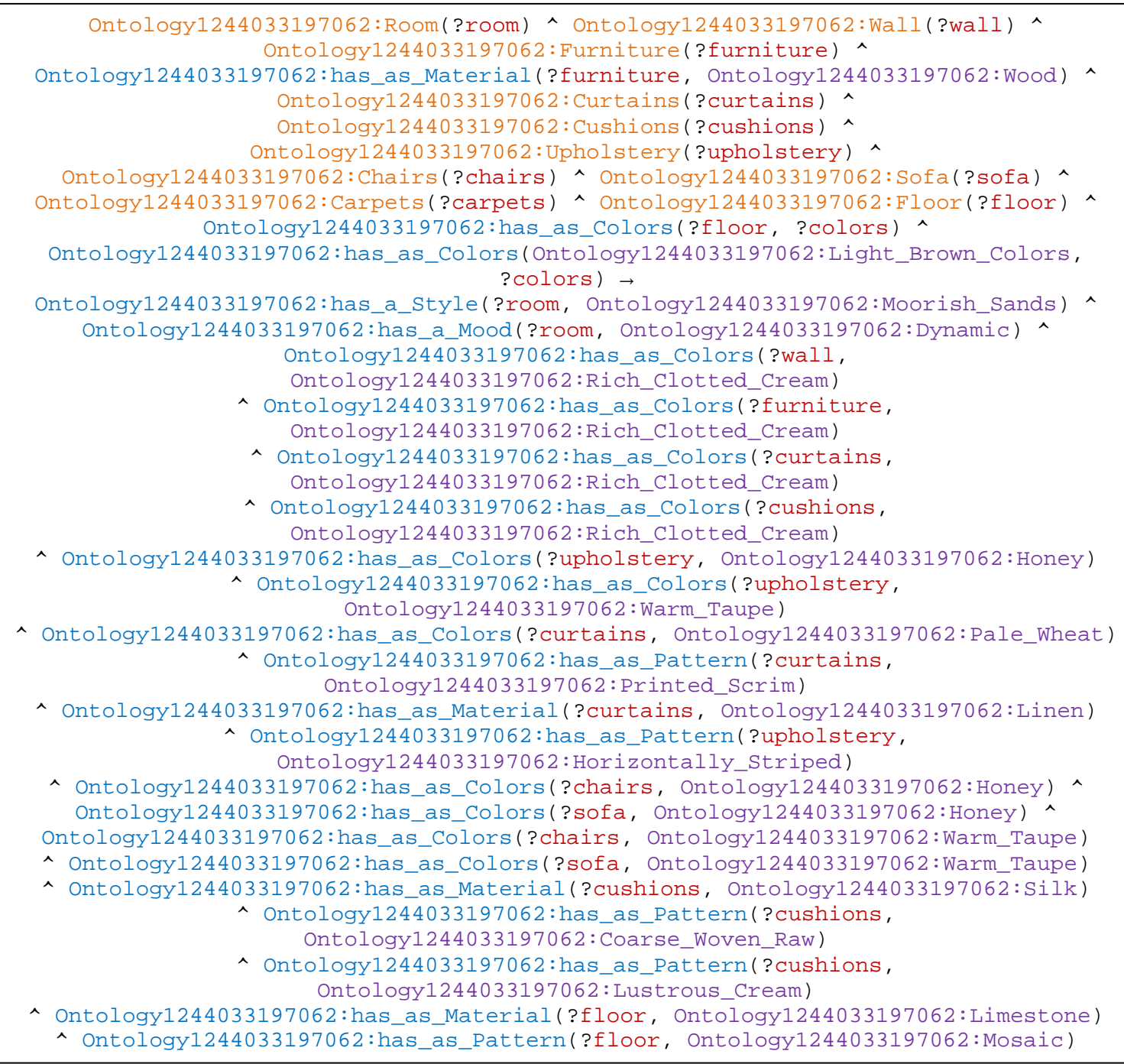

## **Επεξήγηση και Αποτέλεσµα:**

Το antecedent µέρος του κανόνα περιλαµβάνει τα class atoms που αντιπροσωπεύουν τις οντότητες στις οποίες χρειάζεται να εφαρµοστούν οι ζητούµενες συσχετίσεις στιγµιότυπων ανάµεσα στις κλάσεις. Επίσης, υπάρχουν και properties atoms όπως τα "has\_as\_Material" για την επιλογή επίπλων που είναι αποκλειστικά κατασκευασµένα από ξύλο, και "has\_as\_Colors" για την επιλογή ενός πατώµατος που έχει ένα οποιοδήποτε ανοικτό-καφέ χρώµα (το οποίο περιέχεται στην κατηγορία χρωµάτων Light\_Brown\_Colors). Το consequent µέρος του κανόνα θα εκτελεστεί εφόσον στην οντολογία εντοπιστεί τουλάχιστον ένα άτοµο από κάθε class atom που αναφέρεται στο antecedent µέρος, και ταυτόχρονα εκπληρώνει οποιεσδήποτε property atom συνθήκες υπάρχουν σε αυτό το µέρος. Όταν επαληθευτεί εξ' ολοκλήρου το antecedent µέρος, ξεκινάει η συµπερασµατολογία τιµών για τα πεδία των κατάλληλων ιδιοτήτων συσχετίζοντας τις κλάσεις µε property atoms. Τα property atoms που λαµβάνουν µέρος στο συγκεκριµένο κανόνα είναι:

- $\hat{\mathbf{v}}$  has a Style, για τον προσδιορισμό του Moorish Sands ως στυλ δωματίου
- \* has a Mood, για τον προσδιορισμό της Dynamic ως προσωπικότητας του δωματίου
- $\cdot$  has as Colors, για τον προσδιορισμό του Rich Clotted Cream ως γρώμα για τους τοίχους, τα έπιπλα, τις κουρτίνες και τα µαξιλάρια, ενώ προσδιορίζεται και το επιπλέον χρώµα Pale\_Wheat για τα μαξιλάρια. Επίσης, προσδιορίζονται τα χρώματα Warm\_Taupe και Honey για την ταπετσαρία, τις καρέκλες και τους καναπέδες
- $\hat{\mathbf{v}}$  has as Material, για τον προσδιορισμό του Linen ως υλικό για τις κουρτίνες, του Silk για τα µαξιλάρια, και του Limestone για το πάτωµα
- has\_as\_Pattern, για τον προσδιορισµό του Printed\_Scrim ως σχέδιο για τις κουρτίνες, του Horizontally\_Striped για την ταπετσαρία, των Coarse\_Woven\_Raw και Lustrous\_Cream για τα µαξιλάρια, και του Mosaic για το πάτωµα

Τα axioms που προκύπτουν από την συµπερασµατολογία των κανόνων µπορούν να εισαχθούν ως νέα γνώση πίσω στην OWL οντολογία μέσω του κουμπιού Jess  $\rightarrow$  OWL του SWRLJessTab.

## **Παρεµφερείς κανόνες:**

 RULE6:\_IF\_LightBrownFlo ors\_THEN\_MoorishSands\_W ITH\_Quartz:

Η διαφοροποίηση του συγκεκριµένου κανόνα µε αυτόν του παραδείγµατος εντοπίζεται στον προσδιορισµό του υλικού και του σχεδίου για το πάτωµα. Χρησιµοποιώντας το property atom has\_as\_Material, προσδιορίζουμε το Quartz ως το υλικό για το πάτωµα και µέσω του property atom has\_as\_Pattern προσδιορίζουµε το Polished\_ManMade ως το σχέδιο για το πάτωµα

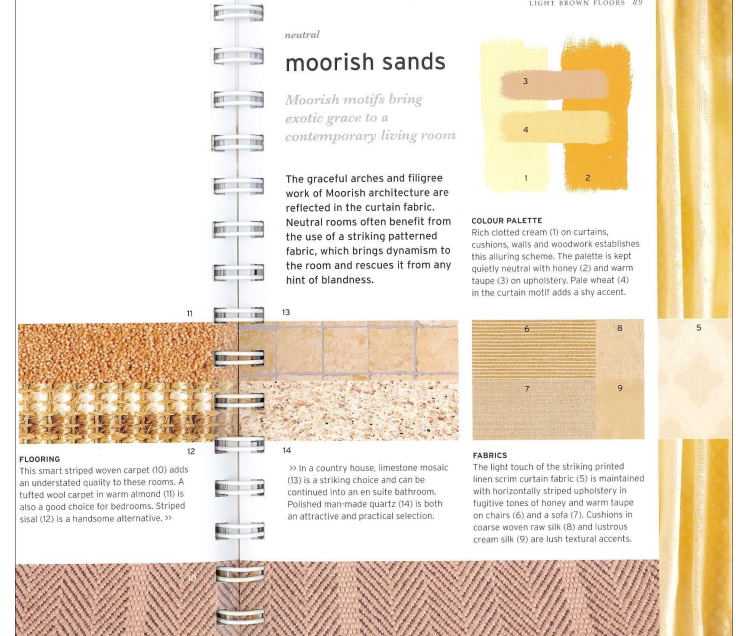

Εικόνα 17. Συµπερασµατολογία βάση ανοικτών-καφέ πατωµάτων

 RULE6:\_IF\_LightBrownFloors\_THEN\_MoorishSands\_WITH\_Sisal\_FOR\_Bedro om:

Η διαφοροποίηση του συγκεκριµένου κανόνα µε αυτόν του παραδείγµατος εντοπίζεται στην προσθήκη µιας ενδεικτικής λειτουργικότητας χώρου, ενός υλικού και σχεδίου για τα χαλιά, και στην απουσία αναφοράς υλικού και σχεδίου για το πάτωµα. Προσθέτοντας τρία καινούργια properties atoms όπως το has as Material, προσδιορίζουμε το Sisal ως υλικό για τα χαλιά, μέσω του has\_as\_Pattern, προσδιορίζουµε το Striped ως σχέδιο για τα χαλιά, και µέσω του has\_as\_Functionality, προσδιορίζουμε το Bedroom ως πιθανή λειτουργικότητα του δωματίου. Eπίσης αφαιρούμε class και property atoms που προσδιορίζουν πάτωμα, και φυσικά προσθέτουμε στο antecedent µέρος τα απαραίτητα class atoms για τα χαλιά

RULE6: IF LightBrownFloors THEN MoorishSands WITH Wool FOR Bedroo m:

Ο συγκεκριµένος κανόνας αποτελεί µια εναλλακτική πρόταση βασισµένη στην λειτουργικότητα Bedroom που μπορεί να έχει ένα δωμάτιο και ακολουθεί παρόμοια βήματα υλοποίησης με τον κανόνα RULE6:\_IF\_LightBrownFloors\_THEN\_MoorishSands\_WITH\_Sisal\_FOR\_Bedroom. Οι µόνες διαφορές τους, εντοπίζονται στους προσδιορισµούς του υλικού Wool και του σχεδίου Tufted\_in\_Warm\_Almond για τα χαλιά

RULE6: IF LightBrownFloors THEN MoorishSands WITH Woven:

Η διαφοροποίηση του συγκεκριµένου κανόνα µε αυτόν του παραδείγµατος εντοπίζεται στην προσθήκη ενός σχεδίου για τα χαλιά και στην απουσία αναφοράς υλικού και σχεδίου για το πάτωμα. Προσθέτοντας το property atom has as Pattern, προσδιορίζουμε το Striped Woven ως σχέδιο για τα χαλιά, αφού έχουµε προσθέσει το απαραίτητο class atom στο antecedent µέρος του κανόνα. Παράλληλα, αφαιρούμε από το ίδιο μέρος την αναφορά για το πάτωμα και διαγράφουμε τα σχετικά properties atoms

#### **SWRL Editor Name:**

RULE7:\_IF\_MidBrownFloors\_THEN\_JosephinesRoses\_WITH\_Limestone\_AND\_Fla tweave

#### **SWRL Expression:**

Ontology1244033197062:Room(?room) ^ Ontology1244033197062:Curtains(?curtains) ^ Ontology1244033197062:Cushions(?cushions) ^ Ontology1244033197062:Wall(?wall) ^ Ontology1244033197062:Sofa(?sofa) ^ Ontology1244033197062:ArmChair(?armchair) ^ Ontology1244033197062:Upholstery(?upholstery) ^ Ontology1244033197062:Carpets(?carpets) ^ Ontology1244033197062:Floor(?floor) ^ Ontology1244033197062:has\_as\_Colors(?floor, ?colors) ^ Ontology1244033197062:has\_as\_Colors(Ontology1244033197062:Mid\_Brown\_Colors, ?colors) → Ontology1244033197062:has\_a\_Style(?room, Ontology1244033197062:Josephines\_Roses) ^ Ontology1244033197062:has\_a\_Mood(?room, Ontology1244033197062:Romantic) ^ Ontology1244033197062:has\_as\_Colors(?upholstery, Ontology1244033197062:Ocean\_Blue) ^ Ontology1244033197062:has\_as\_Colors(?upholstery, Ontology1244033197062:Lavender) ^ Ontology1244033197062:has\_as\_Colors(?upholstery, Ontology1244033197062:Pale\_Lime) ^ Ontology1244033197062:has\_as\_Colors(?cushions, Ontology1244033197062:Ocean\_Blue) ^ Ontology1244033197062:has\_as\_Colors(?cushions, Ontology1244033197062:Lavender) ^ Ontology1244033197062:has\_as\_Colors(?cushions, Ontology1244033197062:Pale\_Lime) ^ Ontology1244033197062:has\_as\_Colors(?wall, Ontology1244033197062:Pale\_Yellow) ^ Ontology1244033197062:has\_as\_Colors(?curtains, Ontology1244033197062:Ocean\_Blue) ^ Ontology1244033197062:has\_as\_Colors(?curtains, Ontology1244033197062:Lavender) ^ Ontology1244033197062:has\_as\_Colors(?curtains, Ontology1244033197062:Pale\_Lime) ^ Ontology1244033197062:has\_as\_Colors(?curtains, Ontology1244033197062:Butterscotch) ^ Ontology1244033197062:has\_as\_Material(?curtains, Ontology1244033197062:Silk) ^ Ontology1244033197062:has\_as\_Pattern(?curtains, Ontology1244033197062:French\_Roses) ^ Ontology1244033197062:has\_as\_Material(?sofa, Ontology1244033197062:Cotton) ^ Ontology1244033197062:has\_as\_Pattern(?sofa, Ontology1244033197062:Woven\_in\_tones\_of\_Ocean\_Butterscotch\_Cream) ^ Ontology1244033197062:has\_as\_Colors(?sofa, Ontology1244033197062:Ocean\_Blue) ^ Ontology1244033197062:has\_as\_Colors(?sofa, Ontology1244033197062:Butterscotch) ^ Ontology1244033197062:has\_as\_Material(?cushions, Ontology1244033197062:Chenille) ^ Ontology1244033197062:has\_as\_Pattern(?cushions, Ontology1244033197062:Lavender\_Chenille) ^ Ontology1244033197062:has\_as\_Material(?cushions, Ontology1244033197062:Linen) ^ Ontology1244033197062:has\_as\_Pattern(?cushions, Ontology1244033197062:Pale\_Lime\_Linen) ^ Ontology1244033197062:has\_as\_Material(?armchair, Ontology1244033197062:Linen) ^ Ontology1244033197062:has\_as\_Pattern(?armchair, Ontology1244033197062:Butterscotch\_Linen) ^ Ontology1244033197062:has\_as\_Colors(?armchair, Ontology1244033197062:Butterscotch) ^ Ontology1244033197062:has\_as\_Material(?floor, Ontology1244033197062:Limestone) ^ Ontology1244033197062:has\_as\_Pattern(?floor, Ontology1244033197062:Honed\_with\_Large\_Squared\_Tiles)  $\sim$  Ontology1244033197062:has as Material(?carpets, Ontology1244033197062:Wool)  $\sim$ Ontology1244033197062:has\_as\_Pattern(?carpets, Ontology1244033197062:Flatweave)

**Επεξήγηση και Αποτέλεσµα:** 

Το antecedent µέρος του κανόνα περιλαµβάνει τα class atoms που αντιπροσωπεύουν τις οντότητες στις οποίες χρειάζεται να εφαρµοστούν οι ζητούµενες συσχετίσεις στιγµιότυπων ανάµεσα στις κλάσεις. Επίσης, υπάρχει και ένα property atom, το "has\_as\_Colors" για την επιλογή ενός πατώµατος που έχει ένα οποιοδήποτε καφέ χρώµα (το οποίο περιέχεται στην κατηγορία χρωµάτων Mid Brown Colors). Το consequent μέρος του κανόνα θα εκτελεστεί εφόσον στην οντολογία εντοπιστεί τουλάχιστον ένα άτοµο από κάθε class atom που αναφέρεται στο antecedent µέρος, και ταυτόχρονα εκπληρώνει οποιεσδήποτε property atom συνθήκες υπάρχουν σε αυτό το µέρος. Όταν επαληθευτεί εξ' ολοκλήρου το antecedent µέρος, ξεκινάει η συµπερασµατολογία τιµών για τα πεδία των κατάλληλων ιδιοτήτων συσχετίζοντας τις κλάσεις µε property atoms. Τα property atoms που λαµβάνουν µέρος στο συγκεκριµένο κανόνα είναι:

- $\clubsuit$  has a Style, για τον προσδιορισμό του Josephines Roses ως στυλ δωματίου
- $\hat{\mathbf{v}}$  has a Mood, για τον προσδιορισμό της Romantic ως προσωπικότητας του δωματίου
- has\_as\_Colors, για τον προσδιορισµό των Ocean\_Blue, Lavender, και Pale\_Lime ως χρώµατα για την ταπετσαρία, τα µαξιλάρια, και τις κουρτίνες, ενώ το χρώµα Pale\_Yellow προσδιορίζει τους τοίχους. Το Butterscotch χρησιµοποιείται στις πολυθρόνες, ενώ µαζί µε το Ocean\_Blue αποδίδεται και στους καναπέδες
- $\clubsuit$  has as Material, για τον προσδιορισμό του Silk ως υλικό για τις κουρτίνες, του Cotton για τους καναπέδες, των Chenille και Linen για τα µαξιλάρια, του Linen για τις πολυθρόνες, του Limestone για το πάτωµα, και του Wool για τα χαλιά
- has\_as\_Pattern, για τον προσδιορισµό του French\_Roses ως σχέδιο για τις κουρτίνες, του Woven in tones of Ocean Butterscotch Cream για τους καναπέδες, των Lavender Chenille και Pale Lime Linen για τα μαξιλάρια, του Butterscotch Linen για τις πολυθρόνες, του Honed\_with\_Large\_Squared\_Tiles για το πάτωµα, και του Flatweave για τα χαλιά

Τα axioms που προκύπτουν από την συµπερασµατολογία των κανόνων µπορούν να εισαχθούν ως νέα γνώση πίσω στην OWL οντολογία μέσω του κουμπιού Jess  $\rightarrow$  OWL του SWRLJessTab.

## **Παρεµφερείς κανόνες:**

 RULE7:\_IF\_MidBrownFloors\_T HEN\_JosephinesRoses\_WITH\_L imestone\_AND\_Tufted:

Η διαφοροποίηση του συγκεκριµένου κανόνα µε αυτόν του παραδείγµατος εντοπίζεται στον προσδιορισµό του σχεδίου και ενός χρώµατος για τα χαλιά. Χρησιµοποιώντας το property atom has as Pattern προσδιορίζουμε το Tufted\_Wilton ως σχέδιο για τα χαλιά, και µέσω ενός καινούργιου property atom has\_as\_Colors αποδίδουµε ως χρώµα το Warm\_Taupe για τα χαλιά

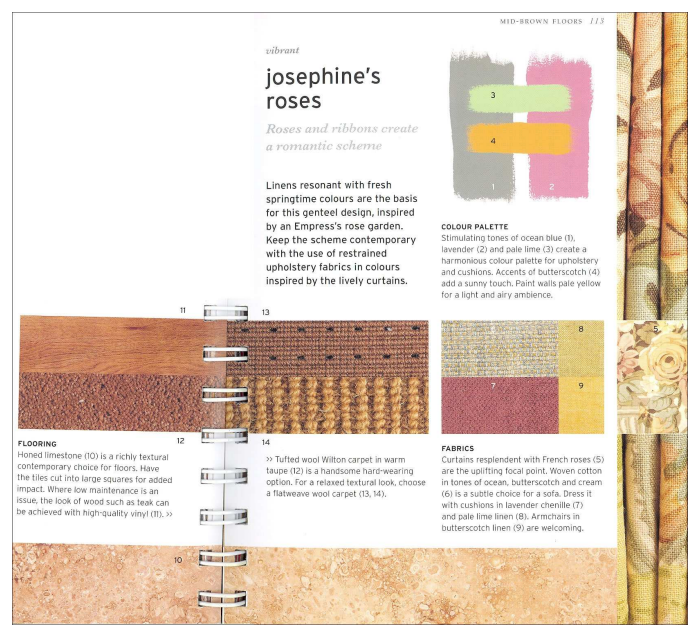

Εικόνα 18. Συµπερασµατολογία βάση καφέ πατωµάτων

## RULE7: IF MidBrownFloors THEN JosephinesRoses WITH Vinyl AND Flat weave:

Η διαφοροποίηση του συγκεκριµένου κανόνα µε αυτόν του παραδείγµατος εντοπίζεται στον προσδιορισµό του υλικού και του σχεδίου για το πάτωµα. Χρησιµοποιώντας το property atom has\_as\_Material προσδιορίζουμε το Vinyl ως υλικό για το πάτωμα, και μέσω του has\_as\_Pattern προσδιορίζουµε το High\_Quality ως σχέδιο για το πάτωµα

 RULE7:\_IF\_MidBrownFloors\_THEN\_JosephinesRoses\_WITH\_Vinyl\_AND\_Tuft ed:

Ο συγκεκριµένος κανόνας αποτελεί συνδυασµό των δύο προηγουµένων καταστάσεων. Μέσω του RULE7:\_IF\_MidBrownFloors\_THEN\_JosephinesRoses\_WITH\_Limestone\_AND\_Tufted κανόνα προσδιορίζουµε το προαναφερθέν ζητούµενο σχέδιο και χρώµα για τα χαλιά, ενώ µέσω του κανόνα RULE7:\_IF\_MidBrownFloors\_THEN\_JosephinesRoses\_WITH\_Vinyl\_AND\_Flatweave προσδιορίζουµε το υλικό και το σχέδιο για το πάτωµα

## **SWRL Editor Name:**

RULE8:\_IF\_DarkBrownFloors\_THEN\_TaupeBaroque\_WITH\_BlackOak\_AND\_Sisal

## **SWRL Expression:**

```
Κοντάκης Κωνσταντίνος 97
 Ontology1244033197062:Room(?room) ^ Ontology1244033197062:Furniture(?furniture) 
 ^ Ontology1244033197062:has_as_Material(?furniture, Ontology1244033197062:Wood) 
                ^ Ontology1244033197062:Upholstery(?upholstery) ^ 
 Ontology1244033197062:Wall(?wall) ^ Ontology1244033197062:Curtains(?curtains) ^ 
 Ontology1244033197062:ArmChair(?armchair) ^ Ontology1244033197062:Sofa(?sofa) ^
 Ontology1244033197062:Cushions(?cushions) ^ Ontology1244033197062:Floor(?floor) 
             ^ Ontology1244033197062:has_as_Colors(?floor, ?colors) ^ 
  Ontology1244033197062:has_as_Colors(Ontology1244033197062:Dark_Brown_Colors, 
                                     ?colors) 
                   ^ Ontology1244033197062:Carpets(?carpets) →
    Ontology1244033197062:has_a_Mood(?room, Ontology1244033197062:Glamorous) ^ 
 Ontology1244033197062:has_a_Style(?room, Ontology1244033197062:Taupe_Baroque) ^
                Ontology1244033197062:has_as_Functionality(?room, 
                        Ontology1244033197062:Living_Room) 
 ^ Ontology1244033197062:has_as_Colors(?upholstery, Ontology1244033197062:Fawn) 
 ^ Ontology1244033197062:has_as_Colors(?upholstery, Ontology1244033197062:Sand) 
                ^ Ontology1244033197062:has_as_Colors(?upholstery, 
                   Ontology1244033197062:Bittersweet_Chocolate) 
^ Ontology1244033197062:has_as_Colors(?wall, Ontology1244033197062:French_Vanilla) 
                ^ Ontology1244033197062:has_as_Colors(?furniture, 
                      Ontology1244033197062:French_Vanilla) 
 \text{\textdegree} Ontology1244033197062:has_as_Colors(?curtains, Ontology1244033197062:Fawn) \text{\textdegree}Ontology1244033197062:has as Colors(?curtains, Ontology1244033197062:Sand) \simOntology1244033197062: has as Pattern(?curtains,
                      Ontology1244033197062:Floral_Baroque) 
                ^ Ontology1244033197062:has_as_Pattern(?armchair, 
                      Ontology1244033197062:Deep_Chocolate) 
^ Ontology1244033197062:has_as_Material(?armchair, Ontology1244033197062:Chenille) 
    ^ Ontology1244033197062:has_as_Colors(?sofa, Ontology1244033197062:Fawn) ^ 
    Ontology1244033197062:has_as_Colors(?sofa, Ontology1244033197062:Sand) ^
   Ontology1244033197062:has as Material(?sofa, Ontology1244033197062:Cotton) \simOntology1244033197062:has_as_Material(?sofa, Ontology1244033197062:Silk) \simOntology1244033197062:has_as_Pattern(?sofa, 
                  Ontology1244033197062:Taupe_Cotton_Silk_Blend) 
 ^ Ontology1244033197062:has_as_Material(?cushions, Ontology1244033197062:Silk) 
                ^ Ontology1244033197062:has_as_Pattern(?cushions, 
                       Ontology1244033197062:Striped_Faux) 
 ^ Ontology1244033197062:has_as_Material(?cushions, Ontology1244033197062:Linen) 
 ^ Ontology1244033197062:has_as_Pattern(?cushions, Ontology1244033197062:Viscose) 
 ^ Ontology1244033197062:has_as_Colors(?cushions, Ontology1244033197062:Sand) ^ 
 Ontology1244033197062:has_as_Material(?floor, Ontology1244033197062:Black_Oak) 
                  ^ Ontology1244033197062:has_as_Pattern(?floor, 
                   Ontology1244033197062:Ultra_Matt_Lacquered) 
 ^ Ontology1244033197062:has_as_Material(?carpets, Ontology1244033197062:Sisal) 
                 ^ Ontology1244033197062:has_as_Colors(?carpets, 
                      Ontology1244033197062:Chocolate_Brown)
```
## **Επεξήγηση και Αποτέλεσµα:**

Το antecedent µέρος του κανόνα περιλαµβάνει τα class atoms που αντιπροσωπεύουν τις οντότητες στις οποίες χρειάζεται να εφαρµοστούν οι ζητούµενες συσχετίσεις στιγµιότυπων ανάµεσα στις κλάσεις. Επίσης, υπάρχουν και properties atoms όπως τα "has\_as\_Material" για την επιλογή επίπλων που είναι αποκλειστικά κατασκευασµένα από ξύλο, και "has\_as\_Colors" για την επιλογή ενός πατώµατος που έχει ένα οποιοδήποτε σκούρο-καφέ χρώµα (το οποίο περιέχεται στην κατηγορία χρωµάτων Dark\_Brown\_Colors). Το consequent µέρος του κανόνα θα εκτελεστεί εφόσον στην οντολογία εντοπιστεί τουλάχιστον ένα άτοµο από κάθε class atom που αναφέρεται στο antecedent µέρος, και ταυτόχρονα εκπληρώνει οποιεσδήποτε property atom συνθήκες υπάρχουν σε αυτό το µέρος. Όταν επαληθευτεί εξ' ολοκλήρου το antecedent µέρος, ξεκινάει η συµπερασµατολογία τιµών για τα πεδία των κατάλληλων ιδιοτήτων συσχετίζοντας τις κλάσεις µε property atoms. Τα property atoms που λαµβάνουν µέρος στο συγκεκριµένο κανόνα είναι:

- $\cdot$  has  $a$  Style, για τον προσδιορισμό του Taupe Baroque ως στυλ δωματίου
- $\hat{\mathbf{v}}$  has a Mood, για τον προσδιορισμό της Glamorous ως προσωπικότητας του δωματίου
- has\_as\_Functionality, για τον προσδιορισµό της Living\_Room ως λειτουργική ικανότητα του δωµατίου
- has\_as\_Colors, για τον προσδιορισµό του French\_Vanilla ως χρώµα για τους τοίχους και τα έπιπλα. Για τα µαξιλάρια προσδίδεται το χρώµα Sand, ενώ το Chocolate\_Brown για τα χαλιά. Μετά, ακολουθούν τα Fawn και Sand για τον χρωµατισµό της ταπετσαρίας, των κουρτινών και των καναπέδων, ενώ στην περίπτωση της ταπετσαρίας χρησιµοποιείται και το Bittersweet\_Chocolate
- $\hat{\mathbf{v}}$  has as Material, για τον προσδιορισμό του Chenille ως υλικό για τις πολυθρόνες, των Cotton και Silk για τους καναπέδες, των Silk και Linen για τα µαξιλάρια, του Black\_Oak για το πάτωµα, και του Sisal για τα χαλιά
- has\_as\_Pattern, για τον προσδιορισµό του Floral\_Baroque ως σχέδιο για τις κουρτίνες, του Deep\_Chocolate για τις πολυθρόνες, του Taupe\_Cotton\_Silk\_Blend για τους καναπέδες, των Striped\_Faux, Viscose για τα µαξιλάρια, και του Ultra\_Matt\_Lacquered για το πάτωµα

Τα axioms που προκύπτουν από την συµπερασµατολογία των κανόνων µπορούν να εισαχθούν ως νέα γνώση πίσω στην OWL οντολογία μέσω του κουμπιού Jess  $\rightarrow$  OWL του SWRLJessTab.

## **Παρεµφερείς κανόνες:**

 RULE8:\_IF\_DarkBrownFloors\_ THEN TaupeBaroque WITH Bla ckOak\_AND\_Wool:

Η διαφοροποίηση του συγκεκριµένου κανόνα µε αυτόν του παραδείγµατος εντοπίζεται στον προσδιορισµό του υλικού και ενός σχεδίου για τα χαλιά. Χρησιµοποιώντας το property atom has\_as\_Material, προσδιορίζουμε το Wool ως το υλικό για τα χαλιά, και δηµιουργώντας ένα καινούργιο property atom has\_as\_Pattern προσδιορίζουµε το Deep\_Pile ως σχέδιο για τα χαλιά

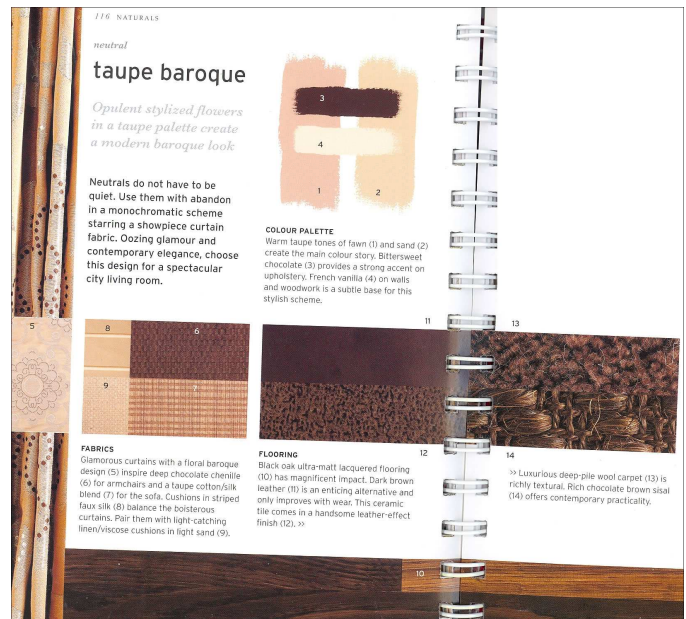

Εικόνα 19. Συµπερασµατολογία βάση σκούρο-καφέ πατωµάτων

 RULE8:\_IF\_DarkBrownFloors\_THEN\_TaupeBaroque\_WITH\_CeramicTile\_AND\_ Sisal:

Η διαφοροποίηση του συγκεκριµένου κανόνα µε αυτόν του παραδείγµατος εντοπίζεται στον προσδιορισµό του υλικού και του σχεδίου για το πάτωµα. Χρησιµοποιώντας το property atom has as Material, προσδιορίζουμε το Ceramic Tile ως υλικό για το πάτωμα και μέσω του property atom has\_as\_Pattern προσδιορίζουµε το Leather\_Effect ως σχέδιο για το πάτωµα

RULE8: IF DarkBrownFloors THEN TaupeBaroque WITH CeramicTile AND Wool:

Ο συγκεκριµένος κανόνας αποτελεί ένα συνδυασµό των δύο προηγούµενων, κρατώντας τους προσδιορισµούς του υλικού και του σχεδίου του χαλιού που καθορίζονται στον κανόνα RULE8:\_IF\_DarkBrownFloors\_THEN\_TaupeBaroque\_WITH\_BlackOak\_AND\_Wool, ενώ από τον RULE8:\_IF\_DarkBrownFloors\_THEN\_TaupeBaroque\_WITH\_CeramicTile\_AND\_Sisal κρατάει τους προσδιορισµούς του υλικού και του σχεδίου για το πάτωµα

RULE8: IF DarkBrownFloors THEN TaupeBaroque WITH Leather:

Η διαφοροποίηση του συγκεκριµένου κανόνα µε αυτόν του παραδείγµατος εντοπίζεται στον προσδιορισµό του υλικού για το πάτωµα, ενώ δεν ακολουθεί προσδιορισµός σχεδίου για αυτό. Άρα, χρησιμοποιώντας το property atom has as Material, προσδιορίζουμε το Leather ως υλικό για to πάτωµα, ενώ αφαιρούµε το αντίστοιχο has\_as\_Pattern που προσδιορίζει το σχέδιο για το πάτωµα. Παράλληλα, εφόσον δεν χρησιµοποιούνται χαλιά, αφαιρούµε το class atom που αφορά τα χαλιά, και το αντίστοιχο property atom has\_as\_Material, που προσδιορίζει το υλικό για τα χαλιά

## **SWRL Editor Name:**

RULE9: IF BlackFloors THEN BlackMagic WITH Cork FOR FamilyRoom

## **SWRL Expression:**

```
Ontology1244033197062:Room(?room) ^ Ontology1244033197062:Furniture(?furniture) 
  ^ Ontology1244033197062:has_as_Material(?furniture, Ontology1244033197062:Wood) 
 ^ Ontology1244033197062:Wall(?wall) ^ Ontology1244033197062:Curtains(?curtains) 
   \land Ontology1244033197062:Chairs(?chairs) \land Ontology1244033197062:Sofa(?sofa) \landOntology1244033197062:Cushions(?cushions) ^ Ontology1244033197062:Floor(?floor) 
              ^ Ontology1244033197062:has_as_Colors(?floor, ?colors) ^ 
Ontology1244033197062:has_as_Colors(Ontology1244033197062:Black_Colors, ?colors) →
                 Ontology1244033197062:has_as_Functionality(?room, 
                         Ontology1244033197062:Family_Room) 
 ^ Ontology1244033197062:has_a_Style(?room, Ontology1244033197062:Black_Magic) ^ 
 Ontology1244033197062:has as Colors(?wall, Ontology1244033197062:Ivory White) ^
Ontology1244033197062:has_as_Colors(?furniture, Ontology1244033197062:Ivory_White) 
  \sim Ontology1244033197062:has as Colors(?curtains, Ontology1244033197062:Black) \simOntology1244033197062:has_as_Colors(?curtains, Ontology1244033197062:Ivory_White) 
  ^ Ontology1244033197062:has_as_Material(?curtains, Ontology1244033197062:Felt) 
                  ^ Ontology1244033197062:has_as_Pattern(?curtains, 
                  Ontology1244033197062:Inky_with_Ribbon_Spirals) 
    \text{\textdegree{}} Ontology1244033197062:has as Colors(?sofa, Ontology1244033197062:Black) \text{\textdegree{}}Ontology1244033197062:has as Colors(?sofa, Ontology1244033197062:Ivory White) \simOntology1244033197062:has_as_Material(?sofa, Ontology1244033197062:Chenille) ^
Ontology1244033197062:has_as_Pattern(?sofa, Ontology1244033197062:Circle_Motif_Cut) 
   \text{\textdegree} Ontology1244033197062:has as Colors(?chairs, Ontology1244033197062:Rose) \text{\textdegree}Ontology1244033197062:has_as_Colors(?chairs, Ontology1244033197062:Ivory_White) 
   ^ Ontology1244033197062:has_as_Colors(?chairs, Ontology1244033197062:Taupe) ^ 
   Ontology1244033197062:has as Material(?chairs, Ontology1244033197062:Linen) \simOntology1244033197062:has as Pattern(?chairs,
              Ontology1244033197062:Accent_in_Red_White_Taupe_Printed) 
  ^ Ontology1244033197062:has_as_Colors(?cushions, Ontology1244033197062:Shadow) 
 ^ Ontology1244033197062:has_as_Material(?cushions, Ontology1244033197062:Mohair) 
                  ^ Ontology1244033197062:has_as_Pattern(?cushions, 
                    Ontology1244033197062:Mohair_in_Shadow_Grey) 
  ^ Ontology1244033197062:has_as_Colors(?cushions, Ontology1244033197062:Rose) ^ 
  Ontology1244033197062:has_as_Material(?cushions, Ontology1244033197062:Velvet) 
                  ^ Ontology1244033197062:has_as_Pattern(?cushions, 
                        Ontology1244033197062:Distressed_Red) 
   ^{\circ} Ontology1244033197062:has as Material(?floor, Ontology1244033197062:Cork) ^{\circ}Ontology1244033197062:has_as_Pattern(?floor, Ontology1244033197062:Robust_Tile)
```
#### **Επεξήγηση και Αποτέλεσµα:**

Το antecedent µέρος του κανόνα περιλαµβάνει τα class atoms που αντιπροσωπεύουν τις οντότητες στις οποίες χρειάζεται να εφαρµοστούν οι ζητούµενες συσχετίσεις στιγµιότυπων ανάµεσα στις κλάσεις. Επίσης, υπάρχουν και properties atoms όπως τα "has\_as\_Material" για την επιλογή επίπλων που είναι αποκλειστικά κατασκευασµένα από ξύλο, και "has\_as\_Colors" για την επιλογή ενός πατώµατος που έχει ένα οποιοδήποτε µαύρο χρώµα (το οποίο περιέχεται στην κατηγορία χρωµάτων Black Colors). Το consequent μέρος του κανόνα θα εκτελεστεί εφόσον στην οντολογία εντοπιστεί τουλάχιστον ένα άτοµο από κάθε class atom που αναφέρεται στο antecedent µέρος, και ταυτόχρονα εκπληρώνει οποιεσδήποτε property atom συνθήκες υπάρχουν σε αυτό το µέρος. Όταν επαληθευτεί εξ' ολοκλήρου το antecedent µέρος, ξεκινάει η συµπερασµατολογία τιµών για τα πεδία των κατάλληλων ιδιοτήτων συσχετίζοντας τις κλάσεις µε property atoms. Τα property atoms που λαµβάνουν µέρος στο συγκεκριµένο κανόνα είναι:

- $\hat{\mathbf{v}}$  has a Style, για τον προσδιορισμό του Black Magic ως στυλ δωματίου
- has\_as\_Functionality, για τον προσδιορισµό της Family\_Room ως λειτουργική ικανότητα του δωµατίου
- $\cdot$  has as Colors, για τον προσδιορισμό του Ivory White ως χρώμα για τους τοίχους, τα έπιπλα, τις κουρτίνες, τους καναπέδες, και τις καρέκλες. Επίσης, κουρτίνες και καναπέδες χρωµατίζονται και µε Black, ενώ οι καρέκλες και µε Rose. Τα χρώµατα Rose και Shadow αποδίδονται στα µαξιλάρια
- has\_as\_Material, για τον προσδιορισµό του Felt ως υλικό για τις κουρτίνες, του Chenille για τους καναπέδες, του Linen για τις καρέκλες, των Mohair και Velvet για τα µαξιλάρια, και του Cork για το πάτωµα
- has\_as\_Pattern, για τον προσδιορισµό του Inky\_with\_Ribbon\_Spirals ως σχέδιο για τις κουρτίνες, του Accent\_in\_Red\_White\_Taupe\_Printed για τις καρέκλες, του Circle\_Motif\_Cut για τους καναπέδες, των Mohair\_in\_Shadow\_Grey και Distressed\_Red για τα µαξιλάρια, και του Robust\_Tile για το πάτωµα

Τα axioms που προκύπτουν από την συµπερασµατολογία των κανόνων µπορούν να εισαχθούν ως νέα γνώση πίσω στην OWL οντολογία μέσω του κουμπιού Jess  $\rightarrow$  OWL του SWRLJessTab.

## **Παρεµφερείς κανόνες:**

RULE9: IF BlackFloors TH EN BlackMagic WITH Limes tone:

Η διαφοροποίηση του συγκεκριµένου κανόνα µε αυτόν του παραδείγµατος εντοπίζεται στον προσδιορισµό του υλικού και του σχεδίου για το πάτωµα. Χρησιµοποιώντας το property atom has\_as\_Material, προσδιορίζουμε το Limestone ως το υλικό για το πάτωµα και µέσω του property atom has\_as\_Pattern προσδιορίζουμε το Honed with Grey Taupe ως το σχέδιο για το πάτωµα

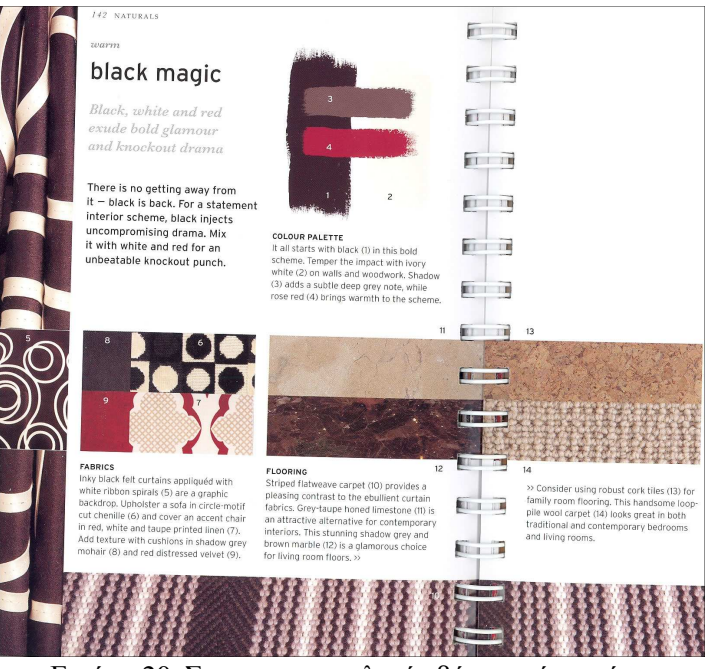

Εικόνα 20. Συµπερασµατολογία βάση µαύρων ή γκρι πατωµάτων

- RULE9:\_IF\_BlackFloors\_THEN\_BlackMagic\_WITH\_Marble\_FOR\_LivingRoom: Η διαφοροποίηση του συγκεκριµένου κανόνα µε αυτόν του παραδείγµατος εντοπίζεται στον προσδιορισµό του υλικού, του σχεδίου και ενός χρωµατισµού για το πάτωµα. Χρησιµοποιώντας το property atom has\_as\_Material, προσδιορίζουµε το Marble ως το υλικό για το πάτωµα και µέσω του property atom has\_as\_Pattern προσδιορίζουµε το Marble\_in\_Shadow\_Grey\_and\_Brown ως το σχέδιο για το πάτωµα. Επίσης, προσθέτοντας ένα καινούργιο property atom has\_as\_Colors προσδιορίζουµε τα Shadow και Brown ως χρώµατα για το πάτωµα και µέσω του property atom has\_as\_Functionality τονίζουμε ότι το δωμάτιο αφορά λειτουργικότητα Living\_Room
- RULE9:\_IF\_BlackFloors\_THEN\_BlackMagic\_WITH\_Striped: Η διαφοροποίηση του συγκεκριµένου κανόνα µε αυτόν του παραδείγµατος εντοπίζεται στην προσθήκη ενός υλικού και σχεδίου για τα χαλιά, και παράλληλα αφαιρούµε τις εξαρτήσεις που αφορούν πάτωµα. Προσθέτοντας το property atom has\_as\_Material, προσδιορίζουµε το Wool ως υλικό για τα γαλιά και μέσω ενός καινούργιου property atom has as Pattern προσδιορίζουμε το

Striped Flatweave ως σχέδιο για τα χαλιά. Όπως προαναφέραμε ήδη, διαγράφουμε τα class και property atoms που αφορούν το πάτωµα

RULE9:\_IF\_BlackFloors\_THEN\_BlackMagic\_WITH\_Wool\_FOR\_BedRoom:

Η διαφοροποίηση του συγκεκριµένου κανόνα µε αυτόν του παραδείγµατος εντοπίζεται στην προσθήκη ενός υλικού και σχεδίου για τα χαλιά, και παράλληλα αφαιρούμε τις εξαρτήσεις που αφορούν πάτωµα. Προσθέτοντας το property atom has\_as\_Material, προσδιορίζουµε το Wool ως υλικό για τα χαλιά και µέσω ενός καινούργιου property atom has\_as\_Pattern προσδιορίζουµε το Loop\_Pile ως σχέδιο για τα χαλιά. Όπως προαναφέραµε ήδη, διαγράφουµε τα class και property atoms που αφορούν το πάτωμα και μέσω του property atom has as Functionality τονίζουμε ότι το δωµάτιο αφορά λειτουργικότητα Bedroom

- RULE9: IF BlackFloors THEN BlackMagic WITH Wool FOR LivingRoom: Πρόκειται για ακριβώς τον ίδιο κανόνα µε τον προηγούµενο στην ιεραρχία παραδειγµάτων µας (RULE9:\_IF\_BlackFloors\_THEN\_BlackMagic\_WITH\_Wool\_FOR\_BedRoom), µε την διαφορά ότι η λειτουργικότητα του δωµατίου µπορεί να είναι και Living\_Room. Στην περίπτωση που η ιδιότητα has\_as\_Functionality καθοριστεί ως functional µέσα από την καρτέλα ιδιοτήτων του Protégé-OWL, τότε κρίνεται απαραίτητη αυτή η διαδικασία κλωνοποίησης των κανόνων
- RULE9: IF GreyFloors THEN BlackMagic WITH Cork FOR FamilyRoom: Ο συγκεκριµένος κανόνας διαφοροποιείται σε σχέση µε τον κανόνα του παραδείγµατος στο antecedent μέρος, το οποίο επαληθεύεται για πατώματα που φέρουν κάποιο γκρι χρώμα (το οποίο περιέχεται στην κατηγορία χρωµάτων Gray\_Colors). Ωστόσο, το consequent µέρος του είναι ίδιο με αυτό του RULE9: IF BlackFloors THEN BlackMagic WITH Cork FOR FamilyRoom, οπότε θα έχει και την ίδια συµπερασµατολογία
- RULE9: IF GreyFloors THEN BlackMagic WITH Limestone: Ο συγκεκριµένος κανόνας διαφοροποιείται στο antecedent µέρος του σε σχέση µε τον κανόνα RULE9: IF BlackFloors THEN BlackMagic WITH Limestone, αφού τώρα επαληθεύεται για πατώµατα που φέρουν κάποιο γκρι χρώµα (το οποίο περιέχεται στην κατηγορία χρωµάτων Gray\_Colors). Ωστόσο, το consequent µέρος και των δύο κανόνων είναι ίδιο, οπότε θα έχει την ίδια συµπερασµατολογία
- RULE9: IF\_GreyFloors\_THEN\_BlackMagic\_WITH\_Marble\_FOR\_LivingRoom: Ο συγκεκριµένος κανόνας διαφοροποιείται στο antecedent µέρος του σε σχέση µε τον κανόνα RULE9: IF BlackFloors THEN BlackMagic WITH Marble FOR LivingRoom, αφού τώρα επαληθεύεται για πατώµατα που φέρουν κάποιο γκρι χρώµα (το οποίο περιέχεται στην κατηγορία χρωµάτων Gray\_Colors). Ωστόσο, το consequent µέρος και των δύο κανόνων είναι ίδιο, οπότε θα έχει την ίδια συµπερασµατολογία
- RULE9: IF GreyFloors THEN BlackMagic WITH Striped: Ο συγκεκριµένος κανόνας διαφοροποιείται στο antecedent µέρος του σε σχέση µε τον κανόνα RULE9:\_IF\_BlackFloors\_THEN\_BlackMagic\_WITH\_Striped, αφού τώρα επαληθεύεται για πατώµατα που φέρουν κάποιο γκρι χρώµα (το οποίο περιέχεται στην κατηγορία χρωµάτων Gray\_Colors). Ωστόσο, το consequent µέρος και των δύο κανόνων είναι ίδιο, οπότε θα έχει την ίδια συµπερασµατολογία
- RULE9: IF GreyFloors THEN BlackMagic WITH Wool FOR BedRoom: Ο συγκεκριµένος κανόνας διαφοροποιείται στο antecedent µέρος του σε σχέση µε τον κανόνα RULE9:\_IF\_BlackFloors\_THEN\_BlackMagic\_WITH\_Wool\_FOR\_BedRoom, αφού τώρα επαληθεύεται για πατώµατα που φέρουν κάποιο γκρι χρώµα (το οποίο περιέχεται στην κατηγορία χρωµάτων Gray\_Colors). Ωστόσο, το consequent µέρος και των δύο κανόνων είναι ίδιο, οπότε θα έχει την ίδια συµπερασµατολογία
- RULE9:\_IF\_GreyFloors\_THEN\_BlackMagic\_WITH\_Wool\_FOR\_LivingRoom: Ο συγκεκριµένος κανόνας διαφοροποιείται στο antecedent µέρος του σε σχέση µε τον κανόνα RULE9: IF BlackFloors THEN BlackMagic WITH Wool FOR LivingRoom, αφού τώρα επαληθεύεται για πατώµατα που φέρουν κάποιο γκρι χρώµα (το οποίο περιέχεται στην κατηγορία χρωµάτων Gray\_Colors). Ωστόσο, το consequent µέρος και των δύο κανόνων είναι ίδιο, οπότε θα έχει την ίδια συµπερασµατολογία

## **SWRL Editor Name:**

RULE10: IF RedFloors THEN MagicLanterns FOR Marble WITH ShagPile

## **SWRL Expression:**

```
Ontology1244033197062:Room(?room) ^ Ontology1244033197062:Chairs(?chairs) ^ 
 Ontology1244033197062:Sofa(?sofa) ^ Ontology1244033197062:Curtains(?curtains) ^ 
 Ontology1244033197062:Cushions(?cushions) ^ Ontology1244033197062:Wall(?wall) ^ 
                   Ontology1244033197062:Furniture(?furniture) ^ 
 Ontology1244033197062:has_as_Material(?furniture, Ontology1244033197062:Wood) ^
 Ontology1244033197062:Carpets(?carpets) ^ Ontology1244033197062:Floor(?floor) ^
              Ontology1244033197062:has_as_Colors(?floor, ?colors) ^ 
 Ontology1244033197062:has_as_Colors(Ontology1244033197062:Red_Colors, ?colors) →
  Ontology1244033197062:has_a_Style(?room, Ontology1244033197062:Magic_Lanterns) 
                ^ Ontology1244033197062:has_as_Functionality(?room, 
                         Ontology1244033197062:Living_Room) 
    ^ Ontology1244033197062:has_as_Colors(?wall, Ontology1244033197062:Sand) ^ 
 Ontology1244033197062:has_as_Colors(?furniture, Ontology1244033197062:Off_White) 
   ^ Ontology1244033197062:has_as_Colors(?sofa, Ontology1244033197062:Honey) ^ 
                  Ontology1244033197062:has_as_Pattern(?curtains, 
               Ontology1244033197062:Oriental_Floral_Print_on_Ramie) 
  ^ Ontology1244033197062:has_as_Material(?sofa, Ontology1244033197062:Chenille) 
                   ^ Ontology1244033197062:has_as_Pattern(?sofa, 
                      Ontology1244033197062:Striped_Chenille) 
  ^ Ontology1244033197062:has_as_Material(?cushions, Ontology1244033197062:Felt) 
                 ^ Ontology1244033197062:has_as_Pattern(?cushions, 
                Ontology1244033197062:Swimming_Pool_Blue_Patterned) 
                 ^ Ontology1244033197062:has_as_Colors(?cushions, 
                     Ontology1244033197062:Swimming_Pool_Blue) 
 ^ Ontology1244033197062:has_as_Material(?cushions, Ontology1244033197062:Velvet) 
                 ^ Ontology1244033197062:has_as_Pattern(?cushions, 
                       Ontology1244033197062:Rose_Patterned) 
  \text{\textdegree{} } Ontology1244033197062:has as Colors(?cushions, Ontology1244033197062:Rose) \text{\textdegree{}}Ontology1244033197062:has_as_Material(?chairs, Ontology1244033197062:Chenille) 
                  ^ Ontology1244033197062:has_as_Pattern(?chairs, 
                   Ontology1244033197062:Cut_Pile_in_Oval_Motif) 
   ^ Ontology1244033197062:has_as_Colors(?chairs, Ontology1244033197062:Rose) ^ 
  Ontology1244033197062:has as Material(?floor, Ontology1244033197062:Marble) ^
Ontology1244033197062:has_as_Pattern(?floor, Ontology1244033197062:Red_High_Gloss) 
 ^ Ontology1244033197062:has_as_Material(?carpets, Ontology1244033197062:Shag) ^ 
                  Ontology1244033197062: has as Pattern(?carpets,
               Ontology1244033197062:Shag_Pile_in_Cherry_and_Honey)
```
## **Επεξήγηση και Αποτέλεσµα:**

Το antecedent µέρος του κανόνα περιλαµβάνει τα class atoms που αντιπροσωπεύουν τις οντότητες στις οποίες χρειάζεται να εφαρµοστούν οι ζητούµενες συσχετίσεις στιγµιότυπων ανάµεσα στις κλάσεις. Επίσης, υπάρχουν και properties atoms όπως τα "has\_as\_Material" για την επιλογή επίπλων που είναι αποκλειστικά κατασκευασµένα από ξύλο, και "has\_as\_Colors" για την επιλογή ενός πατώµατος που έχει ένα οποιοδήποτε κόκκινο χρώµα (το οποίο περιέχεται στην κατηγορία χρωµάτων Red\_Colors). Το consequent μέρος του κανόνα θα εκτελεστεί εφόσον στην οντολογία εντοπιστεί τουλάχιστον ένα άτοµο από κάθε class atom που αναφέρεται στο antecedent µέρος, και ταυτόχρονα εκπληρώνει οποιεσδήποτε property atom συνθήκες υπάρχουν σε αυτό το µέρος. Όταν επαληθευτεί εξ' ολοκλήρου το antecedent µέρος, ξεκινάει η συµπερασµατολογία τιµών για τα πεδία των κατάλληλων ιδιοτήτων συσχετίζοντας τις κλάσεις µε property atoms. Τα property atoms που λαµβάνουν µέρος στο συγκεκριµένο κανόνα είναι:

- $\mathbf{\hat{P}}$  has a Style, για τον προσδιορισμό του Magic Lanterns ως στυλ δωματίου
- has\_as\_Functionality, για τον προσδιορισµό της Living\_Room ως λειτουργική ικανότητα του δωµατίου
- has\_as\_Colors, για τον προσδιορισµό του Sand ως χρώµα για τους τοίχους, του Off White για τα έπιπλα, του Honey για τους καναπέδες, του Rose για τις καρέκλες, και των Swimming\_Pool\_Blue και Rose για τα µαξιλάρια
- $\clubsuit$  has as Material, για τον προσδιορισμό του Chenille ως υλικό για τους καναπέδες και τις καρέκλες, των Felt και Velvet για τα µαξιλάρια, του Marble για το πάτωµα, και του Shag για τα χαλιά
- \* has as Pattern, για τον προσδιορισμό του Oriental\_Floral\_Print\_on\_Ramie ως σχέδιο για τις κουρτίνες, του Striped\_Chenille για τους καναπέδες, των Rose\_Patterned και Swimming Pool Blue Patterned για τα μαξιλάρια, του Cut Pile in Oval Motif για τις καρέκλες, του Red High Gloss για το πάτωμα, και του Shag Pile in Cherry and Honey για τα χαλιά

Τα axioms που προκύπτουν από την συµπερασµατολογία των κανόνων µπορούν να εισαχθούν ως νέα γνώση πίσω στην OWL οντολογία μέσω του κουμπιού Jess  $\rightarrow$  OWL του SWRLJessTab.

## **Παρεµφερείς κανόνες:**

 RULE10:\_IF\_RedFloors\_TH EN\_MagicLanterns\_FOR\_Ma rble\_WITH\_Wool:

Η διαφοροποίηση του συγκεκριµένου κανόνα µε αυτόν του παραδείγµατος εντοπίζεται στον προσδιορισµό του υλικού και του σχεδίου για τα χαλιά. Χρησιµοποιώντας δύο property atom has\_as\_Material, προσδιορίζουµε τα Wool και Velvet ως υλικά για τα χαλιά και µέσω του property atom has\_as\_Pattern προσδιορίζουμε το Plush\_in\_Rich\_Cherry ως σχέδιο για τα χαλιά

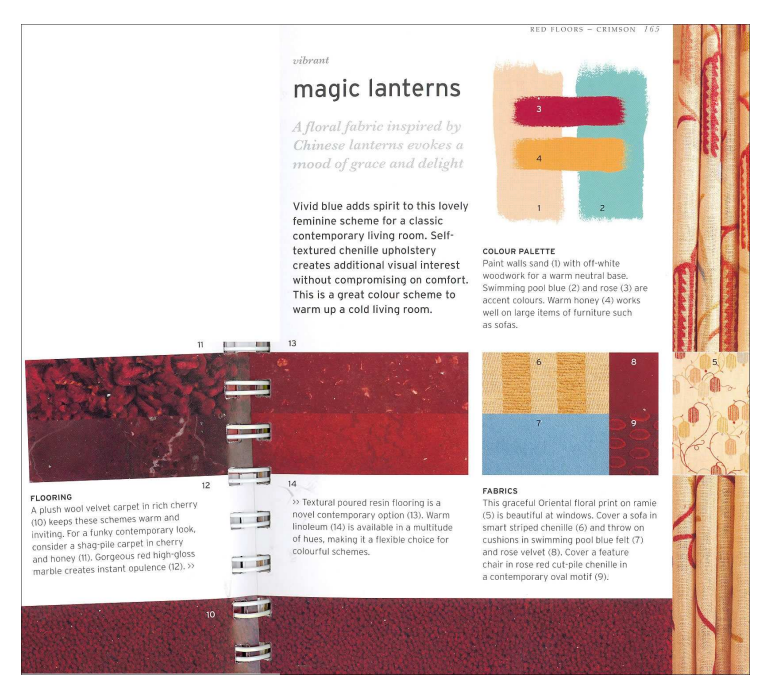

Εικόνα 21. Συµπερασµατολογία βάση κόκκινων πατωµάτων

RULE10: IF RedFloors THEN MagicLanterns FOR Resin WITH Linoleum: Η διαφοροποίηση του συγκεκριµένου κανόνα µε αυτόν του παραδείγµατος εντοπίζεται στον προσδιορισµό του υλικού και του σχεδίου για χαλιά και πάτωµα. Χρησιµοποιώντας δύο property atom has as Material, προσδιορίζουμε το Resin ως υλικό για το πάτωμα και το Linoleum ως υλικό για τα χαλιά. Παράλληλα μέσω άλλων δύο property atom has as Pattern προσδιορίζουμε το Textural\_Poured ως σχέδιο για το πάτωµα και το Multitude\_of\_Hues ως σχέδιο για τα χαλιά

## **SWRL Editor Name:**

RULE11: IF OrangeFloors THEN IndianGarden FOR Bedroom WITH CoralWool

## **SWRL Expression:**

```
Ontology1244033197062:Room(?room) ^ Ontology1244033197062:Curtains(?curtains) ^ 
                    Ontology1244033197062:Cushions(?cushions) ^ 
                  Ontology1244033197062:Upholstery(?upholstery) ^ 
 Ontology1244033197062:ArmChair(?armchair) ^ Ontology1244033197062:Sofa(?sofa) ^
  Ontology1244033197062:Carpets(?carpets) ^ Ontology1244033197062:Floor(?floor) ^ 
               Ontology1244033197062:has_as_Colors(?floor, ?colors) ^ 
Ontology1244033197062:has_as_Colors(Ontology1244033197062:Orange_Colors, ?colors) →
  Ontology1244033197062:has_a_Style(?room, Ontology1244033197062:Indian_Garden) ^
      Ontology1244033197062:has a Mood(?room, Ontology1244033197062:Joyful) \simOntology1244033197062:has_as_Functionality(?room, Ontology1244033197062:Bedroom) 
^ Ontology1244033197062:has_as_Colors(?curtains, Ontology1244033197062:Soft_Peach) 
 ^ Ontology1244033197062:has_as_Colors(?cushions, Ontology1244033197062:Soft_Peach) 
  ^ Ontology1244033197062:has_as_Colors(?upholstery, Ontology1244033197062:Khaki) 
^ Ontology1244033197062:has_as_Colors(?upholstery, Ontology1244033197062:Wisteria) 
                  ^ Ontology1244033197062:has_as_Colors(?curtains, 
                        Ontology1244033197062:Lipstick_Red) 
 ^ Ontology1244033197062:has_as_Material(?curtains, Ontology1244033197062:Chintz) 
                 ^ Ontology1244033197062:has_as_Pattern(?curtains, 
                     Ontology1244033197062:Indian_Floral_Print) 
  ^ Ontology1244033197062:has_as_Material(?armchair, Ontology1244033197062:Linen) 
 ^ Ontology1244033197062:has_as_Material(?armchair, Ontology1244033197062:Cotton) 
                 ^ Ontology1244033197062:has_as_Pattern(?armchair, 
               Ontology1244033197062:Large_Striped_in_Wisteria_Tones) 
   \text{\textdegree} Ontology1244033197062:has_as_Material(?sofa, Ontology1244033197062:Linen) \text{\textdegree}Ontology1244033197062:has_as_Material(?sofa, Ontology1244033197062:Cotton) ^ 
     Ontology1244033197062:has_as_Colors(?sofa, Ontology1244033197062:Khaki) ^ 
  Ontology1244033197062:has_as_Pattern(?sofa, Ontology1244033197062:Green_Woven) 
 ^ Ontology1244033197062:has_as_Material(?cushions, Ontology1244033197062:Chenille) 
                 ^ Ontology1244033197062:has_as_Pattern(?cushions, 
                       Ontology1244033197062:Peach_Chenille) 
  ^ Ontology1244033197062:has_as_Material(?cushions, Ontology1244033197062:Velvet) 
                 ^ Ontology1244033197062:has_as_Pattern(?cushions, 
                         Ontology1244033197062:Cut_Stripes) 
  ^ Ontology1244033197062:has_as_Material(?carpets, Ontology1244033197062:Wool) ^ 
                   Ontology1244033197062:has_as_Pattern(?carpets, 
                   Ontology1244033197062:Coral_Striped_Flatweave)
```
## **Επεξήγηση και Αποτέλεσµα:**

Το antecedent µέρος του κανόνα περιλαµβάνει τα class atoms που αντιπροσωπεύουν τις οντότητες στις οποίες χρειάζεται να εφαρµοστούν οι ζητούµενες συσχετίσεις στιγµιότυπων ανάµεσα στις κλάσεις. Επίσης, υπάρχει και ένα property atom, το "has\_as\_Colors" για την επιλογή ενός πατώµατος που έχει ένα οποιοδήποτε πορτοκαλί χρώµα (το οποίο περιέχεται στην κατηγορία χρωµάτων Orange\_Colors). Το consequent µέρος του κανόνα θα εκτελεστεί εφόσον στην οντολογία εντοπιστεί τουλάχιστον ένα άτοµο από κάθε class atom που αναφέρεται στο antecedent µέρος, και ταυτόχρονα εκπληρώνει οποιεσδήποτε property atom συνθήκες υπάρχουν σε αυτό το µέρος. Όταν επαληθευτεί εξ' ολοκλήρου το antecedent µέρος, ξεκινάει η συµπερασµατολογία τιµών για τα πεδία των κατάλληλων ιδιοτήτων συσχετίζοντας τις κλάσεις µε property atoms. Τα property atoms που λαµβάνουν µέρος στο συγκεκριµένο κανόνα είναι:

- $\hat{\mathbf{v}}$  has a Style, για τον προσδιορισμό του Indian Garden ως στυλ δωματίου
- has a Mood, για τον προσδιορισμό της Joyful ως προσωπικότητας του δωματίου
- has\_as\_Functionality, για τον προσδιορισµό της Bedroom ως λειτουργική ικανότητα του δωµατίου
- has\_as\_Colors, για τον προσδιορισµό του Soft\_Peach ως χρώµα για τις κουρτίνες και τα µαξιλάρια, ενώ προσδιορίζεται και το επιπλέον χρώµα Lipstick\_Red για τις κουρτίνες. Επίσης, προσδιορίζεται το χρώµα Khaki για την ταπετσαρία, και τους καναπέδες, µε το Wisteria να αποτελεί συνοδευτικό χρώμα της ταπετσαρίας
- $\clubsuit$  has as Material, για τον προσδιορισμό των Linen και Cotton ως υλικά για τις πολυθρόνες και τις καρέκλες, του Chintz για τις κουρτίνες,, των Chenille και Velvet για τα µαξιλάρια, και του Wool για τα χαλιά
- $\hat{\mathbf{v}}$  has as Pattern, για τον προσδιορισμό του Indian Floral Print ως σχέδιο για τις κουρτίνες, του Large\_Striped\_in\_Wisteria\_Tones για τις πολυθρόνες, του Green\_Woven για τους καναπέδες, των Peach\_Chenille και Cut\_Stripes για τα µαξιλάρια, και του Coral\_Striped\_Flatweave για τα χαλιά

Τα axioms που προκύπτουν από την συµπερασµατολογία των κανόνων µπορούν να εισαχθούν ως νέα γνώση πίσω στην OWL οντολογία μέσω του κουμπιού Jess  $\rightarrow$  OWL του SWRLJessTab.

## **Παρεµφερείς κανόνες:**

 RULE11:\_IF\_OrangeFloors\_THEN\_IndianGarden\_FOR\_Bedroom\_WITH\_Leathe r:

Η διαφοροποίηση του συγκεκριµένου κανόνα µε αυτόν του παραδείγµατος εντοπίζεται στον προσδιορισµό ενός υλικού και σχεδίου για κάποιο πάτωµα και στην µη ύπαρξη χαλιών για την ανάδειξη αυτού του τύπου πατώµατος. Προσθέτοντας δύο καινούργια properties atoms όπως το has\_as\_Material, προσδιορίζουµε το Leather ως υλικό για το πάτωµα, και µέσω του has\_as\_Pattern, προσδιορίζουμε το Natural\_Toned ως σχέδιο για το πάτωµα. Επίσης αφαιρούµε class και property atoms που προσδιορίζουν χαλιά, και φυσικά προσθέτουµε στο antecedent µέρος τα απαραίτητα class atoms για το πάτωµα

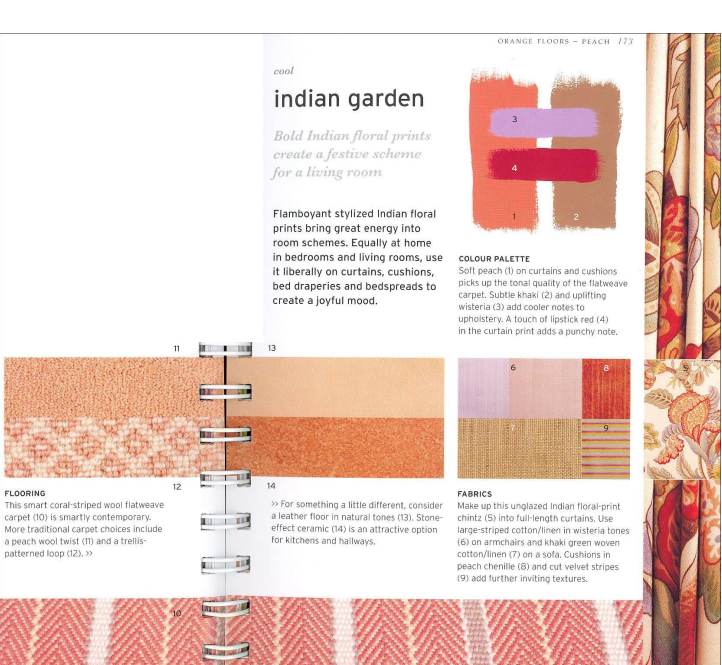

Εικόνα 22. Συµπερασµατολογία βάση πορτοκαλί πατωµάτων

## RULE11:\_IF\_OrangeFloors\_THEN\_IndianGarden\_FOR\_Bedroom\_WITH\_PeachW ool:

Η διαφοροποίηση του συγκεκριµένου κανόνα µε αυτόν του παραδείγµατος εντοπίζεται στον προσδιορισµό του σχεδίου για τα χαλιά. Χρησιµοποιώντας το property atom has\_as\_Pattern, προσδιορίζουµε το Peach\_Twist ως το σχέδιο για τα χαλιά, µε το υπόλοιπο µέρος του κανόνα να µένει απαράλλακτο, οπότε να έχει και την ίδια συµπερασµατολογία

## RULE11:\_IF\_OrangeFloors\_THEN\_IndianGarden\_FOR\_Bedroom\_WITH\_Trelli sPatterned:

Η διαφοροποίηση του συγκεκριµένου κανόνα µε αυτόν του παραδείγµατος εντοπίζεται στον προσδιορισμό του σχεδίου για τα χαλιά. Χρησιμοποιώντας το property atom has as Pattern, προσδιορίζουµε το Trellis\_Patterned\_Loop ως το σχέδιο για τα χαλιά, µε το υπόλοιπο µέρος του κανόνα να µένει απαράλλακτο, οπότε να έχει και την ίδια συµπερασµατολογία

- RULE11:\_IF\_OrangeFloors\_THEN\_IndianGarden\_FOR\_Hallway\_WITH\_Stone: Η διαφοροποίηση του συγκεκριµένου κανόνα µε αυτόν του παραδείγµατος εντοπίζεται στον προσδιορισµό ενός υλικού και σχεδίου για κάποιο πάτωµα και στην µη ύπαρξη χαλιών για την ανάδειξη αυτού του τύπου πατώµατος. Επίσης, τονίζεται ότι η λειτουργικότητα του δωµατίου αυτού του κανόνα είναι η Hallway. Παράλληλα, προσθέτοντας δύο καινούργια properties atoms όπως το has\_as\_Material, προσδιορίζουµε το Ceramic\_Tile ως υλικό για το πάτωµα, και µέσω του has as Pattern, προσδιορίζουμε το Stone Effect ως σχέδιο για το πάτωμα. Επίσης αφαιρούμε class και property atoms που προσδιορίζουν χαλιά, και φυσικά προσθέτουμε στο antecedent μέρος τα απαραίτητα class atoms για το πάτωµα
- RULE11: IF OrangeFloors THEN IndianGarden FOR Kitchen WITH Stone: Ο συγκεκριµένος κανόνας είναι πανοµοιότυπος µε τον προηγούµενο σε αυτήν την ακολουθία (RULE11:\_IF\_OrangeFloors\_THEN\_IndianGarden\_FOR\_Hallway\_WITH\_Stone), µε τη µόνη διαφορά να εντοπίζεται στο γεγονός ότι το property atom has\_as\_ Functionality προσδιορίζει την λειτουργικότητα του δωµατίου ως Kitchen, κρατώντας όµοιο το antecedent και το υπόλοιπο consequent µέρος
- RULE11:\_IF\_OrangeFloors\_THEN\_IndianGarden\_FOR\_LivingRoom\_WITH\_Cor alWool:

Ο συγκεκριµένος κανόνας είναι πανοµοιότυπος µε τον κανόνα του παραδείγµατός µας (RULE11:\_IF\_OrangeFloors\_THEN\_IndianGarden\_FOR\_Bedroom\_WITH\_CoralWool), µε τη µόνη διαφορά να εντοπίζεται στο γεγονός ότι το property atom has\_as\_Functionality προσδιορίζει την λειτουργικότητα του δωµατίου ως Living\_Room, κρατώντας όµοιο το antecedent και το υπόλοιπο consequent µέρος

RULE11: IF OrangeFloors THEN IndianGarden FOR LivingRoom WITH Lea ther:

Ο συγκεκριµένος κανόνας είναι πανοµοιότυπος µε τον δεύτερο κανόνα σε αυτήν την ιεραρχία (RULE11:\_IF\_OrangeFloors\_THEN\_IndianGarden\_FOR\_Bedroom\_WITH\_Leather), µε τη µόνη διαφορά να εντοπίζεται στο γεγονός ότι το property atom has\_as\_Functionality προσδιορίζει την λειτουργικότητα του δωµατίου ως Living\_Room, κρατώντας όµοιο το antecedent και το υπόλοιπο consequent µέρος

RULE11: IF OrangeFloors THEN IndianGarden FOR LivingRoom WITH Pea chWool:

Ο συγκεκριµένος κανόνας είναι πανοµοιότυπος µε τον τρίτο κανόνα σε αυτήν την ιεραρχία (RULE11:\_IF\_OrangeFloors\_THEN\_IndianGarden\_FOR\_Bedroom\_WITH\_PeachWool), µε τη µόνη διαφορά να εντοπίζεται στο γεγονός ότι το property atom has\_as\_Functionality προσδιορίζει την λειτουργικότητα του δωµατίου ως Living\_Room, κρατώντας ίδιο το antecedent και το υπόλοιπο consequent µέρος

 RULE11:\_IF\_OrangeFloors\_THEN\_IndianGarden\_FOR\_LivingRoom\_WITH\_Tre llisPatterned:

Ο συγκεκριµένος κανόνας είναι πανοµοιότυπος µε τον τέταρτο κανόνα σε αυτήν την ιεραρχία (RULE11:\_IF\_OrangeFloors\_THEN\_IndianGarden\_FOR\_Bedroom\_WITH\_TrellisPatterned), µε τη µόνη διαφορά να εντοπίζεται στο γεγονός ότι το property atom has\_as\_Functionality προσδιορίζει την λειτουργικότητα του δωµατίου ως Living\_Room, κρατώντας ίδιο το antecedent και το υπόλοιπο consequent µέρος

## **SWRL Editor Name:**

RULE12: IF YellowFloors THEN MellowMood FOR Bedroom WITH Axminster

#### **SWRL Expression:**

```
Ontology1244033197062:Room(?room) ^ Ontology1244033197062:Curtains(?curtains) ^ 
  Ontology1244033197062:Cushions(?cushions) ^ Ontology1244033197062:Wall(?wall) ^ 
    Ontology1244033197062:Sofa(?sofa) ^ Ontology1244033197062:Chairs(?chairs) ^ 
                     Ontology1244033197062:Carpets(?carpets) ^ 
                   Ontology1244033197062:Furniture(?furniture) ^ 
  Ontology1244033197062:has_as_Material(?furniture, Ontology1244033197062:Wood) ^
                        Ontology1244033197062:Floor(?floor) ^ 
               Ontology1244033197062:has_as_Colors(?floor, ?colors) ^ 
Ontology1244033197062:has_as_Colors(Ontology1244033197062:Yellow_Colors, ?colors) →
   Ontology1244033197062:has_a_Style(?room, Ontology1244033197062:Mellow_Mood) ^
     Ontology1244033197062:has_a_Mood(?room, Ontology1244033197062:Relaxing) ^ 
 Ontology1244033197062:has_as_Functionality(?room, Ontology1244033197062:Bedroom) 
  \sim Ontology1244033197062:has as Colors(?curtains, Ontology1244033197062:Honey) \simOntology1244033197062:has_as_Colors(?curtains, Ontology1244033197062:Butterscotch) 
  ^ Ontology1244033197062:has_as_Colors(?cushions, Ontology1244033197062:Honey) ^ 
Ontology1244033197062:has_as_Colors(?cushions, Ontology1244033197062:Butterscotch) 
^ Ontology1244033197062:has_as_Colors(?wall, Ontology1244033197062:Ecru) ^ 
   Ontology1244033197062:has as Colors(?furniture, Ontology1244033197062:Ecru) ^
  Ontology1244033197062:has as Material(?curtains, Ontology1244033197062:Linen) \simOntology1244033197062:has as Material(?curtains, Ontology1244033197062:Silk) \triangleOntology1244033197062:has_as_Pattern(?curtains, 
                   Ontology1244033197062:Weave_of_Golden_Leaves) 
  ^ Ontology1244033197062:has_as_Material(?sofa, Ontology1244033197062:Chenille) 
                   ^ Ontology1244033197062:has_as_Pattern(?sofa, 
      Ontology1244033197062:Woven_in_tones_of_Honey_Butterscotch_BrownSugar) 
  ^ Ontology1244033197062:has_as_Material(?cushions, Ontology1244033197062:Silk) 
 ^ Ontology1244033197062:has_as_Pattern(?cushions, Ontology1244033197062:Textural) 
  \text{\textdegree} Ontology1244033197062:has as Material(?chairs, Ontology1244033197062:Wool) \text{\textdegree}Ontology1244033197062:has_as_Pattern(?chairs, Ontology1244033197062:Woven_Daisy) 
  ^ Ontology1244033197062:has_as_Material(?carpets, Ontology1244033197062:Wool) ^ 
                   Ontology1244033197062:has_as_Pattern(?carpets, 
          Ontology1244033197062:Woven_Axminster_with_Subtle_Diamond_Motif)
```
#### **Επεξήγηση και Αποτέλεσµα:**

Το antecedent µέρος του κανόνα περιλαµβάνει τα class atoms που αντιπροσωπεύουν τις οντότητες στις οποίες χρειάζεται να εφαρµοστούν οι ζητούµενες συσχετίσεις στιγµιότυπων ανάµεσα στις κλάσεις. Επίσης, υπάρχουν και properties atoms όπως τα "has\_as\_Material" για την επιλογή επίπλων που είναι αποκλειστικά κατασκευασµένα από ξύλο, και "has\_as\_Colors" για την επιλογή ενός πατώµατος που έχει ένα οποιοδήποτε κίτρινο χρώµα (το οποίο περιέχεται στην κατηγορία χρωµάτων Yellow Colors). Το consequent μέρος του κανόνα θα εκτελεστεί εφόσον στην οντολογία εντοπιστεί τουλάχιστον ένα άτοµο από κάθε class atom που αναφέρεται στο antecedent µέρος, και ταυτόχρονα εκπληρώνει οποιεσδήποτε property atom συνθήκες υπάρχουν σε αυτό το µέρος. Όταν επαληθευτεί εξ' ολοκλήρου το antecedent µέρος, ξεκινάει η συµπερασµατολογία τιµών για τα πεδία των κατάλληλων ιδιοτήτων συσχετίζοντας τις κλάσεις µε property atoms. Τα property atoms που λαµβάνουν µέρος στο συγκεκριµένο κανόνα είναι:

- $\cdot$  has a Style, για τον προσδιορισμό του Mellow Mood ως στυλ δωματίου
- $\cdot$  has  $a$  Mood, για τον προσδιορισμό της Relaxing ως προσωπικότητας του δωματίου
- $\clubsuit$  has as Functionality, για τον προσδιορισμό της Bedroom ως λειτουργική ικανότητα του δωµατίου
- has\_as\_Colors, για τον προσδιορισµό του Ecru ως χρώµα για τους τοίχους και τα έπιπλα. Για τον χρωµατισµό των κουρτινών και των µαξιλαριών προσδιορίζονται τα χρώµατα Honey και Butterscotch
- has as Material, για τον προσδιορισμό του Silk ως υλικό για κουρτίνες και μαξιλάρια, µε το Linen να αποτελεί µια επιπλέον λύση για τις κουρτίνες. Επίσης, προσδιορίζονται το Chenille για τους καναπέδες, και το Wool για τις καρέκλες και τα χαλιά
- $\clubsuit$  has as Pattern, για τον προσδιορισμό του Weave of Golden Leaves ως σχέδιο για τις κουρτίνες, του Woven\_in\_tones\_of\_Honey\_Butterscotch\_BrownSugar για τους καναπέδες, του Textural για τα µαξιλάρια, του Woven\_Axminster\_with\_Subtle\_Diamond\_Motif για τα χαλιά, και του Woven\_Daisy για τις καρέκλες

Τα axioms που προκύπτουν από την συµπερασµατολογία των κανόνων µπορούν να εισαχθούν ως νέα γνώση πίσω στην OWL οντολογία μέσω του κουμπιού Jess  $\rightarrow$  OWL του SWRLJessTab.

#### **Παρεµφερείς κανόνες:**

 RULE12:\_IF\_YellowFloors \_THEN\_MellowMood\_FOR\_Be droom\_WITH\_Chunky:

Η διαφοροποίηση του συγκεκριµένου κανόνα µε αυτόν του παραδείγµατος εντοπίζεται στον προσδιορισµό του υλικού για τα χαλιά. Χρησιµοποιώντας το property atom has\_as\_Pattern προσδιορίζουµε το Chunky\_Flatweave ως το σχέδιο για τα χαλιά, κρατώντας ίδιο το antecedent και το υπόλοιπο consequent µέρος

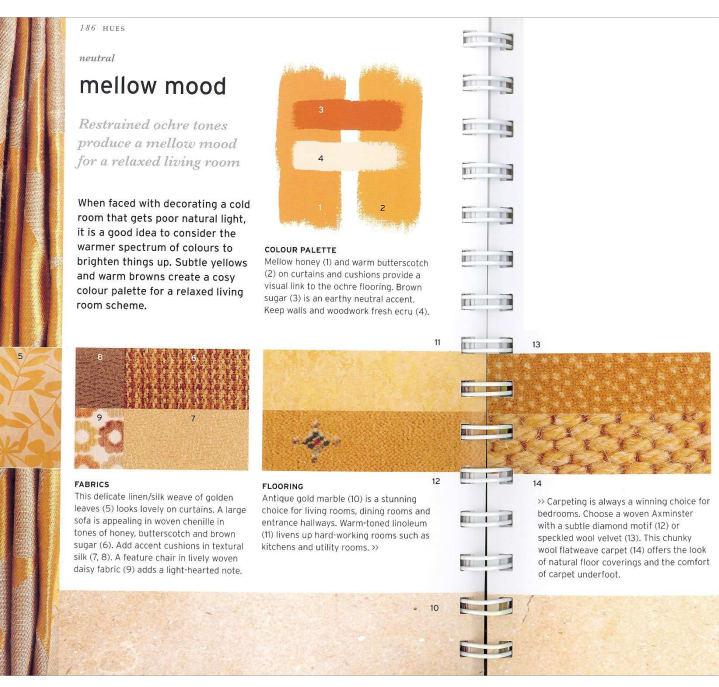

Εικόνα 23. Συµπερασµατολογία βάση κίτρινων πατωµάτων

## RULE12: IF YellowFloors THEN MellowMood FOR Bedroom WITH Speckled :

Η διαφοροποίηση του συγκεκριµένου κανόνα µε αυτόν του παραδείγµατος εντοπίζεται στον προσδιορισµό ενός επιπλέον υλικού και διαφορετικού σχεδίου για τα χαλιά. Χρησιµοποιώντας ένα καινούργιο property atom has\_as\_Material, προσδιορίζουµε και το Velvet ως υλικό για τα χαλιά και µέσω του property atom has\_as\_Pattern προσδιορίζουµε το Speckled ως σχέδιο για τα χαλιά

RULE12:\_IF\_YellowFloors\_THEN\_MellowMood\_FOR\_DiningRoom:

Η διαφοροποίηση του συγκεκριµένου κανόνα µε αυτόν του παραδείγµατος εντοπίζεται στον προσδιορισµό ενός υλικού και σχεδίου για κάποιο πάτωµα και στην µη ύπαρξη χαλιών για την ανάδειξη αυτού του τύπου πατώµατος. Επίσης, τονίζεται ότι η λειτουργικότητα του δωµατίου αυτού του κανόνα είναι η Dining\_Room. Παράλληλα, προσθέτοντας δύο καινούργια properties atoms όπως το has\_as\_Material, προσδιορίζουμε το Marble ως υλικό για το πάτωμα, και μέσω του has as Pattern, προσδιορίζουμε το Antique Gold ως σχέδιο για το πάτωμα. Επίσης αφαιρούμε class και property atoms που προσδιορίζουν χαλιά, και φυσικά προσθέτουμε στο antecedent μέρος τα απαραίτητα class atoms για το πάτωµα

 RULE12:\_IF\_YellowFloors\_THEN\_MellowMood\_FOR\_EntranceHallway: Ο συγκεκριµένος κανόνας είναι πανοµοιότυπος µε τον προηγούµενο σε αυτήν την ακολουθία (RULE12:\_IF\_YellowFloors\_THEN\_MellowMood\_FOR\_DiningRoom), µε τη µόνη διαφορά να εντοπίζεται στο γεγονός ότι το property atom has\_as\_Functionality προσδιορίζει την λειτουργικότητα του δωµατίου ως Entrance\_Hallway, κρατώντας όµοιο το antecedent και το

υπόλοιπο consequent µέρος

RULE12: IF YellowFloors THEN MellowMood FOR Kitchen:

Η διαφοροποίηση του συγκεκριµένου κανόνα µε αυτόν του παραδείγµατος εντοπίζεται στον προσδιορισµό ενός υλικού και σχεδίου για κάποιο πάτωµα και στην µη ύπαρξη χαλιών για την ανάδειξη αυτού του τύπου πατώµατος. Επίσης, τονίζεται ότι η λειτουργικότητα του δωµατίου αυτού του κανόνα είναι η Kitchen. Παράλληλα, προσθέτοντας δύο καινούργια properties atoms όπως το has\_as\_Material, προσδιορίζουµε το Linoleum ως υλικό για το πάτωµα, και µέσω του has as Pattern, προσδιορίζουμε το Warm Toned ως σχέδιο για το πάτωμα. Επίσης αφαιρούμε class και property atoms που προσδιορίζουν χαλιά, και φυσικά προσθέτουμε στο antecedent μέρος τα απαραίτητα class atoms για το πάτωµα

RULE12: IF YellowFloors THEN MellowMood FOR LivingRoom: Ο συγκεκριµένος κανόνας είναι πανοµοιότυπος µε τον τέταρτο σε αυτήν την ιεραρχία κανόνων (RULE12:\_IF\_YellowFloors\_THEN\_MellowMood\_FOR\_DiningRoom), µε τη µόνη διαφορά να εντοπίζεται στο γεγονός ότι το property atom has\_as\_Functionality προσδιορίζει την λειτουργικότητα του δωµατίου ως Living\_Room, κρατώντας όµοιο το antecedent και το υπόλοιπο consequent µέρος

RULE12: IF YellowFloors THEN MellowMood FOR Utility: Ο συγκεκριμένος κανόνας είναι πανομοιότυπος με τον έκτο σε αυτήν την ιεραργία κανόνων (RULE12:\_IF\_YellowFloors\_THEN\_MellowMood\_FOR\_Kitchen), µε τη µόνη διαφορά να εντοπίζεται στο γεγονός ότι το property atom has\_as\_Functionality προσδιορίζει την λειτουργικότητα του δωµατίου ως Utility\_Room, κρατώντας όµοιο το antecedent και το υπόλοιπο consequent µέρος

#### **SWRL Editor Name:**

RULE13: IF GreenFloors THEN AprilParis FOR Glamour

#### **SWRL Expression:**

```
Ontology1244033197062:Room(?room) ^ Ontology1244033197062:Curtains(?curtains) ^
                        Ontology1244033197062:Wall(?wall) ^ 
                  Ontology1244033197062:Upholstery(?upholstery) ^ 
 Ontology1244033197062:Sofa(?sofa) ^ Ontology1244033197062:ArmChair(?armchair) ^
                    Ontology1244033197062:Cushions(?cushions) ^ 
                     Ontology1244033197062:Carpets(?carpets) ^ 
                   Ontology1244033197062:Furniture(?furniture) ^ 
 Ontology1244033197062:has_as_Material(?furniture, Ontology1244033197062:Wood) ^
                       Ontology1244033197062:Floor(?floor) ^ 
               Ontology1244033197062:has_as_Colors(?floor, ?colors) ^ 
Ontology1244033197062:has_as_Colors(Ontology1244033197062:Green_Colors, ?colors) →
  Ontology1244033197062:has_a_Style(?room, Ontology1244033197062:April_in_Paris) 
   \sim Ontology1244033197062:has a Mood(?room, Ontology1244033197062:Glamorous) \simOntology1244033197062:has_as_Colors(?curtains, Ontology1244033197062:Lime) ^ 
  Ontology1244033197062:has_as_Colors(?upholstery, Ontology1244033197062:Lime) ^
 Ontology1244033197062:has_as_Colors(?cushions, Ontology1244033197062:Delphinium) 
  ^ Ontology1244033197062:has_as_Colors(?wall, Ontology1244033197062:Warm_White) 
^ Ontology1244033197062:has_as_Colors(?furniture, Ontology1244033197062:Warm_White) 
 ^ Ontology1244033197062:has_as_Material(?curtains, Ontology1244033197062:Cotton) 
                 ^ Ontology1244033197062:has_as_Pattern(?curtains, 
                    Ontology1244033197062:Stylized_Leaf_Design) 
  ^ Ontology1244033197062:has_as_Material(?sofa, Ontology1244033197062:Chenille) 
                   ^ Ontology1244033197062:has_as_Pattern(?sofa, 
                   Ontology1244033197062:Woven_in_tones_of_Lime) 
 ^ Ontology1244033197062:has_as_Material(?armchair, Ontology1244033197062:Chenille) 
                 ^ Ontology1244033197062:has_as_Pattern(?armchair, 
                   Ontology1244033197062:Woven_with_Circle_Weave) 
 ^ Ontology1244033197062:has_as_Material(?cushions, Ontology1244033197062:Cotton) 
                 ^ Ontology1244033197062:has_as_Pattern(?cushions, 
                   Ontology1244033197062:Striped_Luscious_Toned) 
 ^ Ontology1244033197062:has_as_Material(?cushions, Ontology1244033197062:Cotton) 
                 ^ Ontology1244033197062:has_as_Pattern(?cushions, 
                    Ontology1244033197062:Woven_Luscious_Toned) 
  \text{\textdegree} Ontology1244033197062:has_as_Material(?floor, Ontology1244033197062:Onyx) \text{\textdegree}Ontology1244033197062:has_as_Pattern(?floor, Ontology1244033197062:Green_Onyx)
```
#### **Επεξήγηση και Αποτέλεσµα:**

Το antecedent µέρος του κανόνα περιλαµβάνει τα class atoms που αντιπροσωπεύουν τις οντότητες στις οποίες χρειάζεται να εφαρµοστούν οι ζητούµενες συσχετίσεις στιγµιότυπων ανάµεσα στις κλάσεις. Επίσης, υπάρχουν και properties atoms όπως τα "has\_as\_Material" για την επιλογή επίπλων που είναι αποκλειστικά κατασκευασµένα από ξύλο, και "has\_as\_Colors" για την επιλογή ενός πατώµατος που έχει ένα οποιοδήποτε πράσινο χρώµα (το οποίο περιέχεται στην κατηγορία χρωµάτων Green\_Colors). Το consequent µέρος του κανόνα θα εκτελεστεί εφόσον στην οντολογία εντοπιστεί τουλάχιστον ένα άτοµο από κάθε class atom που αναφέρεται στο antecedent µέρος, και ταυτόχρονα εκπληρώνει οποιεσδήποτε property atom συνθήκες υπάρχουν σε αυτό το µέρος. Όταν επαληθευτεί εξ' ολοκλήρου το antecedent µέρος, ξεκινάει η συµπερασµατολογία τιµών για τα πεδία των κατάλληλων ιδιοτήτων συσχετίζοντας τις κλάσεις µε property atoms. Τα property atoms που λαµβάνουν µέρος στο συγκεκριµένο κανόνα είναι:

- $\cdot$  has  $a$  Style, για τον προσδιορισμό του April In Paris ως στυλ δωματίου
- $\hat{\mathbf{v}}$  has a Mood, για τον προσδιορισμό της Glamorous ως προσωπικότητας του δωματίου
- has as Colors, για τον προσδιορισμό του Lime ως γρώμα για τις κουρτίνες και την ταπετσαρία, του Delphinium για τα µαξιλάρια, και του Warm\_White για τους τοίχους και τα έπιπλα
- has\_as\_Material, για τον προσδιορισµό του Cotton ως το υλικό για τις κουρτίνες και τα µαξιλάρια, του Chenille για τους καναπέδες και τις πολυθρόνες, και του Onyx για το πάτωµα
- $\dots$  has as Pattern, για τον προσδιορισμό του Stylized Leaf Design ως σχέδιο για τις κουρτίνες, του Woven in tones of Lime για τους καναπέδες, των Striped Luscious Toned και Woven\_Luscious\_Toned για τα µαξιλάρια, και του Green\_Onyx για το πάτωµα

Τα axioms που προκύπτουν από την συµπερασµατολογία των κανόνων µπορούν να εισαχθούν ως νέα γνώση πίσω στην OWL οντολογία μέσω του κουμπιού Jess  $\rightarrow$  OWL του SWRLJessTab.

# **Παρεµφερείς κανόνες:**

RULE13:\_IF\_GreenFloors\_THEN\_AprilParis\_FOR\_Kitchen:

Η διαφοροποίηση του συγκεκριµένου κανόνα µε αυτόν του παραδείγµατος εντοπίζεται στην

προσθήκη υλικού, σχεδίου και χρώµατος για χαλιά, ενώ παράλληλα αφαιρούνται οι εξαρτήσεις που αναφέρονται στο πάτωµα. Προσθέτοντας το property atom has\_as\_Material, προσδιορίζουµε το Rubber ως υλικό για τα χαλιά, µέσω ενός καινούργιου property atom has as Pattern προσδιορίζουμε το Vibrant Textural Circled ως σχέδιο για τα χαλιά, και µέσω ενός ακόµα has as Colors καθορίζουμε το Lime ως χρώµα για τα χαλιά. Όπως προαναφέραµε ήδη, διαγράφουµε τα class και property atoms που αφορούν το πάτωµα και µέσω του property atom has\_as\_Functionality τονίζουµε ότι το δωµάτιο αφορά λειτουργικότητα Kitchen

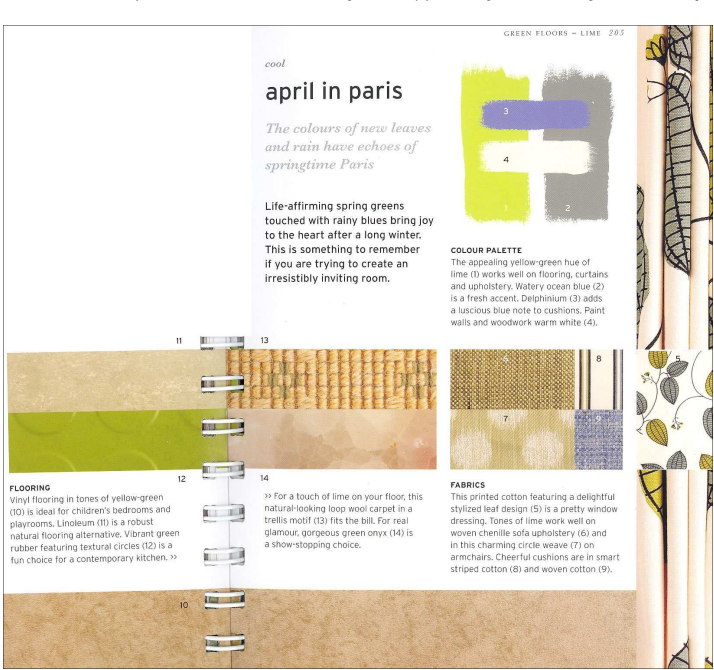

Εικόνα 24. Συµπερασµατολογία βάση πράσινων πατωµάτων

 RULE13:\_IF\_GreenFloors\_THEN\_AprilParis\_WITH\_Linoleum\_FOR\_Children Bedroom:

Ο συγκεκριµένος κανόνας αποτελεί µια εναλλακτική πρόταση βασισµένη στην λειτουργικότητα Children Bedroom που μπορεί να έχει ένα δωμάτιο και ακολουθεί παρόμοια βήματα υλοποίησης µε τον κανόνα RULE13:\_IF\_GreenFloors\_THEN\_AprilParis\_FOR\_Kitchen. Οι µόνες διαφορές τους εντοπίζονται στους προσδιορισµούς του υλικού Linoleum και του σχεδίου Natural\_Robust για τα χαλιά

RULE13: IF GreenFloors THEN AprilParis WITH Linoleum FOR Playroom :

Ο συγκεκριµένος κανόνας είναι πανοµοιότυπος µε τον αµέσως προηγούµενο κανόνα (RULE13:\_IF\_GreenFloors\_THEN\_AprilParis\_WITH\_Linoleum\_FOR\_ChildrenBedroom), µε τη μόνη διαφορά να εντοπίζεται στο γεγονός ότι το property atom has as Functionality προσδιορίζει την λειτουργικότητα του δωµατίου ως Children\_Bedroom, κρατώντας όµοιο το antecedent και το υπόλοιπο consequent µέρος

RULE13:\_IF\_GreenFloors\_THEN\_AprilParis\_WITH\_TrellisMotif:

Ο συγκεκριµένος κανόνας αποτελεί µια εναλλακτική πρόταση που δεν διαθέτει λειτουργικότητα (άρα αφαιρείται το property atom has\_as\_Functionality), και ακολουθεί τα βήµατα υλοποίησης του κανόνα RULE13:\_IF\_GreenFloors\_THEN\_AprilParis\_WITH\_Linoleum\_FOR\_Playroom. Οι περαιτέρω διαφορές τους εντοπίζονται στους προσδιορισµούς του υλικού Wool και του σχεδίου Natural Looking Loop in Trellis Motif για τα χαλιά

RULE13: IF GreenFloors THEN AprilParis WITH Vinyl FOR ChildrenBed room:

Ο συγκεκριµένος κανόνας αποτελεί µια εναλλακτική πρόταση βασισµένη στην λειτουργικότητα Children Bedroom που μπορεί να έχει ένα δωμάτιο, και ακολουθεί τα βήματα υλοποίησης του RULE13: IF GreenFloors THEN AprilParis WITH Linoleum FOR ChildrenBedroom, ενώ οι µόνες διαφορές τους, εντοπίζονται στους προσδιορισµούς του υλικού Vinyl και του σχεδίου Yellow\_Green\_Toned για τα χαλιά

 RULE13:\_IF\_GreenFloors\_THEN\_AprilParis\_WITH\_Vinyl\_FOR\_Playroom: Ο συγκεκριµένος κανόνας είναι πανοµοιότυπος µε τον αµέσως προηγούµενο κανόνα (RULE13:\_IF\_GreenFloors\_THEN\_AprilParis\_WITH\_Vinyl\_FOR\_ChildrenBedroom), µε τη µόνη διαφορά να εντοπίζεται στο γεγονός ότι το property atom has\_as\_Functionality προσδιορίζει την λειτουργικότητα του δωµατίου ως Playroom, κρατώντας όµοιο το antecedent και το υπόλοιπο consequent µέρος

# **SWRL Editor Name:**

RULE14: IF BlueFloors THEN BlueRose FOR Bedroom

## **SWRL Expression:**

```
Ontology1244033197062:Room(?room) ^ Ontology1244033197062:Wall(?wall) ^
                    Ontology1244033197062:Curtains(?curtains) ^ 
                    Ontology1244033197062:Cushions(?cushions) ^ 
                  Ontology1244033197062:Upholstery(?upholstery) ^ 
 Ontology1244033197062:Sofa(?sofa) ^ Ontology1244033197062:ArmChair(?armchair) ^ 
                     Ontology1244033197062:Carpets(?carpets) ^ 
                   Ontology1244033197062:Furniture(?furniture) ^ 
 Ontology1244033197062:has_as_Material(?furniture, Ontology1244033197062:Wood) ^
                       Ontology1244033197062:Floor(?floor) ^ 
              Ontology1244033197062:has_as_Colors(?floor, ?colors) ^ 
Ontology1244033197062:has as Colors(Ontology1244033197062:Blue Colors, ?colors) →
   Ontology1244033197062:has_a_Style(?room, Ontology1244033197062:Blue_Rose) ^ 
    Ontology1244033197062:has a Mood(?room, Ontology1244033197062:Relaxing) \simOntology1244033197062:has_as_Functionality(?room, Ontology1244033197062:Bedroom)
    ^ Ontology1244033197062:has_as_Colors(?wall, Ontology1244033197062:Ecru) ^ 
Ontology1244033197062:has_as_Colors(?furniture, Ontology1244033197062:Ivory_White) 
^ Ontology1244033197062:has_as_Colors(?curtains, Ontology1244033197062:Sailor_Blue) 
^ Ontology1244033197062:has_as_Colors(?curtains, Ontology1244033197062:Cornflower) 
^ Ontology1244033197062:has_as_Colors(?cushions, Ontology1244033197062:Sailor_Blue) 
^ Ontology1244033197062:has_as_Colors(?cushions, Ontology1244033197062:Cornflower) 
                 ^ Ontology1244033197062:has_as_Colors(?upholstery, 
                         Ontology1244033197062:Sailor_Blue) 
                 ^ Ontology1244033197062:has_as_Colors(?upholstery, 
                         Ontology1244033197062:Cornflower) 
  ^ Ontology1244033197062:has_as_Material(?curtains, Ontology1244033197062:Linen) 
 ^ Ontology1244033197062:has_as_Material(?curtains, Ontology1244033197062:Cotton) 
                 ^ Ontology1244033197062:has_as_Pattern(?curtains, 
                       Ontology1244033197062:Blue_Rose_Print) 
  ^ Ontology1244033197062:has_as_Material(?sofa, Ontology1244033197062:Chenille) 
  ^ Ontology1244033197062:has_as_Pattern(?sofa, Ontology1244033197062:Plush_Navy) 
  ^ Ontology1244033197062:has_as_Material(?armchair, Ontology1244033197062:Wool) 
                 ^ Ontology1244033197062:has_as_Pattern(?armchair, 
                     Ontology1244033197062:Woven_Neutral_Plaid) 
  ^ Ontology1244033197062:has_as_Material(?cushions, Ontology1244033197062:Silk) 
                 ^ Ontology1244033197062:has_as_Pattern(?cushions, 
                      Ontology1244033197062:Ivory_White_Silk) 
 ^ Ontology1244033197062:has_as_Material(?cushions, Ontology1244033197062:Cotton) 
                 ^ Ontology1244033197062:has_as_Pattern(?cushions, 
                   Ontology1244033197062:Blue_and_White_Checked) 
 \text{\textdegree} Ontology1244033197062:has as Material(?carpets, Ontology1244033197062:Wool) \text{\textdegree}Ontology1244033197062:has_as_Pattern(?carpets, 
                Ontology1244033197062:Navy_Diamond_Motif_Axminster)
```
# **Επεξήγηση και Αποτέλεσµα:**

Το antecedent µέρος του κανόνα περιλαµβάνει τα class atoms που αντιπροσωπεύουν τις οντότητες στις οποίες χρειάζεται να εφαρµοστούν οι ζητούµενες συσχετίσεις στιγµιότυπων ανάµεσα στις κλάσεις. Επίσης, υπάρχουν και properties atoms όπως τα "has\_as\_Material" για την επιλογή επίπλων που είναι αποκλειστικά κατασκευασµένα από ξύλο, και "has\_as\_Colors" για την επιλογή ενός πατώµατος που έχει ένα οποιοδήποτε µπλε χρώµα (το οποίο περιέχεται στην κατηγορία χρωµάτων Blue\_Colors). Το consequent µέρος του κανόνα θα εκτελεστεί εφόσον στην οντολογία εντοπιστεί τουλάχιστον ένα άτοµο από κάθε class atom που αναφέρεται στο antecedent µέρος, και ταυτόχρονα εκπληρώνει οποιεσδήποτε property atom συνθήκες υπάρχουν σε αυτό το µέρος. Όταν επαληθευτεί εξ' ολοκλήρου το antecedent µέρος, ξεκινάει η συµπερασµατολογία τιµών για τα πεδία των κατάλληλων ιδιοτήτων συσχετίζοντας τις κλάσεις µε property atoms. Τα property atoms που λαµβάνουν µέρος στο συγκεκριµένο κανόνα είναι:

- has\_a\_Style, για τον προσδιορισµό του Blue\_Rose ως στυλ δωµατίου
- $\hat{\mathbf{v}}$  has a Mood, για τον προσδιορισμό της Relaxing ως προσωπικότητας του δωματίου
- $\hat{\mathbf{v}}$  has as Functionality, για τον προσδιορισμό της Bedroom ως λειτουργική ικανότητα του δωµατίου
- $\hat{\mathbf{v}}$  has as Colors, για τον προσδιορισμό του Ecru ως χρώμα για τοίχους, του Ivory\_White για τα έπιπλα, και των Sailor\_Blue και Cornflower για τα µαξιλάρια και την ταπετσαρία
- has\_as\_Material, για τον προσδιορισµό του Linen και Cotton ως υλικά για κουρτίνες, του Chenille για τους καναπέδες, των Silk και Cotton για τα µαξιλάρια, και του Wool για τις πολυθρόνες και τα χαλιά
- $\clubsuit$  has as Pattern, για τον προσδιορισμό του Blue Rose Print ως σχέδιο για τις κουρτίνες, του Plush\_Navy για τους καναπέδες, του Navy\_Diamond\_Motif\_Axminster για τα χαλιά, των Ivory\_White\_Silk και Blue\_and\_White\_Checked για τα µαξιλάρια, και Woven\_Neutral\_Plaid για τις πολυθρόνες

Τα axioms που προκύπτουν από την συµπερασµατολογία των κανόνων µπορούν να εισαχθούν ως νέα γνώση πίσω στην OWL οντολογία μέσω του κουμπιού Jess  $\rightarrow$  OWL του SWRLJessTab.

#### **Παρεµφερείς κανόνες:**

RULE14: IF BlueFloors TH EN\_BlueRose\_FOR\_DiningRo om:

Ο συγκεκριµένος κανόνας αποτελεί µια εναλλακτική πρόταση βασισµένη στην λειτουργικότητα Dining\_Room που µπορεί να έχει ένα δωµάτιο και ακολουθεί παρόµοια βήµατα υλοποίησης µε τον κανόνα του παραδείγµατος. Η µόνη διαφορά εντοπίζεται στον προσδιορισµό του σχεδίου Navy\_and\_Natural\_Woven για τα χαλιά

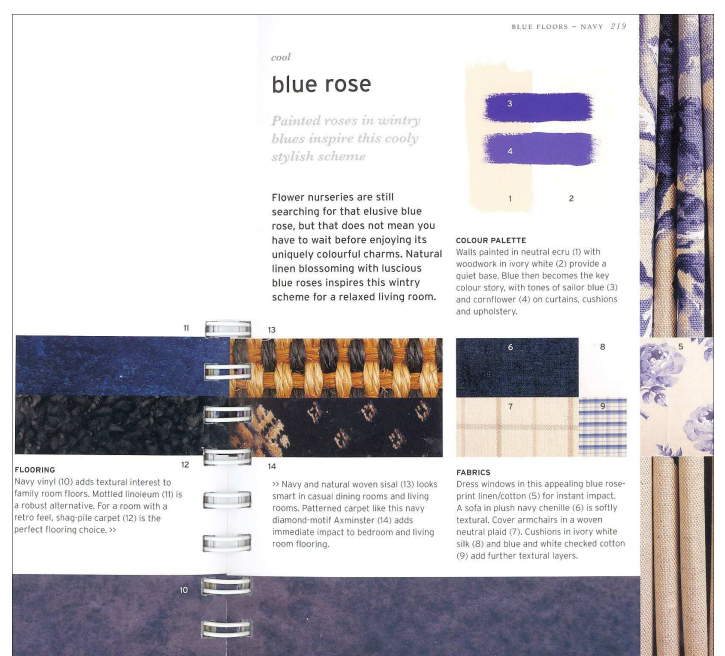

Εικόνα 25. Συµπερασµατολογία βάση µπλε πατωµάτων

## RULE14:\_IF\_BlueFloors\_THEN\_BlueRose\_FOR\_FamilyRoom:

- Ο συγκεκριμένος κανόνας αποτελεί μια εναλλακτική πρόταση βασισμένη στην λειτουργικότητα Family\_Room που µπορεί να έχει ένα δωµάτιο και ακολουθεί παρόµοια βήµατα υλοποίησης µε τον κανόνα του παραδείγµατος. Οι µόνες διαφορές εντοπίζονται στον προσδιορισµό του υλικού Vinyl και του σχεδίου Navy για τα χαλιά
- RULE14:\_IF\_BlueFloors\_THEN\_BlueRose\_FOR\_LivingRoom1: Ο συγκεκριμένος κανόνας αποτελεί μια εναλλακτική πρόταση βασισμένη στην λειτουργικότητα Living Room που μπορεί να έχει ένα δωμάτιο και ακολουθεί παρόμοια βήματα υλοποίησης με τον κανόνα του παραδείγµατος. Η µόνη διαφορά, εντοπίζεται στον προσδιορισµό του σχεδίου Navy\_and\_Natural\_Woven για τα χαλιά
- RULE14: IF BlueFloors THEN BlueRose FOR LivingRoom2: Ο συγκεκριµένος κανόνας είναι πανοµοιότυπος µε τον κανόνα του παραδείγµατος µας (RULE14:\_IF\_BlueFloors\_THEN\_BlueRose\_FOR\_Bedroom), µε µοναδική διαφορά ότι το property atom has as Functionality προσδιορίζει την λειτουργικότητα του δωματίου ως Living\_Room, κρατώντας όµοιο το antecedent και το υπόλοιπο consequent µέρος
- RULE14: IF BlueFloors THEN BlueRose FOR Retro: Ο συγκεκριµένος κανόνας αποτελεί µια εναλλακτική πρόταση βασισµένη στην λειτουργικότητα Family\_Room που µπορεί να έχει ένα δωµάτιο και ακολουθεί παρόµοια βήµατα υλοποίησης µε τον κανόνα (RULE14:\_IF\_BlueFloors\_THEN\_BlueRose\_FOR\_Bedroom). Οι µόνες διαφορές τους εντοπίζονται στους προσδιορισµούς του υλικού Shag για τα χαλιά, του σχεδίου Shag\_Pile για τα χαλιά, και της προσωπικότητας του δωµατίου σε Retro\_1960
- RULE14: IF BlueFloors THEN BlueRose FOR Robust:

Η διαφοροποίηση του συγκεκριµένου κανόνα µε αυτόν του παραδείγµατος εντοπίζεται στον προσδιορισµό ενός υλικού και σχεδίου για κάποιο πάτωµα και στην µη ύπαρξη χαλιών για την ανάδειξη αυτού του τύπου πατώµατος. Επίσης, τονίζεται ότι η λειτουργικότητα του δωµατίου αυτού του κανόνα είναι η Family\_Room, και η προσωπικότητα του δωµατίου ορίζεται η Robust. Επίσης, προσθέτοντας δύο καινούργια properties atoms όπως το has\_as\_Material, προσδιορίζουμε το Linoleum ως υλικό για το πάτωµα, και µέσω του has\_as\_Pattern, προσδιορίζουµε το Mottled ως σχέδιο για το πάτωµα. Επίσης αφαιρούµε class και property atoms που προσδιορίζουν χαλιά, και φυσικά προσθέτουµε στο antecedent µέρος τα απαραίτητα class atoms για το πάτωµα

# **SWRL Editor Name:**

RULE15:\_IF\_PurpleFloors\_THEN\_PansyPanache\_FOR\_Bedroom

## **SWRL Expression:**

```
Ontology1244033197062:Room(?room) ^ Ontology1244033197062:ArmChair(?armchair) ^
 Ontology1244033197062:Sofa(?sofa) ^ Ontology1244033197062:Curtains(?curtains) ^ 
 Ontology1244033197062:Cushions(?cushions) ^ Ontology1244033197062:Wall(?wall) ^ 
                   Ontology1244033197062:Furniture(?furniture) ^ 
 Ontology1244033197062:has_as_Material(?furniture, Ontology1244033197062:Wood) ^
 Ontology1244033197062:Carpets(?carpets) ^ Ontology1244033197062:Floor(?floor) ^
              Ontology1244033197062:has_as_Colors(?floor, ?colors) ^ 
Ontology1244033197062:has_as_Colors(Ontology1244033197062:Purple_Colors, ?colors) →
 Ontology1244033197062:has_a_Style(?room, Ontology1244033197062:Pansy_Panache) ^
 Ontology1244033197062:has_as_Functionality(?room, Ontology1244033197062:Bedroom) 
    ^ Ontology1244033197062:has_as_Colors(?wall, Ontology1244033197062:Ecru) ^ 
   Ontology1244033197062:has_as_Colors(?furniture, Ontology1244033197062:Ecru) ^ 
 Ontology1244033197062:has as Colors(?curtains, Ontology1244033197062:Thistle) \simOntology1244033197062:has_as_Pattern(?curtains, Ontology1244033197062:Circle_Motif) 
 ^ Ontology1244033197062:has_as_Material(?sofa, Ontology1244033197062:Nugget_Gold) 
  ^ Ontology1244033197062:has_as_Material(?sofa, Ontology1244033197062:Thistle) ^ 
   Ontology1244033197062:has_as_Pattern(?sofa, Ontology1244033197062:Pansies) ^
 Ontology1244033197062:has_as_Colors(?cushions, Ontology1244033197062:Nugget_Gold) 
  ^ Ontology1244033197062:has_as_Material(?cushions, Ontology1244033197062:Silk) 
                 ^ Ontology1244033197062:has_as_Pattern(?cushions, 
                   Ontology1244033197062:Nugget_Gold_Patterned) 
                 ^ Ontology1244033197062:has_as_Colors(?cushions, 
                     Ontology1244033197062:Antique_Gold_Color) 
                 ^ Ontology1244033197062:has_as_Pattern(?cushions, 
                   Ontology1244033197062:Antique_Gold_Patterned) 
 ^ Ontology1244033197062:has_as_Material(?armchair, Ontology1244033197062:Cotton) 
 ^ Ontology1244033197062:has_as_Material(?armchair, Ontology1244033197062:Velvet) 
^ Ontology1244033197062:has_as_Colors(?armchair, Ontology1244033197062:Nugget_Gold) 
                 ^ Ontology1244033197062:has_as_Pattern(?armchair, 
                   Ontology1244033197062:Distressed_Nugget_Gold) 
  ^ Ontology1244033197062:has_as_Colors(?carpets, Ontology1244033197062:Lavender) 
  ^ Ontology1244033197062:has_as_Material(?carpets, Ontology1244033197062:Wool) ^ 
                  Ontology1244033197062:has_as_Pattern(?carpets, 
                       Ontology1244033197062:Textural_Twist)
```
#### **Επεξήγηση και Αποτέλεσµα:**

Το antecedent µέρος του κανόνα περιλαµβάνει τα class atoms που αντιπροσωπεύουν τις οντότητες στις οποίες χρειάζεται να εφαρµοστούν οι ζητούµενες συσχετίσεις στιγµιότυπων ανάµεσα στις κλάσεις. Επίσης, υπάρχουν και properties atoms όπως τα "has\_as\_Material" για την επιλογή επίπλων που είναι αποκλειστικά κατασκευασµένα από ξύλο, και "has\_as\_Colors" για την επιλογή ενός πατώµατος που έχει ένα οποιοδήποτε µωβ χρώµα (το οποίο περιέχεται στην κατηγορία χρωµάτων Purple\_Colors). Το consequent µέρος του κανόνα θα εκτελεστεί εφόσον στην οντολογία εντοπιστεί τουλάχιστον ένα άτοµο από κάθε class atom που αναφέρεται στο antecedent µέρος, και ταυτόχρονα εκπληρώνει οποιεσδήποτε property atom συνθήκες υπάρχουν σε αυτό το µέρος. Όταν επαληθευτεί εξ' ολοκλήρου το antecedent µέρος, ξεκινάει η συµπερασµατολογία τιµών για τα πεδία των κατάλληλων ιδιοτήτων συσχετίζοντας τις κλάσεις µε property atoms. Τα property atoms που λαµβάνουν µέρος στο συγκεκριµένο κανόνα είναι:

- $\clubsuit$  has a Style, για τον προσδιορισμό του Pansy Panache ως στυλ δωματίου
- $\clubsuit$  has as Functionality, για τον προσδιορισμό της Bedroom ως λειτουργική ικανότητα του δωµατίου
- has\_as\_Colors, για τον προσδιορισµό του Ecru ως χρώµα για τους τοίχους και τα έπιπλα, του Thistle για τις κουρτίνες και τους καναπέδες, µε τους τελευταίους να χρωµατίζονται και µε Nugget\_Gold, χρώµα που αποδίδεται στις πολυθρόνες και στα µαξιλάρια. Ωστόσο τα µαξιλάρια µπορούν να έχουν και Antique\_Gold\_Color, ενώ τα χαλιά προσδιορίζονται µε το χρώµα Lavender
- has\_as\_Material, για τον προσδιορισµό του Silk ως υλικό για τις κουρτίνες, των Cotton και Velvet για τις πολυθρόνες, και του Wool για τα χαλιά
- $\clubsuit$  has as Pattern, για τον προσδιορισμό του Circle Motif ως σχέδιο για τις κουρτίνες, του Pansies για τους καναπέδες, του Distressed Nugget Gold για τις πολυθρόνες, του Nugget\_Gold\_Patterned για τα µαξιλάρια, και του Textural\_Twist για τα χαλιά

Τα axioms που προκύπτουν από την συµπερασµατολογία των κανόνων µπορούν να εισαχθούν ως νέα γνώση πίσω στην OWL οντολογία μέσω του κουμπιού Jess  $\rightarrow$  OWL του SWRLJessTab.

# **Παρεµφερείς κανόνες:**

RULE15:\_IF\_PurpleFloors\_THEN\_PansyPanache\_FOR\_Kitchen:

Η διαφοροποίηση του συγκεκριµένου κανόνα µε αυτόν του παραδείγµατος εντοπίζεται στον προσδιορισµό ενός υλικού, σχεδίου, και χρώµατος για κάποιο πάτωµα και στην µη ύπαρξη χαλιών

για την ανάδειξη αυτού του τύπου πατώµατος. Επίσης, τονίζεται ότι η λειτουργικότητα του δωµατίου αυτού του κανόνα είναι η Kitchen. Επίσης, προσθέτοντας τρία καινούργια properties atoms όπως το has\_as\_Material προσδιορίζουµε το Ceramic\_Tile ως υλικό για το πάτωµα, µέσω του has as Pattern προσδιορίζουμε το Deep\_Lavender ως σχέδιο για το πάτωµα, και µέσω του has as Colors προσδιορίζουμε το Lavender ως χρώμα για το πάτωµα. Επίσης αφαιρούµε class και property atoms που προσδιορίζουν χαλιά, και φυσικά προσθέτουµε στο antecedent µέρος τα απαραίτητα class atoms για το πάτωµα

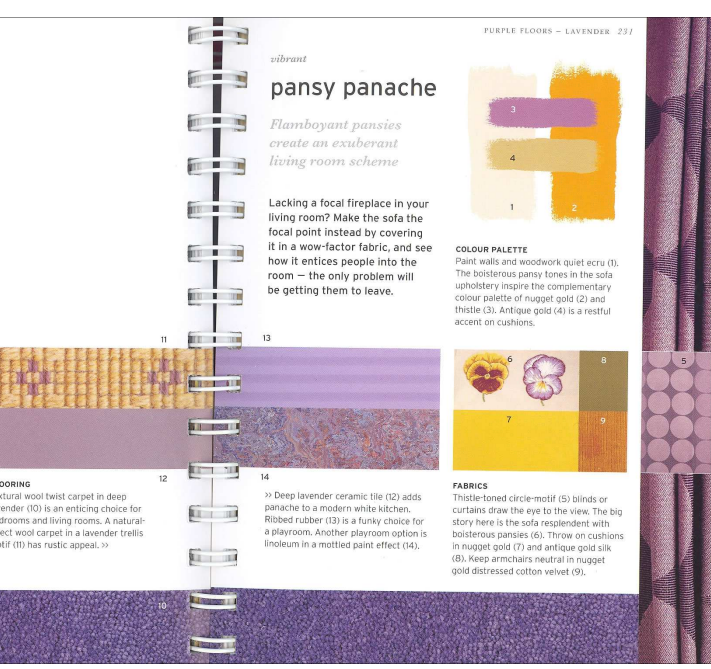

Εικόνα 26. Συµπερασµατολογία βάση µωβ πατωµάτων

RULE15: IF PurpleFloors THEN PansyPanache FOR LivingRoom:

Ο συγκεκριµένος κανόνας είναι πανοµοιότυπος µε τον κανόνα του παραδείγµατος µας (RULE15:\_IF\_PurpleFloors\_THEN\_PansyPanache\_FOR\_Bedroom), µε µοναδική διαφορά ότι το property atom has as Functionality προσδιορίζει την λειτουργικότητα του δωματίου ως Living Room, κρατώντας όμοιο το antecedent και το υπόλοιπο consequent μέρος

 RULE15:\_IF\_PurpleFloors\_THEN\_PansyPanache\_FOR\_Playroom\_WITH\_Linol eum:

Ο συγκεκριμένος κανόνας αποτελεί μια εναλλακτική πρόταση βασισμένη στην λειτουργικότητα Playroom που µπορεί να έχει ένα δωµάτιο και ακολουθεί παρόµοια βήµατα υλοποίησης µε τον κανόνα του παραδείγµατος. Οι µόνες διαφορές εντοπίζονται στον προσδιορισµό του υλικού Linoleum και του σχεδίου Mottled\_Paint\_Effect για τα χαλιά

 RULE15:\_IF\_PurpleFloors\_THEN\_PansyPanache\_FOR\_Playroom\_WITH\_Rubbe r:

Η διαφοροποίηση του συγκεκριµένου κανόνα µε αυτόν του παραδείγµατος εντοπίζεται στον προσδιορισµό ενός υλικού, σχεδίου, και χρώµατος για κάποιο πάτωµα και στην µη ύπαρξη χαλιών για την ανάδειξη αυτού του τύπου πατώµατος. Επίσης, τονίζεται ότι η λειτουργικότητα του δωµατίου αυτού του κανόνα είναι η Playroom. Επίσης, προσθέτοντας τρία καινούργια properties atoms όπως το has as Material προσδιορίζουμε το Rubber ως υλικό για το πάτωμα, μέσω του has as Pattern προσδιορίζουμε το Ribbed ως σχέδιο για το πάτωμα, και μέσω του has as Colors προσδιορίζουµε το Lavender ως χρώµα για το πάτωµα. Επίσης αφαιρούµε class και property atoms που προσδιορίζουν χαλιά, και φυσικά προσθέτουμε στο antecedent μέρος τα απαραίτητα class atoms για το πάτωµα

RULE15:\_IF\_PurpleFloors\_THEN\_PansyPanache\_WITH\_Trellis:

Ο συγκεκριµένος κανόνας αποτελεί µια πρόταση που δεν διαθέτει καµία λειτουργικότητα δωµατίου και ακολουθεί παρόµοια βήµατα υλοποίησης µε τον κανόνα του παραδείγµατος. Οι µόνες διαφορές εντοπίζονται στον προσδιορισµό του σχεδίου Natural\_Effect\_Trellis\_Motif για τα χαλιά, και φυσικά στην διαγραφή του property atom has\_as\_Functionality για την αφαίρεση της προκαθορισµένης λειτουργικότητας που προτείνεται

# **6. Αυτόµατη Μετατροπή Εικονικού Χώρου µε τη χρήση XSLT**

Η XSLT (Extensible Stylesheet Language Transformations) είναι µια γλώσσα βασισµένη στο πρότυπο XML, που χρησιµοποιείται για το µετασχηµατισµό των εγγράφων XML σε άλλα έγγραφα XML. Το αρχικό έγγραφο δεν αλλάζει αλλά δηµιουργείται ένα καινούργιο έγγραφο βασισµένο στο περιεχόµενο ενός υπάρχοντος. Το πρότυπο επεξεργασίας XSLT περιλαµβάνει:

- ένα ή περισσότερα πηγαία XML έγγραφα
- ένα ή περισσότερα XSLT stylesheet modules
- η XSLT template µηχανή επεξεργασίας (ο επεξεργαστής)
- ένα η περισσότερα έγγραφα αποτελέσµατος

Ο επεξεργαστής XSLT παίρνει συνήθως δύο έγγραφα εισόδου – ένα πηγαίο έγγραφο XML και ένα XSLT stylesheet – και παράγει ένα έγγραφο αποτελέσµατος. Το XSLT Stylesheet περιέχει µια συλλογή από template κανόνες, λειτουργίες και οδηγίες που καθοδηγούν τον επεξεργαστή στην παραγωγή του τελικού εγγράφου.

Η γλώσσα XSLT είναι δηλωτική, αντί να απαριθµήσει µια επιτακτική ακολουθία ενεργειών που πρέπει να εκτελεστούν σε ένα περιβάλλον συνθηκών, οι κανόνες των template καθορίζουν πώς να χειριστούν ένα κόµβο που ταιριάζει σε ένα συγκεκριµένο XPath pattern, µόνο στην περίπτωση που ο επεξεργαστής τύχει και συναντήσει ένα τέτοιο κόµβο. Παράλληλα, τα περιεχόµενα των αντίστοιχων templates αποτελούνται από αποτελεσματικές λειτουργικές εκφράσεις που αντιπροσωπεύουν άμεσα την αξιολογηµένη µορφή τους: το δέντρο αποτελέσµατος, το οποίο είναι η βάση της παραγωγής του επεξεργαστή.

Ο επεξεργαστής ακολουθεί ένα καθορισµένο αλγόριθµο: υποθέτοντας ότι έχουµε ένα stylesheet το οποίο έχει ήδη διαβαστεί και προετοιµαστεί, ο επεξεργαστής χτίζει ένα πηγαίο δέντρο από το εισάγων XML έγγραφο. Μετά αρχίζει µε την επεξεργασία του root κόµβου του πηγαίου δέντρου, ψάχνοντας µέσα στο stylesheet για το καλύτερο δυνατό ταίριασµα template για αυτόν τον κόµβο, και αξιολογεί τα περιεχόµενα του template αυτού. Οι οδηγίες σε κάθε template – σε γενικές γραµµές καθοδηγούν τον επεξεργαστή είτε στην δηµιουργία κόµβων στο δέντρο αποτελέσµατος, είτε στην επεξεργασία περισσότερων κόµβων στο πηγαίο δέντρο µε τον ίδιο τρόπο όπως στον κόµβο ρίζας. Εν τέλει, η παραγωγή προέρχεται από το δέντρο αποτελέσµατος.

# **6.1 SVG to X3D Transformation**

Ακολουθεί αναλυτική περιγραφή της λειτουργίας του XSLT, θεωρώντας δεδοµένο ότι έχουµε τροφοδοτήσει ως πηγαίο XML έγγραφο ένα SVG, που αναπαριστά έναν εικονικό δυσδιάστατο χώρο. Πρωτίστως διευκρινίζουµε ότι πρόκειται για έγγραφο βασισµένο στο πρότυπο XML και καθορίζουµε την έκδοσή του. Έπειτα δηµιουργούµε το root element <xsl:transform>, το οποίο δηλώνει ότι θα πραγματοποιήσουμε ένα XSL transformation, συμπεριλαμβάνοντας τα παρακάτω namespaces:

- $\hat{\mathbf{x}}$  xmlns:xsl="http://www.w3.org/1999/XSL/Transform", παρέχει πρόσβαση στα XSLT elements, attributes και λοιπά χαρακτηριστικά που αναφέρονται στο επίσηµο W3C XSLT namespace. Αναγκαστικά πρέπει να ακολουθεί και ένα attribute της έκδοσης
- $\cdot$  xmlns: xalan="http://xml.apache.org/xalan", παρέχει υποστήριξη για τον επεξεργαστή µετατροπής XML εγγράφων που επιλέξαµε
- xmlns:str="http://exslt.org/strings", παρέχει υποστήριξη για τις λειτουργίες που έχουν να κάνουν µε το χειρισµό string
- $\hat{\mathbf{x}}$  xmlns: xml="http://www.w3.org/XML/1998/namespace", παρέχει τα attribute xml:lang, xml:space, xml:base και xml:id
- xmlns:xsi="http://www.w3.org/2001/XMLSchema-instance", διευκρινίζει ότι elements και data types που εµπεριέχονται στην συγκεκριµένη ηλεκτρονική διεύθυνση θα έχουν ως πρόθεµα το xsi:
- xmlns:xlink="http://www.w3.org/1999/xlink", παρέχει XLink elements και attributes για την δηµιουργία και περιγραφή συνδέσµων µεταξύ resources
- $\bullet$  xmlns:math="http://exslt.org/math", παρέγει υποστήριξη για τις λειτουργίες που έχουν να κάνουν µε µαθηµατικές συναρτήσεις

Αφού τελειώσουµε µε τις δηλώσεις όλων των απαραίτητων namespaces ακολουθεί το attribute exclude-result-prefixes="#all", με την τιμή "#all" να αποτρέπει στα προθέματα των namespaces να εµφανίζονται στο result-tree. Ορίζουµε απευθείας παιδί της ρίζας το <xsl:output> element µε attributes που αντίστοιχα καθορίζουν ότι το εξάγων έγγραφο θα είναι τύπου XML, την έκδοσή του, την σειρά κωδικοποίησής του και καταχωρώντας την τιµή "yes" στο indent attribute να επιτρέπουµε στον XSLT processor να προσθέτει επιπλέον κενά και αλλαγές γραµµής όταν εξάγει το result-tree. Αξίζει να σηµειωθεί ότι αυτό γίνεται για λόγους οπτικοποίησης του αποτελέσµατος ώστε να είναι ευκολότερη η ανάπτυξη και η αποσφαλµάτωση του κώδικα. Όµως, επειδή κάθε XSLT processor προσθέτει διαφορετικό αριθµό κενών/γραµµών και παράλληλα ποτέ δεν είναι γνωστός ο αριθµός αυτών, είναι προτιµότερο κατά τη διάρκεια της παραγωγής η τιµή του indent attribute να είναι ίση µε "no".

Μετά το <xsl:output> element, δηλώνουµε έναν αριθµό από υψηλού επιπέδου µεταβλητές που είναι επίσης παιδιά της ρίζας, αλλά σε σχέση µε τις τοπικές µεταβλητές, οι τιµές τους δε µπορούν να αλλάξουν κατά την διάρκεια εκτέλεσης του µετασχηµατισµού:

- $\cdot$  scaling, καθορίζει τον αριθμό των pixels που αντιστοιχούν σε 1 μέτρο του X3D κόσμου. Ισούται µε την τιµή του attribute "WorldScale" που βρίσκεται µέσα στο metadata element που φέρει την τιµή "world\_info" στο id attribute
- wallHeight, καθορίζει το ύψος του X3D κόσµου. Ισούται µε την τιµή του attribute "RoomHeight" που βρίσκεται µέσα στο metadata element που φέρει την τιµή "world\_info" στο id attribute
- strokeWidth, δίνει µια προκαθορισµένη τιµή στο πάχος της εξωτερικής γραµµής των αντικειµένων

Ακολούθως, χρησιµοποιώντας το <xsl:template match="/"> element, αντιστοιχούµε το παρών template µε την ρίζα του πηγαίου SVG αρχείου, που είναι το SVG element. Με αυτόν τον τρόπο, γίνεται δυνατόν να αντλήσουµε οποιαδήποτε πληροφορία περιέχεται στη δοµή του πηγαίου SVG δέντρου. Εφόσον η έξοδος του µετασχηµατισµού θα είναι ένα τυποποιηµένο X3D δέντρο πρώτο στοιχείο θα είναι το X3D element. To profile attribute αυτού του element, επισηµαίνει ότι πρόκειται για Immersive profile, δίνοντας την δυνατότητα για πλήρη υποστήριξη 3D γραφικών, αλληλεπίδραση χρήστη και scripting. Έπειτα δηµιουργείται το Scene element, που εµπεριέχει τον 3D κόσµο που θα στηθεί έχοντας ως πρώτο παιδί ένα τυπικό background element. Μετά αρχίζει η σταδιακή ανάγνωση του πηγαίου SVG αρχείου από την ρίζα του, αξιοποιώντας την function <xsl:for-each select="//\*[name()='svg']">.

Για την περίπτωση των elements του πηγαίου SVG αρχείου που έχουν πατέρα ένα g element, δηλώνουµε την function <xsl:for-each select="./child::\*[name()='g']"> ως παιδί της προαναφερθέντος "for-each" function. Χρησιµοποιώντας συνεχόµενες substring functions διαχωρίζουµε και ανακτούµε κάθε φορά τις επιθυµητές τιµές από τα translate και rotate πεδία του SVG αρχείου και τις αναθέτουµε στις εξής µεταβλητές:

- transformX1, η τιµή του πρώτου πεδίου του translate του transform attribute διαιρεµένη µε την µεταβλητή scaling
- $\cdot$  transformY1, η τιμή του δεύτερου πεδίου του translate του transform attribute διαιρεμένη µε την µεταβλητή scaling
- $\cdot$  rotation1, η τιμή του πεδίου του rotate του transform attribute

Αυτές οι μεταβλητές είναι τοπικές επειδή δηλώνονται μέσα σε ένα βρόγο, με αποτέλεσμα οι τιμές τους να ενηµερώνονται σε κάθε επανάληψη. Αντίθετα, για τις περιπτώσεις των elements του πηγαίου SVG αρχείου που δεν έχουν ως πατέρα κάποιο g element, όλες οι παραπάνω µεταβλητές θα έχουν τιµή ίση µε µηδέν. Παρόλα αυτά, ανεξάρτητα σε ποια περίπτωση ανήκει το κάθε element, η ακόλουθη διαδικασία του µετασχηµατισµού παραµένει η ίδια. ∆ηλώνουµε ένα πλήθος από "for-each" βρόχους,

δύο φορές τον καθέναν τους, εφόσον οφείλουµε να ψάχνουµε για elements εντός και εκτός του g. Ο αριθµός και η διαφοροποίηση αυτών των βρόχων εξαρτάται αποκλειστικά από τα SVG elements που µπορούµε να αναπαραστήσουµε στο X3D:

```
 <xsl:for-each select="./child::*[name()='text']">
```
Για κάθε text element, δηµιουργούµε ένα Transform element µε τα κατάλληλα translation, rotation και scale attributes. Μετά δημιουργούμε ένα Shape element ως παιδί του Transform, που έχει τα εξής δύο παιδιά:

Ένα Text element µε string attribute που περιέχει την τιµή του SVG text element και ένα παιδί του, που περιέχει πληροφορίες σχετικά µε την γραµµατοσειρά (τύπος, µέγεθος, στυλ, στοίχιση).

Ένα Appearance element και το παιδί του, που περιέχει πληροφορίες που αφορούν την οπτική εµφάνιση του Text element, όπως την ένταση φωτός, την λάµψη και το χρώµα (αντιπροσωπεύεται από το fill attribute του text element του SVG).

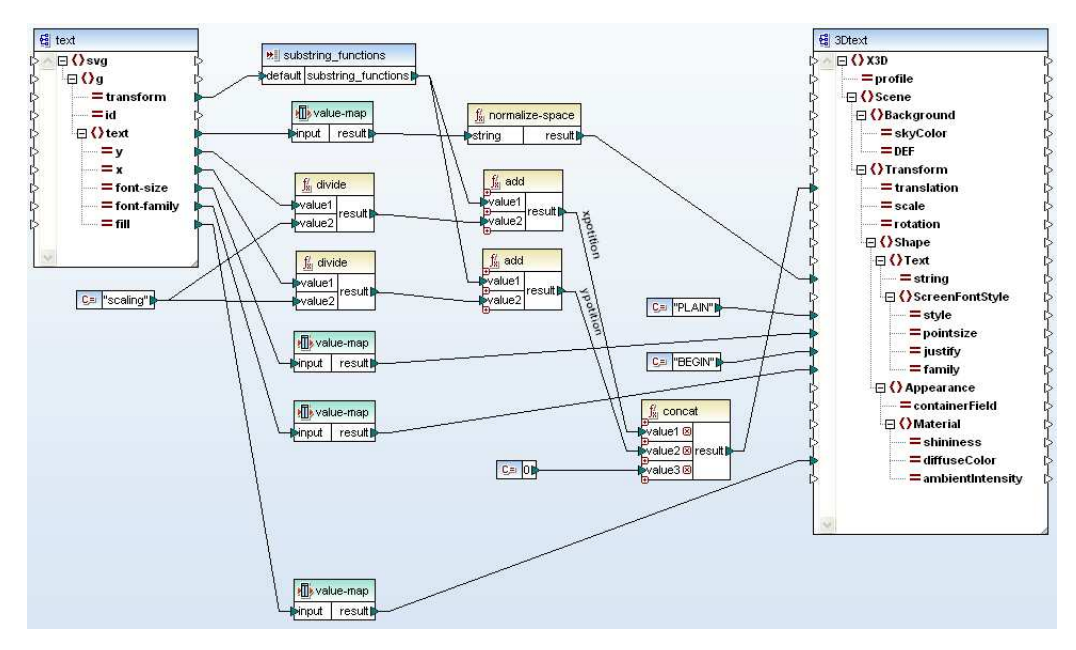

Εικόνα 27. Γραφική αναπαράσταση της διαδικασίας µετασχηµατισµού του text element από το πηγαίο SVG στο 3DText element του παραγόµενου X3D

<xsl:for-each select="./child::\*[name()='circle']">

Για κάθε circle element, δηµιουργούµε ένα φωλιασµένο Transform element σε ένα άλλο Transform, το οποίο περιέχει τα κατάλληλα translation, rotation και scale attributes. Μετά δηµιουργούµε ένα Shape element ως παιδί του φωλιασμένου Transform, που έχει τα εξής δύο παιδιά:

Ένα Cylinder element µε attributes που αναπαριστούν το ύψος και την ακτίνα του X3D κυλίνδρου, αφού έχουν υποστεί διαίρεση µε την µεταβλητή scaling. Επίσης παίρνουµε ως δεδοµένο, ότι αν η ακτίνα είναι µικρότερη από 1m, τότε η τιµή του top attribute θα είναι TRUE, δίνοντας την αίσθηση ενός συµπαγή κυλίνδρου.

Ένα Appearance element και το παιδί του, που περιέχει πληροφορίες που αφορούν την οπτική εµφάνιση του Cylinder element, όπως την ένταση του φωτός, την λάµψη και το χρώµα.

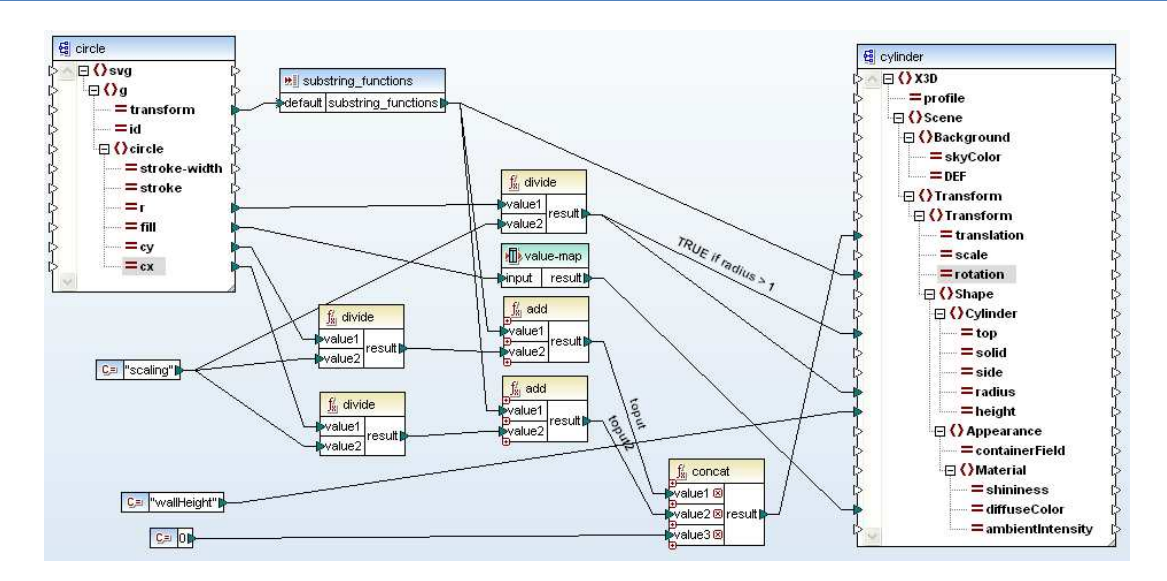

Εικόνα 28. Γραφική αναπαράσταση της διαδικασίας µετασχηµατισµού του circle element από το πηγαίο SVG στο Cylinder element του παραγόµενου X3D

#### <xsl:for-each select="./child::\*[name()='line']">

Για κάθε line element, δημιουργούμε ένα Transform element με μοναδικό attribute το translation. Μετά ένα επιπλέον Transform φωλιασµένο στο παραπάνω, περιέχει τα rotation και scale attributes. Ακολουθεί ένα Shape element ως παιδί του τελευταίου Transform, που έχει τα εξής δύο παιδιά:

Ένα Box element µε τις τιµές του size attribute του να αναπαριστούν τους x,y και z άξονες αντίστοιχα. Οι τιµές αυτές έχουν συµπληρωθεί µέσω διανυσµατικών µαθηµατικών πράξεων βάση των παρεχόµενων attributes του line element του SVG.

Ένα Appearance element και το παιδί του, που περιέχει πληροφορίες που αφορούν την οπτική εµφάνιση του Box element, όπως την ένταση του φωτός, την λάµψη και το χρώµα (αντιπροσωπεύεται από το stroke attribute του line element του SVG).

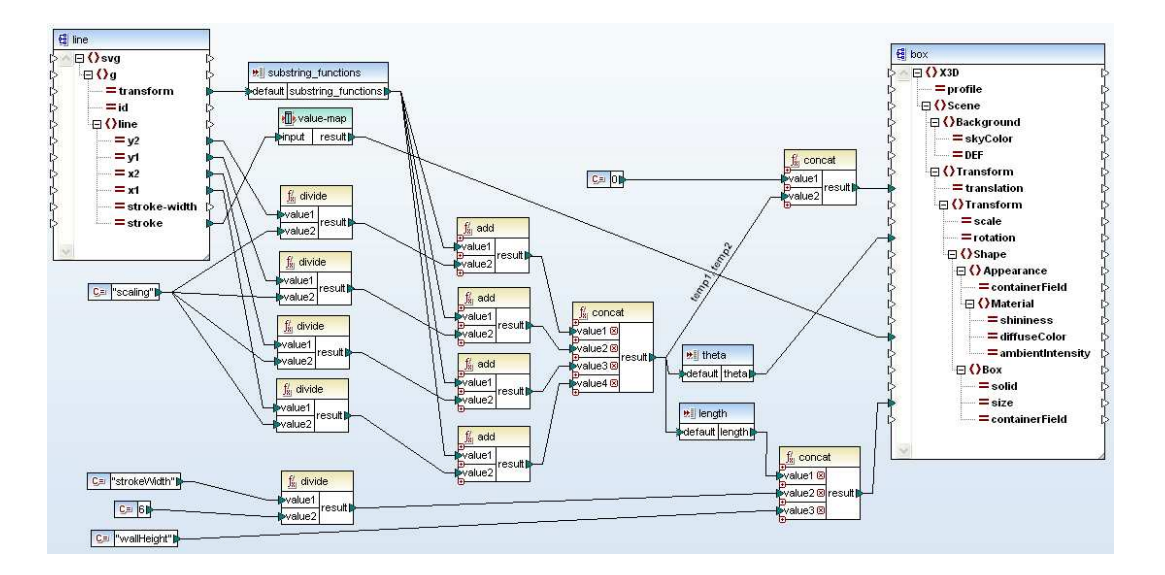

Εικόνα 29. Γραφική αναπαράσταση της διαδικασίας µετασχηµατισµού του line element από το πηγαίο SVG στο Box element του παραγόµενου X3D

<xsl:for-each select="./child::\*[name()='rect']">

Για κάθε rectangle element, δηµιουργούµε πέντε Transform elements. Το πρώτο από αυτά έχει απευθείας παιδί ένα επιπλέον Transform element που περιέχει τα κατάλληλα translation, rotation και scale attributes. Ακολουθεί ένα Shape element ως παιδί του ενθυλακωμένου Transform, που έχει τα εξής δύο παιδιά:

Ένα Rectangle2D element µε τις τιµές του size attribute να αναπαριστούν τους x,y,z άξονες αντίστοιχα. Οι τιµές αυτές έχουν συµπληρωθεί µέσω διανυσµατικών µαθηµατικών πράξεων βάση των παρεχόµενων attributes του rectangle element του SVG.

Ένα Appearance element και το παιδί του, που περιέχει πληροφορίες που αφορούν την οπτική εµφάνιση του Rectangle2D element, όπως την ένταση του φωτός, την λάµψη και το χρώµα.

Τα εναποµείναντα τέσσερα Transform elements, υλοποιούνται σαν να ήταν line elements, βασισµένα στην λογική ότι κάθε Transform element αντιπροσωπεύει µια διαφορετική πλευρά του τετραγώνου.

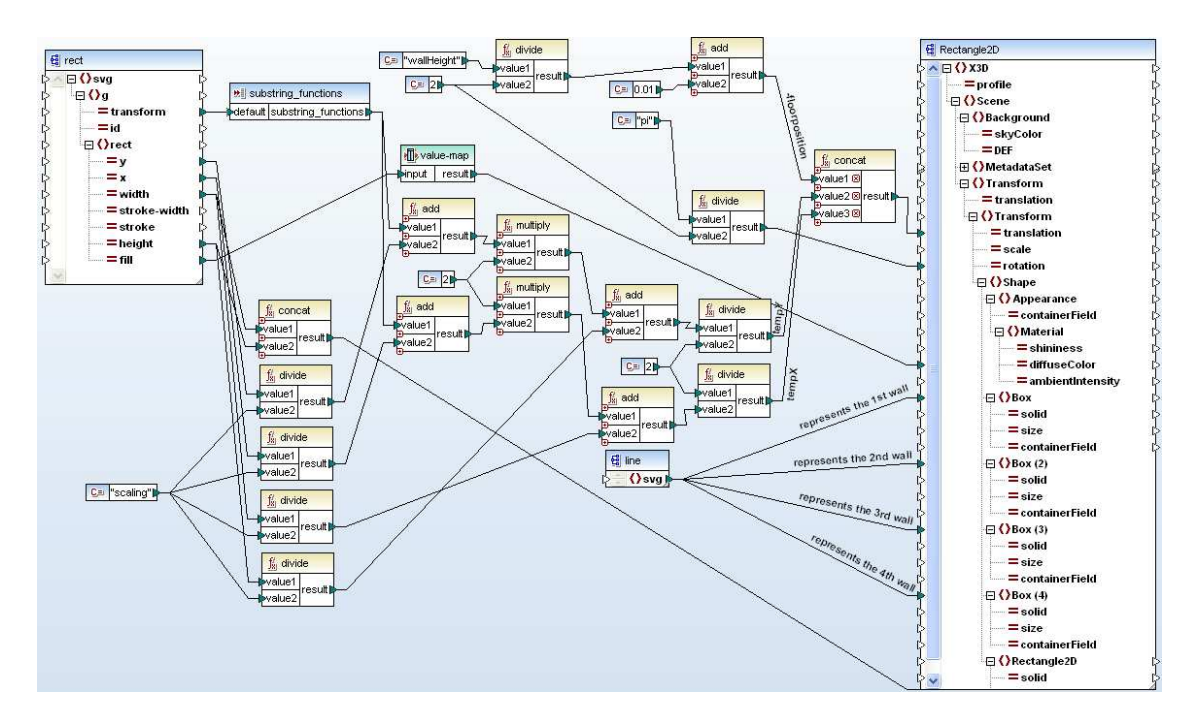

Εικόνα 30. Γραφική αναπαράσταση της διαδικασίας µετασχηµατισµού του rect element από το πηγαίο SVG στο Rectangle2D element του παραγόµενου X3D

<xsl:for-each select="./child::\*[name()='path']">

Για κάθε path element, δηµιουργούµε ένα φωλιασµένο Transform element σε ένα άλλο Transform, το οποίο περιέχει τα κατάλληλα translation, rotation και scale attributes. Μετά δημιουργούμε ένα Shape element ως παιδί του φωλιασμένου Transform, που έχει τα εξής δύο παιδιά:

Ένα IndexedFaceSet element µε τιµές στο coordIndex attribute. Μέσα στο element αυτό υπάρχει ο κόµβος Coordinate που καθορίζει τα τρισδιάστατα vertices που αναφέρονται από το coordIndex attribute του γονικού κόµβου. Το IndexedFaceSet χρησιµοποιεί τους δείκτες στον coordIndex πεδίο για να διευκρινίσει τα πολυγωνικά πρόσωπα κάνοντας indexing στις συντεταγµένες του Coordinate κόµβου.

Ένα Appearance element και το παιδί του, που περιέχει πληροφορίες που αφορούν τη οπτική εµφάνιση του IndexedFaceSet element, όπως την ένταση του φωτός, την λάµψη και το χρώµα.

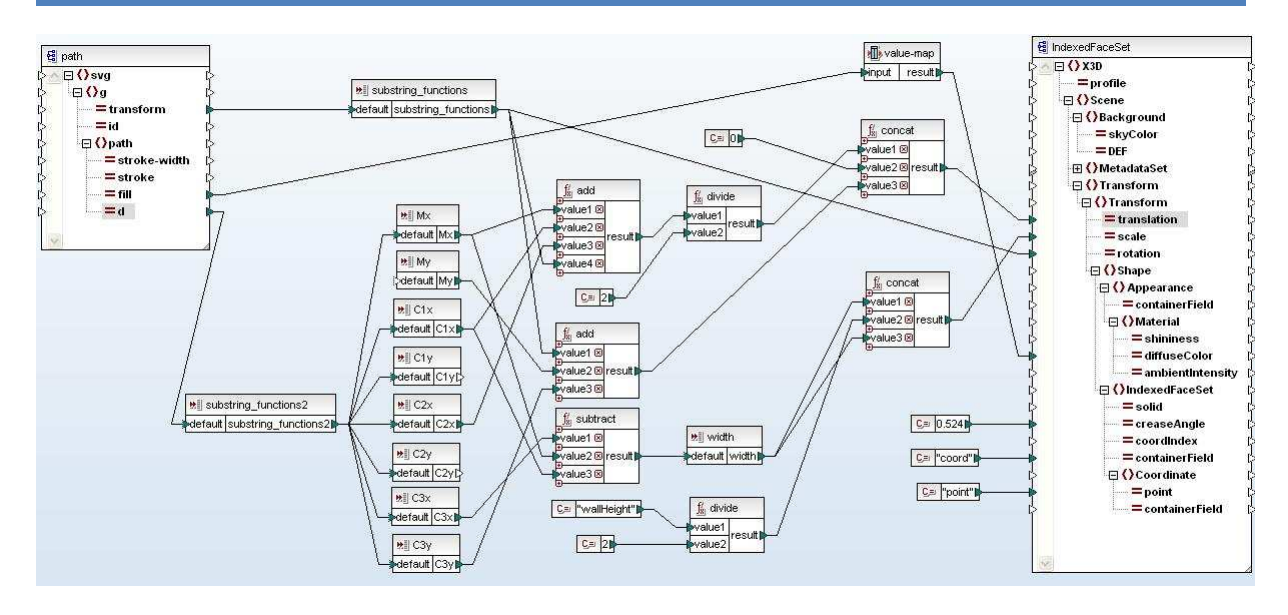

Εικόνα 31. Γραφική αναπαράσταση της διαδικασίας µετασχηµατισµού του path element από το πηγαίο SVG στο IndexedFaceSet element του παραγόµενου X3D

Πριν λάβει τέλος η διαδικασία ανίχνευσης των g elements, καλούµε ένα επιπλέον template να εκτελεστεί. Το συγκεκριµένο template τονίζει την δυνατότητα του πηγαίου SVG αρχείου, να περιέχει ένα συγκεκριµένο είδος g element που έχουν ως παιδιά:

- $\hat{\mathbf{v}}$  ένα rectangle element που έχει για string τιμή, το γονικό id attribute ανάλογα με το αντικείµενο που αναπαριστά (κρεβάτι, καρέκλα, πόρτα κτλ). Τα rectangle elements αυτού του τύπου δεν εµφανίζονται στον X3D κόσµο αλλά αντικαθίστανται από το κατάλληλο εξωτερικό X3D αρχείο
- $\hat{\mathbf{v}}$  ένα text element που έχει για string τιμή, το γονικό id attribute ανάλογα με τον τύπο του rectangle. Τα text elements αυτού του τύπου δεν εμφανίζονται στον X3D κόσμο, καθώς χρησιµοποιούνται µόνο για λόγους κατανόησης και οπτικού περιεχοµένου στο SVG
- και ένα metadata element, που περιέχει µια XML οντολογία σχετική κάθε φορά µε τον τύπο του rectangle

Λόγω του γεγονότος ότι οι τοπικές µεταβλητές είναι ορατές και προσπελάσιµες µόνο µέσα στο template το οποίο δηλώθηκαν, επαναλαμβάνουμε τις ίδιες substring functions του πρώτου template, ώστε να διαχωρίσουµε και να ανακτήσουµε τις τιµές από το transform attribute και να τις αναθέσουµε στις µεταβλητές transformX1, transformY1, rotation1. Αυτές οι τιµές µαζί µε τα attributes του rectangle element αξιοποιούνται από µαθηµατικές συναρτήσεις και δίνουν την ακριβή θέση, βασισµένη στον x και z άξονα, όπου θα τοποθετηθεί το εξωτερικό X3D αρχείο. Ύστερα, ελέγχεται η δοµή της XML οντολογίας που περιέχεται στο metadata element.

Αν ανιχνευθεί floor κόµβος (που σηµαίνει ότι το αντικείµενο µπορεί να είναι έπιπλο, χαλί κτλ), δηµιουργούµε ένα Transform element και καθορίζουµε µια κατάλληλη τιµή στο πεδίο του translation attribute που αναπαριστά τον y άξονα, ώστε το αντικείµενό µας να τοποθετηθεί στο υποθετικό πάτωµα του X3D κόσµου.

```
<xsl:element name="Transform">
      <xsl:attribute name="translation">
            <xsl:value-of select="$tempx"/> -
                                                               \rightarrow X axis
            <xsl:text> </xsl:text>
            <xsl:value-of select="-$floorposition"/> -
                                                               \rightarrow Y axis
            <xsl:text> </xsl:text>
            <xsl:value-of select="$tempy"/> -
                                                               \rightarrow Z axis
      </xsl:attribute> 
            …
```
Σχήµα 5. Τοποθέτηση αντικειµένου στο πάτωµα του X3D κόσµου

Αν ανιχνευθεί wall κόµβος (που σηµαίνει ότι το αντικείµενο µπορεί να είναι παράθυρο, πίνακας κτλ), δηµιουργούµε ένα Transform element και αποδίδουµε διαφορετική τιµή στο πεδίο του translation attribute που αναπαριστά τον y άξονα, με γνώμονα ότι το αντικείμενό μας θα τοποθετηθεί στο κέντρο του X3D κόσµου.

```
<xsl:element name="Transform">
      <xsl:attribute name="translation">
            <xsl:value-of select="$tempx"/>
                                                                 \rightarrow X axis
            <xsl:text> </xsl:text>
            \langle xsl:value-of, select='0" \rangle\rightarrow Y axis
            <xsl:text> </xsl:text>
            <xsl:value-of select="$tempy"/>
                                                                 \rightarrow Z axis
      </xsl:attribute> 
            …
```
Σχήµα 6. Τοποθέτηση αντικειµένου στο κέντρο του X3D κόσµου

Έπειτα, συνεχίζουμε τον έλεγχο της XML οντολογίας για κάποιον path κόμβο, ο οποίος έχει ως τιμή µια τοπική ή δικτυακή διεύθυνση (URL) που αντιπροσωπεύει το επιθυµητό µοντέλο που θέλουµε να παρουσιάσουμε. Ακολουθεί η δημιουργία ενός Inline element ως παιδί του Transform και αποδίδουμε την τιµή του path κόµβου στο url attribute του. ∆ίνοντας κατάλληλες τιµές στο translation attribute του Transform element επιτυγχάνουµε την µετακίνηση ολόκληρης της σκηνής (άρα και του µοντέλου) και την τοποθέτησή της στην επιθυµητή θέση µέσα στον X3D κόσµο.

Επειδή είναι αναγκαίος και ο αντίστροφος µετασχηµατισµός, δηλαδή η µετατροπή του παραγόµενου X3D δέντρου στο αρχικό SVG δέντρο, ενθυλακώσαµε συγκεκριµένες πληροφορίες του πηγαίου SVG αρχείου χρησιµοποιώντας Metadata Information του X3D specification (MetadataSet, MetadataString, MetadataFloat). Αυτές οι πληροφορίες θα περιέχονται σε ξεχωριστά ομαδοποιημένα MetadataSet βάση του τύπου της πληροφορίας. Κάθε MetadataSet µπορεί να "κρατάει" οποιοδήποτε αριθµό και τύπο από Metadata nodes. Τα MetadataSet που υλοποιούµε στο µετασχηµατισµό µας είναι τα ακόλουθα:

- Ένα MetadataSet element, το οποίο είναι παιδί του Scene element και περιέχει δύο MetadataString και δύο MetadataFloat elements. Αυτά τα elements αποθηκεύουν τις τιμές των scaling, ύψους, πλάτους και viewbox attributes που βρίσκονται στο SVG element. Το συγκεκριµένο MetadataSet, το δηµιουργούµε πριν οποιοδήποτε άλλο, έχοντας ως απώτερο σκοπό την οµαλή τοποθέτηση και απεικόνιση του SVG κόσµου στην οθόνη µας, όπως ακριβώς ήταν στην αρχική του κατάσταση
- Για κάθε text element που δεν εµφανίζεται στον X3D κόσµο, δηµιουργούµε ένα MetadataSet element, που είναι επίσης παιδί του Scene element. Αυτό περιέχει τρία MetadataFloat και τρία MetadataString elements. Τα MetadataFloat αποθηκεύουν τις τιμές των x,y attributes του text element και την τιμή του rotate attribute του γονικού g element. Στη συνέχεια τα MetadataString αποθηκεύουν τιµές σχετικά µε την γραµµατοσειρά, δηλαδή τα font family, font size attributes και το περιεχόµενο (value) του node. Ο συνδυασµός των παραπάνω, βοηθάει στην επανατοποθέτηση του text element στη αρχική του θέση και στην σωστή απεικόνιση του κειµένου
- Για κάθε rect element που δεν εµφανίζεται στον X3D κόσµο, δηµιουργούµε ένα MetadataSet element, αλλά αυτή τη φορά ως απευθείας παιδί του Inline element. Αυτό περιέχει ένα MetadataString, τρία MetadataFloat elements και ένα metadata node (το οποίο δεν αναλύεται από το X3D). Το MetadataString αποθηκεύει την τιµή του id attribute του rect element. Τα MetadataFloat αποθηκεύουν τις τιμές του ύψους και του πλάτους attributes του rect element καθώς και την τιµή του rotate attribute του γονικού g element

Τέλος, εκτελείται ένας αλγόριθµος που καλεί ένα αναδροµικό template, ώστε να ανιχνεύσουµε την XML οντολογία που περιέχεται στο συγκεκριμένο rect element και να την ενσωματώσουμε εξολοκλήρου µέσα στο metadata node.

ſ

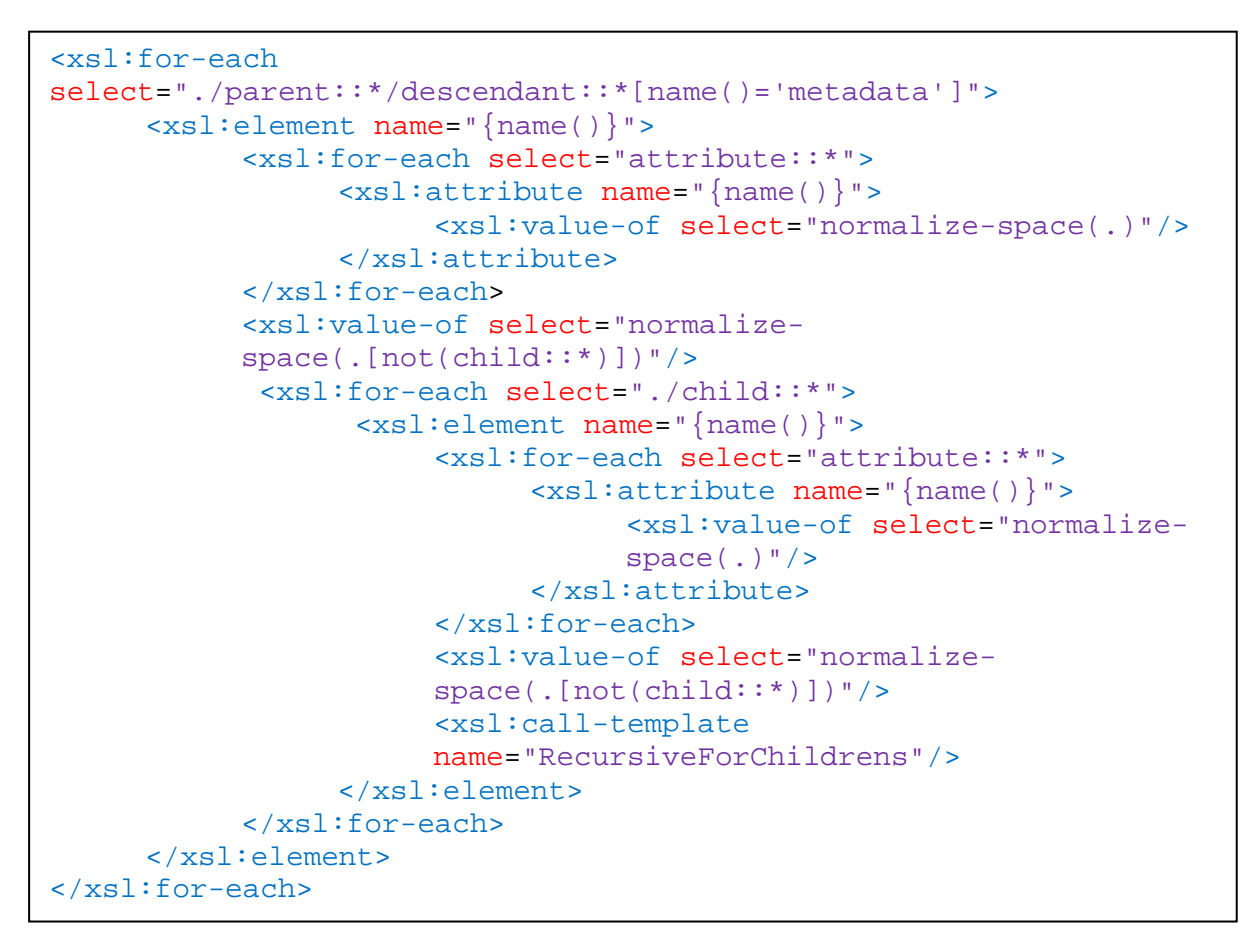

Σχήµα 7. Αλγόριθµος αναζήτησης και δηµιουργίας του metadata δέντρου

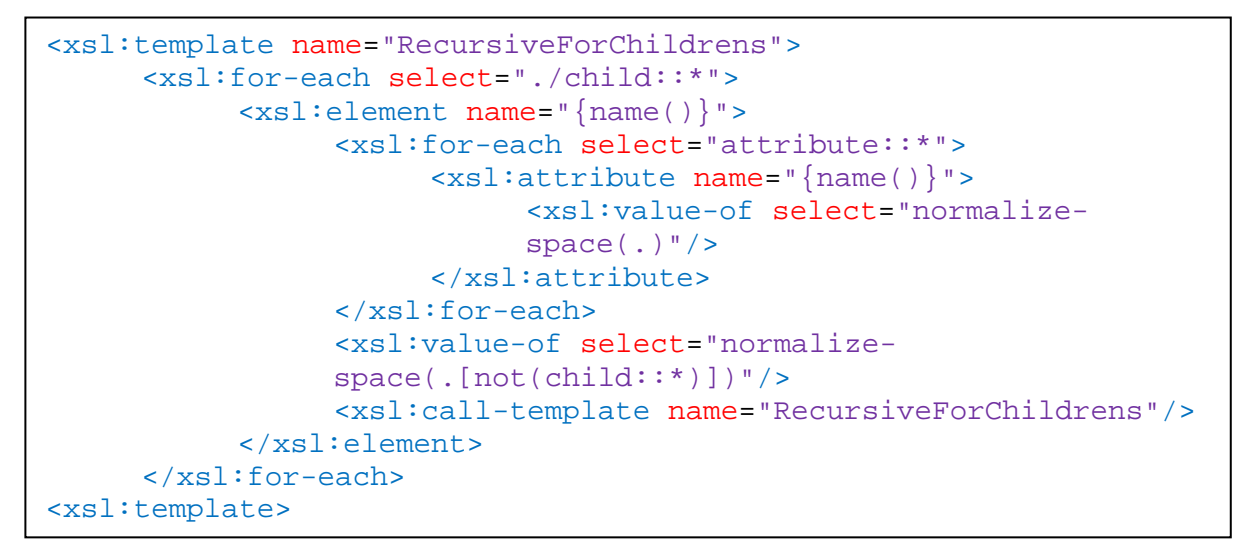

Σχήµα 8. Αναδροµικό template για την αναζήτηση και δηµιουργία σε βάθος µεγαλύτερο του 2

Τα τρία παραπάνω templates αποτελούν το κυρίως σώµα του XSLT εγγράφου και µε το πέρας της εκτέλεσής τους, σηµατοδοτούµε και το τέλος της διαδικασίας κλείνοντας το <xsl:transform> element.

Η σελίδα αυτή είναι σκόπιµα κενή

# **ΒΙΒΛΙΟΓΡΑΦΙΑ**

- OWL from Wiki: http://en.wikipedia.org/wiki/Web\_Ontology\_Language
- OWL Web Ontology Language Guide. W3C Recommendation 10 February 2005: http://www.w3.org/TR/2004/REC-owl-guide-20040210/
- Sean Bechhofer, Ian Horrocks and Peter F. Patel-Schneider. Tutorial on OWL: http://www.cs.man.ac.uk/~horrocks/ISWC2003/Tutorial/
- SWRL: A Semantic Web Rule Language Combining OWL and RuleML. W3C Member Submission 21 May 2004: http://www.w3.org/Submission/SWRL/
- Grigoris Antoniou and Frank van Harmelen. Chapter 4: Web Ontology Language (OWL): www.ics.forth.gr/isl/swprimer/presentations/Chapter4.ppt
- What is Protege-OWL: http://protege.stanford.edu/overview/protege-owl.html
- Amna Bashart. Semantic Web Rule Language Tutorial (SWRL). FAST-NU (SPRING 2009): http://www.scribd.com/doc/23580395/SWRL-Tutorial-01
- ProtegeWiki:SWRLTab: http://protege.cim3.net/cgi-bin/wiki.pl?SWRLTab
- ProtegeWiki:SWRLEditor FAQ: http://protege.cim3.net/cgi-bin/wiki.pl?SWRLEditorFAQ
- ProtegeWiki:SWRLTab Built Ins Libraries: http://protege.cim3.net/cgi-bin/wiki.pl?SWRLTabBuiltInLibraries
- ProtegeWiki:SWRLLanguage FAQ: http://protege.cim3.net/cgi-bin/wiki.pl?SWRLLanguageFAQ
- ProtegeWiki:SQWRL: http://protege.cim3.net/cgi-bin/wiki.pl?SQWRL
- ProtegeWiki:SWRLJess Bridge: http://protege.cim3.net/cgi-bin/wiki.pl?SWRLJessBridge
- ProtegeWiki:SWRLJess Tab: http://protege.cim3.net/cgi-bin/wiki.pl?SWRLJessTab
- Athanasios G.Malamos, Paraskevi V. Sympa, Georgios S.Mamakis, "Xml Annotation Of Conceptual Characteristics In Interior Decoration", 6th International Conference, New Horizons in Industry, Business and Education (NHIBE 2009), 27 - 28 August 2009, Santorini
- Suzy Chiazzari, (2005). COLOR YOUR HOME, more than 65,000 at-a-glance room combinations. New York: Collins Design, An Imprint of HarperCollinsPublishers
- Adrienne Chinn, (2007). THE HOME DECORATOR'S COLOUR & TEXTURE SOURCEBOOK, 180 schemes for the home. UK: Apple Press
- XSL Transformations (XSLT) Version 1.0: http://www.w3.org/TR/xslt
- XSLT from Wiki: http://en.wikipedia.org/wiki/XSLT

Η σελίδα αυτή είναι σκόπιµα κενή

*(Υπογραφή)* 

………………….

# **ΚΟΝΤΑΚΗΣ ΚΩΝΣΤΑΝΤΙΝΟΣ**

# ΠΤΥΧΙΟΥΧΟΣ ΤΕΧΝΟΛΟΓΟΣ ΜΗΧΑΝΙΚΟΣ ΕΦΑΡΜΟΣΜΕΝΗΣ ΠΛΗΡΟΦΟΡΙΚΗΣ ΚΑΙ ΠΟΛΥΜΕΣΩΝ

© 2011 – All rights reserved